### Міністерство освіти і науки України

### **Харківський національний університет радіоелектроніки (Україна)**

ДНУ «Книжкова палата України ім. Івана Федорова» (Україна) Громадська спілка «Українська асоціація видавців і книгорозповсюджувачів» (Україна) Національний технічний університет України «Київський політехнічний інститут ім. Ігоря Сікорського» (Україна)

Українська академія друкарства (Україна) Варшавська політехніка (Польща) Університет штату Гуанахуато (Мексика) Ташкентський інститут текстильної та легкої промисловості (Узбекистан) Білоруський державний технологічний університет (Білорусь)

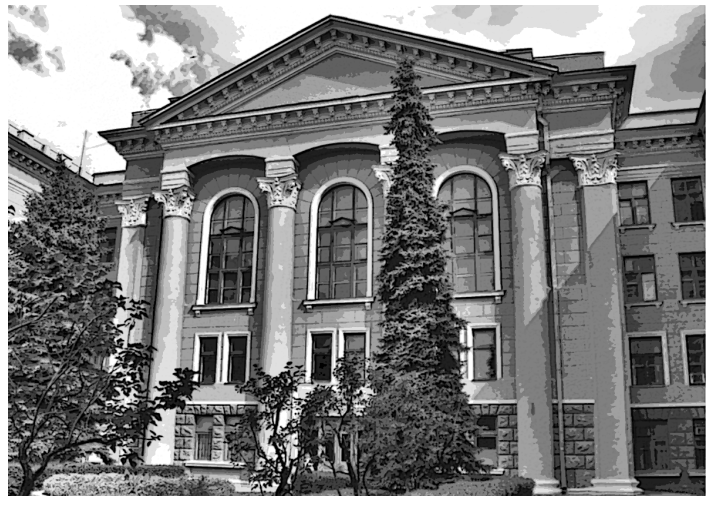

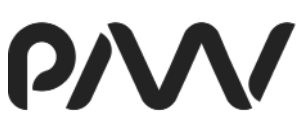

PRINT MULTIMEDIA & W EB

# **ТЕЗИ ДОПОВІДЕЙ**

# **VI Міжнародної науково-технічної конференції «Поліграфічні, мультимедійні та web-технології» (PMW-2021)**

Том 1

18-22 травня 2021 р. м. Харків, Україна «Друкарня Мадрид» УДК: 004.9

**Поліграфічні, мультимедійні та web-технології**: тези доп. IV Міжнар. наук.-техн. конф. (18-22 травня 2021, м. Харків) / редкол.: В.П. Ткаченко, І.Б. Чеботарьова, О.В. Вовк. Харків: Вид-во ТОВ «Друкарня Мадрид», 2021. Т1. 160 с.

До збірки включені тези доповідей, які присвячені технічним і технологічним інноваціям у виробництві друкованої продукції і в пакувальному виробництві, інформаційним, мультимедійним та web-технологіям, розробці інтелектуальних систем, обробці графіки та управлінню кольором. Розглянуто також питання маркетингу і реклами в поліграфії, використання нових методів навчання фахівців для видавничополіграфічної галузі, зв'язок навчального процесу з виробництвом.

Тези конференції можуть представляти інтерес для викладачів, науковців, бізнесменів, видавців, фахівців видавничо-поліграфічної та рекламної галузі, розробників мультимедійних інформаційних продуктів, аспірантів і студентів.

Редакційна колегія: В.П. Ткаченко, І.Б. Чеботарьова, О.В. Вовк

© Кафедра медіасистем та технологій, 2021

# **ОРГАНІЗАЦІЙНИЙ КОМІТЕТ КОНФЕРЕНЦІЇ**

#### **Голова**

**проф. Семенець В.В.**, ректор ХНУРЕ, Україна, Харків

#### **Співголови**

**проф. Сенченко М.І.,** директор ДНУ «Книжкова палата України ім. І.Федорова», Україна, Київ **проф. Дурняк Б.В.,** ректор УАД, Україна, Львів

**проф. Киричок Т.Ю.,** директор ВПІ НТУУ «КПІ», Україна, Київ

**проф. Петріашвілі Г.Г.,** зав. Відділом Поліграфічних Технологій, Варшавська політехніка, Польща

#### **Члени організаційного комітету**

**доц. Неофітний М.В.,** проректор з наукової роботи ХНУРЕ, Україна, Харків

**проф. Ткаченко В.П.**, зав. кафедри МСТ ХНУРЕ, заступник голови оргкомітету, Україна, Харків **проф. Маїк В.З.**, проректор з наукової роботи УАД, Україна, Львів

**доц. Зоренко Я.В.,** заступник директора ВПІ НТУУ «КПІ», Україна, Київ

**Афонін О.В.,** президент Громадської спілки «Українська асоціація видавців і книгорозповсюджувачів»

**доц. Долгова Т.А.,** декан факультету Прінттехнологій і медіакомунікацій БДТУ, Білорусь, Мінськ

**проф. Гур'єва Н.С.,** професор університету штату Гуанахуато, Мексика

**доц. Буланов І.А.,** декан факультету Технології поліграфії Ташкентського інституту текстильної та легкої промисловості, Узбекистан, Ташкент

**Саєк Дайва**, зав. кафедри Медіатехнологій Каунаської колегії, університет прикладних наук, Литва **проф. Кашуба С.В.,** університет Економіки в Бигдощі, Польща

# **ПРОГРАМНИЙ КОМІТЕТ КОНФЕРЕНЦІЇ**

**проф. Бодянський Є.В.**, ХНУРЕ, Україна **проф. Філатов В.О.**, ХНУРЕ, Україна **проф. Гребеннік І.В.**, ХНУРЕ, Україна **проф. Єрохін А.Л.**, ХНУРЕ, Україна **проф. Тевяшев А.Д.**, ХНУРЕ, Україна **проф. Дудар З.В.**, ХНУРЕ, Україна **проф. Петров К.Е.**, ХНУРЕ, Україна **проф. Четверіков Г.Г.**, ХНУРЕ, Україна **проф. Полозова Т.В.**, ХНУРЕ, Україна **проф. Соколова Л.В.**, ХНУРЕ, Україна **проф. Кулішова Н.Є.**, ХНУРЕ, Україна **проф. Левикін І.В.**, ХНУРЕ, Україна **проф. Єгорова І.М.**, ХНУРЕ, Україна **проф. Пушкарь О.І.**, ХНЕУ, Україна **проф. Шоман О.В.**, НТУ «ХПІ», Україна **проф. Іпчинська-Будяк Марта**, університет Економіки в Бигдощі, Польща **проф. Роїк Т.А.**, КПІ ім. Ігоря Сікорського, Україна **проф. Шевчук А.В.**, КПІ ім. Ігоря Сікорського, Україна **проф. Штефан Є.В.**, КПІ ім. Ігоря Сікорського, Україна **проф. Тріщук О.В.**, КПІ ім. Ігоря Сікорського, Україна **проф. Оляніна С.В.**, КПІ ім. Ігоря Сікорського, Україна **проф. Ганжуров Ю.С.**, КПІ ім. Ігоря Сікорського, Україна **проф. Ковальський Б.М.**, УАД, Україна **проф. Репета В.Б.**, УАД, Україна **проф. Ясінський М.Ф.**, УАД, Україна **проф. Сеньківський В.М.**, УАД, Україна **проф. Тимченко О.В.**, УАД, Україна **проф. Гавенко С.Ф.**, УАД, Україна **проф. Огірко І.В.**, УАД, Україна

#### **Секретар оргкомітету**

**доц. Чеботарьова І.Б.**, cт.викл. кафедри МСТ ХНУРЕ, Україна, Харків

# **ЗМІСТ**

# **Секція 1 – Технічні й технологічні інновації у виробництві друкованої продукції та пакувальному виробництві**

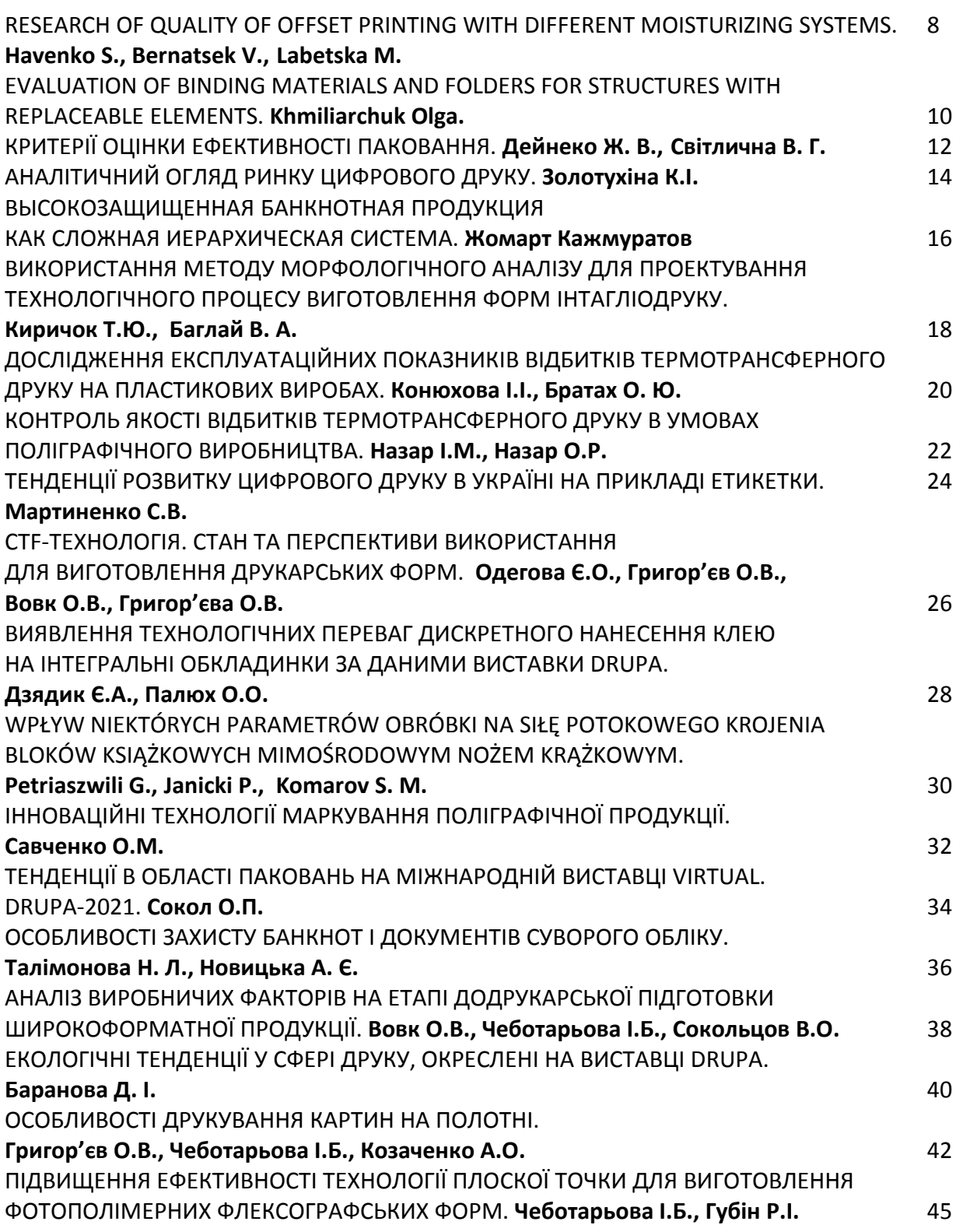

# **Секція 2 – Інформаційні системи та технології в поліграфії. Інтелектуальні системи**

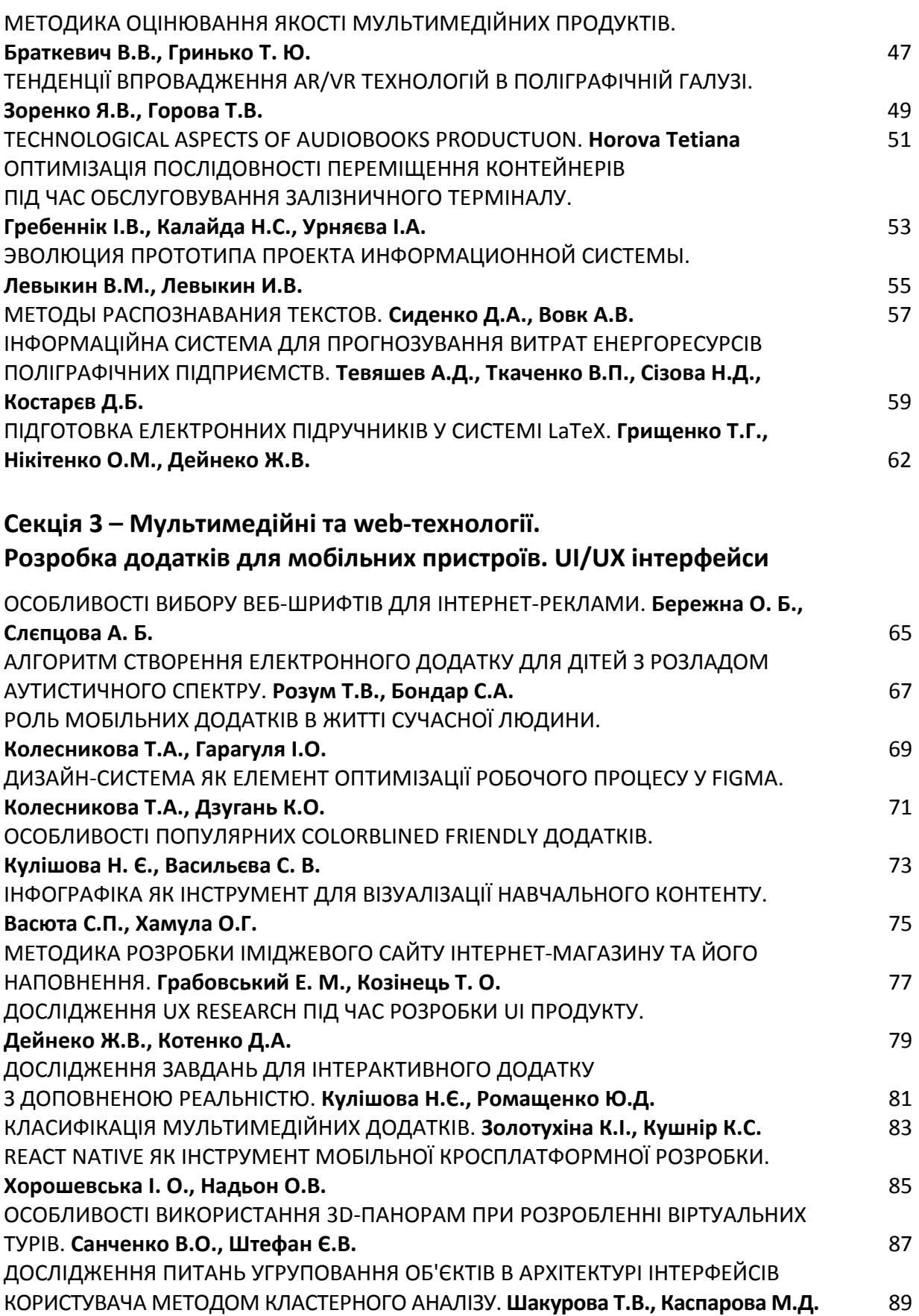

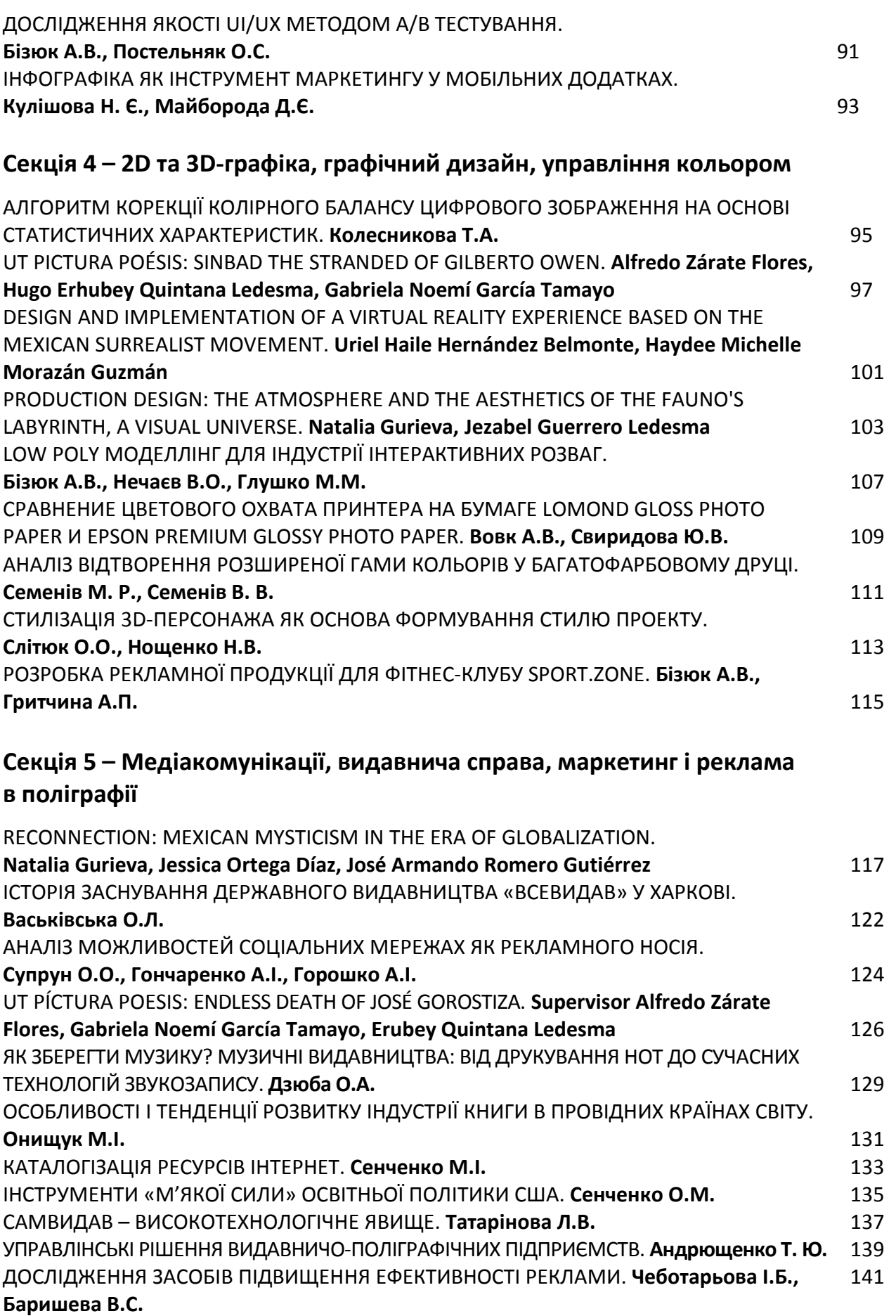

# **Секція 6 – Використання нових методів навчання у видавничо-поліграфічній галузі, зв'язок навчального процесу з виробництвом**

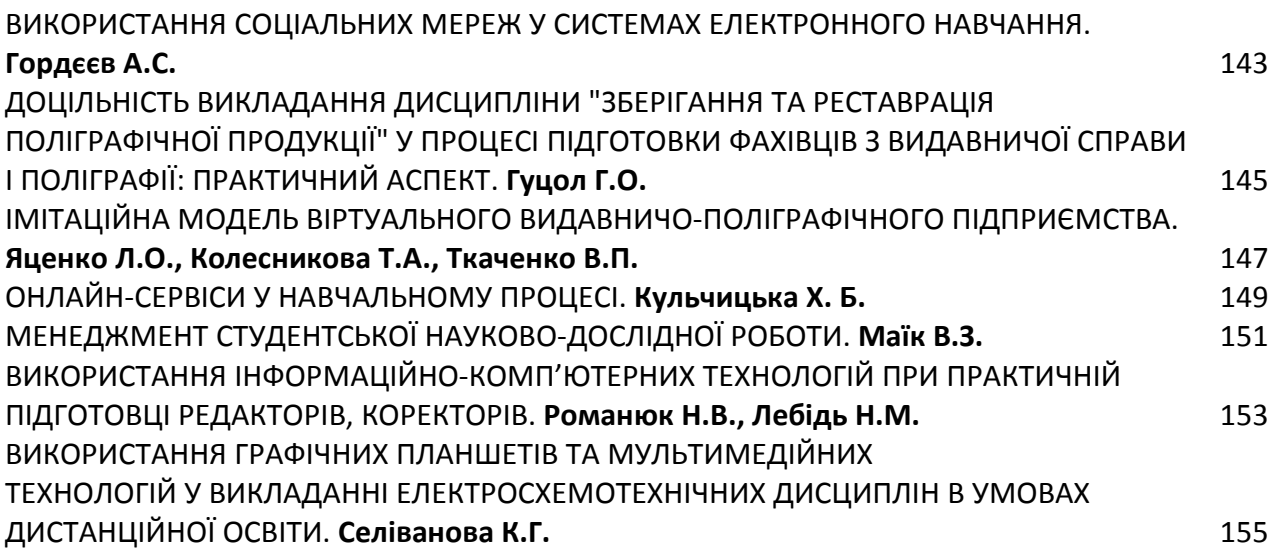

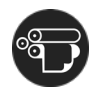

# $\Omega$

# **RESEARCH OF QUALITY OF OFFSET PRINTING WITH DIFFERENT MOISTURIZING SYSTEMS**

*Havenko S., Dr. hab., Professor, Bernatsek V., Ph. D., docent Labetska M., Ph. D., assistant, Department of PMTP Ukrainian Academy of Printing, Lviv, Ukraine*

Offset printing is still one of the main ways to reproduce printed products: newspapers, magazines, books, labels, packaging, a variety of accidental products. This technology occupies a dominant position in the printing market due to a number of objective reasons, such as: universal possibilities of artistic design of publications; low cost of one copy at large circulations; possibility of double-sided printing of multicolor products in one run with pontoons and metallic inks; manufacturing largeformat products on sheet and roll machines using materials of different weights and densities; availability of high-performance and technologically flexible printing equipment; improving quality and the emergence of new publishing materials. Offset printing has impressive economic and quality advantages over other reproduction technologies.

Productivity and print quality are constantly growing. World practice shows that with a moderate increase in the production of printed products there is a significant increase in their quality and productivity of machines, which indicates an increase in consumer demand for print quality. This is a consequence of the improvement of technological units of machines. Since the principle of creating an image by offset printing is based on physicochemical processes that provide selective wetting of printing elements with ink, and intermediate elements with water (aqueous solutions), that is, two substances, that are the main in this printing method, the question of choosing the right the composition of the components to create a moisturizing solution and the system of its application - one of the main tasks for the normalization of the printing process [1,2].

The humidification system in offset printing is a unique unit that provides uniform, stable application of wetting solution to the printing plate and allows you to control the balance of "ink / water" in the printing process to obtain high quality printing products. To this end, the composition of modern concentrates of humidifying solutions and the design of humidifiers for offset printing are constantly being improved.

Depending on the structure and design the humidification system are divided into:

- − by the method of solution supply contact, non-contact (spraying);
- − by type of flow continuous, discrete;
- − by the direction of flow single, bidirectional;
- − by the flow of a stream of solution on the form, the ink device, combined [3-5].

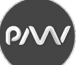

However, regardless of its structure, all designs of modern humidification systems must guarantee the exact supply of humidifying solution to the blank elements of the printing plate in an amount equivalent to its features at a given speed of the machine. Because insufficient moisture leads to a violation of the hydrophilicity of the intermediate elements, which, in turn, leads to shading of the printing plate. Excessive application of wetting solution to the printing plate leads to reduced drying time of the ink and its emulsification, reduced intensity of the ink image and its reflection, reduced sharpness of the edges of the image on the imprint, linear deformation of the printed material, and as a consequence, image mismatch [6, 7].

Therefore, the purpose of these studies was to determine the impact of technological parameters of printing, namely changes in the type of humidifier on the quality of offset imprints by establishing their reproduction and graphics indicators. The objects of the study were selected imprints obtained on coated matte and glossy papers brand VEGA GLOSS on the offset printing machine Heidelberg GTO 52 with humidifiers KOMPAC III (for printing without isopropyl alcohol), ALCOLOR (works on the principle of applying a thin layer of moisture on the form, and then on the first roller of the ink device), with cover moistening.

Analysis of the results of experimental researches showed that the closest result to the color test showed a sample obtained by printing with a humidifier type ALCOLOR, which can be safely recommended for use in printing products on matte and glossy types of paper.

#### **References**

1. Zorenko Y. Technologies of reproduction by flat offset printing: monograph. Kyiv: PPC "Kyiv University", 2015. 176 p.

2. Folper Holger. Typographical genius. 2011. No 6. Р. 18-22.

3. Kushlyk B. Adjustment of Ink and Water Supply in Offset Printing // Journal of Materials Science and Engineering. USA, 2013. Issue #3 (8). P. 545-549.

4. Valadov D. Humidification in offset printing // Computer Art. 2008. No. 5. URL: http://www.compuart.ru/article.aspx?id=19085&iid=885.

5. Nechiporenko N., Berdovshchikova A., Bozoyan M. Choice of concentrate and determination of the optimal formulation of a dampening solution for sheet-fed offset printing // News of higher educational institutions. Problems of printing and publishing. Moscow, 2013. No. 6. P. 30-42.

6. Manisha S. Тype of dampening system and overall equipment effectiveness // Deshpande International Journal of Advanced Engineering Technology IJAET. 2011. Vol. II (Issue IV). Р. 114-117.

7. Rossitza S. Offset Printing without Isopropyl Alcohol in Damping Solution // Energy Procedia. 2015. Т. 74. P. 690-698. URL: https://www.sciencedirect.com/science/article/pii/ S1876610215015726.

**PV** 

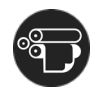

# **EVALUATION OF BINDING MATERIALS AND FOLDERS FOR STRUCTURES WITH REPLACEABLE ELEMENTS**

*Khmiliarchuk Olga*, *PhD in technics, associate professor, NTUU «KPI named after I. Sikorskyi» Kyiv, Ukraine*

Complex quality coefficient of editions with have dismountable construction it is a characteristic defined in the number of several factors, their properties that determine the quality of products. This figure is determined according to the operation and methods of manufacture.

Among the factors influencing the quality of production of detachable structures of paper-white products are the following: production of the block, notebooks, pages; equipment, materials, technology, methods and means of measurement, staff (economic interest, working conditions, qualifications and specialization, discipline). After analyzing the impact of human resources, the ranking of risk factors is considered. When considering materials as a component of the manufacturing factor, it was determined that the longevity of manufacturing is influenced by the type of construction, complexity of construction (number of parts, complexity of fasteners), time of manual and machine operations in bookbinding processes.

As the result of the performed researches the general analysis of factors of influence on quality of demountable designs of paper-white production, their ranking is carried out. The significance of the influence of factors on the quality of the production of these products was investigated by method of expert assessments and developed Ishikawa diagram. The presented diagram allows establishing the possible reasons of receipt of defects at all stages of production, to carry out the analysis of the reasons of occurrence of defects and to find ways of their elimination that as a whole will allow improving quality.

After conducting a survey on the convenience of binding materials and folders of publications with variable blocks among users and their manufacturers, a score of 0 to 10 points was given to each type of binding and their binding material. Where 0 is a complete non-compliance with user requirements (resistance to mechanical damage, strength, durability, ease of use, aesthetics, quality) and inexpediency of use; at manufacturers, 10 - the maximum estimation which satisfies parameters of quality, convenience, durability.

According to the results of a survey of two expert groups of users (group 1) and manufacturers (group 2), it was found that the data do not always correlate with each other. The views of the user and the manufacturer sometimes differ. This is due to the fact that in the production is taken into account the manufacturing technology. That is, in certain cases, the use of a material may be impractical or impossible. Accordingly, products that are of interest to consumers, often cause difficulties in the technological processes of manufacture in production.

For clarity of expert assessments, a hierarchical structural scheme of expert assessments of cover and folder materials, assessment of publications with detachable elements of the user and the manufacturer has been created.

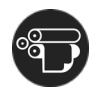

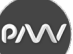

|                                                                                   |                        |  |                                                          |  |                                                     |  |                     | <b>Expert evaluation</b>     |
|-----------------------------------------------------------------------------------|------------------------|--|----------------------------------------------------------|--|-----------------------------------------------------|--|---------------------|------------------------------|
|                                                                                   |                        |  |                                                          |  |                                                     |  | assessment          | manufacturer                 |
|                                                                                   |                        |  | Corner folder                                            |  | Polyvinylchloride films                             |  | 7                   | 7                            |
|                                                                                   |                        |  |                                                          |  | Polyvinylchloride films                             |  | 7                   | 8                            |
|                                                                                   |                        |  | <b>Box folder</b>                                        |  | Cardboard                                           |  | $\overline{6}$      | 7                            |
|                                                                                   |                        |  | Folder on the buttons                                    |  | Polyvinylchloride films                             |  | 8                   | 8                            |
|                                                                                   |                        |  |                                                          |  | Polyvinylchloride films                             |  | 8                   | 7                            |
|                                                                                   |                        |  | Folders:<br>clamping                                     |  | Cardboard                                           |  | 6                   | 5                            |
|                                                                                   |                        |  | spring                                                   |  | Polyvinylchloride films                             |  | 8                   | 7                            |
|                                                                                   |                        |  | separate<br>with a pressure lath<br>with rotary clamp    |  | Cardboard<br>Polyvinylchloride films                |  | 6<br>$\overline{8}$ | 5<br>$\overline{\mathbf{8}}$ |
|                                                                                   |                        |  |                                                          |  | Polyvinylchloride films                             |  | $\overline{8}$      | $\overline{\mathbf{8}}$      |
|                                                                                   |                        |  |                                                          |  |                                                     |  |                     |                              |
|                                                                                   |                        |  |                                                          |  | Cardboard coated baladek                            |  | 7                   | 7                            |
|                                                                                   |                        |  | Folder-recorder                                          |  | Polyvinylchloride films                             |  | 8                   | 6                            |
|                                                                                   |                        |  | with fastening on rings                                  |  | Cardboard coated balakron<br>Designer cardboard     |  | 7<br>8              | 7<br>5                       |
|                                                                                   | of detachable editions |  |                                                          |  |                                                     |  |                     |                              |
|                                                                                   |                        |  | Organizer with fastening                                 |  | Cardboard                                           |  | 8                   | 7                            |
|                                                                                   |                        |  | on disks                                                 |  | Thin PVC                                            |  | 6                   |                              |
|                                                                                   |                        |  |                                                          |  | Cardboard coated baladek                            |  | 7                   | 7                            |
|                                                                                   |                        |  | Folder-tablet with a clamp                               |  | Cardboard coated balakron                           |  | 7                   | 7                            |
|                                                                                   |                        |  |                                                          |  | Polyvinylchloride films                             |  | 8                   | 7                            |
|                                                                                   |                        |  |                                                          |  |                                                     |  |                     |                              |
| ssessment of materials of covers and folders of designs with replaceable elements |                        |  | Connection to a metal<br>magnetic rod                    |  | Cardboard with<br>a laminated covering              |  | 6                   | 7                            |
|                                                                                   |                        |  |                                                          |  | Cardboard coated balakron                           |  | 7                   | 8                            |
|                                                                                   | of fastening           |  |                                                          |  | Cardboard coated baladek                            |  | 7                   | 8                            |
|                                                                                   |                        |  |                                                          |  | High-density coated paper                           |  |                     |                              |
|                                                                                   | Type                   |  | Fastening on metal holders<br>(hooks)                    |  | with laminated coating                              |  | 6                   | 5                            |
|                                                                                   |                        |  |                                                          |  | Polyvinylchloride films                             |  | 8                   | 8                            |
|                                                                                   |                        |  |                                                          |  | Wooden binding cover                                |  | $\overline{9}$      | $\overline{6}$               |
|                                                                                   |                        |  |                                                          |  |                                                     |  |                     |                              |
|                                                                                   |                        |  |                                                          |  | High-density coated paper<br>with laminated coating |  | 7                   | 8                            |
|                                                                                   |                        |  | Fastening on elastic bands                               |  |                                                     |  | 8                   | 6                            |
|                                                                                   |                        |  |                                                          |  | Thin PVC<br>Designer cardboard                      |  | 9                   | э                            |
| Expert at                                                                         |                        |  |                                                          |  | High-density coated paper                           |  |                     |                              |
|                                                                                   |                        |  | With a wooden rod                                        |  | with laminated coating                              |  | $\overline{7}$      | 8                            |
|                                                                                   |                        |  |                                                          |  | Thin PVC                                            |  | 8                   | 7                            |
|                                                                                   |                        |  | The edition with system                                  |  | Cardboard coated baladek                            |  | 7                   | 7                            |
|                                                                                   |                        |  | of fastening of a basis                                  |  | Polyvinylchloride films                             |  | 9                   | 8                            |
|                                                                                   |                        |  | (covers, folders) with<br>the block fastened on a spring |  | Cardboard coated balakron                           |  | 7                   | 7                            |
|                                                                                   |                        |  |                                                          |  | Wood                                                |  | $\overline{9}$      | $\overline{8}$               |
|                                                                                   |                        |  | The edition with system of                               |  | Cardboard coated baladek                            |  | 7                   | 7                            |
|                                                                                   |                        |  | fastening of a basis (covers,                            |  | Polyvinylchloride films                             |  | 8                   | 6                            |
|                                                                                   |                        |  | folders) with the block                                  |  | Cardboard coated balakron                           |  | 7                   | 7                            |
|                                                                                   |                        |  | fastened on a clamping lath                              |  | Wood                                                |  | 8                   | $\overline{6}$               |
|                                                                                   |                        |  |                                                          |  |                                                     |  |                     |                              |
|                                                                                   |                        |  | With an origami clasp system                             |  | High-density coated paper<br>with laminated coating |  | $\overline{7}$      | 8                            |
|                                                                                   |                        |  |                                                          |  | Thin PVC                                            |  | 8                   | 7                            |
|                                                                                   |                        |  |                                                          |  | Designer cardboard                                  |  | 9                   |                              |

Picture 1 – Hierarchical structural scheme of expert evaluations of materials of detachable structures of paper-white products

.

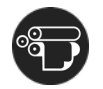

# **КРИТЕРІЇ ОЦІНКИ ЕФЕКТИВНОСТІ ПАКОВАННЯ**

*Дейнеко Ж. В., доцент, к.т.н., кафедра МСТ, ХНУРЕ Світлична В. Г., магістр, кафедра МСТ, ХНУРЕ*

Роль упаковки у сучасному світі досить велика. Упаковка захищає продукти від псування, полегшує транспортування, реалізацію та зберігання товару. Жорстка конкуренція змушує виробників продукції розробляти якісну, недорогу, екологічно чисту упаковку, здатну гідно представити товар на ринку.

В одній із концепцій маркетингу упаковку виділяють як п'яту складову комплексу маркетингу, тому вона є важливим елементом як товару, так і всієї діяльності підприємства, особливо інноваційної [1]. З кожним роком, компанії виробники змагаються все сильніше за увагу споживачів. Окрім основного комплексу маркетингу, 4Р (продукт, ціна, просування та поширення) виділяють також паковання. Зазвичай його розглядають, як одну зі складових товарної політики підприємства, але зараз йому приділяється все більше уваги та деякі вчені виділяють паковання, як самостійну «Р» даного комплексу.

Метою даної роботи є визначення основних критеріїв оцінки паковання, для якісного аналізу сучасних споживчих паковань. Більшість сучасних споживачів бажає купувати інноваційну упаковку. Це в обумовлено постійною модернізацією та оновленням асортименту продукції. Особливо цікаві ринку інноваційні упаковки товару, які поєднують в собі високі механічні та бар'єрні властивості, зовнішню привабливість, технологічність і екологічність. Застосування таких рішень дозволяє збільшити термін зберігання продуктів, залучити нових споживачів і значно скоротити витрати на пакування кінцевої продукції.

Ринок споживчого паковання поповнюється новими пропозиціями, застосуванням новітніх технологій. Незважаючи на широкий перелік стандартизованих типових конструкцій, в умовах постійно насичення ринку, залишається необхідність новаторського пошуку в дизайні паковання. Особливо актуальним є розроблення ексклюзивного святкового паковання, фактично паковання як арт-об'єкта. Дивувати аудиторію стає все складніше, виробники намагаються якомога цікавіше представити свою продукцію та деякі з них забувають про ключові моменти такі, як наприклад читабельність шрифтів, привабливість та відповідність кольору до продукції. Саме тому, слід виділити основні критерії оцінки ефективності паковань, для того, щоб надалі аналізувати всі моменти створення якісного паковання.

Близько 20% споживачів обирають продукт дивлячись виключно на зовнішній вигляд пакування [2]. Доречний колір, умілий підбір шрифтів та приваблива форма паковання, інколи забезпечать власнику торгової марки більший дохід, аніж рекламні акції, адже паковання «спілкується» з споживачем регулярно. Саме тому, для товаровиробника існує необхідність створення максимально привабливого та ефективного паковання з дослідженням критеріїв, які впливають на реалізацію продукту.

12

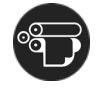

За ефективність паковання відповідають наступні критерії.

1. Композиція. Може бути двох варіантів симетрична та асиметрична, в залежності від виду продукції та багатьох факторів, наприклад цільової аудиторії, обирається одна з двох.

2. Аналіз кольорових рішень. Перше, чого необхідно дотримуватись, це відповідність кольору до продукції, яка міститься у пакованні, наприклад найчастіше в молочній продукції використовуються білі та сині відтінки, але для сирної продукції дорогих сортів, можливе використання темних кольорів, адже створюється враження якості та шарму продукції. Виробники часто використовують кольорові поєднання гармоній, наприклад «червонийзелений», дане поєднання зустрічається у природі, тому нанесення такого поєднання на паковання, створить враження екологічності продукції.

3. Шрифтове оформлення. Один з ключових критеріїв, є вибір правильних та доречних шрифтів. Зазвичай паковання має близько трьох секунд, на те щоб привабити погляд споживача, за цей час він встигає роздивитись форму, основні елементи та прочитати назву, але якщо напис важко прочитати (складний шрифт, назва «втратилась» на фоні або знаходиться під кутом незручним для читання), то дане паковання буде викликати лише емоцію відрази. В пакованні має бути використано не більше трьох шрифтів. Назва – може бути використаний декоративний шрифт, інформація споживача на зворотньому боці, має бути написана стандартними гарнітурами з зарубками або без, можлива додаткова інформація написана іншою гарнітурою.

4. «Чесність паковання». Даний критерій відповідає за відповідність товару до його паковання. Не рідкі випадки, коли на полицях супермаркетів знаходиться привабливе, яскраве паковання соку, але підійшовши ближче помітно, що це миючий засіб. Також для привернення уваги споживача нерідко на пакованні містяться зображення продукції, але розвернувши вдома товар настає розчарування від невідповідності «очікування-реальність».

5. Інформація на пакованні. Обов'язковою для нанесення є інформація споживача, яка регламентується певним законом. В ній міститься склад продукту, термін придатності, харчова поживність і т.д.

Як показує практика, не завжди «красивий» означає «ефективний», так наприклад розроблене паковання може викликати антипатію у керівника компанії, але буде мати успіх серед споживачів, саме тому, для досягнення такого результату необхідно перевіряти паковання на відповідність переліченим критеріям.

Для того, щоб продукція стовідсотково мала популярність на ринку, необхідно окрім якісного продукту всередині, зробити акцент на пакованні. Форма упаковки відіграє не останню роль у виборі товару, оскільки споживач не придбає той товар, який йому буде не зручно використовувати. Паковання стає незалежною одиницею маркетингового просунення бренду, тому необхідно враховувати наведені критерії при його розробці.

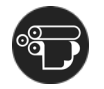

# **АНАЛІТИЧНИЙ ОГЛЯД РИНКУ ЦИФРОВОГО ДРУКУ**

 $\Omega$ 

*Золотухіна К.І., к.т.н., доцент, кафедра Репрографії, ВПІ НТУУ "Київський політехнічний інститут імені Ігоря Сікорського"* 

Основними постачальниками цифрових друкарських машин (ЦДМ) на ринок України є компанії Xerox Україна (бренд Xerox), ДП Konica Minolta Ukraine (Konica Minolta, Develop), «Мегатрейд» (Ricoh), MacHOUSE (Canon, Xeikon), Uniprint (hp Indigo). Окрім того, в Україні представлені Kyocera (Office System LTD), Sharp і Oki (SH Group), Durst (ЦДМ для друку етикеткової продукції, пропонує Poligraf & Print Solution).

Індустрія цифрового друку охоплює компанії декількох категорій.

Сектор «Друк корпоративних документів» представлено центрами обробки даних, центрами управління друком на підприємствах, які орієнтуються на друк внутрішніх і зовнішніх документів, і великими (генеральними) офісами комерційних і державних підприємств.

Сегмент Graphic Arts – це:

− репрографічні компанії (підготовка до друку), друкарні оперативного друку, копі-шопи, компанії, які надають послуги друку по франшизі, комерційні друкарні невеликого розміру;

− сервіси прямих поштових відправлень, компанії, що надають послуги офісного друку на умовах аутсорсингу, маркетингові послуги, комерційні друкарні;

− цифрові друкарні (не мають потужностей офсетного друку) орієнтуються на швидке виконання замовлень і виробництво персоналізованої продукції;

− друкарні комерційної друку середнього розміру, оснащені офсетним обладнанням (додатково купують ЦДМ).

Окремі сегменти – це «Видавнича поліграфія» та найважливіший сегмент, «Етикетка та упаковка» – виробники етикетки купують як рулонні ЦДМ, так і листові.

Градація друкарень цифрового листового друку в залежності від оснащення.

1. Мікро (ЦДМ класу Xerox PrimeLink C9070, Canon ImagePress C165, Konica Minolta AccurioPrint C4065, Ricoh Pro C5300 тощо). Такого роду друкарні орієнтуються на друк коротких тиражів на власній базі, а більш значні тиражі розміщують в сервісах збірних тиражів. Такого роду підприємства працюють з сегментом В2С (з кінцевими користувачами), тримають досить високий рівень цін, їх середній обсяг друку становить близько 20-40 тис. А4 на місяць.

2. Малі та середні друкарні, оснащені ЦДМ класу Konica Minolta AccurioPress C3070L / C3070 / С3080, Xerox Versant 180 Press, Canon ImagePress 750/850, Ricoh Pro C7200X). Такі друкарні друкують зазвичай 40-150 тис. відб. / міс. Працюють в сегментах В2С і В2В (з корпоративними клієнтами), роблять

ʹϙϒͶ

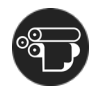

ставку на сервіс, намагаються оснастити виробництво якісним післядрукарським обладнанням і запропонувати додаткові послуги своїм замовникам. Зазвичай малі і середні друкарні цифрового друку не мають яскраво вираженої спеціалізації і виробляють як комерційну, так і видавничу поліграфію, друкують малотиражну упаковку і етикетку, особливо якщо мають у своєму розпорядженні ЦДМ з можливістю друку додатковими кольорами.

3. Великі друкарні цифрового друку (вони ж агрегатори цифрових замовлень) зазвичай роблять ставку на більш продуктивні ЦДМ (Xerox Iridesse Production Press, Xerox Versant 3100 Press, Ricoh Pro 9200, Konica Minolta AccurioPress 6100, Konica Minolta AccurioPress 12000/14000). Друкують такого роду компанії від 150 тис. відб. до 1,5 млн. і більше відб. А4 в міс. (В реаліях України). Як правило, подібні друкарні працюють з аудиторією В2В, тобто обслуговують рекламні агентства і друкарні, що не мають власної «цифри».

4. Окремо серед компаній-агрегаторів замовлень стоять сервіси збірних тиражів.

За даними дослідницької компанії IDC, в 1-3 кв. 2020 року в Україні було поставлено 68 продуктивних систем цифрового друку (з них Xerox - 30, Konica Minolta - 25, Ricoh - 11, Canon - 2). Домінували, за даними IDC, кольорові апарати (64 од., 4 - монохромних), але вже на початку 2021 р. великим попитом в Україні користувалися монохромні ЦДМ. Як відзначають в Konica Minolta, це пов'язано з сезонним фактором. Явним лідером продажів, за даними IDC, були ЦДМ Xerox® Versant 180 Press (25 одиниць за 1-3 кв. 2020 р). В цілому в Україні для всіх вендорів найбільш вдалим став 4 кв. 2019 року. У 2 кв. 2020 р. відбулося критичне падіння обсягів, і відновлення в грудні 2020 р. не відбулися. У четвертому кварталі, за даними IDC, в Україну було поставлено ЦДМ Fujifilm JetPress 750. Для порівняння, за даними тієї ж компанії IDC, 2019 року в Україну було поставлено 123 ЦДМ. Лідерами були Konica Minolta Ukraine (60 ЦДМ), Xerox (36 ЦДМ), Ricoh (15 ЦДМ), Canon (11 ЦДМ). З 123 інстальованих ЦДМ 14 були монохромними. Також в 1 кв. 2019 року була поставлена рулонна ЦДМ Indigo Press ws6600.

Важливо розуміти, що пандемія коронавірусу не зробила критичного впливу на роботу невеликих друкарень. А агрегатори, орієнтовані на роботу з рекламними агентствами і друкарнями, які не мають власних ЦДМ, істотно постраждали. Якщо у малих друкарень, оснащених легкими ЦДМ, підсумками року навіть відбулося незначне зростання обсягів, то великі компанії, що роблять ставку на обсяги, за деякими оцінками, втратили до 10% завантаження.

Аналітики з компаній-постачальників ЦДМ говорять про можливе відновлення ринку продажів устаткування до 2 кв. 2021 р. У свою чергу, постачальникам ЦДМ доведеться приділити пильну увагу формуванню умов відвантаження ЦДМ і подальшому навчанню своєї цільової аудиторії особливостям організації роботи в кризовий період і використанню всіх можливостей ЦДМ для випуску продукції з високою доданою вартістю.

15

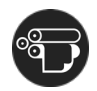

### **ВЫСОКОЗАЩИЩЕННАЯ БАНКНОТНАЯ ПРОДУКЦИЯ КАК СЛОЖНАЯ ИЕРАРХИЧЕСКАЯ СИСТЕМА**

## *Жомарт Кажмуратов, директор Департамента наличного денежного обращения Национального банка Республики Казахстан*

В настоящее время банкноты казахстанского тенге являются одними из наиболее защищенных в мире [1]. Они имеют четыре основных уровня защиты. Первый уровень – так называемый публичный (видимые элементы защиты, которые позволяют без применения различных приборов увидеть подлинность банкноты). Второй уровень – это элементы, которые позволяют определять подлинность купюры с помощью простейших приборов с ультрафиолетовым или инфракрасным излучением (например, счетчики банкнот). Третий уровень предполагает распознавание и определение подлинности банкноты при автоматической обработке в банках с помощью сортировочных комплексов. Четвертый уровень защиты реализуется с помощью специального оборудования, преимущественно при экспертно-криминалистических исследованиях.

На банкнотах казахстанского тенге использованы следующие элементы защиты [1, 3-5]: водяные знаки; защитные нити (внедренные в бумагу и ныряющие); прозрачное окно (в сквозном отверстии на банкноте в проходящем свете хорошо виден рисунок на полимерной ленте); совмещающиеся изображения; скрытое изображение (маск, два изображения, одно из которых видно при обычном освещении, а второе в проходящем свете); золотое интаглио (элемент защиты с плотным высокорельефным слоем золотистой металлической краски создаёт высокий уровень защиты от цветного копирования); метка для людей с ослабленным зрением; оптически изменяющаяся краска; микрошрифты; антикопировальный (антисканерный) элемент; серийные номера (магнитный серийный номер, отпечатанный чёрной краской с магнитными свойствами и фосфорный серийный номер, отпечатанный чёрной краской с фосфоресцирующим эффектом); иридисцентная полоса; скрытое изображение (лифт) (в орнаментальной розетке (гильоше) просматривается цифра номинала банкноты, когда купюра держится на уровне глаз под углом); ирисовая печать; ультрафиолетовая защита; волокна, внедрённые в бумагу и другие.

Сочетание этих элементов защиты обеспечивает высочайшую защищенность национальной валюты. Учитывая особенности технологического процесса изготовления и большое количество применяемых систем защиты современных банкнот, в том числе и тенге, предлагается рассматривать банкноту как сложную иерархическую техническую систему. Такой поход базируется на определении сложной системы как составного объекта, части которого можно рассматривать как системы, закономерно объединенные в единое целое в соответствии с определенными принципами или связанные между собой заданными отношениями, а также учитывая, что техническая

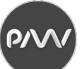

система – это искусственно созданная совокупность элементов и связей между ними, которые образуют целостную структуру объекта, имеющего свойства, которые не сводятся к свойствам элементов и предназначена для выполнения полезных функций [6].

Поскольку свойства сложной системы как целого не являются суммой свойств ее составляющих и возможно возникновение новых интегрированных свойств системы, при квалиметрических исследованиях возникает необходимость оценки системы путем определения показателей ее качества в целом через показатели качества ее подсистем с учетом весомости подсистем с точки зрения цели функционирования сложной технической системы.

Для учета большого количества показателей при решении задач выбора оптимального технологического процесса изготовления банкнот повышенной износостойкости разработана структурно-логическая схема определения комплексного показателя качества банкнотной продукции как сложной иерархической технической системы, направленной на проведение диагностики проблем качества, анализ продукции как сложной технической системы, определение иерархической структуры и функциональных элементов системы. Термин "продукция" употребляем в понимании стандартов [7, 8]; как результат деятельности и процессов (материалы, изделия, услуги, методики, информация, программное обеспечение и т.д.).

Анализ высокозащищенной банкнотной продукции (банкноты тенге) как СИС позволил выделить иерархические уровни и их функциональные элементы. Это является основой для определения весомости элементов.

#### **Список литературы**

1. Кажмуратов Ж.Т. Система защиты банкнот казахстанского тенге // Матеріали XІХ Міжнар. наук. практ. конф. з проблем видавничо-поліграфіч. галузі (Київ, 20 листопада 2014 р.). 2014. С. 40-42.

2. Киричок Т.Ю., Киричок П.О., Кажмуратов Ж.Т. Проблеми та напрямки підвищення достовірності визначення зношеності під час автоматизованого сортування банкнот // Технологія і техніка друкарства: зб. наук. праць. 2014. № 4 (46). С. 126-132.

3. Kazhmuratov Zhomart. Innovation and Art in the New 20,000 Tenge Note // Proceedings of the Pan European High Security Printing™ Conference (Milan, Italy, February 17-19, 2014). Sunbury-On-Thames, UK : Reconnaissance International, 2014. P. 4.

4. Kazhmuratov Zhomart. The Way from Difficult to Complex: Ideology, Design And Security Features of the «Kultegin» Commemorative Note // Proceedings of the Banknote 2014 Conference (Washington, DC, April 7-10, 2014). Washington, DC : Kelly, Anderson & Associates, 2014. P. 4.

5. Kazhmuratov Zhomart. The new series of banknote of Kazakhstan // Proceedings of the Watermark Conference 2013 (St. Petersburg, Russia, June 25-27, 2013). URL: http://www.watermark-conference.com/2013/eng/ presentations.htm/.

6. Кузнецов Ю.Н. Методы создания технических систем. М.: ООО "ЗМОК" Фирма "Гнозис", 1998. 80 с.

7. ISO 9000:2015. Quality management systems – Fundamentals and vocabulary. Стандарт Республики Кахахстан. ИСО 9001:2009 "Системы менеджмента качества. Требования".

**OA** 

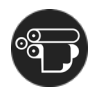

# **ВИКОРИСТАННЯ МЕТОДУ МОРФОЛОГІЧНОГО АНАЛІЗУ ДЛЯ ПРОЕКТУВАННЯ ТЕХНОЛОГІЧНОГО ПРОЦЕСУ ВИГОТОВЛЕННЯ ФОРМ ІНТАГЛІОДРУКУ**

*Киричок Т. Ю., д. т. н., професор, кафедра технології поліграфічного виробництва, КПІ ім. Ігоря Сікорського Баглай В. А., аспірант, кафедра технології поліграфічного виробництва, КПІ ім. Ігоря Сікорського*

Метод морфологічного аналізу складних систем та проблем було розроблено швейцарським астрофізиком Ф. Цвікі [1]. Найбільш поширеним варіантом методу морфологічного аналізу є метод морфологічної скриньки [2]. Метод морфологічного аналізу базується на основоположному науковому принципі поєднання аналізу та синтезу, тому може бути успішно застосованим в різних галузях як для сценарного аналізу чи технологічного передбачення [3], так і для варіантного проектування технічних систем, технологічних процесів та виробів, зокрема і в поліграфічній промисловості. Першим етапом є морфологічного аналіз – визначення морфологічної множини, що описує всі можливі рішення відносно об'єкту, як реально існуючі, так і потенційно можливі. Другим етапом є морфологічний синтез – оцінка рішень (зазвичай – багатокритеріальна) і обирання тих, які відповідають заданим критеріям чи їх сукупності.

Варіантне проектування полягає в розгляді певної кількості варіантів технічних рішень та вибору найкращого за сукупністю критеріїв. Зробити процес генерування варіантів таких рішень більш ефективним пропонується за допомогою метода морфологічного аналізу. Для знаходження морфологічної множини реалізацій поліграфічного виробу чи технологічного процесу необхідно реалізувати такий алгоритм [4]:

– на основі аналізу наявної довідкової, науково-технічної, патентної інформації необхідно виділити класифікаційні параметри (морфологічні ознаки);

– сформувати множину значень ознак - всіх можливих варіантів реалізацій виділених морфологічних ознак;

– скласти морфологічну матрицю (морфологічну скриню), яка повинна містити найменування ознаки, найменування кожного значення ознаки, а також інші дані, введення яких залежить від специфіки об'єкту розгляду. Така скриня являє собою *N* – вимірну матрицю ( *N* – кількість параметрів);

– скласти матрицю взаємної узгодженості - матрицю оцінок значень ознак, визначених за результатами експертних оцінок (з урахуванням значень ознак, котрі є не сполучуваними, тобто не можуть використовуватися одночасно в комбінації ознак);

– обрати з морфологічної скрині найкращий варіант (варіанти).

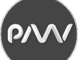

Обрати найкращі альтернативи, що мають найбільш прийнятну комбінацію морфологічних ознак, з великої кількості можливих комбінацій  $(M = \prod_{i=1}^{N}$ 1  $M = \prod m_i$ , де  $m_i$  – кількість значень *і*-го параметра) часто достатньо важко. *i* =

Скорочення множини можливих варіантів рішення можливе за рахунок виключення найменш ефективних рішень, або за рахунок скорочення кількості ознак (виділяючи головні та другорядні ознаки).

Такий алгоритм варіантного проектування із використанням методу морфологічного аналізу реалізовано на прикладі розробки гіпертекстової системи проектування технологічного процесу виготовлення форм інтагліодруку. На основі можливих варіантів виготовлення форм інтагліодруку [5] та параметрів технологічного процесу створено морфологічну таблицю, в якій як морфологічні ознаки виділено: вид гравіювання штрихів під час технологічного процесу (традиційний, *СТІР*, *DLE*), основний матеріал форми, спосіб нанесення захисного покриття (гальванічний чи *PVD*), параметри захисного покриття (товщина), вид і потужність лазера (у разі *DLE*), вид і параметри очищування гравійованих форм перед нанесенням захисного покриття, екологічні вимоги технологічного процесу тощо.

Для зменшення кількості можливих комбінацій матриця взаємної узгодженості технологічного процесу виготовлення форм інтагліодруку побудована із застосуванням кластерізації значень морфологічних ознак (наприклад, виокремлення морфологічних ознак, характерних для окремих етапів технологічного процесу [5, 6]), а також з урахуванням значень ознак, котрі є не сполучуваними (як то параметри *PVD* і параметри гальванічного нанесення захисного покриття).

В алгоритмі передбачено можливість використання для оцінки значень ознак матриці взаємної узгодженості експертної інформації.

На основі морфологічної таблиці розроблено гіпертекстову систему проектування технологічного процесу виготовлення форм інтагліодруку з бібліотекою параметрів окремих етапів технологічного процесу, котра дозволяє зробити ефективнішим процес проектування форм.

#### **Список літератури**

1. Zwicky F., Wilson A.G. New Method of Thought and Procedure// Contributions to the Symposium on Methodologies, Pasadena, May 22-24, 1967. P. 273-297.

2. Панкратова Н.Д., Савченко І.О. Стратегія застосування методу морфологічного аналізу в процесі технологічного передбачення // Наукові вісті НТУУ "КПІ". 2009. №2. С.35-44.

6. Киричок Т.Ю., Баглай В.А. Система формування тиражостійкості форм інтагліодруку // Технологія і техніка друкарства: збірник наукових праць. 2019. Вип. 3 (65). С. 15-24.

<sup>3.</sup> Згуровский М.З., Панкратова Н.Д. Технологическое предвидение. К.: ІВЦ "Видавництво "Політехніка", 2005. 156 с.

<sup>4.</sup> Киричок Т. Використання методу морфологічного аналізу для проектування поліграфічних виробів // Кваліологія книги: матеріали VІІ Міжнар. наук.-практ. конф. (Львів, 6-8 червня 2012 р.). 2012. С. 74-76.

<sup>5.</sup> Deinhammer H., Schwarzbach D., Kefeder R., Fajmann P. The implication of direct laser engraved intaglio plates on banknote security // Proc. SPIE 6075, Optical Security and Counterfeit Deterrence Techniques VI, 607503 (9 February 2006). URL: [https://doi.org/10.1117/12.643902.](https://doi.org/10.1117/12.643902)

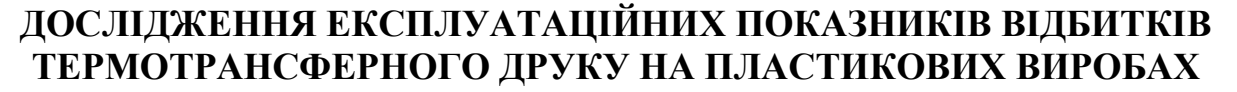

*Конюхова І.І., доцент, кафедра ПМТіП, УАД Братах О. Ю., аспірант, кафедра ПМТіП, УАД*

На сучасному етапі термотрансферний друк знаходиться на стадії активного розвитку та привертає увагу дослідників, які створюють нові принципи нанесення зображення, удосконалюють термодрукуючі пристрої. Способи термотрансферного друку відрізняються за технологічним процесом, характеристиками матеріалів та обладнання, що зумовлюють якісне відтворення інформації [1].

Вже багато років компанія EIDOS займається розробкою методів прямого термотрансферного друку на твердих поверхнях і патентуванням своїх винаходів. Термотрансферні принтери серії Coditherm найкраще підходять для друку змінних даних в режимі реального часу безпосередньо на вироби виробничо-технічного призначення. Нововведенням цієї технології є використання потужної інфрачервоної лампи для розігріву валика для перенесення зображення. Залежно від конкретних умов застосування можна замінити встановлений валик для перенесення зображення на інший, наносити високоякісне маркування на різні матеріали і профілі, як, наприклад: на поверхні з невеликими нерівностями; на плоскі поверхні, для маркування яких необхідна велика сила натискання; на гнучкі або термоплавкі матеріали; на глянцеві або матові поверхні, пористі матеріали, викривлені предмети, нерухомо закріплені або з круговим обертанням. Термотрансферні принтери можуть використовуватися для нанесення маркування на: пластмасові контейнери (сміттєві баки для збору та утилізації твердих побутових відходів або медичних відходів); електромеханічні, електронні деталі і вироби (друк паспортних табличок); медичні вироби; серійні пластикові бірки [5].

Для отримання чіткого і акуратного маркування були розроблені термотрансферні маркувальники ТТО (Thermal Transfer Overprint), які успішно замінюють принтери гарячого тиснення і роликові маркувальники на пакувальних машинах. Маркувальники ТТО, німецької компанії Carl Valentin друкують безпосередньо по пакувальній плівці з роздільною здатністю в 300 dpi зі швидкістю до 800 мм/с. Термотрансфер он-лайн (TTOL) дуже хороший спосіб для випадків, коли маркування потрібно наносити не прямо на продукт або упаковку з продуктом, а на попередньому етапі. Наприклад, обгортки для печива кексів, морозива та ін., тобто гнучка упаковка (плівки, ламінати). Рулон матеріалу, як правило, розмотується по конвеєру, а на етапі перед фасуванням продукції спеціальний пристрій друкує змінну інформацію термоспособом.

Технологія термотрансферного друку завдяки простоті застосування, використовується в різних областях: маркування штрихкодами різних виробів і продуктів, маркування вантажів в логістиці, у промисловості цей спосіб

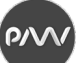

дозволяє наносити змінну інформацію на товари. Список застосування термотрансферного друку в даний час досить широкий: фарфор, фаянс, в'язані вироби, текстильна продукція, дерево, кераміка, скло, пластик, натуральні шкіряні вироби, шкірозамінники. Практично будь-який матеріал, який здатний витримувати температурні навантаження може служити носієм для термотрансферного друку, однак найчастіше термотрансферний друк використовується для нанесення зображень на тканину і кераміку. Для цих цілей застосовують спеціальну термотрансферну стрічку (ріббон) і термотрансферні етикетки [2].

Властивості термотрансферної фарби визначаються залежно від процентного вмісту парафіну, синтетичної пластмаси, кольорових пігментів (сажі для чорного кольору) і різних добавок: перенесення фарби (залежить від складу, температури плавлення і в'язкості); міцність закріплення (адгезія) фарби по відношенню до різних матеріалів, які задруковуються; стійкість до механічної та хімічної дії, а також до нагрівання та УФ-випромінення; оптична щільність. Закріплення термотрансферного зображення визначається фізичною стійкістю (до стирання, дряпання, дії УФ-променів, термостійкість), а також стійкістю до хімічних впливів (до змивання, дії миючих засобів, кислот, відбілювачів, розчинників) [3].

Результати попередніх експериментальних досліджень адгезії фарбового шару показали, що найвищу якість маркування отримано термотрансферним друком на самоклеючій етикетці з поліпропіленової плівки [4]. Дослідження міцності закріплення (адгезії) фарби до задрукованої поверхні досліджуваних зразків, які виготовлені з поліетилетерефталату та поліпропілену, показали, що всі зразки є стійкими до стирання (тест на відрив липкої стрічки), стійкими до хімічних впливів, а саме до дії миючих засобів. Дослідження стійкості фарби до розчинників (ацетон до 50%; водно-спиртовий розчин (70% етилового спирту)), показало, що шар фарби повністю видалився. Тестування на стійкість до дряпання показало від 2 до 5 балів, тобто шар фарби не видалився або частково був зруйнований.

#### **Список літератури**

1. Нечипорчук О.М., Розум Т.В. Технологічні особливості та систематизація способів термотрансферного друку. URL: [https://ttdruk.vpi.kpi.ua.](https://ttdruk.vpi.kpi.ua/)

2. Технологія термотрансферного друку. URL: [https://photoboom.ua/tehnologoiia-termotransfernoi](https://photoboom.ua/tehnologoiia-termotransfernoi-pechati)[pechati.](https://photoboom.ua/tehnologoiia-termotransfernoi-pechati)

3. Менжинська Н.В. Удосконалення технології термотрансферного друку та методів оцінювання якості тканинних етикеток. Автореф. дис. канд. техн. наук; 05.05.01. Львів: Укр. акад. друкарства, 2013. 21 с.

4. Конюхова І.І., Рибка Р.В., Конюхов О.Д. Дослідження якості маркування змінних даних на гнучкій етикетковій продукції // Квалілогія книги. 2018. № 1 (33). С.14-20.

5. Уникальные термотрансферные принтеры EIDOS Coditherm для печати на пластиковых виробах. URL: [https://www.forintek-holding.ru/.](https://www.forintek-holding.ru/)

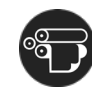

# **КОНТРОЛЬ ЯКОСТІ ВІДБИТКІВ ТЕРМОТРАНСФЕРНОГО ДРУКУ В УМОВАХ ПОЛІГРАФІЧНОГО ВИРОБНИЦТВА**

*Назар І.М., доцент, кафедра поліграфічних медійних технологій і паковань, Української академій друкарства (УАД) Назар О.Р., аспірант, УАД*

На сучасному етапі розвиток термотрансферного друку – непрямого трафаретного способу друку зумовлений технологічною гнучкістю, широким спектром застосування, друкування від малотиражної, малоформатної до великоформатної промислової продукції на різних матеріалах. Застосування удосконалених додрукарських, друкарських технологій та матеріалів сприяє розширенню сфери його використання.

Термотрансферний друк дозволяє реалізовувати багато ідей, які неможливо втілити за допомогою інших методів друку, наприклад, створювати ефект об'ємного зображення. Це прекрасний варіант для друку рекламної та сувенірної продукції, за допомогою якого можна отримати неперевершені по яскравості і насиченості зображення [3].

Сучасні фахівці поліграфічної промисловості повинні розв'язувати нові завдання, які поставлені перед поліграфічною промисловістю з урахуванням сучасних технологій та устаткування, новітніх матеріалів, а також вимог стандартів, що гарантують якість виготовленої продукції. Якість продукції залежить від багатьох чинників, а саме: технічних, економічних та суб'єктивних.

У процесі виробництва високоякісної, екологічної та конкурентоспроможної не видавничої продукції важливу роль відіграє контроль всього технологічного процесу її виготовлення. Контроль проводиться на базі об'єктивних інструментальних вимірів. Один з найпоширеніших методів інструментального контролю – денситометричний. Застосовується він на кожній стадії репродукування - від оригіналу до отримання відбитка.

Якість відбитків термотрансферного друку залежить від таких основних чинників, а саме:

- − способу виготовлення фотоформи;
- − способу виготовлення друкарської форми;
- − показників якості сітки-основи форми;
- − характеру задруковуваного матеріалу;
- − твердості ракеля, профілю його кромки;
- − властивостей фарби;
- − режимів друкарського процесу;
- − відстані між сіткою і проміжним носієм (синтетичний папір);
- − кута нахилу і тиску ракеля;

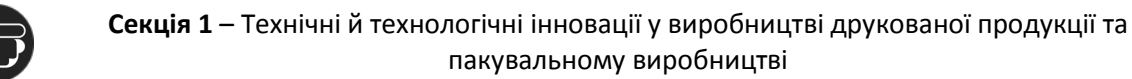

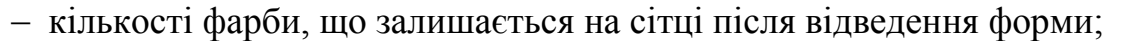

 $\Omega$ 

− правильності натягу сіток;

− технологічних режимів термоперенесення (тиск, температура, час);

− показників якості задруковуваних матеріалів;

− кількості фарби, що залишається на проміжному носію після термоперенесення;

− кліматичних умов цеху.

Під час друкування накладу для забезпечення відповідності відбитків термотрансферного друку оригіналові, необхідно проводити візуальний та денситометричний контроль якості за шкалою оперативного контролю. Шкала складається з таких елементів: растрової півтонової шкали; плашок; поля послідовного накладання фарб; кільцевого поля; поля для контролювання балансу фарб на відбитку. Шкала застосовується для визначення таких показників:

− зміни градацій тонів;

− кольорового тону;

− ефекту проковзування.

Нами досліджено якість відбитків термотрансферного друку, отриманих у виробничих умовах, на різних тканинах (бавовні, поліестері та полікотоні). Побудовано графічні залежності, які дають змогу оцінити якість та точність відтворення кольорових зображень, віддрукованих термотрансферним друком. На основі статистичної обробки результатів проведених експериментальних досліджень побудовано графічні залежності репродукційно-графічних характеристик відбитків на різних тканинах.

Отже, аналіз отриманих залежностей показав, що показники видільної здатності на досліджуваних зразках практично близькі за значеннями та знаходяться в межах допуску відтворення зображення термотрансферним способом друку на різних тканинах.

#### **Список літератури**

1. Аналіз сучасного стану та тенденції розвитку трафаретного друку. URL: https://studfile.net/preview/ 8098691/page:4.

2. Ткачук М.П. Трафаретний друк: навч. посібн. Київ: «ХаГар», 2000. 264 с.

3. Ткаченко В.П., Манаков В.П., Шевчук А.В. Оперативні та спеціальні види друку. Технологія, обладнання: навч. посібн. Харків, 2005. 335 с.

4. Пашуля П.Л. Стандартизація, метрологія, відповідність, якість у поліграфії: підручн. Львів, Українська академія друкарства, 2011. 407 с.

5. Назар О.Р. Використання термотрансферного друку для виготовлення рекламної продукції // Квалілогія книги: матеріали IV Міжнародн. наук.-практ. Інтернет конф. студ, асп. та магістр. (25 лютого 2021). С. 247.

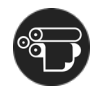

# **ТЕНДЕНЦІЇ РОЗВИТКУ ЦИФРОВОГО ДРУКУ В УКРАЇНІ НА ПРИКЛАДІ ЕТИКЕТКИ**

*Мартиненко С.В., керівник відділу цифрового офсету, ТОВ «РА «Формат-Харків»*

Сучасний ринок поліграфії в усьому світі, та й в Україні також, має чітку тенденцію до скорочення кількості примірників у накладі. Це пов'язано, по-перше, з тим, що компанії намагаються збільшити асортимент продукції, а по-друге, ніхто не хоче заморожувати оборотні кошти, друкуючи, як-то кажуть, на склад. Так, ціна під час друку класичними методами, на кшталт офсетного, а тим паче флексодруку, в декілька разів менша. Але й обсяг друкованої продукції зовсім не маленький, який потрібно до того ж десь зберігати. А при потребі терміново внести якісь зміни, все, що не було використано, йде у смітник.

Тому, все більше і більше виробників кінцевого продукту звертають увагу на цифровий друк. І це, здавалося б, логічно, все добре, і цифра перемогла, адже завжди є можливість замовити тираж в необхідній кількості (наприклад, якщо треба 10 етикеток – буде саме 10) та надзвичайно оперативно. Але, як завжди, все не так просто. Особливо для виготовлення етикеткової продукції.

Окрім ціни, суттєвою перевагою традиційних методів друку є різноманіття додаткових можливостей прикрасити кінцевий виріб. Тут до ваших послуг і вибіркове лакування, і друк фарбами, які виходять за кольорову модель CMYK, і тиснення фольгою та конгрев, і будь-яка форма етикетки та ще багато чого. Всі ці операції потребують великих первинних витрат, які при великому накладі нівелюються. А от при виготовленні, скажімо, 100 етикеток, витрати на оздоблення будуть набагато вищі, за ціну всього накладу. Тому, багато виробників, як систем цифрового друку, так і таких, які займаються виготовленням устаткування для післядрукарських процесів, поступово намагаються виправити цю ситуацію.

Отже, давайте розглянемо те устаткування, що вже представлене або анонсоване до появи найближчим часом. Тут і надалі я називатиму рішення, які, на мій погляд, є доступними в Україні.

## **Вибіркове лакування:**

− Konica minolta, спільно з французькою компанією MGI, з їх лінікою систем цифрового вибіркового УФ-лакування JETVARNISH, що є в трьох варіаціях.

− HP Indigo GEM, але на відміну від JETVARNISH GEM, вона працює тільки в лінію з ролевою машиною HP Indigo 6900, з якою вони утворюють єдину систему.

Саме вони є безсумнівними лідерами. Також прозорий тонер є в лінійці цифрових друкарських машин Ricoh (наприклад Ricoh Pro C7200X) та Xerox (Xerox® Iridesse™ Production Press).

**Білий колір.** Всі машини HP Indigo мають можливість друкувати білим кольором. Але за рахунок того, що традиційно шар фарби при друці у HP Indigo значно тонший, ніж в тонерних системах друку (все ті ж Ricoh та Xerox), вкривні властивості білого також гірші. Однак, завдяки планетарному принципу фарбонакладу, на HP Indigo можна друкувати білий колір в будь-якій послідовності.

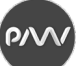

**Срібло та золото.** Це те, що довгий час не вдавалося реалізувати в цифрі. Класично, ці фарби містять частинки металу, і так як принципи переносу фарби або тонера засновані на електростатиці, то друк металізованими фарбами був неможливий. Зрештою, як і друк по металізованим матеріалам. Але технології стрімко йдуть вперед. Одними з перших друк срібною фарбою реалізували HP Indigo в новій лінійці машин.

Пізніше Xerox випустив Iridesse™ Production Press в якій, на відміну від попереднього приклада, крім срібла з'явилося й золото. Через деякий час вони додали цю можливість ще для двох машини (Xerox Versant 280 Press та Xerox PrimeLink C9070). Незабаром таку змогу обіцяє анонсувати Ricoh. Звісно, це не може задовольнити споживача, котрий звик до різноманіття металізованих фарб в класичних методах друку, в повній мірі. Та при вмілому та творчому підході до створення дизайну можна досягти вражаючих результатів, навіть з такими обмеженнями.

**Контурна різка.** Що стосується цифри, то тут традиційно використовувалися ріжучі плотери (лідери Roland, Graphtec, Jaguar). Всі вони вміють підрізати по надрукованому, позиціонуючись за допомогою оптичних сенсорів, що використовують надруковані мітки. Але все це доволі повільна процедура, що вимагає постійної присутності оператора (кожен аркуш закладається вручну). Тож потрібна була хоч якась автоматизація. Першим доступним рішенням стала ріжуча система Graphtec CE6000-40 Plus з автоматичним подавачем F-Mark (вони і надалі продовжують розвивати цей напрямок).

Ще далі пішли iECHO з повністю автоматизованими системами для фігурної різки, надсічки, бігування і перфорації листових матеріалів. Пристрої обладнано спеціальним транспортним конвеєром з вакуумним притиском і вакуумним механізмом подання аркушів в зону розрізання. Вони також мають функцію сканування штрих-коду, що забезпечує прискорене введення програми та початок нової робочої операції. Тому обробка матеріалів проводиться в автоматичному режимі, не вимагаючи уваги оператора. Подібний комплекс пропонує JWEI, які представили, по суті, ще два дуже подібні апарати, які істотно підвищують продуктивність і ефективність робочого процесу.

Для підрізки матеріалів рулонного типу існує також достатня кількість рішень, наприклад лінії від D.P.R. Scorpio Series на базі ріжучого плоттера, або Taurus з лазерною системою різки.

Сьогодні на ринку є велике різноманіття рішень для цифрової типографії. Можна реалізувати виробництво етикетки малими тиражами навіть з "невеликим" бюджетом. Звичайно, якщо дозволяють кошти, то, на мою думку, найпривабливішим варіантом є рішення на базі виробничої лінії HP Indigo 6900 – HP Indigo GEM, адже сукупність можливостей у цієї системи найбільш збалансована. Хочу зазначити, що я не приділив уваги таким виробникам машин для друку цифрової етикетки як Durst та Xeikon, бо вони майже не представлені у нас в Україні. Xeikon представляє компанія MacHOUSE, але про інсталяцію їх машин мені не відомо. Представників Durst, якщо я не помиляюсь, у нас немає, але інстальована машина є – це струменева УФсистема Durst Tau 330, типографія EKKO (Львів).

ʹϙϒ

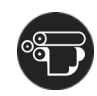

# **CTF-ТЕХНОЛОГІЯ. СТАН ТА ПЕРСПЕКТИВИ ВИКОРИСТАННЯ ДЛЯ ВИГОТОВЛЕННЯ ДРУКАРСЬКИХ ФОРМ**

*Одегова Є.О., магістр, каф. МСТ, ХНУРЕ Григор'єв О.В., проф., каф. МСТ, ХНУРЕ Вовк О.В., доц., каф. МСТ, ХНУРЕ Григор'єва О.В., ст. викл., каф. ПЕЕА, ХНУРЕ*

У сучасному світі йде тенденція на збільшення якості друку. Відбувається розвиток технологій, які дозволяють поліпшити якість друку. Так цифрова технологія досягає значних успіхів, складаючи значиму конкуренцію аналогової. Але покупка більш технологічного обладнання коштує не малих грошей, а «робочі» фотонаборні автомати при заміні, буде складніше продати через велику конкуренцію на ринку, так через зношеність обладнання.

Актуальність даної теми заснована на великій конкуренції технологій на поліграфічному ринку. У той час як з CtF-технологією спостерігається зниження попиту, CtP-технологія і цифрові види друку набирають популярність. Дані технології є більш оперативними і екологічними в порівнянні з аналогової, яка поступово віддаляється з ринку. З цієї причини виникає потреба в глибокому аналізі тенденцій в CtF-технології, для визначення перспектив її використання і складанні висновок про доцільність її використання.

Метою дослідження є розробка методики визначення стану та перспектив використання CtF-технології для виготовлення друкованих форм, яка полягає в аналізі даних про появу і використання CtF-технології, що дозволить сформувати прогноз на подальше її застосування.

Подібні дослідження вже проводилися в 2005 році і їх результати опубліковані в [1], де наводяться такі дані про етапи появи і розвитку CtF-технології: огляд актуальних напрямків досліджень якості відтворення інформації при застосуванні CtF-технології в плоского офсетного друку із зволоженням; результати проведеного пошуку методів і засобів підвищення градаційній передачі, а також їх аналіз.

Наводиться наочна динаміка виходу статей і патентів по даній темі і грамотний висновок по ситуації, що склалася, який в цілому відповідає реальному стану на той період.

У статті наголошується, що з кожним роком кількість статей в спеціалізованих комп'ютерних журналах таких як «Курсив», «КомпьюАрт», «Publish» та інших падає. Ця тенденція стає помітна якщо переглянути динаміку виходу статей [1]. Вона ілюструє зменшення інтересу до даної тематики. Так само в роботі було відзначено, що велика частина статей публікувалася в рекламних цілях, оповідали про формних матеріалах або про обладнання.

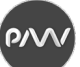

Недоліком даної роботи є занадто вузький охоплення теми роботи, і малий часовий проміжок для аналізу (2000-2005 роки). Інформація даної статті у зв'язку зі стрімким розвитком технологій, є застарілою.

Публікація [2] оглядає важливу тему суперництва аналогової і цифрової технології виготовлення друкованих форм для основних видів друку. У ній наголошується спад інтересу до аналогової технології в останні роки. Мінусом цієї роботи є теоретичний характер і загальний характер наведених рекомендацій.

У публікації [3] висвітлюється проблема скорочення випуску і повного припинення виготовлення фотонабірних апаратів провідними компаніями як Heidelberg і Agfa. Так само наводиться наочні графіки споживання офсетних пластин за період 2000-2006 років. Але дана стаття носить оптимістичний характер по відношенню до аналогової технології і не варто ніяких прогнозів про довгострокове використання CtF-технології.

Для визначення стану і перспектив CtF-технології проводиться аналіз профілюючих наукових та науково-популярних виданнях, таких як «Формат», «КомпьюАрт», «Флексо Плюс», «Publish», «Печатник» и «Поліграфія і видавнича справа». Часовий проміжок для аналізу було обрано з 2000 року по 2020.

В ході роботи так само аналізується випуск і розробка нового обладнання, що використовується для CtF технології. Для цього було проведено аналіз продукції компаній виробників додрукарського обладнання як Agfa, Eastman Kodak Co, Fujifilm Electronic Imaging, ECRM і ін. Були розглянуті сайти кожної компанії. Тут ви швидко сайтах відсутня згадка ФНА, що дає можливість припускати, що випуск фотонабірних апаратів припинений. При цьому спостерігається достатня кількість виготовленого обладнання для CtP, чия технологія є прямим конкурентом аналогової технології.

Виробництво допоміжних засобів для аналогового друку (плівок, пластин, розчинів та ін.) Все ще здійснюється. При цьому спостерігається значне зменшення асортименту і обсягу представлених матеріалів.

Фотонаборні апарати даних виробників можливо сьогодні купити на сторонніх сайтах, які займаються перепродажем підтриманого обладнання або на тематичних сайтах.

#### **Список літератури**

<sup>1.</sup> Зоренко Я.В. Розвиток технології ctf в контексті якості відтворення інформації у плоскому офсетному друці // Технологія і техніка друкарства. 2007. №1. С. 47-55.

<sup>2.</sup> Одегова Є.О. Аналіз стану та перспектив використання CtF технології при виготовленні друкарських форм для основних способів друку // Радіоелектроніка і молодь у ХХІ столітті: матеріали 25 міжнародного молодіжного форуму (20-22 квітня 2021, м. Харків). Т.6. С. 397-398.

<sup>3.</sup> Крысинский В. Слухи о смерти аналоговых пластин Agfa сильно преувеличены… // КомпьюАрт. 2006. No6

 $\Omega$ 

# **ВИЯВЛЕННЯ ТЕХНОЛОГІЧНИХ ПЕРЕВАГ ДИСКРЕТНОГО НАНЕСЕННЯ КЛЕЮ НА ІНТЕГРАЛЬНІ ОБКЛАДИНКИ ЗА ДАНИМИ ВИСТАВКИ DRUPA**

*Палюх О.О., доцент, КПІ ім. Ігоря Сікорського Дзядик Є.А., аспірант, кафедра ТПВ, КПІ ім. Ігоря Сікорського*

Застосування інтегральних напівжорстких обкладинок в книжковожурнальній продукції, в якій скріплення обкладинок із книжковими, або журнальними блоками відбувається незшивним клейовим способом, не вимагає однорідності склеєної композитної структури обкладинок і не потребує склеювання деталей обкладинок суцільним клейовим шаром.

З метою мінімізації витратної частини замовлення при виготовленні такої книжково-журнальної продукції, застосовано клейовий апарат з дискретним нанесенням клею на конструктивні деталі обкладинок, з мінімальним його розтискуванням і збереженням зон вільних від клею.

Дискретне шахове розташування комірок передбачає розмірне розтискування ∆ клейових клітинок не лише в поздовжньому напрямку, а і в поперечному напрямку, що на відміну від стрічкового нанесення клею, суттєво зменшує поверхню обкладинок, на яких клей відсутній, на величину поперечного розтискування клітинок.

Для моделювання розрахунку площі шахового заповнення клеєм площини обкладинок, з врахуванням зон розтискування, введено необхідні припущення. Довжина фрагменту обкладинок, на який нанесено клей, дорівнює довжині утворюючої клейового вала:  $C_{\text{\tiny KOTA}} = L_{\text{offKT}}$ . Ширина клейового валу дорівнює ширині фрагменту обкладинки, на якому розташовано довільну кількість клітинок, яка дорівнює цілому числу.

Для загального випадку, визначено кількість клітинок n з клеєм і без клею, що можуть розташуватися на площині утворювальної клейового валу.

$$
n = \frac{\pi D}{2(t + \Delta)},
$$
\n(1)

де D – діаметр клейового валу;

t – розмір сторони клейової комірки;

∆ – розмір двостороннього розтискування клею.

Загальна площа клейових комірок:

$$
S_{K} = \frac{\pi D}{2(t+\Delta)} \cdot t^{2} \cdot m,
$$
\n(2)

де m – кількість цілих рядів клітинок вздовж клейового валу.

Відповідно, загальна площа клейової поверхні, утвореної комірковим нанесенням клею, з врахуванням розтискування:

$$
S_{\rm ext} = \frac{\pi D(t + \Delta)^2}{2(t + \Delta)} \cdot m = \frac{1}{2} \pi D(t + \Delta) \cdot m.
$$
 (3)

На рис. 1 зображені конструктивні особливості розташування клейових зон, утворених комірковими клейовими валами, у яких прямокутні комірки розташовані у шаховому порядку, або зі зміщенням одного ряду комірок відносно іншого.

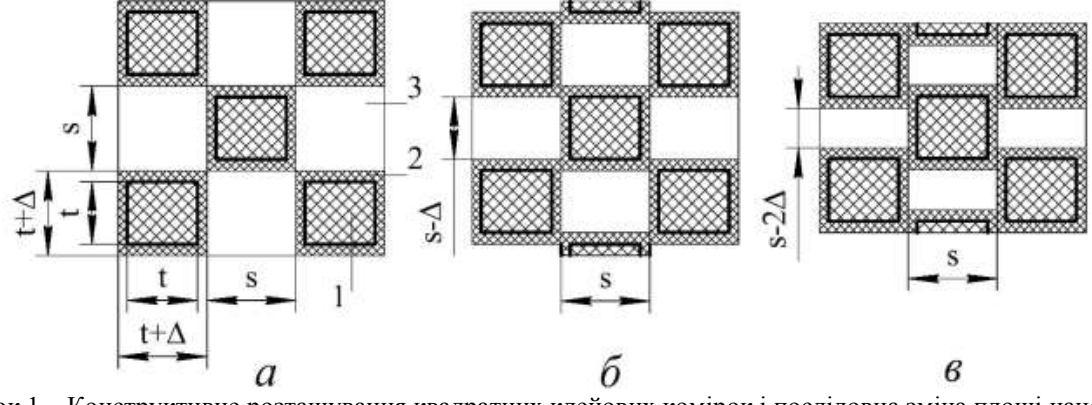

Рисунок 1 – Конструктивне розташування квадратних клейових комірок і послідовна зміна площі нанесення клею, *а* – шахові зони нанесення клею з розтискуванням;

*б, в* – зони нанесення клею зі зміщенням; 1 – зона комірки; 2 – зона розтискування;

3 – зона вільна від клею

Правильне шахове розташування квадратних клейових зон (рис. 1, *а*) поділяє конструктивну поверхню приклеєної деталі обкладинки навпіл: 50% площі обкладинки з нанесеним клеєм, 50% – без клею.

На рис. 1, *б* зображено квадратні клейові зони із суміщенням на розмір розтискування клею ∆ – (s - ∆). Загальна площа клейової поверхні дорівнює:

$$
S_{\text{exp}(5)} = \frac{\pi D}{(t + \Delta) + (s - \Delta)} \cdot (t + \Delta) \cdot m = \frac{\pi D}{s + s - \Delta} \cdot s \cdot m = \frac{\pi D}{2s - \Delta} \cdot s \cdot m. \tag{4}
$$

На рис. 1, *в* зображено квадратні клейові зони із суміщенням на розмір подвійного розтискування клею  $2\Delta - (s - 2\Delta)$ .

Загальна площа клейової поверхні дорівнює:

$$
S_{\text{exp}(s)} = \frac{\pi D}{(t + \Delta) + (s - 2\Delta)} \cdot (t + \Delta) \cdot m = \frac{\pi D}{s + s - 2\Delta} \cdot s \cdot m = \frac{\pi D}{2(s - \Delta)} \cdot s \cdot m. \tag{5}
$$

Після експериментальних досліджень міцності склеєних інтегральних обкладинок найбільш сприятливим для застосування виявився спосіб коміркового шахового нанесення палітурного клею із частковим осьовим зміщенням клейових клітинок. При 40% економії клею міцність склеєної обкладинки зменшується лише на 10,6% у порівнянні із суцільно клеєною.

#### **Список літератури**

<sup>1.</sup> Палюх О.О. Дослідження впливу дискретного нанесення клею на міцність півжорстких книжковожурнальних обкладинок // Технологія і техніка друкарства: зб. наук. праць». 2019. №3 (65). С. 25-42.

<sup>2.</sup> Kyrychok P., Paliukh O., Oliynyk V. Determining the influence of the thickness of an adhesive layer on a change in the angles of contact and tangent angles // Eastern-European Jornal of Enterprise Technologies. 2020. № 3/1 (105). P. 52-67.

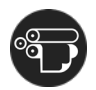

# **WPŁYW NIEKTÓRYCH PARAMETRÓW OBRÓBKI NA SIŁĘ POTOKOWEGO KROJENIA BLOKÓW KSIĄŻKOWYCH MIMOŚRODOWYM NOŻEM KRĄŻKOWYM**

*Petriaszwili G., dr hab. inż. prof., Politechnika Warszawska Janicki P., mgr inż., Politechnika Warszawska Komarov S. M., dr inż. docent, Ukraińska Akademia Drukarstwa*

W procesach introligatorskich podczas wytwarzania książek, broszur i czasopism zachodzi konieczność okrawania bloków z trzech stron za pomocą krajarek trójnożowych. Nowoczesne linie produkcyjne do produkcji książek charakteryzują się zwiększoną wydajnością, ale nawet wysokowydajne krajarki trójnożowe, które wykorzystują przy cięciu sposób gilotynowego krojenia płaskim nożem, znacznie ograniczają prędkość pracy linii automatycznych. Przeprowadzona analiza rozwoju konstrukcji nowoczesnych krajarek trójnożowych wykazała, że możliwości podniesienia wydajności współczesnych krajarek są już wyczerpane. Wszystko to przemawia o konieczności poszukiwań nowych sposobów potokowego krojenia książek.

W ostatnich latach odnotowują się intensywne badania i próby praktycznego wykorzystania wibracji narzędzi tnących przy obróbce różnych materiałów. Wyniki tych badań wykazują znaczne zmniejszenie sił krojenia i polepszenie jakości obróbki.

W celu podniesienia wydajności produkcji książek w liniach automatycznych opracowano nowy sposób potokowego krojenia bloków książkowych za pomocą noży krążkowych ustawionych z niewielkim mimośrodem, który zapewnia efekt cięcia wibracyjnego przy prostszej konstrukcji narzędzia tnącego bez konieczności stosowania wibratorów [1,2].

Na rys. 1 przedstawiono schemat graficzny badanego procesu krojenia bloków książkowych na specjalnie wykonanym stanowisku badawczym.

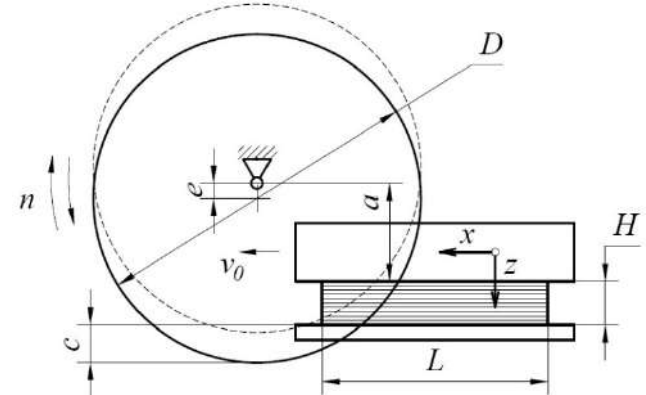

Rysunek 1 – Schemat ustawień mimośrodowego noża krążkowego oraz oznaczenie badanych parametrów procesu krojenia bloków książkowych

*D* – średnica noża, *H* i *L* – grubość i długość bloku, *vo* – prędkość posuwu,

*e* – wielkość mimośrodu, *n –* prędkość obrotowa noża, *a* i *c* parametry ustawień noża krążkowego

W wyniku przeprowadzonych badań nowego sposobu krojenia książek [2,3] ustalono, że największy wpływ na siły krojenia mają: prędkość podawania bloku, częstotliwość obrotu noża, wielkość mimośrodu i grubość bloku*.* Podczas badań

 $\mathbf{Q}$ 

wpływu wielkości mimośrodu *e* ustawienia noża krążkowego na siłę posuwu *F* karetki z blokiem książkowym (rys.2) ustalono, że wraz ze wzrostem mimośrodu z *e*  $=$  0,25 mm do

 $e = 2$  mm siła *F* maleje około 2,4 ÷ 2, 6 razy. Dalszy wzrost mimośrodu noża prowadzi do dalszego spadku siły, ale zastosowanie takich wartości mimośrodu jest niepraktyczne ze względu na występowanie zwiększonych drgań w zespole tnącym. Badania wykazały, że dobór wartości mimośrodu w zakresie *e* = 0,5 ÷ 1 mm przy zastosowaniu przeciwbieżnego sposobu krojenia pozwala zmniejszyć siłę posuwu *F* o około

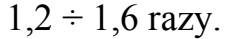

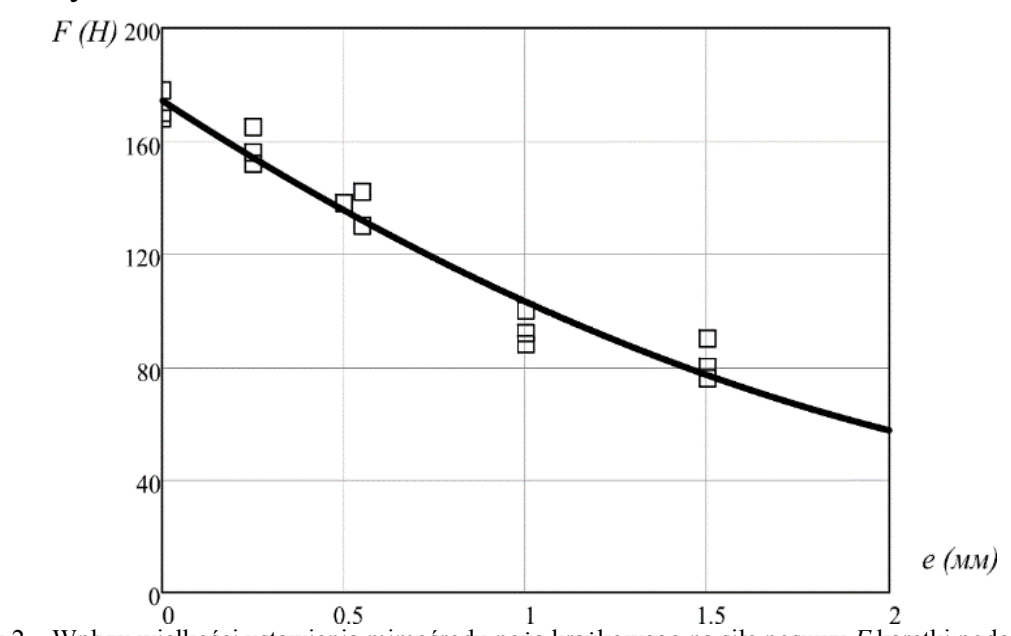

Rysunek 2 – Wpływ wielkości ustawienia mimośrodu noża krążkowego na siłę posuwu *F* karetki podczas krojenia bloków książkowych

Przy zwiększeniu prędkości posuwu bloku z 0,25 m/s do 1,5 m/s (przy prędkości obrotowej noża 1500 obr/min) siła *F* przy przeciwbieżnym krojeniu wzrasta o2,5 ÷ 2,7 razy. Wyniki badań potwierdziły wnioski uzyskane podczas analizy kinematycznej procesu krojenia książek mimośrodowym nożem krążkowym [1].

#### **Literatura**

1. Janicki P., Petriaszwili G., Komarov S. Charakterystyka kinematyki procesu krojenia papieru nożem krążkowym ustawionym mimośrodowo // Opakowanie. №10. 2016. С. 57-59.

2. Petriaszwili G., Janicki P., Komarov S. Investigation on book cutting by circular knife with eccentric blade movement // Proceedings of 10<sup>th</sup> International Symposium on Graphic Engineering and Design. University of Novi Sad. Novi Sad, 12-14 November. 2020. P. 229-233.

3.Яніцкі П. Теоретичні та практичні дослідження обрізування книжкових блоків ексцентричним дисковим ножем // Поліграфія і видавнича справа. 2020. №2 (80). С. 100-111.

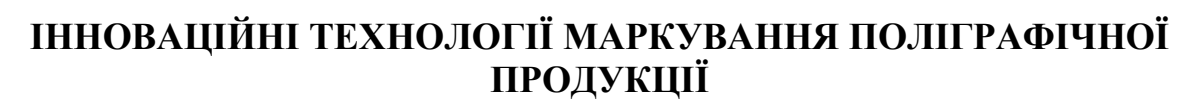

*Савченко О.М., доцент, кафедра ПМТП, УАД*

Будь-яка діяльність для успішного функціонування вимагає послідовності і впорядкованості, що дозволяє у виробничому процесі уникнути тимчасових і якісних втрат на всіх етапах виготовлення продукції. Технологічний розвиток спонукає до оптимізації різноманітних обліково-контрольних систем, а саме, створення і впровадження досконалих систем контролю якості продукції, ідентифікації товарів, логістики. У зв'язку з цим виникає необхідність багаторівневого маркування товарів, що випускаються [1].

Основним призначенням маркування є ідентифікація товару та доведення основних відомостей про товар до споживача [2]. Раніше для цих цілей застосовувалося штампування, висікання, тиснення (видавлювання), травлення [3, 4]. Деякі з цих методів існують до сих пір. Однак в Україні почали з'являтися нові технології, які продовжують розвиватися, і на сьогодні представлено широкий спектр маркувального обладнання для роздрібної та групової упаковки, етикетки. Найбільш поширені способи маркування: контактні кодувальники, краплеструменева, термотрансферна і лазерна технології.

Спосіб контактних кодерів (contact coders) простий і зрозумілий: упаковка рухається по конвеєру до машини, яка виконує роль штампувальника.

Краплеструменева технологія (ink-jet, або continious ink-jet - CIJ) дозволяє за допомогою принтерів нанести коротку змінну інформацію: дату випуску, термін придатності, ідентифікаційні дані (номер партії, номер продукту, в тому числі штрих-код) товарної одиниці. Переваги даного способу: якість і чіткість символів; висока швидкість – інформація наноситься на виріб за долі секунди; гнучкість – можна оперативно змінити дані, шрифт і виконати ще ряд завдань, які вимагають швидкого переналаштування обладнання; універсальність – краплеструменевий метод дозволяє маркувати поверхню будь-якої форми і практично будь-який матеріал (папір, картон, пластик, скло, алюміній і ін. метали, плівки - ПЕ, ПП, ПВХ); відносна дешевизна обладнання; низька ціна за вартістю витратних матеріалів. Однак є ряд недоліків: необхідність використання витратних матеріалів; відносна обмеженість інформації; низька стійкість зображення [1].

У термо-, і термотрансферному друці промислові принтери можуть бути різного призначення: деск-топи (для друкування невеликих етикеток), а також обладнання для виготовлення етикеток великого формату. Основна перевага цього способу в тому, що обсяг інформації обмежений тільки розміром етикетки.

Лазерне маркування – найбільш перспективний спосіб, оскільки він позбавлений багатьох недоліків всіх перерахованих вище способів. Ця технологія має більшість переваг краплеструменевого: якість, швидкість,

ʹϙϒ

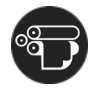

гнучкість, універсальність – з її допомогою можна маркувати будь-яку поверхню, можна швидко змінювати інформацію. За якістю жодна інша технологія не зрівняється з лазерним маркуванням. До особливих переваг лазерного маркування належать: відсутність витратних матеріалів; довговічність зображення; екологічно чистий спосіб маркування.

У роботі проведені експериментальні дослідження лазерного маркування полімерних матеріалів Акрил, Рlexіglas, Textures, Lasermax, Satіns на вуглекислотному станку TS1390 з довжиною хвилі 10,6 мкм. В залежності від потужності випромінювання, яка змінювалася в інтервалі від 20 до 50 Вт та швидкості маркування від 0,75…1,2 м/с, визначалась глибина маркування.

Полімерні матеріали, які найчастіше використовуються для виготовлення упаковки, характеризуються різноманітними хімічними і фізичними процесами під дією лазерного променя. Лазерне випромінювання, падаючи на оброблювану поверхню, поглинається відповідно до експоненціального закону Бугера-Ламберта. Тепло, що при цьому виділилось, поширюється в глибину матеріалу за рахунок теплопровідності. Далі відбувається його нагрівання і, досягаючи точки плавлення, починається поширення межі рідкої фази в глибину матеріалу. При подальшому опроміненні матеріалу триває процес нагріву, на цей раз – до температури випаровування (кипіння). Після досягнення цієї температури ініціюється процес випаровування речовини з оброблюваної поверхні, що супроводжується іонізацією поверхневих домішок і забруднень, які практично завжди присутні в тому чи іншому вигляді. Далі випромінювання поглинається основним матеріалом, і, якщо інтенсивність недостатньо висока, матеріал плавиться, випаровується, а пари іонізуються. При цьому тиск парів сприяє вихлюпуванню розплаву і в матеріалі поступово формується отвір [5].

Досліджено та виявлено, що при введенні електропровідних наповнювачів (алюміній, бронза, технічний вуглець, сульфат барію, діоксин титану) зростає теплопровідність полімерного матеріалу, що дозволяє отримати висококонтрастне і кольорове лазерне маркування.

#### **Список літератури**

1. Современные технологии маркировки продукции. URL[: http://www.at-vintage.com.ua/](http://www.at-vintage.com.ua/news/167/) news/167/.

2. Mаркування. URL: [https://www.vostok.dp.ua/ukr/infa1/marking/mkt/.](https://www.vostok.dp.ua/ukr/infa1/marking/mkt/)

3. Технології механічного маркування. URL[: http://automator.in.ua/ua/tehnologiyi-mehanichnogo-markuvannya/.](http://automator.in.ua/ua/tehnologiyi-mehanichnogo-markuvannya/)

4. [Кривошей В.М.](http://www.irbis-nbuv.gov.ua/cgi-bin/irbis_nbuv/cgiirbis_64.exe?Z21ID=&I21DBN=UJRN&P21DBN=UJRN&S21STN=1&S21REF=10&S21FMT=fullwebr&C21COM=S&S21CNR=20&S21P01=0&S21P02=0&S21P03=A=&S21COLORTERMS=1&S21STR=%D0%9A%D1%80%D0%B8%D0%B2%D0%BE%D1%88%D0%B5%D0%B9%20%D0%92$) Сучасні технології маркування продукції // [Упаковка.](http://www.irbis-nbuv.gov.ua/cgi-bin/irbis_nbuv/cgiirbis_64.exe?Z21ID=&I21DBN=UJRN&P21DBN=UJRN&S21STN=1&S21REF=10&S21FMT=JUU_all&C21COM=S&S21CNR=20&S21P01=0&S21P02=0&S21P03=IJ=&S21COLORTERMS=1&S21STR=%D0%9615241) 2012. № 6. С. 46-49. URL: [http://nbuv.gov.ua/UJRN/Upakovka\\_2012\\_6\\_15.](http://www.irbis-nbuv.gov.ua/cgi-bin/irbis_nbuv/cgiirbis_64.exe?I21DBN=LINK&P21DBN=UJRN&Z21ID=&S21REF=10&S21CNR=20&S21STN=1&S21FMT=ASP_meta&C21COM=S&2_S21P03=FILA=&2_S21STR=Upakovka_2012_6_15)

5. Афанасьєва О.В., Лалазарова Н.О., Федоренко Є.П. Лазерна поверхнева обробка матеріалів. Харків: ФОП Панов А.М., 2020. 100 с.

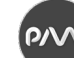

# **ТЕНДЕНЦІЇ В ОБЛАСТІ ПАКОВАНЬ НА МІЖНАРОДНІЙ ВИСТАВЦІ VIRTUAL.DRUPA-2021**

# *Сокол О.П., аспірантка кафедри технології поліграфічного виробництва Видавничо-поліграфічного інституту КПІ ім. Ігоря Сікорського*

Цього року вперше міжнародна виставка Drupa проходила у форматі онлайн і мала назву «VIRTUAL.DRUPA-2021». Під час вебінарів було розглянуто багато тенденцій, інновацій та новітніх технологій в області паковань. Компанія ESKO присвятила багато своїх вебінарів пакуванню: «Use-case-A just-in-time print supply chain that connects brands and consumer», «Packaging Prepress Innovation at ESKO», «A Digital Maturity Model for Packaging Printers», зокрема на вебінарі «Packaging Trends for a More Efficient Future» було обговорено ключові тенденції та способи реагування на ефективніше майбутнє. Було розглянуто такі теми [1]: електронна комерція. Електронна комерція в 2021 році є ще більш шаленою, ніж у 2020 році. Дизайнери упаковки повинні бути на передовій сучасних тенденцій, щоб розрізнити упаковку продукції свого бренду. Креативність та інновації будуть найважливішими для залучення інтересу та лояльності споживачів та повного розуміння того, що насправді обумовлює, що лояльність є ключем; можливості 3D. Стандарти та уподобання щодо упаковки еволюціонували. Ця еволюція змушує компанії знаходити способи спритного пристосування до нових та новітніх тенденцій. Але справа не лише в тому, щоб встигати – це в тому, щоб мати відповідні ресурси та технології, щоб рухатись у темпі споживача. Зокрема, прискорене зростання електронної комерції означає, що використання 3D та віртуальних технологій буде визначальним фактором для успішних гравців упаковки; пов'язані технології. Компаніям, які виробляють та обробляють фізичні вироби, довелося зробити основні кроки, щоб здійснити низку змін. Змінилося те, як канали використовуються для отримання та доставки необхідних продуктів. Зараз споживачі роблять покупки в Інтернеті для багатьох товарів, поступаючись місцем потребі в послідовності багатоканальності.

Компанія ESCO є однією з найбільших компаній, яка повністю створює і друкує упаковку, повністю керує усіма технологічними процесами: створення оригінал-макету, проектування конструкцій коробки, додрукарська підготовка, 3D-візуалізація, виготовлення друкованих форм, автоматизація робочих потоків, контроль якості, виготовлення зразків упаковки, взаємодія в ланцюжку поставок і виготовлення широкоформатних конструкцій, застосовуються сьогодні в 9 з 10 упаковок, які можна побачити у магазинах [2].

ESKO користується програмою Studio, як було зазначено, програма дозволяє їм робити упаковку в 3D точно так, як це виглядатиме на полиці, вони надають брендам можливість передбачати та задовольняти вимоги своїх споживачів. Їх мета створити та інтегрувати технології, які пов'язують людей, процеси та дані для брендів, щоб швидко створювати та доставляти якісні упаковки на ринок.

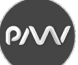

Прискорення електронної комерції на 5 років призвела пандемія. З дослідження бачимо, що лише в США продажі електронної комерції в 2020 році рекордно зросли на 44,4 % у ІІ кварталі та на 37 % у ІІІ кварталі. Саме електронна комерція прискорила потребу в 3D упаковці. Розглянемо основні тенденції 3D-візуалізації упаковки: незвичність, яскравість, унікальність упаковки; дає можливість збільшити обсяг продажів; зорове сприйняття споживачами; дозволяє оцінити модель упаковки ще до її запуску на виробництві; можливість розглянути упаковку з усіх боків, її форму, колір, розміри. Пантенні кольори цього року сірий та жовтий. 65 % рішень про придбання товару припадає на колір, а 60 % на прийняття або відмову від фірмових матеріалів.

Для створення таких 3D-візуалізації використовуються такі програми: Auto Cad, 3D Studio Max, Artlantis, Archi CAD, PRO100, 3D StudioVIZR3i, Lightscape [2, 3]. Окрім упаковок 3D-моделювання використовується у рекламі, маркетингу, дизайні; промисловості; комп'ютерних іграх та кінематографі; будівництві та архітектурі; анімації; медицини.

Основними трендами в дизайні упаковки у 2020 році були [5]: упаковка, що розповідає історію (актуально для інтернет-продаж); метамарфози; ретрофутуризм; розводи та розмиті образи; максималізм і безліч деталей; екологічна упаковка; натуральні і непомітні відтінки кольорів; акуратно структуровані макети; нові конструктивні форми для традиційних продуктів; голографічні ефекти на орному тлі; прозора упаковка, через яку видно колір.

72 % спеціалістів з роздрібної торгівлі заявили, що криза прискорила їх плани цифровізації щонайменше на 1-2 роки. Цифрова модель зрілості для процесу упаковки має такий вигляд: реакція (реагуйте на зовнішні події); організація (професійний набір інструментів, планування, залучення людей до виконання роботи); цифровізація (автоматизація функцій у відділах, автоматизація програмного забезпечення); підключення (автоматизація, метадані, обмін даними між різними бізнес-інструментами); інтелект (штучний інтелект, робототехніка, автоматизоване навчання, автоматизація та інтеграція між зацікавленими сторонами).

Українські компанії також підтримують новітні тенденції на поліграфічному ринку та поступово розвиваються у цьому напрямку. Упаковка своєю різноманітністю, яскравістю, оригінальністю постійно притягує погляди покупців, що у подальшому провокує споживача до покупки. Тому вигляд упаковки чи етикетки має величезний вплив на продаж того чи іншого товару.

#### **Список літератури**

2. ESKO. URL: https://www.esko.com/.

3. 3D-візуалізація упаковки та реалістичні рендер. URL: [https://koloro.ua/ua/3d-vizualizaciya-upakovki-i](https://koloro.ua/ua/3d-vizualizaciya-upakovki-i-realistichnye-rendery-jetiketki.html)[realistichnye-rendery-jetiketki.html.](https://koloro.ua/ua/3d-vizualizaciya-upakovki-i-realistichnye-rendery-jetiketki.html)

4. 3D-модели. Варианты применения. URL: [https://jdesign.ua/blog/3d-modeli-varianty-primeneniya/.](https://jdesign.ua/blog/3d-modeli-varianty-primeneniya/)

5. Нові форми: 11 головних трендів в дизайні упаковки в 2020 році. URL: [https://rau.ua/novyni/11](https://rau.ua/novyni/11-trendiv-upakovky-2020/) [trendiv-upakovky-2020/.](https://rau.ua/novyni/11-trendiv-upakovky-2020/)

<sup>1.</sup> Virtual.drupa. URL: [https://virtual.drupa.com/.](https://virtual.drupa.com/)

**PV** 

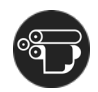

## **ОСОБЛИВОСТІ ЗАХИСТУ БАНКНОТ І ДОКУМЕНТІВ СУВОРОГО ОБЛІКУ**

*Талімонова Н. Л., доцент, кафедра технології поліграфічного виробництва, ВПІ КПІ ім. Ігоря Сікорського Новицька А. Є., студентка, кафедра технології поліграфічного виробництва, ВПІ КПІ ім. Ігоря Сікорського*

Для захисту банкнот, цінних паперів та документів суворого обліку розроблено ідеологію захисту від підроблення, яка полягає, найчастіше, у застосуванні багаторівневої системи технічно складних методів захисту та комбінуванні різних компонентів цієї системи. Кількість таких видів захисту на одному виробі може сягати 30 найменувань, що забезпечує високий рівень захисту [1].

До банкнот висуваються особливі вимоги: різні номінали банкнот повинні добре розрізнятися пересічними громадянами, бути придатними до автоматизованої обробки, бути довговічними під впливом різних факторів, мати надійний захист від підроблення. Складові системи захищеності банкнот можна умовно розділити на дві групи: елементи захисту, що можуть легко ідентифікуватися пересічними громадянами, та ті, що можна виявити за допомогою спеціального обладнання чи методик (таблиця 1) [1-3].

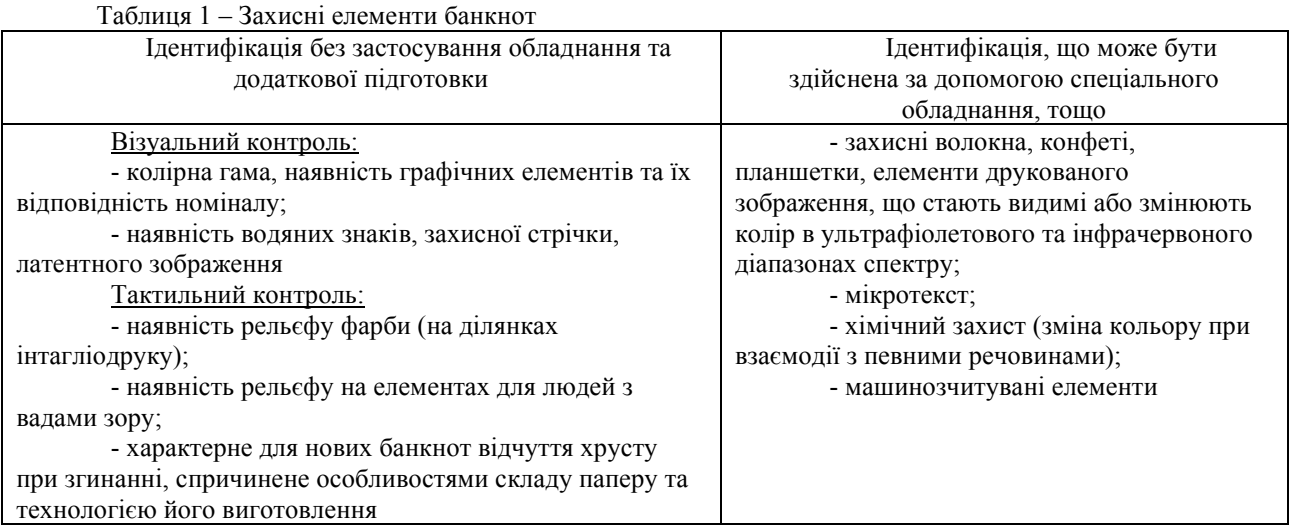

Надійним захистом від підробок слугує основа для друку цінних паперів. Сьогодні банкноти різних держав світу випускаються на кількох видах матеріалів – на папері, на полімерній основі, багатошаровій основі, що являє собою шар паперу, розміщений між двома шарами полімеру [4]. Усі вони мають свої переваги і недоліки.

Так, папір тривалий час був єдиною сировиною для виготовлення поліграфічної продукції, в тому числі банкнот та інших документів, на які наносився у тому чи іншому вигляді захист від підробок, він добре сприймає фарбу, може задруковуватися різними способами, містити захисні волокна або інші включення, мати хімічний захист. У той же час папір є пористим
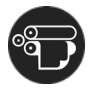

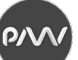

матеріалом із природними волокнами, що може спричиняти накопичення бруду та хвороботворних мікробів, більш швидке зношування.

Банкноти на полімерних основах вважаються більш довговічними та стійкими до впливів різних факторів та можуть містити велику кількість захисних елементів. Одним з них є прозоре вікно, що може бути як окремим елементом захисту, так і слугувати основою для інших захисних елементів, наприклад, для виявлення зображення, надрукованого метамерними фарбами. Подібним до захисного елементу, отриманого оптично змінними фарбами (Optically Varied Inks - OVI), які використовується для паперових документів, є захисний елемент Gswitch для полімерних банкнот, в основі якого лежить процес зміни прозорості пластика. При повороті купюри, одна з її частин змінює колір.

Однак незважаючи на можливості створення захисних елементів на полімерній основі, не можна стверджувати, що банкноти з пластика однозначно краще паперових. Фахівці вважають, що використання паперової основи за рівнем захисту ні в чому не поступається полімерній, при цьому з економічної точки зору використання паперу є більш вигідним [5].

При наданні переваги тому чи іншому матеріалу банкнот необхідно враховувати ряд факторів:

− собівартість виготовлення;

− наявність повної та всебічної статистичної інформації про реальні терміни обігу банкнот, виготовлених на різних матеріалах;

− складність відтворення основи та захисних елементів на ній;

− екологічність;

− необхідність змінювати та модернізувати устаткування для виготовлення банкнот;

− необхідність модернізувати і переналаштовувати банкомати;

− зручність у використанні (відсутність склеювання, електризації) [5].

### **Список літератури**

1. Киричок П.О., Коростіль Ю.М., Шевчук А.В. Захист цінних паперів та документів суворого обліку: моногр. К.: НТУУ «КПІ», 2008. 368 с.

2. Киричок Т.Ю. Зносостійкість банкнотної продукції: монографія. К.: НТУУ «КПІ», 2014. 308 с.

3. Різник В., Ляхович О. Методи та технології захисту документів і цінних паперів від підробки // Вісник національного університету «Львівська Політехніка». 2010. № 686. С. 271-275.

4. Голубничая Я.Р., Селищев В.А. Производство банкнот // Известия ТулГУ Технические науки. 2016. № 3. С.124-134.

5. Дубина М. Пластиковые деньги // КомпюАрт. 2018. № 1. С. 12-15.

ʹͼϒ

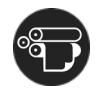

### **АНАЛІЗ ВИРОБНИЧИХ ФАКТОРІВ НА ЕТАПІ ДОДРУКАРСЬКОЇ ПІДГОТОВКИ ШИРОКОФОРМАТНОЇ ПРОДУКЦІЇ**

*Вовк О.В., доцент, кафедра МСТ, ХНУРЕ Чеботарьва І.Б., ст.викладач, кафедра МСТ, ХНУРЕ Сокольцов В.О., магістр, кафедра МСТ ХНУРЕ*

Цифровий друк особливо популярний в оперативній поліграфії завдяки швидкості виконання замовлень, економічності при малих тиражах і друку змінних даних. Широкоформатний друк фактично є підвидом цифрового друку і для виконання друкарського процесу використовуються широкоформатні плотери. Як і будь-який інший вид друку, широкоформатний друк має ряд проблем, вирішення яких могло б сприяти його більш широкому поширенню, підвищенню якості відбитків і зменшення витрат в процесі друку. До таких проблем відносяться правильний вибір технології растрування, зниження надмірної кількості використаних чорнил, організація контролю якості друкованого процесу з урахуванням специфіки даного виробництва тощо.

Для вирішення даних питань проведені дослідження виробничих факторів, що впливають на якість продукції ТОВ «Формат Харків». На підприємстві встановлено 4 широкоформатних плотерів, а саме: Mutoh Osprey 75 ", HP Scitex XLJet Premium 3, HP Scitex XLJet Premium 5 і Durst Rho 800 Presto. Такий вибір обладнання дозволяє широко охопити сферу виробленої продукції, включаючи друк на нестандартних носіях, а також в короткі терміни виконувати велику кількість замовлень на різну широкоформатну продукцію.

На етапі додрукарської підготовки, мабуть, найбільш важливим є участь RIPа. Завдання RIP - перетворити вхідне зображення, описане, наприклад, мовою PostScript, в формат друкувального пристрою, так званий растр. При цьому може проводитися масштабування до потрібного дозволу, згладжування, вибір технології растрування, форми растрової точки тощо.

Етапи ріпування:

а) інтерпретація - це стадія, на якій підтримувані PDLs (мови опису сторінок) переводяться у внутрішній опис кожної сторінки. Більшість сторінок RIP обробляє серійно, тому поточний стан машини відображається тільки для поточної сторінки. Після того, як сторінка була виведена, стан сторінки видаляється, щоб підготувати машину до наступної сторінки;

б) візуалізація - процес, за допомогою якого внутрішнє уявлення перетворюється в безперервну бітову карту растрових тонів. Зазвичай на практиці інтерпретація і візуалізація часто робляться разом.

в) скринінг. Для процесу друку безперервний спектр тонів растрового зображення перетворюється в півтони (амплітудна модуляція і стохастичне перетворення або частотна модуляція).

На підприємстві ТОВ «Формат Харків» задіяні два ріпа: Onyx і Caldera. Кожен з них володіє широким функціоналом, високою швидкістю і можливістю розрахунку.

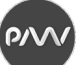

Якщо розглядати РІП Onyx, то в ньому присутній наступний набір растрів: Stochastic, FDRP Enhanced, FDRP Plus, FDRP Line, Ordered, Screen, Smooth Screen, Halftone. Перші чотири растра з вищеназваних - нерегулярні (растри FDRP - псевдостохастіка), решта - регулярні растри. На підприємстві переважно використовується стохастичне растрування, так як емпіричним шляхом були отримані відбитки з більшою яскравістю, з кращою передачею кольору та з більших кольорових охопленням.

Для підвищення якості продукції необхідно окрім аналізу загальних виробничих факторів проаналізувати основні етапи додрукарської підготовки, так як у багатьох випадках якість вихідної інформації, канали надходження та регламент роботи з вихідними файлами багато в чому визначають як якість виробничих процесів, так і якість готової продукції.

За результатами проведеного аналізу можна зробити висновки, що в процесі додрукарської підготовки виникає ряд проблем, пов'язаних з перевіркою та обробкою вихідних оригіналів. Перевірка здійснюється на правильність виконання файлу (кольороподіл, треппинг, зв'язки, шрифти і т.д.), відповідність файлу вимогам існуючих нормативних документів за технічними якісними параметрами (роздільна здатність, лініатура, кути повороту растра тощо); перевірка файлу на правильність передачі кольору і кольоровідтворення.

Обробка оригіналів на етапі додрукарської підготовки включає корекцію кольору, налаштування системи управління кольором (побудова та застосування відповідних профілів), спеціальна підготовка і обробка зображення з метою зниження витрати фарб без зниження якості друку.

Більшу частину обладнання складають струменеві широкоформатні принтери, що використовують сольвентні чорнила, витрата яких набагато вище в порівнянні з УФ-чорнилом або латексними чорнилом в зв'язку з різницею в методі закріплення барвника на запечатуваному матеріалі.

Таким чином дуже актуальна задача розробки нових методів зниження витрати чорнила на основі будь-яких програмних засобів в ході додрукарської обробки зображення. Були розглянуті етапи, на яких можливе втручання в обробку зображення з метою зниження надмірної кількості використаних чорнил без погіршення візуального сприйняття зображення.

Виділено три етапи: обробка зображення в програмних пакетах, коригування існуючого режиму або створення нових і використання різних видів растрів. Для першого етапу найкраще підходить зміна режимів заміщення чорного - зміна градаційний кривих в програмі для обробки зображення з метою зменшення витрати кольорових фарб за рахунок заміщення їх чорної. Для другого етапу можливе використання вже існуючого профілю обладнання, що використовується на підприємстві, і поліпшення його за допомогою спеціальних програм. Для третього етапу має сенс розглянути вплив кожного з варіантів растрів, використовуваних в РІП, на якість зображення на відбитку і на витрату чорнил під час друку.

ʹϼϒ

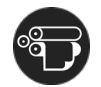

### **ЕКОЛОГІЧНІ ТЕНДЕНЦІЇ У СФЕРІ ДРУКУ, ОКРЕСЛЕНІ НА ВИСТАВЦІ DRUPA**

*Баранова Д. І., аспірант 1 року навчання, кафедра репрографії ВПІ, КПІ ім. Ігоря Сікорського*

Дана виставка була присвячена розгляду різноманітних розробок у різних сферах поліграфії, особливо друкарських процесів. Основним трендом цієї виставки було розроблення таких технологій, що здійснюють найменший вплив на екологічні показники, забезпечуючи при цьому максимальний рівень якості виконання роботи та готової продукції при найменших витратах.

Однією з цікавих технологій, що дозволяє значно зменшити викиди у навколишнє середовище та використання шкідливих речовин, запропонованих на виставці, був метод безсольвентного друку, що базується на використання електричних сил та законів (EB printing). Даний метод був запропонований представниками компанії Comexi. Стабільність є однією з цінностей Comexi, тому вони впроваджують інновації та розробляють інструменти та рішення, щоб задовольнити потреби клієнтів та допомогти їм досягти кращих результатів у піклуванні про навколишнє середовище.

Дана технологія характеризується наступними особливостями: спеціально розроблені фарби містять 80-100% твердих складових, що дозволяє якомога щільніше формувати фарбовий шар, а це в свою чергу суттєво підвищує роздільну здатність друку до лініатур 60-70 л/см, забезпечуючи високу якість відбитку; зображення виходить з високою оптичною густиною (через високу якість пігменту в фарбі) при невеликій витраті фарби; забезпечується високий рівень передачі тонів та градацій на відбитку; поєднання високого рівня якісних показників відбитку разом із надійною хімічною стійкістю дозволяє даній технології виключити із технологічного ланцюжка зворотній друку та ламінацію, бо відбиток просто вже не потребує подальшої обробки.

Такий підхід може бути застосований застосовується як у флексографічному, так і у плоскому офсетному друці. Використання даної технології у офсетному друці дозволяє не знижуючи якість друку виключити застосування сольвенти, що значно зменшує шкідливий вплив на навколишнє середовище та практично повністю виключає викиди летких речовин. Крім того у цьому випадку процес характеризується низькими витратами електроенергії (у порівнянні із застосуванням сольвентних фарб на 60%), зменшенням вуглецевого сліду, відсутністю усадок (процес холодний), надійністю та стабільністю навіть на високих швидкостях тощо. Дуже важливим є й зменшення кількості самих виробничих процесів, що знову ж таки дозволяє і зменшити витрати і позитивно впливає на екологічну ситуацію.

Наступне рішення, що враховує екологічні аспекти, була технологія із застосуванням водних цифрових пігментних фарб від компанії DuPont. Протягом багатьох років актуальність водних цифрових пігментних фарб змінилася зі сфери «home&office» до друку на текстилі, і тепер зосереджена на надійних технологічних рішеннях і буде динамічно розвиватися як мінімум до наступної еволюції поліграфії в упаковці. DuPont має давню історію інновацій у цифровому друці і продовжує вдосконалювати технології для задоволення потреб нових пакувальних програм.

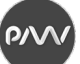

Застосування такого роду фарб у сфері друку на текстилі є економічно вигідним, адже тоді відпадає потреба у доволі великих інвестиціях у післядрукарську процеси, так як немає необхідності у фінішінгових операціях, а значить зменшення витрат. Окрім того, особливості даної фарби дозволяють застосовувати її на практично на будь-яких підприємствах поліграфічної промисловості, також поєднуючи із УФ-технологіями. Крім того дана технологія дозволяє суттєво скоротити споживання води та електроенергії, а також вона є хімічно безпечною, що дуже важливо для навколишнього середовища.

Основними перевагами даних фарб є: висока насиченість тонів; застосування технології диспергування дозволяє збільшити кількість пігментів і підвищити якість друку; чудова світлостійкість; яскравий білий колір та яскраві інші кольори з широким діапазоном колірної гами; широка колірна гамма, стійкість до розтягів, стійкість до прання тощо.

При застосуванні таких фарб для друку на пакованні слід використовувати полімерну технологію, яка базується на використанні біорозкладаних фарб, що складаються з біоскладників. Саме використання методу зшивання диспергатора дозволяє забезпечити високу стійкість та стабільність фарби, що в свою чергу допомагає подолати певні виклики для цифрових фарб при друці паковання.

Також доволі цікавим «екологічним рішенням» є технологія із застосуванням системи SIRIUS із використанням сухих чорнил, яка була розроблена компанією XEIKON. Дана технологія дозволяє обробку невеликих тиражів для продукції масового застосування із високою якістю друку, що націлене на зменшення впливу на навколишнє середовище.

Основними перевагами застосування технології SIRIUS є наступні: конкурентоспроможна якість готової продукції; високий рівень стабільності процесу при зниженні шкідливого впливу на середовище; широкий спектр застосування; висока ефективність тощо.

Кожний компонент даної системи покликаний максимізувати якість, та стабільність процесу через покращення параметрів таких показників, як умови друку, удосконалення тонеру, технологія візуалізації, технологія плавлення. Найбільш передовими у даній сфері є обладнання Xeikon Star SX20000 та Xeikon Super Star SX30000.

Серед переваг сухих чорнил можна виділити такі: «сухий» процес мінімізує витрати води; чорнила не мають запаху та не містять шкідливих речовин, а, отже, немає їдких випарів та викидів; відповідають галузевим та екологічним нормам; до складу чорнил входять компоненти, що не лише забезпечують якість процесу друку, але й володіють здатністю до очищення та подальшої переробки; саме виробництво чорнил відбувається за рахунок 100% екологічно чистої енергії тощо.

Загалом семінари на виставці були доволі цікавими та інформативними. Вони дозволили побачити різноманітні тенденції у сфері друку, особливо цифрових рішень, що дозволяють зменшити відходи та викиди до навколишнього середовища, що у свою чергу дозволить покращити екологічну ситуацію у світі.

 $\Omega$ 

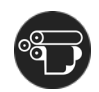

### **ОСОБЛИВОСТІ ДРУКУВАННЯ КАРТИН НА ПОЛОТНІ**

*Григор'єв О.В., професор, кафедра МСТ, ХНУРЕ Чеботарьова І.Б., ст.викладач, кафедра МСТ, ХНУРЕ Козаченко А.О., магістр, кафедра МСТ, ХНУРЕ*

Вже стало звичним бачити якісні зображення на різних текстильних виробах, виконаних не тільки масовими тиражами, а й індивідуально на замовлення. Нанесення на одяг застосовується в багатьох випадках, наприклад, для використання промоутерами в своїх акціях для виставок і презентацій. Часто робиться нанесення на спецодяг, форму, сорочки, бейсболки, футболки, майки, куртки для працівників фірм, будівельних і монтажних організацій, для співробітників офісів, банків, складських приміщень і т.д. з тією метою, щоб підкреслити їх єдиний фірмовий стиль. Нарешті, можна просто зробити чудовий подарунок – футболку або картину з фотографією коханої людини.

Друк може виконуватися не тільки на одязі. Прапори, транспаранти, парасолі, скатертини, серветки і навіть картини. Це не повний перелік текстильної продукції. Для отримання якісної продукції використовуються різні види друку на тканинах: сублімаційний друк, прямий цифровий друк, трафаретний друк, термоперенос, широкоформатний друк тощо. Якість друку безпосередньо залежить від правильності вибору технології друку і вихідного матеріалу. Друк картин на полотні має свої особливості, які необхідно враховувати при виборі матеріалу і відповідної технології. Для аналізу переваг та недоліків різних видів друку рекомендується використовувати метод морфологічного аналізу (табл. 1.).

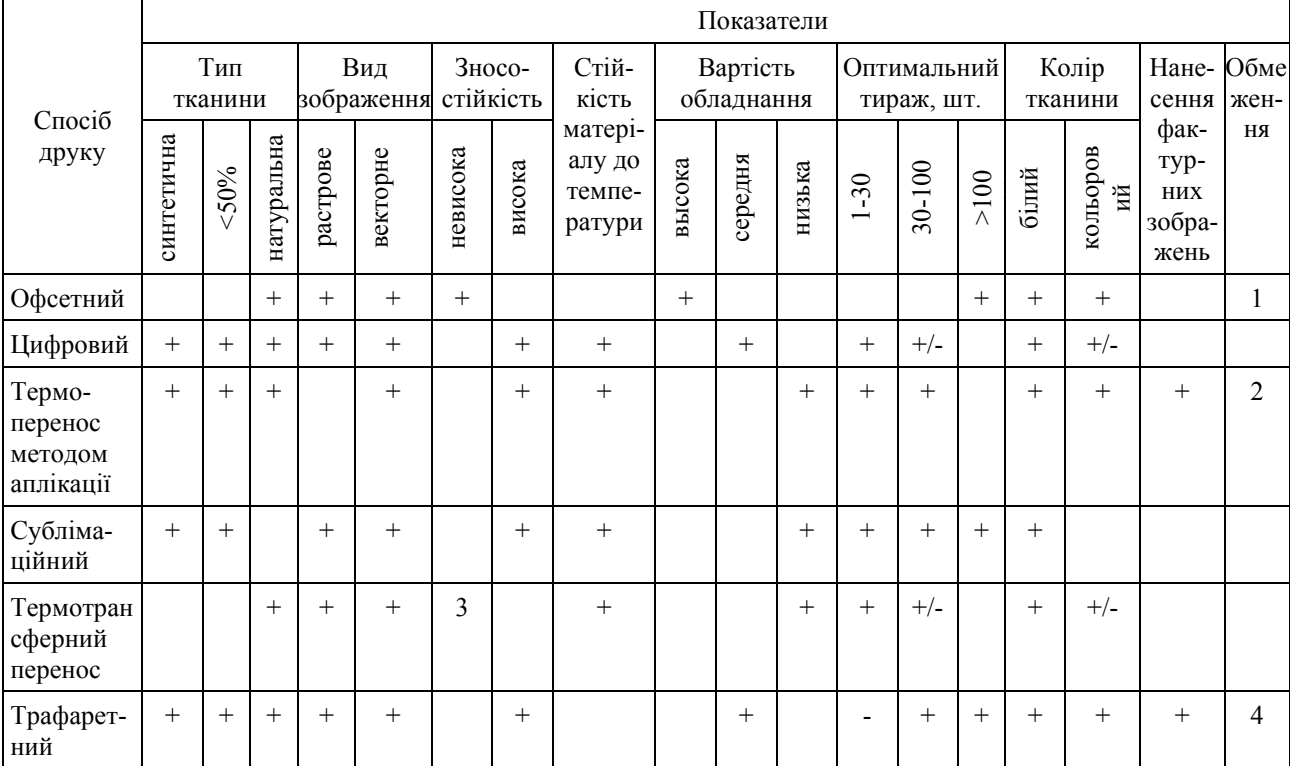

Таблиця 1 – Аналіз способів друкування на текстилі

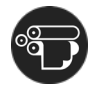

 $\mathbf{a}$ 

Пояснення до таблиці:

+ – показники, які характеризують спосіб друку;

+/- – показники, які допускаються при спеціальних умовах;

1 – друк тільки на тканинах з натурального шовку;

2 – зображення не переноситься на тканини з нейлону, тканини, які містять силікон і з водовідштовхувальними речовинами;

3 – прання тільки ручне при температурі 30-40 °С;

4 – немає можливості друку на лляній тканині, полотні, мішковині, сітчастих тканинах.

За результатами складеної таблиці можна зробити наступні висновки: термоперенос методом аплікації виправданий для нанесення векторних фактурних зображень; сублімаційний друк рекомендується при використанні синтетичних тканин білого кольору (наприклад, для виготовлення прапорів), трафаратний друк має багато переваг, але використовувати його рентабельно тільки для великих тиражів. Для друку одиничних екземплярів на текстилі (друк картин на полотні) доцільно використовувати цифровий друк.

Для більш якісного продукту також необхідно правильно вибрати вид цифрового друку та витратні матеріали. Для тканин використовується прямий цифровий друк та широкоформатний. Який, в свою чергу, може бути сублімаційним, струменевим і твердочорнильним.

Термосублімаційні принтери наносять зображення під поверхню паперу. Нагрівальний елемент всередині принтера впливає на плівку, розташовану над спеціальним фотопапером. При нагріванні з плівки починає випаровуватися фарба і вбиратися в папір. В результаті чого виходить безрастровое зображення фотографічної якості. Крім фотодруку, цю технологію застосовують для нанесення зображень на футболки, кружки та іншу сувенірну продукцію.

У твердочорнильних принтерах замість рідких чорнил використовуються брикети твердих чорнил, які в процесі друку розплавляються. Дана технологія має ряд переваг, дозволяючи друкувати на широкому асортименті матеріалів, забезпечуючи яскраві насичені кольори і рівномірне нанесення зображення. Однак вона не отримала широкого поширення в силу високої початкової вартості і необхідності постійно підтримувати барвник в розплавленому стані.

Принцип подачі і розпилення чорнила в струменевих принтерах дещо різниться. Деякі виробники використовують технологію безперервної подачі чорнила. В цьому випадку в друкуючій голівці під тиском подається фарбник, який на виході з сопла розбивається на мікрокраплі.

Використання водних чорнил досить поширене. Водні чорнила не приносять шкоди навколишньому середовищу. Надруковані відбитки можна використовувати всередині приміщення без будь-яких наслідків. Крім того, саме водні принтери дають найвищий дозвіл друку. У той же час відбитки вимагають спеціального покриття і не можуть використовуватися зовні приміщення.

Найбільш часто водні чорнила застосовуються для друку пробних відбитків, професійних фотографій, творів мистецтва, інтер'єрної реклами, банерів для короткострокового застосування на вулиці. Використовуються різні

43

 $\rho$ 

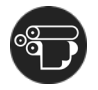

матеріали на зразок полотна або тканини. Однак будь-який матеріал потрібно обробити, щоб чорнило в ньому утримувалося.

Різновид водних – пігментні чорнила. Вони відрізняються більш тривалим терміном використання і насиченим кольором.

Для зовнішнього застосування найчастіше використовують сольвентні чорнила, під якими часто мають на увазі будь-які чорнила не на водній основі. Як правило, у формулі задіюються нафтопродукти, наприклад, ацетон. Сольвентні чорнила дозволяють отримати дуже міцне і стійке до подряпин, води та УФ-випромінювання зображення. Шкідливі випари – головний недолік такого виробництва. Різні виробники використовують різні хімічні компоненти, тому іноді мова йде про «справжній» сольвент, а іноді – про «м'який» сольвент і «екосольвент». Екосольвентні чорнила менш токсичні, але і не такі стійкі.

Останні розробки в області струменевого друку привели до появи латексних і полімерних чорнил. Основний інгредієнт – вода, як сполучник використовується латекс або полімер. Це один з найбільш стійких типів чорнил. Відбитки не схильні до вицвітання на сонці і як наслідок, вони є навіть більш довговічними, ніж сольвентні або екосольвентні чорнила. Така довговічність відбитків стала можлива завдяки використанню нового матеріалу – латекс. Однак необхідна умова латексного друку – підігрів носія до і після друку, що дозволяє матеріалу краще вбирати чорнила і прискорює їх висихання. Тому матеріал повинен не боятися високих температур. Що не дозволяє використовувати латексні чорнила для синтетичного полотна.

Низку переваг мають у своєму розпорядженні УФ-принтери. На відміну від водних або сольвентних чорнил, УФ-чорнила не висихають і не випаровуються самі по собі, а тільки під впливом УФ-світла. При цьому виходить дуже яскраве зображення з живими кольорами.

При УФ-друці не потрібна спеціальна підготовка носіїв, що істотно заощаджує кошти. Закріплення відбувається дуже швидко, при цьому виходить дуже стійке зображення. Краплі зберігають форму (рис. 1). УФ-чорнила дозволяють задруковувати практично будь-який матеріал, включаючи гофрокартон, скло, дерево, вініл, метал, фактурну тканину.

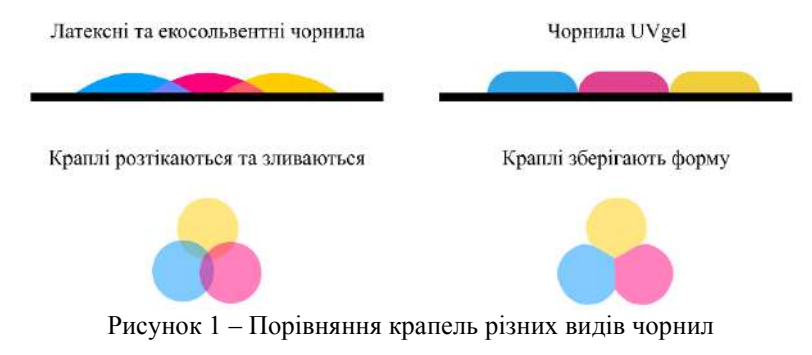

Проведений в роботі аналіз особливостей друкування на тканині дозволяє вибрати найбільш оптимальні матеріали та технологічні режими для виготовлення якісного продукту – картин на полотні.

ʹϼϒ

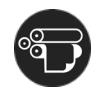

### **ПІДВИЩЕННЯ ЕФЕКТИВНОСТІ ТЕХНОЛОГІЇ ПЛОСКОЇ ТОЧКИ ДЛЯ ВИГОТОВЛЕННЯ ФОТОПОЛІМЕРНИХ ФЛЕКСОГРАФСЬКИХ ФОРМ**

*Чеботарьова І.Б., ст.викладач, кафедра МСТ, ХНУРЕ Губін Р.І., магістр, кафедра МСТ, ХНУРЕ*

У даній роботі виконано дослідження можливостей технології виготовлення фотополімерних флексографських форм за цифровою технологією з плоскою точкою Flat Top Dots, а також способи підвищення ефективності даної технології за допомогою використання різних технологій растрування і нових фотополімерів.

При виконанні роботи вирішені такі завдання:

– виконано аналіз особливостей і переваг цифрових технологій виготовлення флексографських друкарських форм;

– досліджено технології растрування, які використовуються для флексодруку;

– проаналізовано матеріали та обладнання для виготовлення цифрових фотополімерних форм за технологією плоскою точки;

– визначені основні якісні показники фотополімерних форм для дослідження можливостей технології плоскої точки;

– сформовані тестові зображення, що містить проблемні для відтворення елементи і контрольні мішені для тестів;

– виготовлені друкарські форми, що містять тестові зображення і отримані однокольорові відбитки;

– виконано аналіз відтворених растрових структур і оцінка можливостей досліджуваної технології;

– розроблені рекомендації по оптимальному використанню розглянутої технології для різних виробництв.

При проведенні експерименту використовувалася вимірювальна апаратура та обладнання на базі АТ «НДІ лазерних технологій».

Експерименти, проведені на базі АТ «НДІ лазерних технологій», дозволили проаналізувати особливості цифрових технологій виготовлення фотополімерних форм для флексографського друку як за класичною технологією CtP, так і по технології плоскій точки. Були також проаналізовані фотополімери, представлені на ринку Україні, їх характеристики і особливості використання на різних експонуючих установках.

Таким чином, плосковершинна технологія в поєднанні з гібридним растром дозволяє уникнути градаційний спотворень в світлих ділянках зображення і дає можливість сформувати на кліше найменші друкуючі елементи, збільшити контраст друку, розширюючи діапазон переданих градацій.

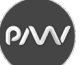

Проведені дослідження показують, що технологію плоскої точки nyloflex NExT в поєднанні з комплексом HD Flexo можна на практиці використовувати для підвищення якості флексографського друку.

Комбінація гібридних растрів HD Flexo з технологією nyloflex NExT дозволяє сформувати стійку структуру растрових точок на формі, які не випадають в процесі друкування тиражу, що забезпечує стабільне і плавне відтворення градієнтів аж до значення 0%. Спільне використання двох технологій дозволяє друкувати комбіновані зображення (растри і плашки) з однієї друкарської форми з мінімальним питомим тиском друкування. Сформовані мікроструктури дозволяють підвищити оптичну щільність плашок.

В роботі отримані результати візуальної оцінки цифрового і плосковершинного кліше і відповідних відбитків.

Фотополімер FTF 114D за рахунок мікротекстури під масочним шаром показав хороші якісні показники за всіма тестованими параметрами, тому його можна рекомендувати для флексодруку не тільки на тестованому підприємстві, але і для інших підприємств, які висувають високі вимоги до друкованої продукції.

Результати даного експерименту також показали, що технологічна зв'язка обладнання і програмних продуктів растрування, що отримала назву NExT показала найкращі результати під час тестування друку.

Необхідною умовою впровадження даної технології є її прив'язка до конкретного устаткування, тобто проведення тестування по технології NExT в два етапи:

а) тест для підбору оптимальної потужності лазерного променя для конкретного анілоксового валу і друкарської машини;

б) растровий тест для підбору найкращого алгоритму гібридного растрування.

Побудовані характеристичні криві можуть бути використані для побудови кривих компенсації розтискування на етапі виведення друкарських форм.

Для отримання відбитків високої якості з розширеним діапазоном градацій рекомендується використовувати комбінацію гібридного растра HD Flexo C25 MCWSI P+ з технологією плоскою точки nyloflex Next.

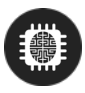

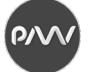

# **МЕТОДИКА ОЦІНЮВАННЯ ЯКОСТІ МУЛЬТИМЕДІЙНИХ ПРОДУКТІВ**

*Браткевич В.В., професор, кафедра КСиТ, ХНЕУ імені Семена Кузнеця Гринько Т. Ю., студентка, кафедра КСиТ, ХНЕУ імені Семена Кузнеця*

Мультимедійні продукти в сучасному світі набувають широкої популярності. Актуальність методики, яка розглядається, полягає в застосуванні методу аналізу систем, що дозволяє формалізувати етапи проектування і тим самим уникнути великих помилок при прийнятті відповідних проектних рішень. Методика дає можливість будувати не тільки ієрархічні моделі оцінювання якості мультимедійних продуктів, а й моделі зі зворотними (холархічними) зв'язками, що найчастіше має місце на практиці.

Умовно методику можна розділити на дві частини: підготовчу та основну. У підготовчій частині, де будуються рангові моделі домінування критеріїв і визначаються найбільш суттєві зв'язки між ними, від експерта потрібен лише односкладові відповіді, типу «так / ні», що суттєво зменшує вимоги до кваліфікації експерта і інтуїтивну складову результату оцінювання.

Отримані таким чином попередні результати використовуються для оптимізації основної структури моделі, до якої залучаються найбільш важливі критерії оцінювання з урахування тільки домінуючих зав'язків. Крім цього, в основній частині методики відповіді експерта повинні узгоджуватися з ранговими позиціями порівнюваних пар критеріїв. Такий поділ дозволяє уникнути великих промахів у відповідях експертів при формуванні матриць парних порівнянь за шкалою Сааті.

Для пошуку домінуючих зв'язків пропонується процедура, яка заснована на послідовному переборі і подальшому аналізу відгуку на розрив усіх зв'язків у вихідному графі. В якості індикатора на суттєвість зв'язку використовується зміна рівнів критеріїв у відповідної рангової моделі.

Конфігурація поточної рангової моделі може бути уявлена у вигляді вектору конфігурації, де кожен елемент містить підмножину критеріїв відповідного рівня, починаючи від молодшого.

Розглядаючи вектор конфігурації як індикатор важливості поточного зв'язку, послідовно розриваючи зв'язок між критеріями, оцінюється наявність зміни вектору конфігурації відповідної рангової моделі. При зміні вектору конфігурації поточний зв'язок вважається критичним і відновлюється, в іншому випадку - видаляється. Виконання даного кроку передбачає побудову безлічі варіантів рангової моделі, що робить його реалізацію «вручну» практично неможливим. Тому на кафедрі комп'ютерних систем і технологій Харківського національного економічного університету ім. С. Кузнеця було розроблено відповідне програмне забезпечення, що дозволяє повністю автоматизувати розглянуту процедуру.

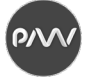

Таким чином, рангова модель дозволяє розробнику МВ не тільки виділити найбільш важливі критерії її оцінки, а й визначити домінуючі зв'язки, які впливають на перерозподіл її рангів.

Крім якісного опису взаємозв'язків критеріїв, для прийняття відповідних проектних рішень, також представляє інтерес і їх кількісна оцінка. Особливо це питання стає актуальним, коли на перерозподіл рангів впливають одночасно декілька зв'язків. Кількісне оцінювання значущості зв'язків вихідного графу пропонується виконувати на основі поняття ваги вектору конфігурації рангової моделі, під яким розуміється адитивна згортка добутків рангу вектору на кількість критеріїв цього рангу.

У загальному вигляді структура мережевої моделі оцінювання мультимедійних продуктів містить кластер альтернативи рішень вибору і набір кластерів, кожному з яких зіставляється відповідний набір критеріїв оцінювання. Взаємні зв'язки між кластерами і критеріями можуть бути ієрархічними, холархіческім або змішаними.

Застосування методики здійснювалося на прикладі процесу створення мультимедійного посібника (МП). Були отримані кількісні оцінки двох альтернативних варіантів МП, які дозволяють стверджувати про конкурентній перевазі певного посібника. Саме цей варіант було запроваджено в умовах ТОВ «Баланс-принт».

Перевагами запропонованої методики є:

– врахування зворотніх зв'язків між критеріями оцінювання ;

– визначення домінуючих зв'язків, які оказують найбільш суттєвий вплив на якість порівнювальних мультимедійних продуктів;

– обчислення кількісних значень кожного домінуючого зв'язку;

– кількісне оцінювання альтернативних варіантів мультимедійних продуктів, що проектуються.

#### **Список літератури**

1. Aralova N. The method of technology evaluation based on improved cost approach // Science and Innovation. 2017. № 13 (3). Р. 65–76 DOI: [https://doi.org/10.15407/scine13.03.065.](https://doi.org/10.15407/scine13.03.065)

2. Tolliver-Walker Н. Web-to-Print Portals: 12 Steps for Getting End User Buy-In, Boosting Utilization // Printing Impressions. 2015. № 2. URL: http://www.piworld.com/article/tips-printers-offer-better-web-to-print-onlineportals-storefronts/all/.

3. Martins P. [A Web-based Tool for Business Process Improvement](https://www.igi-global.com/article/a-web-based-tool-for-business-process-improvement/189213) // International Journal of Web Portals. 2017. Volume 9, Issue 1. Р. 68-84. DOI: https://doi.org/10.4018/IJWP.2017070104

4. Саати Т.Л. Принятие решений при зависимостях и обратных связях. М.: ЛКИ, 2008. 360 с.

5. Браткевич В.В. Оптимизация связей между критериями оценки качества мультимедийных изданий. // Системи обробки інформації. Проблеми і перспективи розвитку IT-індустрії. Випуск 7 (88). 2011. С. 156.

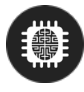

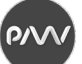

### **ТЕНДЕНЦІЇ ВПРОВАДЖЕННЯ AR/VR ТЕХНОЛОГІЙ В ПОЛІГРАФІЧНІЙ ГАЛУЗІ**

*Зоренко Я.В., доцент, КПІ ім. Ігоря Сікорського, Горова T.В., аспірантка, КПІ ім. Ігоря Сікорського*

Протягом роботи поліграфічного форуму DRUPA (Virtual DRUPA), що проходив з 20 по 23 квітня у віртуальному режимі, було продемонстровано численні приклади інтегрування сучасних інформаційних технологій у видавничо-поліграфічну галузь. Зокрема, експерти галузі виокремлювали впровадження технологій штучного інтелекту (artificial intelligence), аналізу великих даних (big data analysis), технологій web-to-print, технологій створення цифрових медіа (digital media), а також AR/VR технологій [1-2]. Остання технологія є найбільш прогресивною враховуючи сучасні тенденції переходу виробництва у цифрове середовище.

За словами спеціаліста Бодо Шієфера (Bodo Schiefer) з компанії «snoopstar GmbH» застосування AR-технологій для пакувальної продукції дозволяє значно розшири інформативність пропонованих споживчих товарів за рахунок додаткової візуалізації їх характеристик. Прикладом застосування AR-технологій може бути використання QR-коду на пакованні та спеціальних мобільних додатків, що демонструватимуть на смартфоні додаткову інформацію щодо товару у вигляді відеоінформації, або тривимірної візуалізації. До того ж застосовуючи онлайн технології відслідковування обсягу користувачів конкретної номенклатури пакувальної продукції з AR-технологією, можна в реальному часі відслідковувати затребуваність споживчого товару. Тож, застосування AR-технологій для пакувальної продукції має великі перспективи та здатне значно зацікавити і збільшити обсяг потенційних замовників [3].

Доволі перспективним є застосування AR/VR технологій для текстильної галузі на етапі створення та погодження дизайну продукції. Зокрема за словами доктора Мартіна Лейдса (Dr. Martin Lades) з компанії «Assyst GmbH» та наукової співробітниці Франциски Модтенбрей (Franziska Moltenbrey) з німецького інституту досліджень текстилю та волокон «German Institutes of Textile and Fiber Research Denkendorf, DITF» застосування технологій 3Dмоделювання та 3D-візуалізації одягу із застосуванням AR/VR технологій дозволяє значно скоротити терміни та витрати на виготовлення продукції в текстильній галузі. Застосування AR/VR технологій в текстильній галузі відкриває нові можливості щодо презентації продукції у вигляді цифрової колекції одягу із різними елементами дизайну, а також дозволяє створювати індивідуальні пропозиції продуктів на основі друку на різноманітних текстильних матеріалах. До того ж, завдяки впровадженню AR/VR технологій з'являються додаткові можливості щодо інтеграції співробітників різних відділ та споживачів у віртуальний процес створення текстильної продукції [4].

Ще однією тенденцією де можуть застосовуватися елементи AR/VR технологій за словами Гунері Тукшу (Güneri Tugcu) із компанії

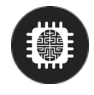

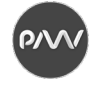

«Digimarc» є застосування універсальних маркерів (зчитувальних елементів), що будуть розпізнаватися різними технологіями, зокрема і смартфонами. Такий підхід дозволить підвищити доступність, надійність та контрольованість щодо реалізації різноманітної друкованої продукції (паковання, етикетки, текстильна продукція), а також цифрових медіа [5].

Отже, застосування AR/VR технологій в поліграфічній галузі відповідає сучасним тенденціям розвитку та впровадження сучасних інформаційних технологій у всі сфери людського життя, що спрощують та розширюють можливості по залученню великого кола потенційних споживачів.

#### **Список літератури**

1. Professor Emeritus Frank Romano. The Future of Printing // drupa.de. URL: https://events.drupa.de/en/ event/the-future-of-printing.

2. Jörg Hunsche. Amplifying Our Future – Together, Digital Print and Digital Media, A Living Experience of Young Generations // drupa.de. URL: https://events.drupa.de/en/event/amplifying-our-future-together-digital-print-anddigital-media-a-living-experience-of-young-generations.

3. Bodo Schiefer. Best practices about how Augmented Reality can push sales when added to a packaging or comms material // drupa.de. URL: https://events.drupa.de/en/event/best-practices-about-how-augmented-reality-canpush-sales-when-added-to-a-packaging-or-comms-material.

4. Dr. Martin Lades, Franziska Moltenbrey. 3D Fashion Product Simulation Virtual Reality as a starting point for textile printing in the Digital Textile Microfactory // drupa.de. URL: https://events.drupa.de/en/event/id-3d-fashionproduct-simulation.

5. Güneri Tugcu. Digimarc – The platform of everything // drupa.de. URL: https://events.drupa.de/en/event/digimarcthe-platform-of-everything.

**P/V** 

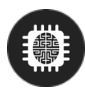

## **TECHNOLOGICAL ASPECTS OF AUDIOBOOKS PRODUCTUON**

### *Horova Tetiana*, *postgraduate student, Igor Sikorsky Kyiv Polytechnic Institute, Ukraine*

Recently, the rapid development of digital technologies has had a significant impact on modern media technologies. Traditional media, such as television, printed books, newspapers and magazines, are being replaced by a variety of author channels from the Youtube service, thematic blogs, active news feeds from social networks, as well as podcasts and audiobooks. The latter have already become an integral part of human life. Increasingly, users are choosing audiobooks because of their convenience. Such books can be listened to anywhere, anytime, which allows you to use your free time more efficiently. Audiobooks help reduce the strain on a person's eyesight, compared to printed books. Such books are more compact, because it will be enough to carry a phone to listen. And one of the most important benefits of audiobooks is that they can be used by visually impaired people. Since audiobooks are currently the most common and are used not only as a separate type of books, but also as a supplement to printed or as part of multimedia publications, it is important to consider the technological aspects of making audiobooks [1,3].

If we consider directly the technology of making audiobooks, we can distinguish 2 main options. The first is professional sound recording, the second is sounding the book using text-to-speech technology. Since this technology is still in the process of improvement and has shortcomings in sound reproduction, it is better to choose a professional audio recording when creating an audiobook [2].

Sound recording also can be divided into several types: professional recording, author's recording and amateur recording. In terms of recording technology, they are almost indistinguishable, but differ only in that the professional recording is with the help of professional speakers and actors, the author's recording is the sound of the work directly by its author, and amateur recording is a recording of a user who liked a work, and he voiced it himself.

If we talk about the functions performed by the audiobook, we can distinguish 4 main ones: inclusivity, knowledging, educational, entertaining [3].

Given the functions of audiobooks, we can say that the quality of audio should be high enough and not cause discomfort to users. Therefore, when creating a book should pay attention not only to technical requirements, but also to various artistic and aesthetic techniques. It is important to choose the right speaker. It can be a woman or a man, or several speakers who will voice different characters. You should also pay attention to the timbre of their voices, they should be pleasant and not irritating. An important step in creating audio is the preliminary proofreading of the text edition, in order to correctly place all the emphasis, choose the intonation. Next you need to choose the style of translation, for each genre of the book there is an ideal style of translation, and if you do not take it into account, the book may not be emotional and not interesting.

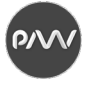

You also need to pay attention to the sound effects. They are a powerful addition to the book, because the background music, sound effects can be used to enhance emotions when listening to audio.

As for the technical characteristics, for the production of high-quality audiobooks it is necessary to adhere to a certain set of technical requirements. That is, it must be in the selected format, consistent with the sound level, tone, noise, intervals and pronunciation. Adherence to the set parameters will provide the listener with a pleasant experience of the book.

For pleasant listening and use, the audiobook should have an average interval of 157 words per minute, it should be divided into separate files for easy transition between sections. The audio should not contain unnecessary noise that could distract the listener.

Technical characteristics should be as follows: sampling frequency - 44.1 kHz; peak volume level below -2.5 dB (ideal -3.2...-3.0); average volume level from -23 dB to -18 dB (ideal -20.0...-18.0); noise level below -60 dB and stereo sound [4-5].

Therefore, in order to get a quality audiobook, it is necessary to adhere not only to the technical characteristics, but also to use artistic techniques. This will attract more users' attention to audiobooks, and thus increase demand for them, which will lead to a more rapid development of the audiobook market in Ukraine.

#### **References**

1. Zorenko J.V., Khokhlova R.A., Horova T.V. Suchasnyi stan tekhnolohii opratsiuvannia audioinformatsii dlia elektronnykh multymediinykh vydan [The current state of audio information processing technologies for electronic multimedia publications // Printing technology and technique. 2019. № 4 (66), Р. 56-70.

2. IBM Research Blog // High quality, lightweight and adaptable Text-to-Speech (TTS) using LPCNet. URL: https://www.ibm.com/blogs/research/2019/09/tts-using-lpcnet/.

3. Pohribna O, Ukrayins'komovni audioknyhy: vydy, funktsiyi, asortyment, perevahy y nedoliky // Ukrayinsʹkyy Informatsiynyy Prostir. Teoriya i praktyka suchasnoyi zhurnalistyky ta vydavnychoyi spravy. 2020.

4. Paulo Pinheiro, Paula Odete Fernandes and João Paulo Teixeira. Audiobook- the Paradigm of the Portuguese Publishing Market // Instituto Politécnico de Bragança, 25 January 2019.

5. Scribl // Audiobook File Requirements. URL: https://scribl.com/guides/audiobook-file-requirements.

**P/V** 

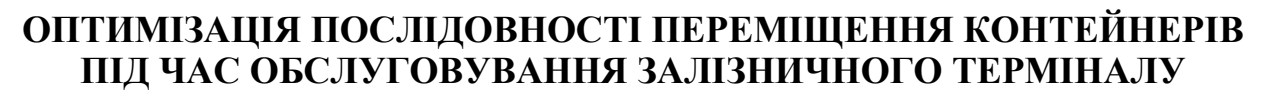

*Гребеннік І.В., професор, кафедра СТ, ХНУРЕ Калайда Н.С., асистент, кафедра СТ, ХНУРЕ Урняєва І.А., ст.викладач, кафедра СТ, ХНУРЕ*

Під час перевезення вантажів, зокрема, виробів друкованої продукції та пакувального виробництва, залізничним транспортом, обслуговування потягів та виконання операцій на перевантажувальному майданчику виникають різні оптимізаційні задачі [1-3]. Загальну проблема планування роботи перевантажувальної станції можна розбити на наступні рівні [1]: 1. планування сервісного слоту (TYSP); 2. призначення потягів на конкретні колії в одному сервісному слоті; 3. призначення контейнерів на позицій в потягах-приймачах; 4. визначення зон дії портальних кранів; 5. визначення порядку переміщення контейнерів.

Ця робота є продовженням досліджень [1-3]. Її мета – визначити оптимальну послідовність переміщення контейнерів між потягами та зоною зберігання в сформованих сервісних слотах на залізничному перевантажувальному майданчику.

Проблема, проаналізована в цій роботі, базується на двох задачах: задачі планування перевантажувальних станцій (Transshipment yard scheduling problem, TYSP) та задачі розміщення контейнерів як операції залізничного терміналу (Containers placement in rail terminal operations problem, CPRTOP). На основі результатів розв'язання проблеми на рівнях 1-3 ми припускаємо, що доступні та відомі наступні дані: визначені потяги, що обслуговуються в одному слоті; кожен потяг призначений на певну колію перевантажувальної станції; відомі координати вільних платформ на які потрібно перевантажити певні контейнери; на перевантажувальній станції існує лише один портальний кран. Тому проблему визначення послідовності переміщення контейнерів на перевантажувальній станції (Problem of the relocation order of containers at a transshipment yard, ROCTY) можна сформулювати наступним чином: нехай визначено сервісний слот із відомим розташуванням потягів на коліях, координати контейнерів та вільних платформ для їх розміщення на потягах та в зоні зберігання. Потрібно визначити порядок переміщення контейнерів портальним краном, мінімізуючи витрати на обслуговування всього сервісного слоту.

Нехай  $V = \{v_1, v_2, \ldots, v_n\}$ , де  $v_i = (v_x^i \circ, v_y^i)$  – координати геометричних центрів контейнерів на потягах-джерелах та в зоні зберігання та вільних платформ на потягах-приймачах та в зоні зберігання; *n* – кількість контейнерів та вільних платформ. Формуємо множину  $D = \{d_1, d_2, ..., d_m\}$ , де  $d_i = (d_i^f, d_i^t)$  – впорядкована пара елементів із множини *V* , для яких призначено переміщення контейнера з вихідної точки  $d_i^f$  у вхідну точку  $d_i^t$ ; *m* – кількість контейнерів, які потрібно перемістити. Побудуємо змішаний граф  $G = (V, E)$ , де

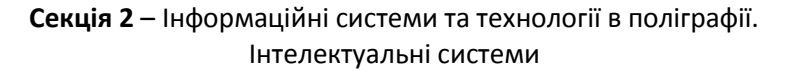

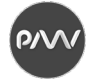

 $V = \{v_1, v_2, \ldots, v_n\}$  множина вершин,  $E = D \cup C - 0$  об'єднання множини дуг *D* (які відповідають переміщенню контейнерів з місця в місце) та ребер *C* (що відповідають переміщенню козлового крану без контейнера). Множина ребер *C* побудована таким чином, що граф  $G_1 = (V, C)$  повний неорієнтований граф. Для графа *G* знаходимо матрицю відстаней (довжин ребер)  $||c_{ij}||$ , яка обчислюється відповідно до манхеттенської метрики:  $c_{ij} = \left| v_{x^{\circ}}^{i} - v_{x^{\circ}}^{j} \right| + \left| v_{y^{\circ}}^{i} - v_{y^{\circ}}^{j} \right|,$  $i, j = \{1,2,...,n\}$ .

Спочатку обираємо початкове положення крана в одній з вершин графа *G* . Потім, використовуючи опис задачі про кран [4], будуємо граф для задачі комівояжера для графа *G* з наступною умовою: якщо дуги і ребра виходять з вершини, то по ребру можна рухатися лише якщо не можна рухатися по дузі. Відповідно до підходу [5] перетворюємо задачу про кран на задачу комівояжера. Для цього ми прирівнюємо довжини всіх дуг  $d_i \in D$ ,  $i = 1, ..., m$ графа *G* до нуля, а потім об'єднуємо кожну пару вершин, з'єднаних дугою, в одну вершину. У цьому випадку відстань між об'єднаними вершинами визначається наступним чином. Якщо вершина  $\overline{v}_i$  отримана через об'єднання вершин  $v_{i_1}$  та  $v_{i_2}$ , а вершина  $\overline{v}_j$  отримана через об'єднання вершин  $v_{j_1}$  та  $v_{j_2}$ , то  $\overline{v}_j = \min(c_{i_1 j_1}, c_{i_1 j_2}, c_{i_2 j_1}, c_{i_2 j_2})$ . Далі вирішуємо задачу комівояжера з матрицею  $\overline{c}_{ij}$ , використовуючи один з відомих методів, наприклад, застосовуючи сучасний онлайн-вирішувач Concorde TSP.

Щоб отримати рішення задачі про кран, а потім вирішити задачу ROCTY, повертаємося до початкового графу *G* та додаємо всі дуги з множини *D* до знайденого (після вирішення задачі комівояжера) шляху. Шлях, який отримаємо в результаті вирішення проблеми про кран на графі *G* є рішенням задачі ROCTY.

У роботі розглядаються проблеми функціонування залізничної перевантажувальної станції. На основі рішень задач TYSP та CPRTOP формулюється проблема послідовності переміщення контейнерів на перевантажувальній станції. Побудована модель оптимізації проблеми ROCTY, яка може бути трансформована у задачу комівояжера.

#### **Список літератури**

1. Boysen N., Jaehn F., Pesch E. New bounds and algorithms for the transshipment yard scheduling problem // J. Sched. 2012. Vol. 15. Р. 499-511.

<sup>2.</sup> Grebennik I., Dupas R., Lytvynenko O., Urniaieva I. Scheduling Freight Trains in Rail-rail Transshipment Yards with Train Arrangements // International Journal of Intelligent Systems and Applications (IJISA). 2017. Vol. 9 (10). Р. 12-19.

<sup>3.</sup> Grebennik I., Dupas R., Urniaieva I., Kalaida N., Ivanov V. Mathematical Model of Containers Placement in Rail Terminal Operations Problem // 2019 9th International Conference on Advanced Computer Information Technologies (ACIT). 2019. Р. 129-132.

<sup>4.</sup> Melamed I.I., Sergeev S.I., Sigal I.Kh. The traveling salesman problem. Issues in theory // Autom. Remote Control. 1989. Vol. 50 (9). Р. 1147-1173.

<sup>5.</sup> Applegate D., Bixby R.E., Chvátal V., Cook W.J. The Traveling Salesman Problem: A Computational Study // Princeton University Press. 2006.

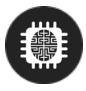

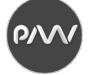

## **ЭВОЛЮЦИЯ ПРОТОТИПА ПРОЕКТА ИНФОРМАЦИОННОЙ СИСТЕМЫ**

*Левыкин В.М., профессор, кафедра ИУСТ, ХНУРЕ Левыкин И.В***.**, *профессор, кафедра МСТ, ХНУРЕ*

Процесс проектирования различных по назначению, содержанию и сложности архитектуры информационных систем (ИС) (полиграфических, банковских, бухгалтерских и т.д.), определил ряд значимых проблем, с которыми сталкиваются Разработчики и Заказчики на всех этапах проектирования. Поэтому в первую очередь должен быть определён функционал ИС, который позволяет получить ответ на основной вопрос: «Какая система должна быть разработана?». Формализация такого ответа особенно важна на первом, предпроектном этапе, когда Заказчик и Разработчик практически не имеют никакого представления о структуре системы. В связи с этим необходимо разработать прототип проекта ИС с последующим поэтапным его развитием, чтобы на каждом этапе проектирования Разработчик и Заказчик имели комплексное представление о проекте ИС, его архитектуре, а не об отдельных функциях, данных и выходных документах [1,]. Прототип проекта ИС позволяет заранее определить какой будет система в будущем. Кроме того, модель прототипа помогает Разработчику представить систему именно такой, какой её хочет видеть на практике Заказчик. Разработка такого прототипа проекта ИС осуществляется как при проектировании системы с чистого листа, так и при приобретении системы-аналога. Это связано с тем, что для адаптации системы – аналога под конкретный объект также необходимы значительные ресурсы.

В соответствии с отечественным стандартом, процесс проектирования ИС представлен тремя этапами: предпроектное обследование, техническое проектирование и эксплуатация.

Наиболее важным является первый этап, реализация которого зависит от множества, как правило неформализованных факторов, связанных с исследованием деятельности объекта управления, проводимым Разработчиком для которого неизвестны его характеристики и направленность деятельности. Соответственно по полученным результатам определяется для каких целей проектируется информационная система, какие требования предъявляются к системе и какие результаты её функционирования будут получены.

Для того чтобы иметь представление о проекте ИС на этапе предпроектного обследования, представим его прототип моделью следующего вида:

$$
M\pi r1 = f(LI, Tp, \Phi, K, \Pi, V, P, T),
$$
\n(1)

где f – функциональная связь параметров модели;

Ц – множество целей, реализуемых системой;

Тр – множество требований, предъявляемых к системе;

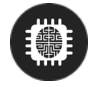

- Ф множество функций реализуемых системы;
- К множество обеспечивающих комплексов ИС;
- Д множество выходных документов формируемых ИС;
- У множество формируемых управляющих воздействий;
- Р множество ресурсов на проектирование ИС;
- Т длительность разработки ИС.

Используя данную модель, Заказчик и Разработчик определяют перечень задач, которые должны выполнить на этом этапе. Основными задачами Заказчика являются: формулирование цели проектирования и требований к информационной системе; определение направлений деятельности объекта управления, которые должны поддерживаться ИС; формирование перечня выходных документов или управляющих воздействий; определение возможных ресурсов и сроков создания системы. Разработчик, анализируя организационную и функциональную структуру объекта, а также результаты выполненных задач Заказчиком, совместно с ним формирует функциональную структуру ИС, перечень обеспечивающих комплексов и проводит оценку реализуемости проекта с учётом сроков проектирования и выделяемых Заказчиком ресурсов. При нахождении компромисса по возможности реализуемости проекта и выделенным ресурсам, осуществляется переход к следующему этапу проектирования.

На этапе технического проектирования, который в основном осуществляет Разработчик с последующим согласованием проектных решений с Заказчиком, параметр К детализируется введением основных обеспечивающих комплексов: информационного (ИК), математического (МК), алгоритмического (АК), программного (ПК) и технического (ТК), что отражено следующей моделью:

$$
M\pi n2=f(H,Tp,\Phi,MK,MK,AK,\Pi K,TK,\Pi,Y,P,T). \tag{2}
$$

На этапе разработки проектной документации (ПД), технических инструкций (ТИ), должностных инструкций (ДИ), осуществляемой совместно Заказчиком и Разработчиком, модель прототипа проекта представим в следующем виде:

$$
M\pi n3 = f(U, Tp, \Phi, MK, MK, AK, \Pi K, TK, \Pi J, TH, \Pi M, J, V, P, T). \tag{3}
$$

Использование Заказчиком и Разработчиком такой эволюционной модели прототипа проекта ИС, выражения (1), (2), (3), даёт им возможность:

– иметь целостное представление проекта ИС на всех этапах проектирования;

– изменять параметры прототипа проекта в зависимости от накладываемых ими ограничений.

### **Список литературы**

<sup>1.</sup> Golovnich A.K. Models of stations with functionality of prototypes of physical and technological processes // World of Transport and Transportation. 2017. 15 (5). Р. 6-13.

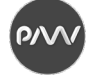

### **МЕТОДЫ РАСПОЗНАВАНИЯ ТЕКСТОВ**

*Вовк А.В., доцент, кафедра МСТ, ХНУРЕ Сиденко Д.А., магистр, кафедра МСТ, ХНУРЕ*

Несмотря на то, что в настоящее время большинство документов составляется на компьютерах, задача создания полностью электронного документооборота ещё далека до полной реализации. Как правило, существующие системы охватывают деятельность отдельных организаций, а обмен данными между организациями осуществляется с помощью традиционных бумажных документов.

Задача перевода информации с бумажных на электронные носители актуальна не только в рамках потребностей, возникающих в системах документооборота. Современные информационные технологии позволяют нам существенно упростить доступ к информационным ресурсам, накопленным человечеством, при условии, что они будут переведены в электронный вид.

Наиболее простым и быстрым является сканирование документов с помощью сканеров. Результат работы является цифровое изображение документа – графический файл. Более предпочтительным, по сравнению с графическим, является текстовое представление информации. Этот вариант позволяет существенно сократить затраты на хранение и передачу информации, а также позволяет реализовать все возможные сценарии использования и анализа электронных документов. Поэтому наибольший интерес с практической точки зрения представляет именно перевод бумажных носителей в текстовый электронный документ.

На вход системы распознавания поступает растровое изображение страницы документа. Для работы алгоритмов распознавания желательно, чтобы поступающее на вход изображение было как можно более высокого качества. Если изображение зашумлено, нерезко, имеет низкую контрастность, то это усложнит задачу алгоритмов распознавания. Поэтому перед обработкой изображения алгоритмами распознавания проводится его предварительная обработка, направленная на улучшение качества изображения. Она включает фильтрацию изображения от шумов, повышение резкости и контрастности изображения, выравнивание и преобразование в используемый системой формат (в нашем случае 8-битное изображение в градациях серого).

Подготовленное изображение попадает на вход модуля сегментации. Задачей этого модуля является выявление структурных единиц текста – строк, слов и символов. Выделение фрагментов высоких уровней, таких как строки и слова, может быть осуществлено на основе анализа промежутков между тёмными областями.

К сожалению, такой подход не может быть применён для выделения отдельных букв, поскольку, в силу особенностей начертания или искажений, изображения соседних букв могут объединяться в одну компоненту связанности или наоборот – изображение одной буквы может распадаться на

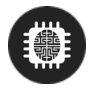

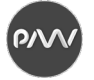

отдельные компоненты связанности. Во многих случаях для решения задачи сегментации на уровне букв используются сложные эвристические алгоритмы.

Полагаем, что для принятия окончательного решения о прохождении границы букв на таком раннем этапе обработки, системе распознавания недостаточно информации. Поэтому задачей модуля сегментации на уровне букв в разработанном алгоритме является нахождение возможных границ символов внутри буквы, а окончательное решение о разбиении слова принимается на последнем этапе обработки, с учётом идентификации отдельных фрагментов изображения как букв. Дополнительным преимуществом такого подхода является возможность работы с начертаниями букв, состоящих из нескольких компонент связанности без специальной обработки таких случаев.

Результатом работы модуля сегментации является дерево сегментации – структура данных, организация которой отражает структуру текста на странице. Самому верхнему уровню соответствует объект страница. Он содержит массив объектов, описывающих строки. Каждая строка в свою очередь включает набор объектов слов. Слова являются листьями этого дерева. Информация о возможных местах разделения слова на буквы храниться в слове, однако отдельные объекты для букв не выделяются. В каждом объекте дерева хранится информация об области, занимаемой соответствующим объектом на изображении. Данная структура легко может быть расширена для поддержки других уровней разбиения, например колонок, таблиц.

Выявленные фрагменты изображения подаются на вход классификатора, выходом которого является вектор возможности принадлежности изображения к классу той или иной буквы. В разработанном алгоритме используется классификатор составной архитектуры, организованный в виде дерева, листьями которого являются простые классификаторы, а внутренние узлы соответствуют операциям комбинирования результатов низлежащих уровней.

Результатом работы классификатора является нечёткое множество, полученное в результате комбинирования на самом верхнем уровне. На последнем этапе принимается решение о наиболее правдоподобном варианте прочтения слова. Для этого используются уровни возможности прочтения отдельных букв, межбуквенной сегментации и частоты сочетаний букв в русском языке.

#### **Список литературы**

<sup>1.</sup> Арлазаров В.Л., Куратов П.А., Славин О.А. Распознавание строк печатных текстов // Методы и средства работы с документами: Сб. трудов ИСА РАН. С. 31-51.

<sup>2.</sup> Квасников В.П., Дзюбаненко А.В. Улучшение визуального качества цифрового изображения путем поэлементного преобразования // Авиационно-космическая техника и технология. 2009. № 8. С. 200-204.

<sup>3.</sup> Voice Recognition with Neural Networks, Type-2 Fuzzy Logic and Genetic Algorithms / Melin P., Urias J., Solano D., Soto M., Lopez M., Castillo O. // Engineering Letters. 2006. № 13:2.

<sup>4.</sup> Выбор признаков для распознавания печатных кириллических символов / Багрова И.А., Грицай А.А., Сорокин С.В., Пономарев С.А., Сытник Д.А. // Вестник Тверского Государственного Университета. 2010. № 28. С. 59-73.

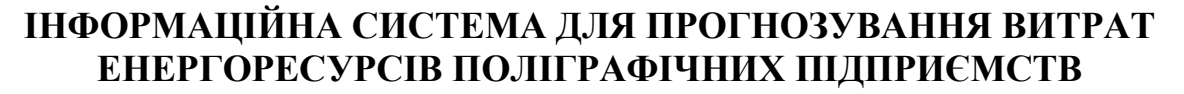

*Тевяшев А.Д., проф., каф. ПМ, ХНУРЕ Ткаченко В.П., проф., каф. МСТ, ХНУРЕ Сізова Н.Д., проф., ХНУБА Костарєв Д.Б., к.т.н,* ООО «Флексис»

Ефективність функціонування поліграфічного підприємства прямо залежить від наявних у нього ресурсів, насамперед, енергоносіїв – газу, води, електроенергії тощо, що впливає на експлуатаційні і амортизаційні характеристики устаткування, частоту його відновлення й модернізації, якість продукції тощо. Тому задача моніторингу витрат енергоресурсів підприємства стає надзвичайно актуальною [1]. Система контролю і обліку роботи устаткування й прогнозування витрат ресурсів є винятково важливим етапом для забезпечення працездатності, проведення своєчасного технічного обслуговування, відстеження режимів працездатності устаткування, прийняття управлінських рішень тощо [2].

Проблема прогнозування витрат ресурсів полягає в тому, що необхідно врахувати велику кількість факторів, що мають вплив на процеси енергоспоживання. Насамперед дуже важливим є підтримання стабільної та оптимальної температури та вологості в цеху, де виготовляється поліграфічна продукція, а також на складах, де зберігається як готова продукція, так і витратні матеріали (фарби, лаки, пластини, картон, папір тощо). Недотримання стабільної температури у виробничих приміщення призводить до виходу з ладу обладнання, відхилення від вимог виробничого процесу, збільшується кількість витратних матеріалів, що використовуються для виготовлення тиражу. Недотримання цих вимог на складах може привести до псування як готової продукції, так і витратних матеріалів, що призведе до збитків компанії.

Але як спрогнозувати, яку кількість енергоресурсів треба використати та замовити попередньо у постачальника (а також спрогнозувати свій бюджет) для підтримання цієї оптимальної температури та вологості? І як адекватно прогнозувати температуру, вологість, витрати енергоресурсів, час напрацювання обладнання та контроль технічного обслуговування?

Саме для обліку й контролю роботи устаткування, контролю вологості та температури й витрат енергетичних ресурсів поліграфічного підприємства пропонується розроблена автоматизована система обліку «Екофлекс» (ІАСМЕП «Екофлекс»). Ця програмно-апаратно система вирішує задачі моніторингу витрати енергоресурсів, здійснює автоматизований дистанційний збір, обробку та аналіз результатів обліку роботи устаткування й контролю споживання енергоресурсів на підприємстві, а також дозволяє прогнозувати витрати ресурсів на наступні періоди [3, 4].

ІАСМЕП забезпечує об'єднання всіх лічильників ресурсів підприємства в загальну цифрову мережу для централізованого збору й обробки даних. За

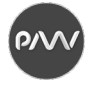

допомогою хмарного веб-інтерфейсу й мобільного інтерфейсу забезпечується можливість контролювати енерговитрати підприємства – потрібно мати підключення до Інтернету й бути зареєстрованим користувачем у системі з відповідним правом доступу до архіву даних про витрати ресурсів на підприємстві з різним ступенем деталізації.

Дані із всіх датчиків збираються в єдиному сховищі – у базі даних, що встановлена на сервері. Для збору даних використовуються спеціальні пристрої підрахунку імпульсів. Система цілодобово збирає й обробляє дані. Сервер виконує функцію оповіщення при перевищенні миттєвої витрати того або іншого ресурсу, чи температури або вологості над установленим лімітом.

Для функціонування модулю прогнозування (ІАСМЕП «Екофлекс») використовується розроблена математична модель [5], що описує реальні процеси споживання енергоресурсів підприємства, дозволяє встановити прогноз обсягів споживання на підставі даних, зібраних за попередні періоди. Модель враховує дані про зміну зовнішніх факторів (виробничих параметрів, температури й вологості в приміщеннях підприємства, у зовнішнім середовищі та ін.).

Програмний модуль моделювання процесу прогнозування реалізує чисельні моделі Холта, Брауна, адитивну, авторегресії, регресійну модель і аналізує одержані результати.

Основою для складання прогнозної моделі є ретроспективні дані, накопичені за декілька попередніх періодів.

На рис. 1 представлені одержані графічні результати прогнозування для однієї з вибірок. Аналіз результатів дає можливість для прогнозування обрати модель за мінімальними середніми помилками апроксимації (модель Холта) або визначити оптимістичний і песимістичний прогноз (регресійна модель).

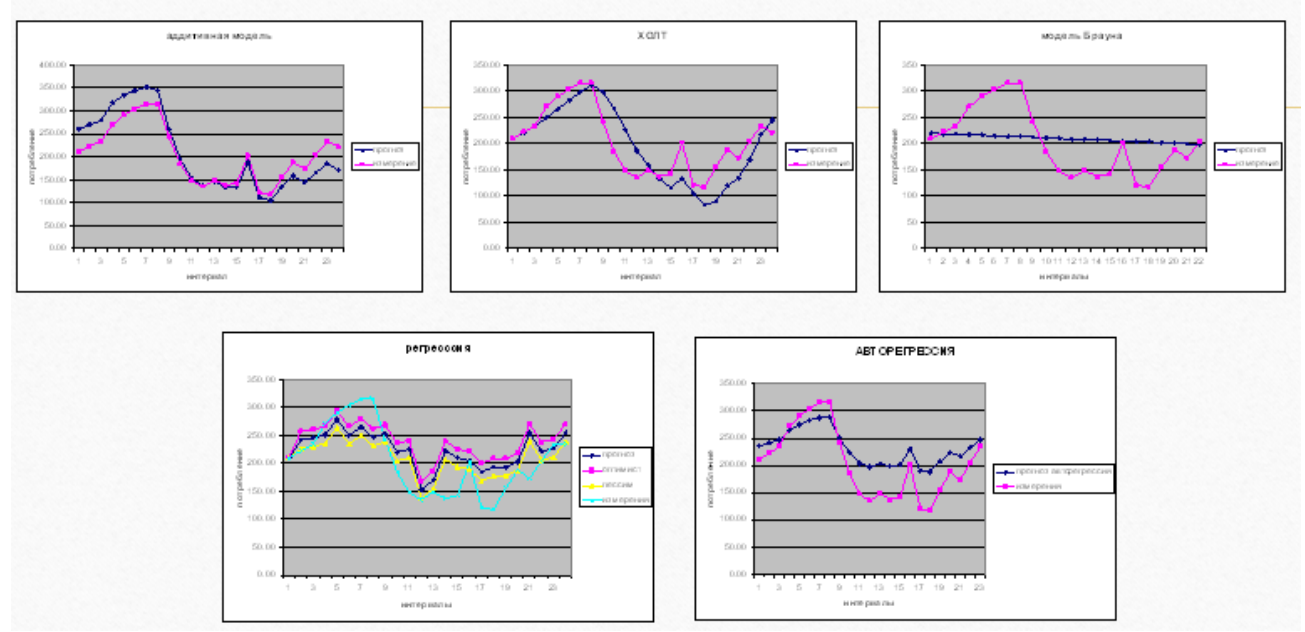

Рисунок 1 – Графіки дослідження процесу прогнозування для однієї з виборок

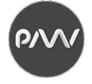

Порівняння отриманих чисельних результатів для розглянутої вибірки дозволяє зробити наступні висновки:

− мінімальні середні помилки апроксимації в моделі Холта й регресійного прогнозу;

− величина стандартного відхилення мінімальна в регресійній й авторегресійній моделях;

− величина витрат для адитивної моделі й моделі Холта близька до максимальної (сума) по вибірці;

− на графіках для моделей адитивної, Холта й авторегресії є якісний збіг значень витрат енергоносія для вибірки;

− графік регресійної моделі дає можливість визначити як оптимістичний, так і песимістичний прогноз, і, відповідно, довірчий інтервал для витрат в початкових значеннях інтервалу вибірки;

− графік моделі Брауна показує тенденцію розвитку процесу прогнозування.

Одержані результати дають можливість зробити висновок, що використання модулю прогнозування ІАСМЕП «Екофлекс» (із розрахунками за регресивною моделлю) з метою розрахунку можливих витрат ресурсів на підтримання стабільної температури у виробничих та складських приміщеннях є ефективним та може бути застосованим на поліграфічних підприємствах із метою як підтримки забезпечення функціонування обладнання і контролю вологості і температури (що впливає на швидкість та якість виготовлення продукції), так і дозволяє прогнозувати витрати енергоресурсів на наступні періоди. Такі можливості модулю прогнозування можуть позитивно впливати на фінансові показники функціонування поліграфічного підприємства.

#### **Список літератури**

1. Об одной стратегии оптимизации режимов работы газотранспортных систем / А.Д. Тевяшев, О.А. Тевяшева, В.С. Смирнова, В.А. Фролов // Восточно-Европейский журнал передовых технологий. 2010. Т. 4, № 3 (46). С. 48-52. URL: http://journals.uran.ua/eejet/article/ view/2948/2751.

2. Информационно-аналитическая система прогнозирования процессов потребления природного газа в газотранспортной системе Украины / А.Д. Тевяшев, Е.Н. Выходцев, В.Н. Щелкалин, Ю.В. Игнатова // Радиоэлектроника и информатика. 2011. № 3 (54). С. 92-98.

3. Сизова Н.Д., Неежмаков П.И., Костарев Д.Б. Построение модели и синтез интеллектуальных измерительных систем // Украинский метрологический журнал. 2004. № 12. С. 81-89.

4. Ecoflex. URL: https://flexsys.com.ua/o-nas/.

5. Teviashev A.D., Tkachenko V.F., Sizova N.D., Kostarev D.B. Information and analytical system for monitoring the energy resources of the enterprise // ІСТ-2020, присвяченої 90-річчю Харківського національного університету радіоелектроніки: збірник праць 9-ї Міжнародної науково-технічної конференції (18-20.11.2020 р.).

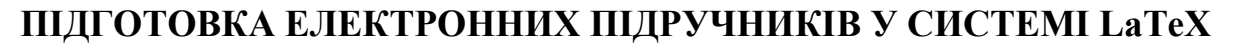

*Грищенко Т.Г., директор Наукової бібліотеки ХНУРЕ Нікітенко О.М., к.т.н., доцент кафедри ІВТ, ХНУРЕ Дейнеко Ж.В., к.т.н., доцент кафедри МСТ, ХНУРЕ*

Одним з важливих чинників реформування освіти є її інформатизація. Побудова ефективних систем інформатизації освіти з урахуванням світового досвіду, особливостей і реалій стану вітчизняної освіти – одна з актуальних і важливих наукових і практичних проблем [1]. Одним із шляхів досягнення мети удосконалення навчально-виховного процесу є підготовка електронних підручників.

Використання електронних підручників – це розвиток творчого, інтуїтивного мислення; естетичне виховання за рахунок використання можливостей графіки, мультимедіа; розвиток комунікативних здібностей; формування умінь приймати оптимальне рішення; формування інформаційної компетентності та інформаційної культури [2]. З іншого боку аналіз показує, що більшість студентів прекрасно усвідомлюють необхідність застосування новітніх інформаційних технологій у своїй професійній діяльності [2]. Тому створення електронних підручників є актуальною і нагальною проблемою.

Отже, метою цієї публікації є огляд інструментів за допомогою яких можна створювати сучасні електронні підручники, а також технологія розробки електронних підручників з використанням вільно розповсюджуваної видавничої системи LaTeX.

У наш час до електронних підручників висувають такі вимоги:

– структурованість;

– зручність в обігу;

– наочність викладеного матеріалу.

Традиційно, підручник повинен містить систематизований матеріал з відповідної науково-практичної області знань, забезпечувати творче і активне оволодіння студентами знаннями, уміннями і навичками в цій області. Електронний підручник повинен відрізнятися високим рівнем виконання і художнього оформлення, повнотою інформації, якістю методичного інструментарію, якістю технічного виконання, наочністю, логічністю і послідовністю викладу.

Під час вибору інструментарію розробки електронних підручників на противагу таким текстовим редакторам, як Microsoft Word і Open Office Writer, вибір був зроблений на користь видавничої системи LaTeХ. Вона найкращим чином підходить для розробки великих документів, що мають складну структуру, і надає наступні можливості [3]:

– бачити не остаточне візуальне уявлення документа, а його логічну структуру, відокремивши оформлення документа від його змісту;

– оформити весь текст документа, іноді створюється великим авторським колективом, в єдиному стилі;

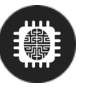

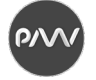

– звільнити автора від непростої дизайнерської роботи і дозволити йому зосередитися виключно на змісті;

– швидко модифікувати оформлення документа, не змінюючи його змісту;

– давати одному і тому ж змісту різне візуальне уявлення.

Видавнича система LaTeX є загальноприйнятим світовим стандартом і володіє найпотужнішими інструментами для підготовки тексту, математичних формул і графічних ілюстрацій. За останні роки склалася тенденція, що найкращі математичні, фізичні та економічні журнали видаються виключно у LaTeX й рекомендують авторам використовувати її для підготовки рукописів.

LаTеX дає можливість зручно для автора підручника підготувати текст з численними математичними формулами зі складною структурою. Підготувати у формі, максимально доступній для сприйняття читачем. Більшість наукових статей та звітів при візуалізації даних використовують структуровані таблиці з точними значеннями функції, але більш наочною та ефективною формою візуалізації є графіки. В LaTeX існують десятки спеціалізованих пакетів для створення графіків, таблиць, гістограм, діаграм. Якщо таблиця даних занадто велика, то можлива побудова графіка на основі таблиці, розташованої у зовнішньому текстовому файлі (\*.csv або \*.rtf). Також можлива побудова графіка на основі математичного виразу або аналітичних формул.

Електронний підручник можна створювати, використовуючи пакети створення електронних презентацій. Для створення електронних презентацій в LaTeX'і існує ряд спеціальних пакетів, таких як Beamer, Prosper, PowerDot, PdfScreen, PPower4, PdfSlide тощо. При цьому майже всі прийоми оформлення тексту в LaTeX працюватимуть і в презентаціях, а отже зі статті чи звіту pdfфайл презентації створити дуже просто.

З іншого боку сучасне Internet-покоління потребує цікавого і наочного навчання, в якому є колір, рух і елементи гри. Для потреб викладання природничих наук потрібна така комп'ютерна система, яка забезпечує зручність під час написання формул, і в той же час зручне середовище для виконання креслень. Видавнича система LaTeX повністю відповідає цим вимогам. Вона надає зручне середовище і пакети для форматування складних математичних формул, а її графічні розширення дозволяють ефективно та зручно створювати графічні зображення.

Навчальний електронний підручник має містити три основних частини:

– теоретична частина;

– практична частина;

– контрольний тест.

Максимальна зручність для наукових публікацій та різних електронних підручників, для створення бездоганно оформленних статей малодосвідченими у видавничих справах науковцями – все це зробило видавничі системи на основі Tex стандартом de facto для наукових видавництв. Фізико-математичні журнали всього світу приймають для опублікування статті, які підготовлені у LaTeX.

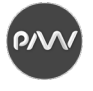

Отже, видавничу систему LaTeX доцільно використовувати під час створення як друкованих, так і електронних навчальних та наукових видань.

Розроблений електронний підручник за допомогою видавничої системи LaTeX є засобом як для стаціонарного, так і для дистанційного навчання. Створені у LaTeX електронні підручники відрізняються від своїх аналогів тим, що по-перше, вони містять крім теоретичного матеріалу, також різні інтерактивні елементи, лабораторні та практичні завдання, тести для перевірки базових знань з дисципліни, а по-друге, процес підготовки викладача та перевірки знань студентів може відбуватися дистанційно.

У цій роботи розглянуті технічні засоби та методи розробки що дозволяють, за наявності у авторів базових навичок роботи з LaTeX, істотно спростити створення складних електронних навчально-методичних комплексів. Однією з головних переваг запропонованого підходу є автоматизація таких рутинних процесів, як формування списку визначень (глосарію), розстановка гіперпосилань на нумеровані об'єкти (формули, теореми) тощо. Розроблені засоби особливо ефективні в разі математичної предметної області, але їх використання цілком виправдано при створенні електронних підручників з будь-яких інших дисциплін.

Слід зазначити, що у Харківському національному університеті радіоелектроніки за останні роки було підготовлено декілька електронних посібників і підручників у видавничій системі LaTeX, які успішно використовуються викладачами у навчальному процесі.

#### **Список літератури.**

1. Програма діяльності Кабінету Міністрів України. Червень, 2020 р. С. 79-85. URL: https://www.kmu.gov.ua/storage/app/sites/1/Program/diyalnosti-kmu-20.pdf.

2. Використання інформаційно-комунікаційних технологій у вищій освіті України: поточний стан, проблеми і перспективи розвитку: аналітичний огляд / І.Г. Малюкова, І.Б. Жиляєв, Ю. І. Якименко. – К.: КПІ, 2009. С. 34. URL: http://uiite.kpi.ua/ua/about-uiite/public/.

3. Грищенко Т.Б., Дейнеко Ж.В., Нікітенко О.М. Використання системи LaTeX під час підготовки наукових публікацій // Поліграфічні, мультимедійні та web-технології: тези доп. IV Міжнар. наук.-техн. конф. (14-17 травня 2019, м. Харків). – Харків : «Друкарня Мадрид». 2019. Т1. С. 96-99.

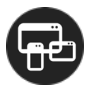

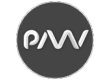

### **ОСОБЛИВОСТІ ВИБОРУ ВЕБ-ШРИФТІВ ДЛЯ ІНТЕРНЕТ-РЕКЛАМИ**

*Бережна О. Б., к.е.н., доцент, кафедра «Комп'ютерних систем і технологій», Харківський національний економічний університет ім. Семена Кузнеця Слєпцова А. Б., магістр, кафедра «Комп'ютерних систем і технологій», Харківський національний економічний університет ім. Семена Кузнеця* 

Аналіз сучасних методик та рекомендацій по вибору шрифтових рішень для оформлення макетів Інтернет-реклами для використання у поштових розсилках, в соціальних мережах та у медійній рекламі, свідчить про відсутність універсальної методики або сервісу, що прискорює та полегшує проблему вибору веб-шрифтів [1-4]. Наприклад, у роботі [1] при визначенні шрифтового рішення пропонують орієнтуватися на шість базових параметрів дизайну: значущість, природність, складність, гармонійність, ефектність та стислість і відповідно здійснювати вибір серед чотирьох груп шрифтів (помітний, даруючий надію, приємний, привабливий), що згруповано за певними ознаками.

Авторами була поставлена мета виявлення множини параметрів, що характеризують веб-шрифти, та їх ранжування за допомогою експертного оцінювання, де в ролі експертів виступають дизайнери. Потім сформовано репрезентативну вибірку шрифтових гарнітур, кожна гарнітура була оцінена в балах за множиною параметрів. Отриману матриці оброблено за допомогою кластерного аналізу, що розподілив шрифти у кластери з подібними характеристиками. Такі шрифти є певною мірою взаємозамінними для вирішення прикладних завдань у конкретній предметній області, з урахуванням вимог замовників і їх бачення образу та характеру реклами.

Вибір веб-шрифтів дизайнером ускладнюється різницею у відмінності відтворення тексту у різних ОС та браузерах, через особливості растеризації та хінтінгу, різницю у відображенні контурів символів, їх насиченості та контрасту штрихів для літер різного кеглю, що впливає на комфорт сприйняття і читабельність інформаційної компоненти рекламних повідомлень.

В результаті проведеного аналізу обрано множину характеристик, що досить повно характеризують веб-шрифти з точки зору художніх, емоційних, матеріальних ознак, читабельності, насиченості, економічності тощо. Серед цих характеристик: підтримувані мови  $A_1$ , вартість шрифту  $A_2$ , розмір  $A_3$ , ємкість  $A_4$ , характер  $A_5$ , емоційність  $A_6$ , естетичність  $A_7$ , читабельність  $A_8$ , пропорційність  $A_9$ , поширеність  $A_{10}$ , тип  $A_{11}$ , насиченість  $A_{12}$ , епоха  $A_{13}$ , лінійність  $A_{14}$  та геометричність  $A_{15}$ . Кожний критерій оцінюється за допомогою двох протилежних значень (наприклад, спокійний-стрімкий, красивий-потворний, щільний-розтягнутий, безкоштовний-платний). Скажімо, для характеристики «читабельність шрифту» можна обирати між варінтами значень: легкий-важкий, чіткий-розмитий, плавний-різкий, зручнийдискомфортний, а для характеристики «пропорційність шрифту» пропонуються

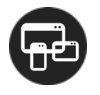

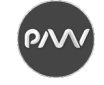

такі можливі значення: витончений-громіздкий, гармонійний-хаотичний, стрункий-неспівмірний.

Експертне оцінювання значущості шрифтових характеристик, де експертами виступали дизайнери та студенти 4 курсу спеціальності 186 Видавництво та поліграфія (розмір вибірки 16 чоловік) дозволило проранжувати їх від 1 до 15. Оцінки експертів були досить узгодженими, про що свідчить коефіцієнт конкордації 0,91. Найбільш значущими шрифтовими характеристиками стали (у порядку зменшення): підтримувані мови; вартість; читабельність; емоційність та розмір.

Для репрезентативна вибірка зі 100 веб-шрифтів реалізовано оцінювання за 6-бальною шкалою за множиною характеристик, де отримані 1-2 бали виявляють домінування першого значення характеристики для шрифту, значення в 5-6 балів свідчить про переважання другого значення, а 3-4 бали позначають слабку вираженість характеристики для шрифту. За допомогою кластерного аналізу у програмі Statistica множину шрифтів було розподілено на 6 кластерів, що рекомендується використовувати для реклами у вебі, з умовними назвами: дружній, спокійний, класичний, романтичний, діловий, провокуючий.

Практичну реалізацію методики здійснено за допомогою сайту, де відвідувач після визначення бажаних шрифтових характеристик отримує перелік з 5 веб-шрифтів, що найкраще підходять за заданими умовами, а також рекомендації щодо можливих шрифтових пар до них, що ілюструється прикладами банерної реклами з їх використанням.

Результати дослідження можуть бути корисними для медіа-дизайнерів, веб-дизайнерів, веб-студій, студентів відповідних спеціальностей і призначені для полегшення вибору шрифтових рішень, у першу чергу для кириличних проектів, для реклами, створюваної для інтернет-простору. У майбутньому планується розширення переліку шрифтових характеристик, зокрема, окреме позиціювання шрифтів, що підтримують українську мову.

#### **Список літератури**

1. Impression Management Using Typeface Design / Pamela W. Henderson, Joan L. Giese, Joseph A. Cote. URL: http://citeseerx.ist.psu.edu /viewdoc/download?doi= 10.1.1.135.8826&rep= rep1&type=pdf.

2. Larson K., Picard R. The Aesthetics of Reading. URL: https://www.researchgate.net/publication/ 334549568 Measuring the Aesthetics of Reading.

3. Горбунов А.С. Типографика и верстка. Москва: Издательство Бюро Горбунова, 2015. 155 с.

4. Бережна О.Б. Вибір стильового оформлення журнальних видань / Збірник наукових праць Харківського національного університету Повітряних Сил ім. І. Кожедуба. 2018. №2 (56). С. 153-157.

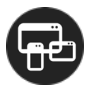

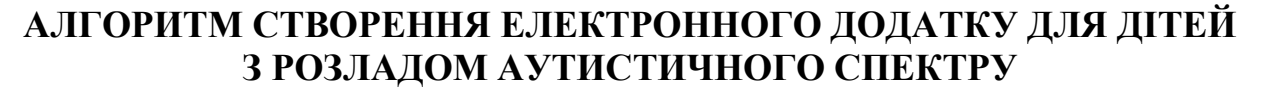

*Розум Т.В., доцент кафедри репрографії, Видавничо-поліграфічний інститут, Національний технічний університет України «Київський політехнічний інститут імені Ігоря Сікорського»*

*Бондар С.А., студентка групи МВ-01мп, Видавничо-поліграфічний інститут, Національний технічний університет України «Київський політехнічний інститут імені Ігоря Сікорського»,*

Розлад аутистичного спектра (надалі – РАС) – це один із найпоширеніших видів розладів психологічного розвитку у дітей, який характеризується порушеннями у сферах соціального розвитку дитини, розвитку мови, здатності спілкуватися, а також стереотипною, обмеженою поведінкою; це розлад розвитку. Є стереотип, що коли діти мають однаковий діагноз, то вони схожі. Але часто дітлахи з аутизмом більше схожі на інших дітей, ніж на інших дітей з аутизмом. Кожна дитина – індивідуальна. І важливо збирати різні методики, щоб індивідуально застосовувати, наприклад, сенсорну інтеграцію, нейропсихологічні методики, прикладний аналіз поведінки.

Обираючи або створюючи додатки для дітей з такими діагнозами, як РАС, важливо орієнтуватися на навички, а не на вік, діагноз чи рівень розвитку. Вони повинні мати унікальні особливості дизайну, кожну продуману деталь та бути адаптованими до особливостей дитячого сприйняття. Додаток повинен бути продуманим так, щоб жодна дитина користуючись ним не відчувала відчуження. Колір, формат тексту, побудова простих речень – повинні бути дбайливо створені та апробовані, щоб забезпечити доступність і легке використання додатку для дітей з різними особливостями: культури, рівня знань, розвитку та фізичних можливостей.

Найбільш вагомими показниками при створенні додатків для дітей з РАС є інтерактивність, мультимедійність, інтуїтивність, дизайн, ілюстративність. Додаток повинен містити достатньо інтерактиву, бути захоплюючим для дитини, але не викликати агресію. Інтерфейс повинен бути зручним, як для дорослих так і для дітей.

Перед тим, як створювати додатки для дітей з аутизмом варто поговорити з спеціалістами в цій області запитати про анамнез, поведінкові особливості.

Особливість алгоритму створення додатку для дітей з РАС в тому, що він включає в себе такі етапи як експериментальну перевірку на користувачах після кожної процедури створення мультимедійного контенту – аудіо інформації, анімацій або відео. Обов'язковою є перевірка на дотримання вимог до іклюзивного контенту. Цій перевірці підлягають текст, ілюстрації, дизайн, звуки та анімації.

На рисунку 1 наведено алгоритм створення електронного додатку для дітей з розладом аутистичного спектру.

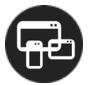

#### **Секція 3** – Мультимедійні та web-технології. Розробка додатків для мобільних пристроїв. UI/UX інтерфейси

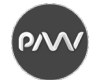

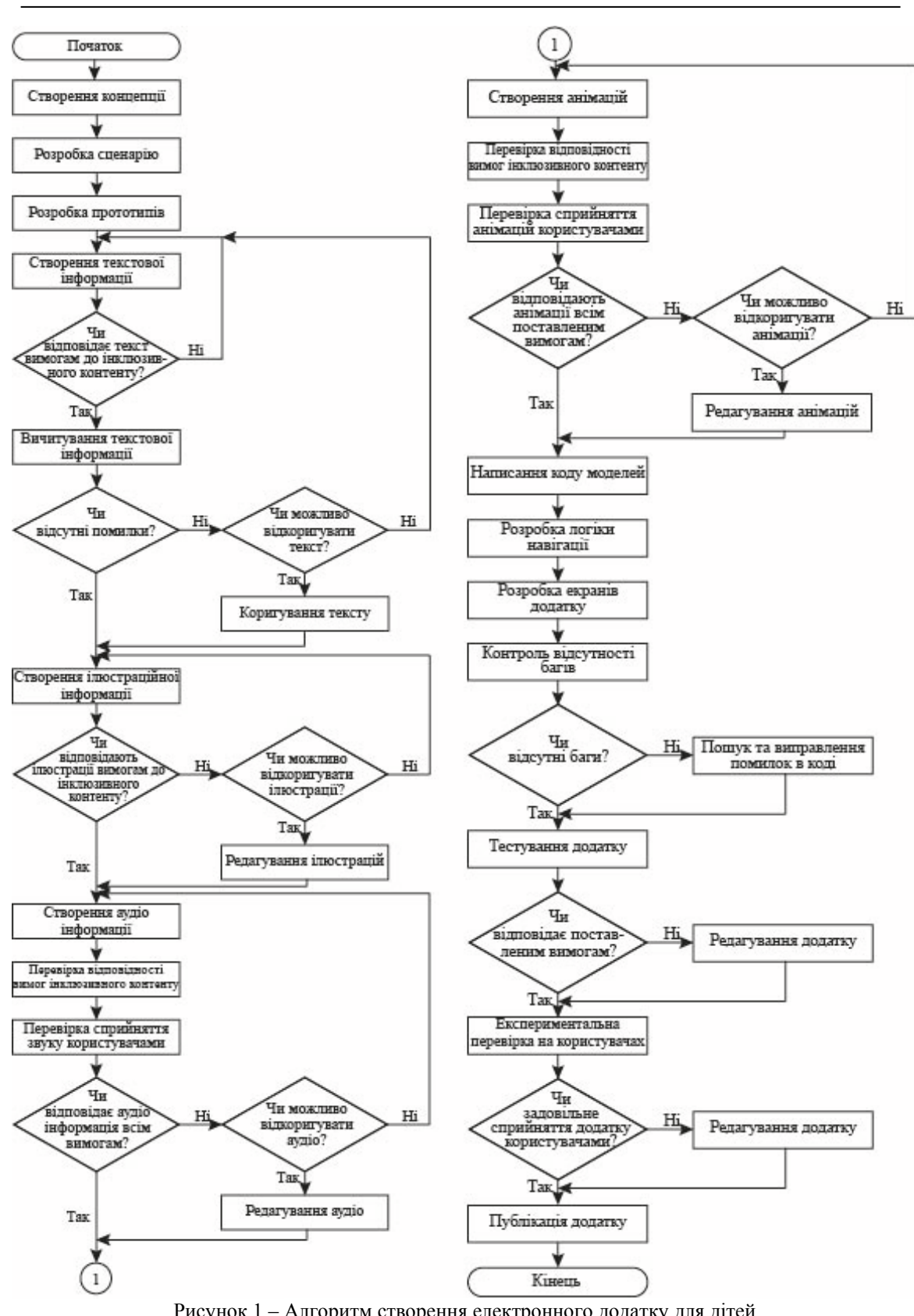

Рисунок 1 – Алгоритм створення електронного додатку для дітей з розладом аутистичного спектру

#### **Список літератури**

- 1. Про роботу з дітьми з аутизмом. URL: https://www.wonderzine.com.ua/.
- 2. Інклюзивний дизайн графічних інтерфейсів. URL: https://www.notion.so/.

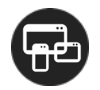

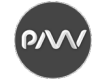

## **РОЛЬ МОБІЛЬНИХ ДОДАТКІВ В ЖИТТІ СУЧАСНОЇ ЛЮДИНИ**

*Колесникова Т.А., к.т.н., доцент, кафедра МСТ, ХНУРЕ Гарагуля І.О., студент, кафедра МСТ, ХНУРЕ*

У сучасному світі більшість речей стали модернізованими в результаті появи Інтернету та технологій. Порівняно з минулими роками, життя людей значно спростилося.

Телефони стали невід'ємною частиною життя людей. Смартфони інтегруються щодня: різні програми, інтегровані в мобільні телефони, дуже корисні в нашому сучасному житті. За допомогою клацання можна дізнатися багато нового. Сукупний прогрес мобільних технологій, наявність та доступ до високошвидкісного Інтернету та чудовий комунікативний інтерфейс у цих пристроях призводять до цілого рівня нового та інноваційного досвіду мобільних обчислень. Це стало можливим завдяки розробці мобільних додатків.

Сьогодні доступність мобільних додатків зростає настільки, що це спричиняє помітну зміну в тому, як люди сприймають і використовують обчислювальні роботи. В даний час використання мобільних додатків можна спостерігати в таких сферах, як спілкування, освіта, кулінарія, соціальні медіа, покупки, бізнес, шлюб та банківська справа.

Мобільний телефон став невід'ємною частиною великої кількості людей завдяки додаткам, він допомагає забезпечити організоване життя. Про це свідчить наявність програм для контактів, відповідних проектів та подій, особистої інформації та майбутніх подій у мобільних телефонах. Цей набір інформації повністю зберігається на наших телефонах і може допомогти нам планувати життя, тим самим полегшуючи належне управління часом. Існує багато програмам, такі як будильники, нагадування, списки справ та всі типи додатків для сповіщень, які можна запрограмувати на наші індивідуальні потреби та вимоги, роблячи життя комфортнішим, простішим та продуктивнішим.

У банківському секторі, а також фінансових операціях, були зроблені зусилля для полегшення грошових операцій, використання мобільного банкінгу зростає. Що стосується фінансових операцій, існують мобільні програми, де можна легко здійснювати платежі за товари та послуги, не звертаючись до банку. Все це було неможливо у 80-х роках, але з появою мобільних додатків на наших мобільних телефонах це стало можливим.

Останнім часом спостерігається сплеск використання соціальних мереж. Мобільні програми перетворили використання соціальних медіа, оскільки це вже не просто засіб підтримки зв'язку з друзями та родиною, а й платформа для бізнесу. Це можливо завдяки появі додатків та веб-сайтів у соціальних мережах. Вони вважаються одними з найдешевших та найефективніших маркетингових інструментів для бізнесу.

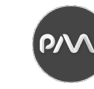

Серед мобільних додатків, які спрощують життя та представляють економічні рішення, найвигіднішими категоріями є програми, що пропонують "спільне використання" або "обмін досвідом". Наприклад, завдяки мобільним додаткам, які вносять інший вимір у розуміння подорожі, користувачі можуть поділитися своїми автомобілями. Окрім зручності поїздки, за допомогою мобільних додатків, що забезпечують безпеку поїздки, можна одночасно стежити за станом дороги та їхати дорогою відповідно до щільності руху.

Сьогодні поява та доступність таких додатків, як відеопрограми, ігрові програми та музичні додатки для користувачів телефонів, довели, що мобільні додатки мають значення не лише для спілкування та бізнесу, а й для відпочинку людей. Є багато відео-додатків, які зручні для користувачів, і вони мають до них доступ, коли це необхідно. Ігрові додатки збільшуються у мобільних телефонах завдяки своїй унікальності, оскільки вони зробили революцію від дитячих ігор до більш складних додатків. Для любителів музики є також музичні програми, в яких користувачі можуть слухати живу музику або відтворювати завантажену музику. Існують також програми для читання, які дозволяють користувачам читати улюблені академічні та інші типи книг на своєму мобільному телефоні.

Немає сумнівів, що мобільні програми існуватимуть ще досить довго. Хоча технології можуть змінюватися і спосіб створення самих додатків, все одно доведеться використовувати їх для зв'язку між собою, здійснення покупок та оплати рахунків. AR та VR проникають на ринок мобільних додатків за допомогою ігор та інших додатків, розроблених навколо цих відносних новачків.

Поки фундаментальні Інтернет-технології не стануть швидшими та безпечнішими, мобільні веб-програми продовжуватимуть відставати за популярністю та використанням від рідних мобільних додатків. Для споживачів і надалі залишатиметься величезний набір програм для вибору серед кожної основної категорії, тоді як для розробників буде безліч можливостей для створення та публікації нових програм.

#### **Список літератури**

1. InnverseTechnologies What Importance of Mobile Applications in Everyday Life. URL: https://medium.com/@innversetech/what-importance-of-mobile-applications-in-everyday-life-dd2e27c6ee9e.

2. Siegler, MG Analyst: There's a great future in iPhone apps. Venture Beat // Venture Beat. URL: https://venturebeat.com/2008/06/11/analyst-theres-a-great-future-in-iphone-apps.

3. UAB The Future of Mobile Application // University of Alabama at Birmingham's Business program. URL: https://businessdegrees.uab.edu/blog/the-future-of-mobile-application/.

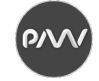

### **ДИЗАЙН-СИСТЕМА ЯК ЕЛЕМЕНТ ОПТИМІЗАЦІЇ РОБОЧОГО ПРОЦЕСУ У FIGMA**

*Колесникова Т.А., доцент, кафедра МСТ, ХНУРЕ Дзугань К.О., магістр, кафедра МСТ, ХНУРЕ*

Зараз дуже часто постає питання автоматизації процесу створення дизайн системи не тільки для великих компаній але й для звичайних фрілансерів. Різниця полягає лише в тому, що сутність поняття дизайн-системи для перших більш широке та серйозніше ніж для других.

Взагалі дизайн-система складається з трьох сутностей [1].

1. Візуальна мова – це те, що ми бачимо у результаті, різноманітні елементи бренду, інтерфейсів та не тільки.

2. Framework – бібліотека візуальної мови, тобто код, завдяки реалізується зовнішня складова.

3. Guidelines – набір правил, які описують, як потрібно використовувати той чи інший елемент та як усе повинно виглядати.

Для крупної організації дизайн-система – це сукупність усіх цих трьох сутностей, для невеличкої організації та для приватного фрілансера –дизайнсистема, зазвичай, це командна бібліотека в Figma, яка надає можливість автоматизувати процес створення дизайну, в тому числі адаптивного. Окрім цього такі системи у Figma можна використовувати для створення нових проектів з новими дизайнами.

Дизайн системи потрібні насамперед для [2]:

− автоматизація процесів дизайну. Дизайн-системи дозволяють автоматизувати багато процесів та завдяки цьому залишити більше часу на інші задачі. Дизайнерам досягти цього можна створивши бібліотеку компонентів у Figma, а розробники зазвичай використовують вже створенні раніше компоненти фреймворків;

− ітеративність. Дизайн-системи надають змогу успадковувати та на змінювати елементи у всьому проекті. Цього також можна досягти за допомогою використання компонентів – змінюючи головний компонент, ми можемо вносити зміни у весь проект;

− консистентність. Дуже важлива річ для великих і невеличких брендів. Об'єкти, які ми використовуємо у продукті, і які виконують одну й ту саму функцію повинні бути похожими, уніфікованими, адже це надає змогу споживачу користуватися продуктом інтуїтивно, запам'ятовувати, які елементи виконують які функції;

− швидкість прототипування. Дизайн-система надає змогу дуже швидко збирати прототипи, тестувати та перевіряти продукт.

Візуальна мова дизайн-систем – це те, чим може користуватися велика потужна компанія та приватний фрілансер, а у майбутньому, можливо й людина, яка не має ніякого відношення то створення інтерфейсів та дизайну але має за мету створити власний продукт. Такі невеличкі дизайн-системи на даний

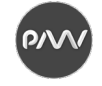

момент найкраще всього створювати саме у Figma, тут згодом створюється макет та прототип продукту.

Були визначенні наступні вимоги [3], яким повинна відповідати якісна дизайн-система у Figma.

1. Повинні бути створенні глобальні стилі для: типографіки (з використанням правил неймінгу та дотримуючись ієрархії у заголовках, стилях для основного тексту, додаткового ті ін.), кольору, тіней, ефектів розмиття.

2. Повинен також бути створений стиль для усіх використаних модульних сіток.

3. Повинна бути створена бібліотека елементів – компонентів.

4. Складні компоненті повинні бути створенні на основі простих, використовуючи правила атомарності дизайну.

5. Повинні бути створенні екземпляри елементів для різних станів (default, hover, active, disabled та ін.).

6. При створенні компонентів повинна бути врахована логіка зміщення, повинні бути правильно налаштовані прив'язки (constraints). всередині елемента. Це потрібно для того, щоб створенні компоненти можна було пере використовувати при створенні, наприклад мобільних версій, або просто для елементів які змінюють розмір при зміні розміру екрану пристрою.

7. Повинна бути створена окрема бібліотека іконок ( це ті ж самі компоненти але об'єднані у групу icons та підготовлені у разі чого до експорту.

8. При створенні компонентів повинен використовуватися правильний неймінг з використанням символу "/", який створює папки та дозволяє потім швидко отримати потрібний елемент.

9. Компонентами також повинні бути елементи інтерфейсу, якщо такі є. Ці компоненти можна не оформлювати у остаточну систему, якщо вони не оригінальні (наприклад частини інтерфейсу різних моделей iPhone) але використовувати при прототипу ванні.

10. Після створення необхідних компонентів та стилів дизайн-система повинна бути візуально оформлена для подальшого її використання розробниками.

### **Список літератури**

1. Alli E. 10 great design systems and how to learn (and steal) from them. URL: https://uxdesign.cc/10-greatdesign-systems-and-how-to-learn-and-steal-from-them-4b9c6f168fa6.

2. Treder M. The Actionable Guide to Starting Your Design System.The 100-Point Process Checklist. 2017. 41 c.

3. Design Systems Handbook / [M. Suarez, J. Anne, K. Sylor-Miller та ін.]. 2019. 221 с.
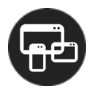

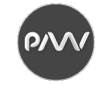

# **ОСОБЛИВОСТІ ПОПУЛЯРНИХ COLORBLINED FRIENDLY ДОДАТКІВ**

*Кулішова Н. Є., к.т.н., проф., кафедра МСТ, ХНУРЕ Васильєва С. В., студентка, кафедра МСТ, ХНУРЕ*

Дальтоніків існує значна кількість населення (на 1000 людей – 43 дальтоніки), але дуже маленька кількість додатків орієнтовна на цю групу людей [1]. Таким користувачам важко зрозуміти, чому вони не можуть виконати певну дію, побачити елементи інтерфейсу, розрізнити їх. Лише зараз замовники та продавці мобільного продукту замислюються над тим, щоб цій частині людей було зручним його використання. Необхідно чітко визначити, які проблемні місця існують у додатках, як їх можна усунути, а які з них покращити. Деякі з додатків мають свої особливості, на яких можна повчитися та використати при розробці свого додатку.

Основною метою даної роботи є аналіз популярних мобільних додатків та визначення прийомів дизайну, які добре вирішили задачу використання для людей із дальтонізмом, для подальшого використання при розробці макетів.

Trello – хмарова програма управлінням проектами для невеликих груп. Для кращого контрасту у Trello є режим із паттернами. Наприклад, у додатку користувачі помічають картки з задачами кольором, але людина може переключити режим та до кольорів додаються унікальні візерунки (рис. 1).

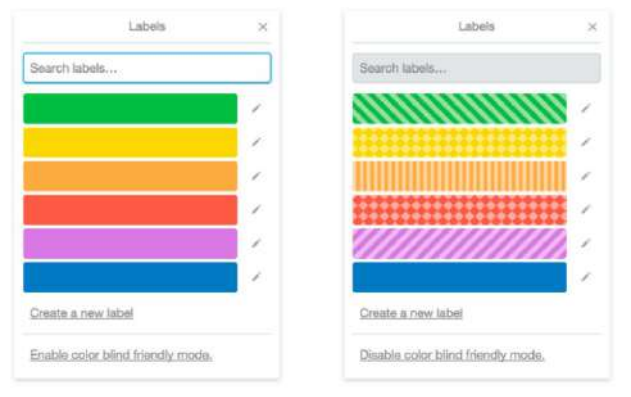

Рисунок 1 – Режим дальтоніка у Trello

Інший додаток, що вправно знайшов підхід розпізнавання за кольорами – Two Dots. Two Dots – це гра, в якій поєднують точки однакового кольору. Користувач має змогу перемкнути режим, тоді крім кольорів на точках будуть відображені унікальні символи (рис. 2). Саме за ними матимуть змогу орієнтуватися користувачі.

Прийоми додавання паттернів, символів, окрім кольорів, допоможе людині із дальтонізмом розрізняти елементи, але такі деталі працюють не на всіх додатках. На сервісах із великою кількістю інформації буде багато візуального шуму, тому деякі програми знаходять інші варіанти рішення.

Slack – месенджер із великими можливостями комунікації. У Slack можна обрати одну з заготовлених кольорових схем для дальтоніків. Тема змінює всі кольори інтерфейсу (рис. 3) [2].

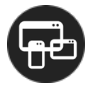

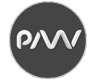

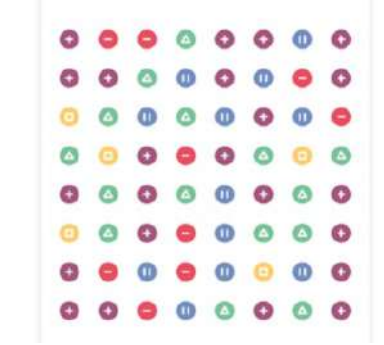

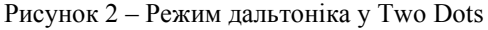

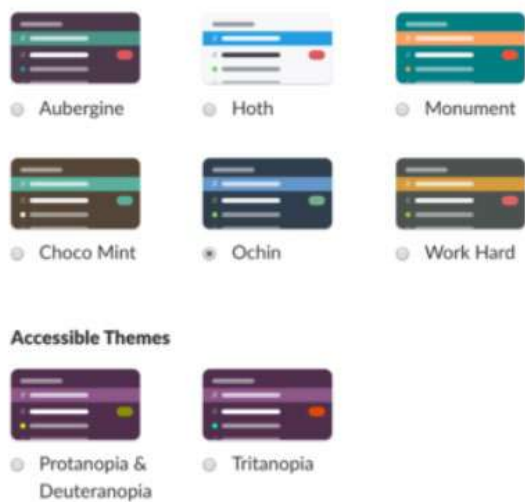

Рисунок 3 – Теми Slack

Інший цікавий прийом можна побачити у грі Among Us. Ця гра завоювала велику кількість прихильників, серед яких були й користувачі із вадами розпізнавання кольорів. Гра основана на розпізнаванні кольорових гравців, тому в неї буде важко грати дальтонікам. Розробники додали Colorblind Mode, в якому всі кольори переходять в градації сірого. Режим прирівнює гравців, але й трохи ускладнює гру, та через це вона навіть більше цікавить гравців [3].

Створення додатків, які підходять також для користувачів із вадою розпізнавання кольорів, не просте. Але завдяки різним прийомам, які винайшли й протестували у популярних програмах, розробка стає легкою та усвідомленою. Необхідно піклуватися, щоб додаток підходив різним користувачам, та взаємодія з ним була зрозумілою з першого погляду

#### **Список літератури**

1. 108 million web users are color blind. Tips for designing keeping them in mind. URL: https://uxplanet.org/108-million-web-users-are-color-blind-tips-for-designing-keeping-them-in-mind-7be71d0019a9.

2. Tenbuuren A. Designing For (and With) Color Blindness. URL: https://medium.com/ intrepid-sinsights/designing-for-and-with-color-blindness-48392aab3d87.

<sup>3.</sup> Режим дальтоника: или как играть в серую Among Us. URL: https://www.gadgetstyle.com.ua/64819 among-us-colorblind-mode-rules/.

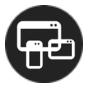

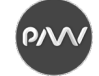

## **ІНФОГРАФІКА ЯК ІНСТРУМЕНТ ДЛЯ ВІЗУАЛІЗАЦІЇ НАВЧАЛЬНОГО КОНТЕНТУ**

*Васюта С.П., доцент, кафедра ІМТ, УАД Хамула О.Г., професор, кафедра ІМТ, УАД*

Розвиток технологій зумовлює зростання умінь та навичок складної комунікації, експертного оцінювання та системного мислення. Одним з ефективних засобів їх розвитку є опанування методів інфографіки та їх використання для візуалізації навчального контенту.

Інфографіка – це графічне візуальне подання інформації, даних або знань, призначене для швидкого та чіткого відображення складної інформації. Засоби візуальної комунікації надають викладачам, студентам та слухачам можливість якісного моделювання процесів та явищ, які подаються в навчальних матеріалах, кращого сприйняття їх взаємозв'язків та впливу різноманітних факторів, представляти у наглядному вигляді досліджувані явища та процеси. Мета сучасної інфографіки така, як при публічному виступі: проінформувати, зацікавити і переконати аудиторію.

В композиційній складовій будь-якої інфографіки на першому місці є, власне, інформація, а графічні візуальні елементи доповнюють її оригінальною і зрозумілою аудиторії формою. Це доводить один з перших дослідників інфографіки Едвард Тафті, який називає саме текст домінантним елементом у графічному дизайні. Також він акцентує увагу на тому, що текст межує з візуальною складовою на рівні посередництва зв'язків, асоціацій і взаємодії та допомагає читачеві зрозуміти розтлумачений масив даних: «корисно показати як графіку, нанесену на мапу, так і саму мапу в цілому».

Розвиток комп'ютерних технологій зумовив стрімке оновлення форматів інфографіки, дозволив створювати динамічні, керовані, інтерактивні об'єкти інфографіки, реконструювати процеси та події в часі, створювати об'ємні «дошки оголошень», які «оживають» при взаємодії з користувачем. Ми постійно стикаємся з інфографікою та візуалізацією даних. Вона оточує нас як наочна інформація: карти, графіки, піктограми, процеси, знаки, плакати, схеми і онлайн візуалізація.

Допоміжними функціями, які може виконувати інфографіка для візуалізації навчального контенту є: інформаційна, презентаційна, пояснювальна, організаційна, мотиваційна та функція переконливості. В сучасному навчальному процесі викладач виконує роль організатора, а студент – дослідника. Їх спільна взаємодія в процесі опрацювання візуальної подачі матеріалу може зумовити одержання нових результатів спільної діяльності. Об'єкти та форми інфографіки підвищують інформаційну насиченість і наочність подачі навчальних матеріалів, а інформаційний дизайн дає можливості та простір функціонування ідеям візуального сценарію роботи студентів з текстовими блоками, графіками, піктограмами, зображеннями інфографіки не залежно від її формату.

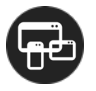

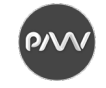

Таким візуальним формам подачі навчального матеріалу відводиться особлива роль, оскільки інфографіка сприяє розвитку візуального мислення студентів. Її особливість полягає у поєднанні дослідницького і дизайнерського компонентів. Інфографіка – це ілюстрована інформація, яка представлена у вигляді тексту, діаграм, графіків, малюнків. З одного боку, вона передбачає аналітичну обробку кількісних даних, отриманих в ході дослідження, а з іншого боку, отримані дані необхідно оформити і візуально презентувати.

Інфографіка надає можливість студентам попрацювати з інформацією та засвоїти її через його домінуючий тип інтелекту. Вона дозволяє створити умови для активації різноманітних здібностей інтелекту, надавши студентам завдання, які вимагають залучення менш розвинутих здібностей. Більше того, сам процес роботи з інфографікою залучає всі рівні мислення і особливо такі, як аналіз, синтез, оцінка, систематизація, порівняння. В такому випадку інфографіка виступає вже не просто як інструмент індивідуалізації навчання, а як багатофункціональний інструмент, сфера використання якого в освіті може бути широкою: заняття, проект, дослідницька діяльність, самоосвіта.

Можливості інфографіки систематизувати і структурувати інформацію напряму пов'язані з інформуванням користувача про значення, зв'язки, тенденції, що визначає комунікативні функції інфографіки. Перевагами використання інфографіки для візуалізації навчального контенту є:

- підвищення мотивації до навчання;
- наочне візуальне пояснення навчального матеріалу;
- презентація навчального підручника або курсу;
- візуальна подача результатів наукових досліджень студентів та викладачів;
- презентація навчального закладу;
- візуальне представлення досягнень навчального закладу;
- дистанційна форма навчання.

Таким чином, для виконання таких завдань викладач повинен володіти технологіями представлення інформації в компактному повідомленні, використовувати основні правила та прийоми композиції, володіти методологією роботи з технологіями мультимедіа, мати розвинене візуально-образне мислення, вміти зберігати і передавати отриману і опрацьовану візуальну інформації для колективного використання, використовувати онлайн-ресурси та програмне забезпечення для вирішення освітніх задач засобами інфографіки.

#### **Список літератури**

1. Інфографіка. URL: [https://uk.wikipedia.org/wiki/.](https://uk.wikipedia.org/wiki/)

2. Крам Р. Инфографика. Визуальное представление данных / пер. с. англ. О. Сивченко. СПб.: Питер, 2015. 384 с.

3. Tufte E.R. Visual Explanations: Images and Quantities, Evidence and Narrative // CT: Graphics Press. 1997. 157 р.

<sup>4.</sup> Synthesis of Factors Model of Data Visualization in the Infographics / Tymchenko O., Sosnovska O., Vasiuta S., Khamula O., Konyukhov A., Dudzik M. // IEEE International ScientificPractical Conference Problems of Infocommunications, Science and Technology (PIC S&T). Kyiv, Ukraine, 2019. doi:10.1109/PICST47496. 2019.9061304.

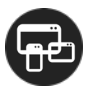

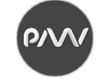

# **МЕТОДИКА РОЗРОБКИ ІМІДЖЕВОГО САЙТУ ІНТЕРНЕТ-МАГАЗИНУ ТА ЙОГО НАПОВНЕННЯ**

# *Грабовський Е. М., к.е.н., доцент, кафедра КСіТ, ХНЕУ ім. Семена Кузнеця Козінець Т. О., студент, кафедра КСіТ, ХНЕУ ім. Семена Кузнеця*

Процес розробки сайту – це складний технологічний процес, який складається з ряду пов'язаних між собою операцій, які виконуються послідовно або паралельно. Кожен з етапів вимагає професійного підходу до вирішення своєї частини завдань, що має на увазі розуміння всього процесу в цілому і суміжних з ним етапів на рівні взаємодії [1].

Тема дослідження є «Методика розробки іміджевого сайту інтернетмагазину та його наповнення».

Метою дослідження є знаходження ефективної методики для розробки та наповнення іміджевого сайту.

Об'єктом дослідження є іміджевий сайт інтернет-магазину.

Предмет дослідження: методика формування розробки та наповнення для іміджевого сайту інтернет-магазину.

Формування найбільш доцільного та ефективного контенту для наповнення сайту. Вибір дизайнерського стилю, котрий найбільш всього підійде для продукту.

На основі проведених досліджень, буде створена методика, за допомогою якої є можливість розробити іміджевий інтернет-магазин найбільш ефективно. Дослідження по формуванню контенту на сайті, вибір ефективного контенту та його практичне впровадження.

В останні два десятиліття динамічний розвиток сучасного суспільства активно сприяє тому, що на зміну традиційному індустріальному суспільству приходить суспільство інформаційне. Інформація перетворюється в стратегічний ресурс економіки поряд, а ринок інформаційних продуктів, послуг та технологій - в один з найбільш потужних секторів сучасної економіки [2].

Завдяки іміджевому сайту існує можливість ефективно доносити актуальну інформацію і ділитися порадами з певної спеціалізації компанії, новинками та акціями. Це, в свою чергу, безумовно буде сприяти створенню позитивного іміджу. Невід'ємною частиною процесу розвитку іміджевого сайту є удосконалення існуючих та розробка нових підходів до збору, обробки й розповсюдження інформації. Необхідність такого вдосконалення багато в чому обумовлена безперервним зростанням кількості електронних документів та їх доступності, що поряд зі слабкою структурованістю інформаційних фондів

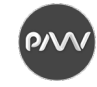

ускладнює роботу користувачів з ними. Наявні підходи до роботи з інформацією є недостатньо ефективними [3].

Відповідно до теми були поставленні наступні завдання дослідження:

− аналіз предметної області та проблематики обраної теми дослідження.

− визначення методів для проведення досліджень з формування найбільш доцільного контенту.

− запропонувати методи вибору найбільш доцільного та ефективного контенту.

− розробка методики створення іміджевого сайту інтернет-магазину та його наповнення.

− розробка алгоритму створення та реалізації розробленої методики враховуючи усі можливі труднощів роботи для досягнення кінцевого результату.

− створення іміджевого сайту інтернет-магазину та його наповнення для компанії, яка спеціалізується на виготовлені та продажу одягу.

Структура предметної області дослідження має такі складові, як:

− ознайомлення та детальний розбір технології створення Інтернетмагазину.

− система керування вмістом та план роботи зі створення сайту

Огляд існуючого контенту та Інтрент-магазинів допоможе зрозуміти тенденції, які існують в цій сфері у наш час. Завдяки такій системі подання інформації, можна досягти суттєвого покрашення у поданні навчальних матеріалів, тому що, сприйняття інформації за допомогою таких методів допомагає отримати більш глибокі враження і привернути увагу аудиторії та створити стимули продовжувати навчання даної дисципліни [1].

Для створення якісного продукту потрібно провести якісний аналіз ринку сучасної анімації та програмного забезпечення за для її створення.

### **Список літератури**

1. Розробка сайту, планування проекту. URL : http://deweb.com.ua/ua/blog/rozrobka-saytu.

2. Guide to Usability: Human Factors in Computing / Benyon D., Davies G., Keller L., Preece J., Rogers Y. A. UK: Addison Wesley, 1993.

3. Особливості розробки і проектування структури, змісту та дизайну сайту. URL: https://stud.com.ua/ 75829/osoblivosti\_rozrobki\_proektuvannya.

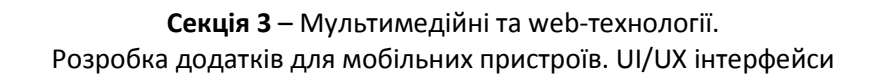

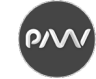

## **ДОСЛІДЖЕННЯ UX RESEARCH ПІД ЧАС РОЗРОБКИ UI ПРОДУКТУ**

*Дейнеко Ж.В., к.т.н., доцент, кафедра МСТ, ХНУРЕ Котенко Д.А., магістр, кафедра МСТ, ХНУРЕ*

Основною метою при розробці будь-якого цифрового продукту є створення користувацького інтерфейсу UI, який дозволить користувачеві домагатися бажаного результату під час взаємодії з продуктом, витрачаючи мінімальні зусилля і з задоволенням (так, званий, ефект «user friendly»). Однак для побудови такого інтерфейсу необхідно розуміти, що являє собою UX і використовувати його при розробці UI. UX дизайн – включає весь досвід, який отримує користувач – усі взаємодії з продуктом або сервісом, а також пошук шляхів зробити цей досвід ще краще.

UX дизайн (дизайн користувацького досвіду) – це процес розробки продуктів, які є корисними, простими у використанні та приємними для взаємодії. У роботі йдеться про покращення всього користувацького досвіду, який отримують користувачі під час взаємодії з програмним продуктом. Таким чином, якщо уявити, що гірська вершина представляє цю мету, використання різних методів дослідження UX – це шлях, який UX-дизайнери використовують, щоб дістатися до вершини гори [1].

Мета даної роботи полягає в тому, щоб дослідити і довести необхідність проведення UX Research перед початком роботи над дизайном продуктів.

UX Research – це один з найбільш неправильно розцінених, але критичних кроків у розробці UX дизайну. Кожен продукт, послуга чи інтерфейс повинні виживати та процвітати у реальному світі при зустрічі з користувачами та їх запитами. Незліченна кількість людей буде використовувати дизайн продуктів в непередбачуваному середовищі, над яким дизайнери не мають контролю. Тому UX Research – це ключ до обґрунтування ідей у реальності та збільшення шансів на успіх продукту.

На сьогоднішній день існує вичерпний перелік методів UX Research, що використовуються дослідниками-користувачами, але в їх центрі – користувачі, їх потреби та мотивація. Як правило, UX Research проводять за допомогою методів спостереження, аналізу завдань та інших методологій зворотного зв'язку [1].

Існує два основних типи досліджень користувачів: кількісні (статистичні дані: можна обчислювати та обчислювати; основна увага приділяється цифрам та математичним розрахункам) та якісні (розуміння: стосуються описів, які можна спостерігати, але не можна обчислювати). У даній роботі більш детально приділяється увага першому виду досліджень.

Кількісне дослідження є насамперед пошуковим дослідженням і використовується для кількісної оцінки проблеми шляхом генерації числових даних або даних, які можуть бути перетворені у придатну для використання статистику [2]. Деякі загальні методи збору даних включають різні форми

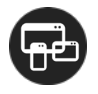

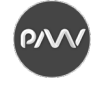

опитувань: онлайн, паперові та мобільні опитування, довготривалі дослідження, опитування в Інтернеті та систематичні спостереження. Ця форма дослідження користувачів може також включати аналітику, таку як Google Analytics.

Google Analytics є частиною набору взаємопов'язаних інструментів, які допомагають інтерпретувати дані про відвідувачів сайту, включаючи Data Studio, потужний інструмент візуалізації даних та Google Optimize, для запуску та аналізу динамічного A/B тестування [3]. Кількісні дані з платформ аналітики в ідеалі повинні бути збалансовані з якісними уявленнями, зібраними з інших методів тестування UX, таких як фокус-групи або тестування юзабіліті. Аналітичні дані покажуть закономірності, які можуть бути корисними для прийняття рішення про те, які припущення перевіряти наступними.

Підсумовуючи вищесказане можна дійти висновку, що UX Research відіграють важливу роль при створенні нового цифрового продукту.

В ході роботи, спираючись на досвід розроблених програмних продуктів, необхідно виділити три основні аргументи, які підкреслюють необхідність проведення UX Research:

а) сприяють створенню продукту, який влучає у цільову аудиторію, базується на потребах користувачів та їх очікуваннях;

б) допомагають створити продукт, який є простим і приємним у використанні;

в) дозволяють перевірити рентабельність інвестицій (ROI) дизайну та мати можливість продемонструвати:

1) покращення продуктивності та довіри з боку користувача;

2)збільшення впливу та продажів – зростання клієнтської бази;

3)зменшене навантаження на ресурси.

Окрім вищезазначених причин, дослідження користувачів дає змогу зрозуміти при розробці програмних продуктів, які функції слід визначити пріоритетними. Користувацький інтерфейс поряд з формою подачі інформації стає ключовим фактором при виборі користувачем продукту для покупки. При однаковій функціональності, в конкурентній боротьбі виграють ті виробники, які забезпечують більш зручну і комфортну взаємодію користувача з продуктом.

### **Список літератури**

1. Дональд А. Норман. Дизайн звичайних речей. Київ: КСД, 2019. 320 с.

2. Купер А.Ш. Об интерфейсе. Основы проектирования взаимодействия: учеб. пос. М.: Символ-Плюс, 2009. 688 с.

3. Jeff Dance. 7 UI/UX principles to help create a fresh experience. URL: https:// www.freshconsulting.com/7 uiux-principles-fresh-web-experiences/

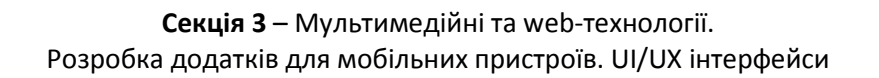

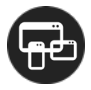

## **ДОСЛІДЖЕННЯ ЗАВДАНЬ ДЛЯ ІНТЕРАКТИВНОГО ДОДАТКУ З ДОПОВНЕНОЮ РЕАЛЬНІСТЮ**

*Кулішова Н.Є., к.т.н., професор, кафедра МСТ, ХНУРЕ Ромащенко Ю.Д., магістр, кафедра МСТ, ХНУРЕ* 

Доповнена реальність у галузі туризму має бути поєднанням реального світу з віртуальним, збільшенням реальності, з якою турист стикається під час подорожі, віртуальним допоміжним елементом в режимі реального часу для підвищення якості туристичного продукту чи послуги [1].

У середині 2018 року на міжнародній виставці Virtuoso Travel Week [2] були продемонстровані сучасні можливості AR у сфері туризму, провідні експерти з туристичних подорожей дійшли згоди, що попит на такі послуги буде зростати щороку. Особливо це стосується розкішного туризму. Спочатку хтось може навіть не знати, куди у світі хоче піти. Але тепер він може зробити більш точний і свідомий вибір.

У 2016-му році мобільна гра Pokemon GO привернула увагу громадськості, будучи чимось абсолютно новим. Їй вдалося доповнити існуючу реальність і зробити це по-справжньому захоплююче [2]. У туризмі можливості використання цієї технології не менші, а можливо, навіть ширші. Ось лише кілька сценаріїв використання:

Розширений опис архітектурної пам'ятки. Людина спрямовує свій смартфон або планшет на об'єкт, програма розпізнає його, надає детальний опис. Для історичних об'єктів можна продемонструвати їх первісний вигляд або вигляд після реконструкції.

Інформація про музейні експонати. Наприклад, наводячи смартфон на скам'янілий скелет тварини, користувач бачить на екрані реалістичну модель того, якою була ця тварина протягом життя. Можливо навіть використання рухомих моделей.

Перегляд місцевості в різні пори року. Так само, за допомогою особистого мобільного телефона можна побачити, як виглядає конкретне місце в різні пори року.

В Україні темпи розвитку туристичних послуг у галузі доповненої реальності розвиваються не так швидко, як у світі, але все ж таки існує декілька дуже цікавих проектів.

Перший з них – Світлиця, Інтерактивний музей Шевченка в г. Бровари [3]. Він запустився у вересні 2019 р активно розвивається і зараз.

Цей проект допомагає привернути увагу туристів та збільшити привабливість музею площею 24м<sup>2</sup> до об'єкта інтересу національного рівня.

Музею вдалося створити інтерактивну екскурсію у вигляді квесту в доповненої реальності, який оживляє експонати. Так як експонатів не вистачало, то маркерами стали стилізовані сучасні предмети.

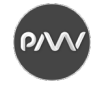

Також дуже цікавим є додаток Pocket City AR[4]. Це набір з п'яти листівок за найпопулярнішими пам'ятками міста Харків, такими як Держпром, Успенський собор, пам'ятник Тарасу Шевченку, театр імені Шевченка та Благовіщенський собор. На кожній листівці, крім 2D зображення пам'ятки, міститься 3D-модель будівлі, яку можна розглянути з усіх боків.

Щоб побачити будівлю в доповненої реальності, потрібно встановити на смартфон додаток "Pocket City AR" і, запустивши його, навести камеру телефону на листівку.

Під час перегляду пам'ятка в доповненої реальності, в додатку можна послухати цікаві факти про неї. Аудіогід доступний українською англійською мовою.

З іншого боку на технологію доповненої реальності подивилась компанія Extremal Quest [5] м. Харкова. Вони вирішили створити квест з додаванням AR-контенту.

З його допомогою гравці мають можливість ще детальніше відчути атмосферу сюжету квесту, поспілкуватися зі своїми улюбленими героїв з фільмів та мультфільмів, а також побачити монстрів, яких необхідно перемогти в рамках гри.

Головною перевагою цього квесту є те, що його події відбуваються на вулицях міста Харкова. Це допомагає гравцям не тільки пройти гру, а й побачити різні цікаві пам'ятки Харкова.

Отже існують десятки варіантів використання технології доповненої реальності. І в майбутньому в Україні їх буде ще більше, оскільки AR стає щороку доступнішим, зручнішим та більш практичним. 360-градусні панорамні фотографії, масштабні, тривимірні екскурсії, якісний новий рівень реклами – усім цим можна користуватися вже зараз.

#### **Список літератури**

1. Кости К.Б. Использование маркетингового инструментария для продвижения и развития агротуризма // Вісті Санкт-Петербурзького державного економічного університету. 2014. № 4. С. 52-60.

2. Доповнена реальність у туризмі. URL: https://virtualnyeochki.ru/stati/ virtualnaya-realnost-v-turizme.

3. FlexReality. Інтерактивний музей Шевченка в м. Бровари. URL: https://flexreality.pro/interaktivnyjmuzej-shevchenka-v-g-brovary/.

4. VGORODE. Пам'ятки на долоні. URL: https://kh.vgorode.ua/news/dosuh\_y\_eda/a1145513-dostoprimechatelnostina-ladoni-kharkovchane-mohut-besplatno-poluchit-otkrytki-s-dopolnennoj-realnostju.

5. Extremal Quest. Квести с доповненою реальністю. URL: https://extremal-quest.com/doprealnost.

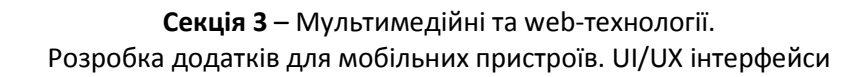

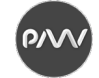

## **КЛАСИФІКАЦІЯ МУЛЬТИМЕДІЙНИХ ДОДАТКІВ**

*Золотухіна К.І., к.т.н., доцент, кафедра репрографії, ВПІ НТУУ "Київський політехнічний інститут імені Ігоря Сікорського" Кушнір К.С., магістр, кафедра репрографії, ВПІ НТУУ "Київський політехнічний інститут імені Ігоря Сікорського"*

Мультимедійні додатки це той тип продукту, без якого сьогодні жодна людина не може обійтися. Щодня користувачі використовують хоча б один мобільний додаток, це можуть бути: соціальні мережі, ігри, застосунки для організації дозвілля. Технології створення мультимедійних продуктів розвиваються, вдосконалюються та постійно змінюються, що призводить до появи їх нових різновидів та типів. Тому постає актуальна проблема класифікації та типізації таких продуктів, а саме, важливо розуміти різницю між видами та типами додатків, в залежності від певної характеристики. Подібні технології сьогодні використовуються і в маркетингових цілях, інтеграція реклами в застосунки сприяє підвищенню купівельної спроможності рекламованих товарів та використовується виробниками для утримання конкурентних позицій. Тобто розроблення подібних продуктів спрямоване на активізацію читання, розвиток культурних цінностей, популяризацію книжок, організацію дозвілля користувачів тощо і водночас є бізнес-інструментом. Метою роботи є аналіз мультимедійних додатків, визначення їх видів та класифікаційних ознак. У даній роботі акцентовано увагу на мобільних іграх, оскільки вони найрізноманітніші серед електронних продуктів, мають найбільшу популярність та стрімко розвиваються. Класифікувати такий тип мультимедійних додатків можна більш глибоко та детально. На основі аналізу мультимедійних додатків та джерел [1-3] на цю тему, виділено основні види: мобільні ігри, які займають найбільшу нішу серед мобільних додатків, освітні додатки, Life style, соціальні, Productivity (додатки, які призначені на підвищення продуктивності людей), розважальні (бібліотеки, читалки, стрімінгові відео сервіси). Оскільки, до детального розгляду обрано саме мобільні ігри, то для такого виду додатків, визначено класифікаційні ознаки: за жанрами, видами мультимедійних елементів, технологією розповсюдження, за характером та формою взаємодії з користувачем, за самостійністю, сферою застосування, за будовою, контентом, кількістю одночасних користувачів, видом платформи та за форматом додатку. На основі визначених видів додатків та класифікаційних ознак мобільних ігор, сформовано класифікацію мультимедійних додатків, яка наведена на рисунку 1.

**Список літератури**

<sup>1.</sup> ДСТУ 7157:2010. Видання електронні. Основні види та вихідні відомості. Чинний від 11-03-2010. Вид. офіц. Київ, 2010. 20 с.

<sup>2.</sup> Пушкар О.І., Завгородня О.С. Мультимедійне видавництво: навчальний посібник для студентів спеціальності «Технології електронних мультимедійних видань». Х.: ХНЕУ ім. С. Кузнеця, 2015. 204 с. ISBN 978-966-676-619-2.

<sup>3.</sup> Жанри мобільних ігор // Voki Games. URL: https://vokigames.com.

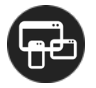

### **Секція 3** – Мультимедійні та web-технології. Розробка додатків для мобільних пристроїв. UI/UX інтерфейси

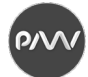

 $\frac{1}{\text{Bige}}$ Productivity<br>(додатки для<br>підвищення<br>продуктивності) **Nastoindid** Розважальні Life style Соціальні Освітні відео текстові oirke Aygio иялалки Bigeo cepsicu ст івотніміqтэ  $E$ пізоди Дозвілля Файтери Ponbosi Irpn 3 AR Головоломки Інтерактивні елементи Нові можливості<br>До гри Дослідна Бізнес Scroll shooters Arena shooters Розважальні Навчальні Головоломки (квести) Дитячі Рисунок 1 - Класифікація мультимедійних додатків Шутери – Класифікація мультимедійних додатків**Анімації** багатокористувацька<br>рольова онлайн-гра) Комбіновані у реальному часі) MMORPG (MacoBa Навчання Завдання Діяльна RTS (crparerii Survival horror (виживання) **Економічні MOBA** Мультимедійні додатки (для телефонів) **Bi**<sub>eo</sub> Roquelike Платформні Стратегії Aygio Багатокористувацькі Horror (жахи) Детерміновані Розгалужені Клікери Putm-irpn Самостійні Мережеві Реклама Активна Ранери Текст Pisнi Настільні ігри iOS APP Аркадні Action-RPG (рольові бойовики) **3D** елементи **Action Adventure** Покрокові RPG Космо симулятори Симулятори життя Авіа симулятори Авто симулятори Рисунок 1 Наявні друковані<br>аналоги Однокористувацькі Казуальні Спортивні Умовно-пасивна Пригодницькі (Action) Інтерактивні Комбіновані Режими гри Векторні Локальні Android Растрові Лінійні **APK** Ілюстрації Симулятори Сімейні  $\frac{1}{2}$ Á  $\overline{\mathbf{A}}$ ٨ За характером взаємодії За кількістю одночасних За форматом додатку За видом платформи За формою взаємодії розповсюдження За самостійністю мультимедійних Класифікаційні За технологією з користувачем За контентом За жанрами застосування користувачів За будовою елементів За сферою За видами ознаки Мобільні ігри

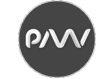

## **REACT NATIVE ЯК ІНСТРУМЕНТ МОБІЛЬНОЇ КРОСПЛАТФОРМНОЇ РОЗРОБКИ**

*Хорошевська І. О., доцент, кафедра КСіТ, ХНЕУ ім. С. Кузнеця Надьон О.В., бакалавр, кафедра КСіТ, ХНЕУ ім. С. Кузнеця*

В наш час розробка мобільних додатків вийшла на новий рівень: можливість написання єдиного коду для різних мобільних операційних систем призвела до максимально зручного та швидкого створення продуктів з широким функціоналом і відмінною продуктивністю. Одним з популярних інструментів для даних цілей є Reat Native [1]. До того, як Facebook розробили React Native, розробникам необхідно було створювати додаток в двох версіях під Android та iOS, адже кожна платформа має власні нативні мови. Для iOS це SWIFT або Objective-C. Для системи Android нативними будуть мови Kotlin або Java. React Native дозволяє написати код один раз і використовувати його під час розробки додатків для обох платформ. Прагнення визначення доцільності створення кросплатформних додатків на React Native і визначило мету дослідження.

*Метою дослідження* є визначення доцільності використання React Native, як інструмента розробки кросплатформного мобільного додатку.

*Об'єктом дослідження* є React Native.

*Предметом дослідження* є взаємодія JavaScript-коду з нативним кодом під час виконання додатків, написаних за допомогою React Native.

Для досягнення мети та реалізації предмета дослідження є доцільним розуміння, яким чином досягається кросплатформність. React Native працює так, що кожен додаток має два важливих «потоки». Основний потік (нативний) – запускається абсолютно в кожному нативному додатку. Він обробляє відображення елементів призначеного для користувача інтерфейсу і обробляє жести користувача. Другий потік – JavaScript-потік, що виконує код JavaScript в окремому движку. JavaScript працює з бізнес-логікою програми. Оскільки дана мова програмування спочатку розроблялася, як мова для виконання суто у браузері, то для її виконання на мобільному пристрої їй необхідна JS VM (віртуальна машина V8 – движок JavaScript, який використовується у більшості сучасних браузерів), чию роль виконує JavaScriptCore. На iOS JS VM надається системою, на Android же додаток включає її у вигляді бібліотеки.

За взаємодію між двома потоками відповідає так званий міст [2] (bridge) – це ядро React Native. Міст дозволяє потокам спілкуватися найкращим, оптимізованим способом. Він служить посередником, який регулює запити і вхідні дані від двох потоків. Такий підхід дозволяє їм спілкуватися асинхронно, що призводить до стабільної роботи, тому що потоки ніколи не зможуть заблокувати один-одного. Слід зазначити, що нативні плагіни пишуться на стороні платформи, а через міст передаються лише параметри.

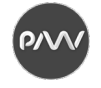

У проміжку між JavaScript і платформою знаходиться Yoga – движок, розроблений компанією Facebook, який реалізує flex-box layout на цільовій платформі [3].

Щоб передати якусь властивість нативному коду, її необхідно встановити на стороні JavaScript, і тоді її буде передано через міст як серіалізований об'єкт JSON [4]. Оновлення властивостей, надісланих до нативного коду групуються разом і надсилаються нативній стороні в кінці кожної ітерації циклу подій. Окрім передачі властивостей можна передавати функцію, яка запускатиме код JavaScript як реакцію на якусь подію на нативній стороні.

Незважаючи на те, що в більшості випадків мобільні додатки, написані на react Native, працюють без помилок, така складна архітектура роботи все ж таки накладає свій відбиток на розробку. Наприклад, коли у додатку присутній великий список елементів і користувач починає дуже швидко прокручувати його, то він може спостерігати порожній екран, перш ніж відображатимуться інші елементи. Це пов'язано з тим, що нативна подія onScroll надсилається в потік JavaScript, потік JavaScript надсилає нову інформацію про макет в тіньовий потік, тіньовий потік обчислює макет і відправляє його назад до нативної сторони. Але і така проблема має рішення – наприклад, можна спробувати уникнути цього, попередньо розрахувавши макети.

Також проблеми з продуктивністю виникають і під час запуску складної анімації. Наприклад, зазвичай пристрій працює зі швидкістю 60 кадрів в секунду [5], що надає йому змогу відтворювати анімацію непомітно людському оку. При виконанні коду React Native після показу одного "кадру" існує приблизно 16 мс для запуску коду та відображення наступного кадру. Якщо код відтворення анімації буде займати занадто багато часу, кадр не буде відтворений.

Іншою особливістю, яка може стати проблемою при розробці є використання окремо написаних нативних модулів. В такому випадку важливо пам'ятати, що окремо JavaScript і нативний код працюють швидко, але робота мосту між ними дещо повільна, і тому не варто писати JavaScript цикли, в яких викликається нативний модуль.

Таким чином, React Native є достатньо зручним інструментом мобільної кросплатформної розробки, якщо використовувати його для написання додатків, у яких не будуть проявлятися його недоліки в продуктивності через архітектуру роботи моста з нативним кодом та кодом JavaScript.

### **Список літератури**

- 1. 2020 Developer Survey. URL: https://insights.stackoverflow.com/survey/2020.
- 2. Android Native Modules. URL: https://reactnative.dev/docs/native-modules-android.
- 3. Yoga Engine. URL: https://engineering.fb.com/2016/12/07/android/yoga-a-cross-platform-layout-engine/.
- 4. Cook J. How the React Native bridge works and how it will change in the near future. URL: https://dev.to/wjimmycook/how-the-react-native-bridge-works-and-how-it-will-change-in-the-near-future-4ekc.

5. FPS. URL: https://developer.mozilla.org/ru/docs/Glossary/FPS.

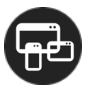

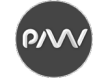

## **ОСОБЛИВОСТІ ВИКОРИСТАННЯ 3D-ПАНОРАМ ПРИ РОЗРОБЛЕННІ ВІРТУАЛЬНИХ ТУРІВ**

*Штефан Є.В., професор, кафедра репрографії, КПІ ім. І. Сікорського Санченко В.О., аспірантка, кафедра репрографії, ВПІ, КПІ ім. І. Сікорського*

Використання інформаційних технологій у видавничо-поліграфічної галузі сприяє поширенню засобів віртуального представлення різноманітних інформаційних потоків. Це обумовлює поширення попиту на поліграфічні вироби у вигляді віртуальних турів, які в умовах пандемії дозволяють отримати доступ (віртуально-онлайн) до інформації у реальному просторово-часовому вимірюванні. Тому стає актуальним завдання віртуального представлення інформації у цифровій формі з використанням 3D-панорамних зображень. При цьому основною особливістю подібних виробів є необхідність у представленні інформації у доступній формі, без географічних обмежень і з можливістю використання різних мов.

Віртуальний тур один із найефективніших і переконливих на даний момент способів представлення інформації, оскільки вони дозволяють здійснювати захоплюючі віртуальні екскурсії і створюють у глядача повну ілюзію присутності.

Віртуальний тур починається з 3D-панорами. Існує багато різних панорам, у них є свої особливості що впливають на їх якість. Це потрібно враховувати при створенні віртуального туру. Необхідно дослідити 3Dпанорами та їх особливості для спрощення процесу розроблення віртуального туру без втрати відповідних показників якості.

У ході аналізу було визначено основні фактори, що впливають на показники якості 3D-панорам, а саме:

Інформація:

− фотографії (кількість, розмір, колірність, роздільна здатність, витримка, діафрагма, світлочутливість, баланс білого, фокусування);

− ілюстрації ( кількість, розмір, колірність, роздільна здатність);

− текст (кегль, обсяг, якість верстки, накреслення, гарнітура);

− анімація (якість, розмір, тривалість);

− аудіо (частота, гучність, розмір, тривалість).

Обладнання:

– програмне забезпечення;

– умови та термін експлуатації;

– апаратне забезпечення (матеріал деталей, матриця, автофокус, тип штативу).

Технологічні параметри:

- кількість кадрів;
- кут охоплення;

– автоматизація процесів;

– розмір панорам.

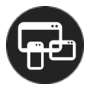

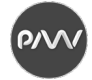

Тестування:

- оптичні характеристики (яскравість, контрастність);
- колірні характеристики;
- швидкість відтворення;
- кросплатформеність;
- кросбраурзерність;
- характеристики комплектування/склейка.

Персонал:

- кваліфікація та спеціалізація (освіта, досвід роботи);
- стан здоров'я працівників;

– умови праці: дотримання санітарних норм, дотримання норм охорони праці, додаткове обладнання робочого місця;

- розподіл обов'язків;
- дисципліна працівників;
- мікроклімат в бригаді.

Розроблено інформаційну модель процесу відтворення 3D-панорам, яка схематично представлена у вигляді причинно наслідкової діаграми на рис. 1.

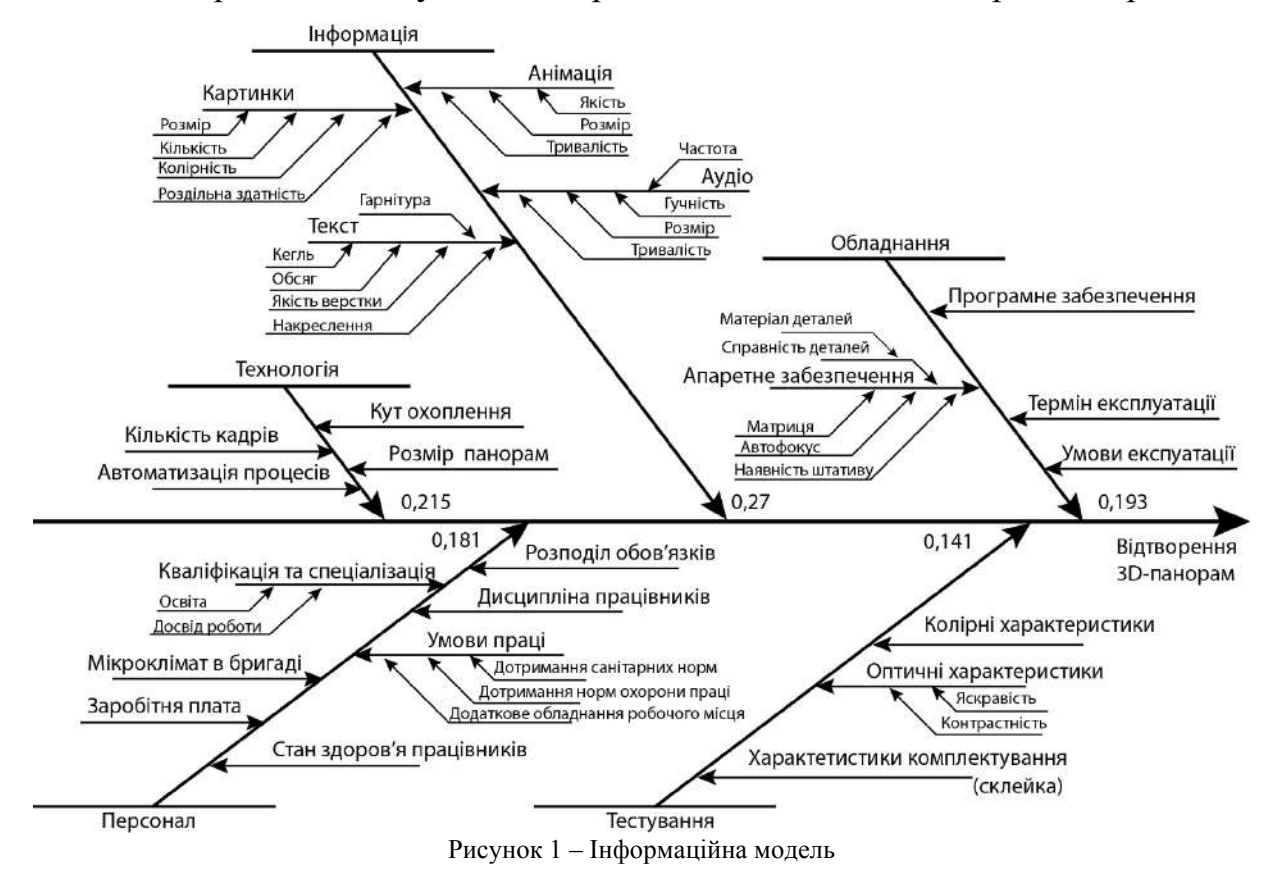

Визначення кількісних залежностей між найбільш вагомими параметрами інформаційної моделі (рис.1) у подальших дослідженнях дозволить розробити критерії оцінки якості при створенні віртуальних турів.

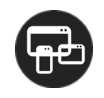

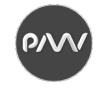

# **ДОСЛІДЖЕННЯ ПИТАНЬ УГРУПОВАННЯ ОБ'ЄКТІВ В АРХІТЕКТУРІ ІНТЕРФЕЙСІВ КОРИСТУВАЧА МЕТОДОМ КЛАСТЕРНОГО АНАЛІЗУ**

*Шакурова Т.В., асистент, кафедра МСТ ХНУРЕ Каспарова М.Д.,* с*тудентка, кафедра МСТ ХНУРЕ*

Кластерний аналіз - це багатовимірна статистична процедура, яка виконує збір даних, що містять інформацію про вибірку об'єктів і потім упорядковує об'єкти в порівняно однорідні групи – кластери. Основна мета кластерного аналізу – знаходження груп схожих об'єктів у вибірці.

Різні методи кластеризації можуть породжувати різні кластерні рішення для одних і тих же даних. Це звичне явище у більшості прикладних дослідженнях, у тому слід по-перше обирати найбільш осмислене рішення, подруге – завжди вказувати, який саме метод кластеризації було використано.

Використовуючи кластерний аналіз, дослідник має на меті виявлення структури даних. В той же час дія кластерного аналізу полягає у привнесені структури у аналізовані дані. Тобто, кластеризація може призвести до появи артефактів (виявлення структури в даних, які її не мають).

Осмислене рішення при кластерному аналізі можна обрати лише тоді, коли є базис для його осмислення – теорія. Без теоретичної моделі, без гіпотези стосовно структури даних з'являється небезпека наївного емпіризму, коли результати кластеризації приймаються на істину у кінцевій інстанції.

Серед методів угрупування об'єктів кластерного аналізу найчастіше зустрічається пошук узагальнення на підставі евклідовій відстані (Euclidian distances). Це найуживаніша міра близькості об'єктів, яка являє собою геометричну відстань між об'єктами у багатомірному просторі. Формула для обчислення евклідової відстані для двох точок на площині має такий вигляд:

$$
L = \sqrt{(x_1 - x_2)^2 + (y_1 - y_2)^2}.
$$

Евклідова відстань обчислюється по стандартизованим (нормованим) даним, всі змінні повинні бути виміряні в одному масштабі (якщо це сантиметри, то всі змінні повинні бути виміряні в сантиметрах тощо).

Процес упорядкування груп за допомогою розрахунків відстані між об'єктами містить як безпосереднє обчислення відстані від кожного об'єкта до кожного іншого об'єкта (матрицю відстаней), так і зміну розташування об'єктів для більш наочної демонстрації результатів.

Таким чином виникла необхідність ускладнити просте завдання Excel обчислення коренів з суми квадратів допоміжною можливістю сортування об'єктів без суттєвих змін в посиланнях та формулах.

Для цього обчислення біли проваджені за допомогою функцій ДВССЫЛ(АДРЕС(стовпчик; строка). Додаткова таблиця (на рис. 1 праворуч з кольоровим фоном) організовано не безпосереднім посиланням, що у випадку перетягування (сортування даних) веде до перемішування посилань, а

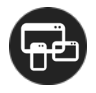

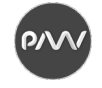

опосередкованим посиланням через порядкові номери рядків та стовпчиків. У прикладі це дані Об'єм та Ціна.

|    | Режимы просмотра книги       |                                                                                                    | Показать или окрыть                  |                     |      |                                 | масштаб                                                                                                    |         |             |          | ONID |         |          |     |     |     |       |     |                                                                 |                |
|----|------------------------------|----------------------------------------------------------------------------------------------------|--------------------------------------|---------------------|------|---------------------------------|----------------------------------------------------------------------------------------------------|---------|-------------|----------|------|---------|----------|-----|-----|-----|-------|-----|-----------------------------------------------------------------|----------------|
|    | $X \vee f$<br>КОРРЕЛ<br>$-1$ |                                                                                                    | =KOPEHb((K\$2-\$17)^2+(K\$3-\$J7)^2) |                     |      |                                 |                                                                                                    |         |             |          |      |         |          |     |     |     |       |     |                                                                 |                |
|    | C                            | Đ.                                                                                                    |                                      |                     |      | H                               |                                                                                                    |         | ĸ           |          | M    | N       | $\circ$  | ₽   | Q   | R   | S.    |     | u                                                               |                |
|    |                              |                                                                                                    |                                      |                     |      |                                 |                                                                                                    |         |             |          |      |         |          | 10. |     | 42  | -12   |     | 15                                                              | 16             |
|    |                              | <u>in management and the communication of the communication of the communication of the communication of the communication of the communication of the communication of the communication of the communication of the communicat</u> |                                      |                     |      |                                 |                                                                                                    |         |             |          |      |         |          |     |     |     |       |     |                                                                 |                |
|    |                              |                                                                                                    |                                      |                     |      |                                 | <b>Continued in the continued of the continued of the continued of the continued of the continued of the continued of the continued of the continued of the continued of the continued of the continued of the continued of the </b> |         |             |          |      |         |          |     |     |     |       |     | $[0,22]$ 0.18 0.15 0.15 0.15 0.15 0.15 0.26 0.23 0.22 0.16 0.16 |                |
|    | Чайник                       | объем                                                                                                    | колба                                | ручка               | цена |                                 | объем                                                                                                    | цена    |             |          |      |         |          |     |     |     |       |     |                                                                 |                |
|    | Westhill Style WH 3114       |                                                                                                    | $0,4$ фарфор                         | $\phi$ ap $\phi$ op | 269  |                                 | 0,27                                                                                                    | 0,22    | O           | o        | 0,1  | 0.1     | 0,1      | 0.1 | 0.1 | 0.1 | 0,1   | 0.1 | 0,1                                                             | 0.1            |
|    | Westhill Style WH 3117       |                                                                                                    | $0,4$ $\phi$ ap $\phi$ op            | фарфор              | 225  |                                 | $0 + \sqrt{2}$                                                                                                    | $-0,18$ | $\Omega$    |          |      |         |          |     |     |     |       |     |                                                                 | 0.1            |
|    | Ceylon Turquoise A458        |                                                                                                    | 0,45 керамика керамика               |                     | 189  |                                 | 0,30                                                                                                    |         | $0,15$ -KOF | $\Omega$ |      | Π       | $\Omega$ |     |     |     | п     | 0.1 | 0.1                                                             | 0,1            |
|    | Ceylon Turquoise A380        |                                                                                                    | 0,45 керамика керамика               |                     | 189  |                                 | 0,30                                                                                                    | 0,15    | 0.1         | $\Omega$ |      | n       | o        |     |     |     | м     | 0.1 | 0.1                                                             | $\overline{0}$ |
|    | Ceylon Turquoise A076        |                                                                                                    | 0,45 керамика керамика.              |                     | 189  |                                 | 0,30                                                                                                    | 0,15    | 0.1         | O        |      | n       | $\Omega$ | m   |     | 0.1 | 0.1   | 0.1 | 0.1                                                             | 0,1            |
|    | 10 Ceylon Turquoise A336     |                                                                                                    | 0,45 керамика керамика               |                     | .189 |                                 | 0,30                                                                                                    | 0,15    | 0,1         | $\Omega$ |      | n       |          |     |     |     | 0.1   | 0.1 | 0.1                                                             | 0.1            |
|    | 11 Wilmax WL-994036          |                                                                                                    | $0,5$ $\phi$ ap $\phi$ op            | фарфор              | 182  | <b><i>Services Contract</i></b> | $^{16}$ + $^{16}$ + $^{16}$                                                                                                    | 0,15    | 0.1         | 0.1      |      |         |          | n   |     | 0,1 | [0,1] | 0.1 | 0.1                                                             | 0,1            |
|    | 12 Apulum APN 1254           |                                                                                                    | $0,45$ $\phi$ ap $\phi$ op           | $\phi$ ap $\phi$ op | 319  |                                 | $0,30 - 4$                                                                                                    | 0,26    | 0.1         |          | Юħ   |         | O5       |     | 0.1 | Ω   |       |     | 0.1                                                             | 0,1            |
|    | 13 Wilmax WL-994018          |                                                                                                    | $0.5$ $\phi$ ap $\phi$ op            | фарфор              | 283  |                                 | 0,33                                                                                                    | 0,23    | 0.1         | 0.1      | 05   |         | OS       |     | 0.1 | 0   | 0.    | 0.1 | 0.1                                                             | 0,1            |
|    | 14 Ceylon Turquoise A449     |                                                                                                    | 0,6 керамика керамика                |                     | 267  |                                 | 0,40                                                                                                    | 0,22    | 0.1         |          | ΙОΝ  |         |          |     | DБ  |     | 師     |     | 0,1                                                             | $\mathbf{0}$   |
|    | 15 Ceylon Turquoise A125     |                                                                                                    | 0,6 керамика керамика                |                     | 196  |                                 | 0,40                                                                                                    | 0,16    | 0.1         |          | (0海  |         | Ⅳ        |     | Юã  |     | 0.1   | 0.1 | $\boldsymbol{\sigma}$                                           |                |
|    | 16 Ceylon Turquoise A172     |                                                                                                    | 0,6 керамика керамика                |                     | 196  |                                 | 0,40                                                                                                    | 0,16    | 0.1         | $_{0.1}$ | 0.1  | 76 SE 1 | OS       |     | 05  | U.1 | 0.1   | 0.1 | $\bf{0}$                                                        |                |
|    | 17 Westhill Style WH 3113    |                                                                                                    | $0,65$ $\phi$ ap $\phi$ op           | фарфор              | 324  |                                 | 0,43                                                                                                    | 0,26    | 0.2         |          |      |         |          |     |     |     | 0.1   | O.1 | 0,1                                                             | $\mathbf{0}$   |
|    | 18 Simax s3092               |                                                                                                    | 0,65 стекло                          | стекло              | 116  |                                 | 0,43                                                                                                    | 0,09    | 0.2         | 0.2      | 0. I |         |          |     | Юħ  | 0.2 | 0.2   | 0.1 | 0.1                                                             | 0.1            |
| 19 | Maestro MR 20008             |                                                                                                    | 0,8 керамика керамика                |                     | 212  |                                 | 0,53                                                                                                    | 0,17    | 0.3         | 0.3      | 0.2  | 0.2     | 0.2      | 0.2 | 0,2 | 0.2 | 0.2   | 0,1 | 0.1                                                             | 0,1            |

Рисунок 1 – Організація копіювання даних опосередкованим посиланням

Відстань між двома об'єктами розраховується як корінь з квадратів різниці параметрів. В прикладі параметри було нормовано шляхом ділення на максимальне можливе значення.

За рахунок такої організації таблиці стало можливе сортування даних у будь-який спосіб (вручну або автоматично) за будь-яким критерієм, що надає можливість підбирати сортування так, щоб наочно представити результати угрупувань.

Так у наведеному прикладі (рис. 2) можна виявити два або три чітких угрупування, які показані синьою рамочкою.

|                |     | K7<br>$-0.1$              | E     |                                 |                        | =KOPEHb((K\$2-\$17)^2+(K\$3-\$J7)^2) |    |       |                |              |                   |                         |     |               |                              |     |                |         |                   |             |                                                                  |               |                |                |             |                      |                       |                     |                           |    |                 |         |                     |            |                 |                 |  |
|----------------|-----|---------------------------|-------|---------------------------------|------------------------|--------------------------------------|----|-------|----------------|--------------|-------------------|-------------------------|-----|---------------|------------------------------|-----|----------------|---------|-------------------|-------------|------------------------------------------------------------------|---------------|----------------|----------------|-------------|----------------------|-----------------------|---------------------|---------------------------|----|-----------------|---------|---------------------|------------|-----------------|-----------------|--|
|                | A E | $\mathbb{C}$              | D.    | ε                               |                        | G                                    | H. |       |                | KL           |                   | M                       | N.  | $\circ$       | P<br>$\circ$                 | R.  |                | $S$ $T$ | U V W             |             | <b>DX</b>                                                        | $\mathcal{N}$ |                |                |             |                      |                       |                     | Z AA AB AC AD AE AF AG AH |    | <b>AL</b>       | Ai.     | AК                  |            | AL AM AN        |                 |  |
|                |     |                           |       |                                 |                        |                                      |    |       |                | $5^{\circ}$  | 6                 |                         | 8   | $\frac{1}{2}$ | 10 <sup>1</sup>              |     | 11 12 13 14 15 |         |                   | 16          | 17<br>18                                                         | 19            |                |                |             |                      | 20 21 22 23 24 25     | 26                  | 27                        | 28 | 79              | 30      | 31                  | 32         |                 | 33 34           |  |
| $\overline{z}$ |     |                           |       |                                 |                        |                                      |    |       | объем          |              |                   |                         |     |               |                              |     |                |         |                   |             |                                                                  |               |                |                |             |                      |                       |                     |                           |    |                 |         |                     |            |                 |                 |  |
| $\overline{3}$ |     |                           |       |                                 |                        |                                      |    |       | цена           |              |                   |                         |     |               |                              |     |                |         |                   |             |                                                                  |               |                |                |             |                      |                       |                     |                           |    |                 |         |                     |            | sense - debut   |                 |  |
| $\overline{A}$ |     | Чайник                    | объем | колба                           | ручка                  | цена                                 |    | объем | цена           |              |                   |                         |     |               |                              |     |                |         |                   |             |                                                                  |               |                |                |             |                      |                       |                     |                           |    |                 |         |                     |            |                 |                 |  |
|                |     | Westhill Style WH 3114    |       | 0.4 dappop dappop               |                        | 269                                  |    | 0,27  | o              | ×о           |                   | 0.01                    | 0.1 | <b>CONTE</b>  | Q <sub>1</sub><br><b>GEL</b> |     | 0.1            | 01      | 0.1               |             | R <sup>3</sup>                                                   | 0.3           | D <sup>2</sup> | Q <sub>2</sub> | $0.4 - 0.4$ |                      | $\alpha$<br>05        |                     |                           |    |                 |         | $-23.7$             |            | 10707           |                 |  |
|                |     | Westhill Style WH 3117    |       | $0.4$ $\phi$ apoop $\phi$ apoop |                        | 225                                  |    | 0,27  |                | n            |                   |                         |     |               |                              |     | 0.1            | 0.1     | - 2.1             | 17.11       | 0.7                                                              | 0.5           | 0.5            | 0.5            |             |                      |                       | 0.5                 | 0.5                       |    |                 | 0.5     | 0.7                 |            |                 | 0707            |  |
|                |     | 3 Ceylon Turquaise A458   |       |                                 | 0,45 керемика керамика | 189                                  |    | 0,30  | 0              | 0.1          |                   |                         |     |               |                              |     |                |         | <b>n+</b>         |             | 02                                                               | 0.2           | 0.2            | D.2            | 白進          |                      |                       | 0.4                 | 0.5                       |    |                 | 0.6 0.7 |                     |            |                 | $0.7$ $0.7$     |  |
| 18             |     | 4 Ceylon Turquoise A380   |       |                                 | 0,45 керамина керамина | 189                                  |    | 0.30  | 0 <sup>3</sup> | <b>na</b>    |                   |                         |     |               |                              |     |                |         |                   |             | 0.1                                                              |               | 02             | 02             |             |                      |                       |                     |                           |    |                 | 0.6 0.7 |                     |            |                 | 07,07           |  |
| $\mathcal{G}$  |     | 5 Cevion Turquoise A076   |       |                                 | 0.45 керемика керамика | 189                                  |    | 0.30  | 0.1            | 0.1          |                   |                         |     |               |                              |     |                |         |                   |             |                                                                  | 0.2           | $0.2^{\circ}$  | $-0.2$         | 0.4         |                      |                       |                     | 0.5                       |    |                 |         | $-0.7$              |            |                 | $0.7$ 0.7       |  |
| 10             |     | 6 Cevion Turquoise A336   |       |                                 | 0.45 иерамина нерамина | 189                                  |    | 0,30  | 0.1            | 0.1          |                   |                         |     |               |                              |     | ko s           |         | <b>D.L</b>        | <b>D-1</b>  | 0.2<br>- 0.1                                                     | 0.2           | 0.2            | 0.2            | 0.4         |                      |                       |                     | 05                        |    | -0.5            | 0.6 0.7 |                     |            |                 | $0.7$ 0.7       |  |
| 11             |     | Wilmax WL-994036          |       | 0.5 depôco depôco               |                        | 182                                  |    | 0,33  | 0.1            |              | $01 - 01$         |                         |     |               |                              |     |                |         | ma                |             |                                                                  |               | 0.2.           | 0.2            | 0.4         | 0.3                  |                       |                     | 05                        |    |                 |         |                     |            | $0.7 \cdot 0.7$ |                 |  |
| 12             |     | 8 Apulum APN 1254         |       | $0.45$ dapaco                   | bandon                 | 319                                  |    | 0,30  | 0.35           |              |                   | $0.1$ $0.1$ $0.1$ $0.1$ |     | 0.1           | 0.1<br>6.1                   |     |                |         | 0.1               | 0.1         | 0102                                                             | 02            |                | 0.2 0.2        | 0.4         |                      |                       |                     | 05                        |    |                 |         |                     | 09         |                 | 0.7 0.7         |  |
| $-13$          | 9.  | Wilmax WL-994018          |       | 0.5 dapãop depãop               |                        | 283                                  |    | 0,33  | 0.33           |              | $0.1 \t0.1$       | 0.1                     |     |               |                              |     |                |         | 0.1               |             | 0.1<br>0.2                                                       | 0.2           | 0.2            | 0 <sub>2</sub> | 03          | 03                   | 0 <sup>s</sup>        | 0.4                 | O.4                       |    |                 | 0.5     |                     | 09         |                 | $0.7$ 0.7       |  |
| 14             |     | 10 Cevion Turquoise A449  |       |                                 | 0.6 керамика керамика  | 267                                  |    | 0.40  | 0.42           |              | 0101              | m                       |     |               |                              |     |                |         | ma                | - 021       | <b>TAB</b><br>- 66                                               | 6.1           | 0101           |                | $0.3$ $0.3$ | 0.3                  | 0.3                   |                     |                           |    |                 |         |                     | 0.9        |                 | 0.50.6          |  |
| 15<br>111      |     | Ceylon Turquoise A125     |       |                                 | 0.6 керемика керамика  | 196                                  |    | 0.40  | 0.16           |              | $0.1 \t0.1$       |                         |     |               |                              |     |                |         |                   |             |                                                                  | 01            | 0.1            | ю              | 0.3         | 03                   | 0S<br>0 <sup>3</sup>  |                     |                           |    |                 | 0.5     |                     |            |                 | 0.6 0.6         |  |
| I6 12          |     | Ceylon Turquaise A172     |       |                                 | 0,6 керамика керамика  | 196                                  |    | 0,40  | 0.35           |              | $0.1 - 0.1$       |                         |     |               |                              |     |                |         |                   | <b>1999</b> | 0.1<br>0 <sub>1</sub>                                            | B.1           | 01             | $D$ I          | 0.3         | $n =$                | $n =$<br>0.3          |                     |                           |    |                 |         |                     |            |                 | 0.6 0.6         |  |
| 37 13          |     | Westhill Style WH 3113    |       | 0.65 dappop bapbop              |                        | 324                                  |    | 0.43  | 0.36           |              | $0.2 \quad 0.2$   | - 63 2                  | 0.2 |               |                              |     |                | - 75    | 0.1               | 0.1         | 0.2                                                              | 0.1           | 0.1            | 0.1            | 0.2 0.3     |                      | $\mathbf{a}$<br>0.3   | 0.3                 | 0.3                       |    |                 |         |                     | 0.9        |                 | 0.6 0.6         |  |
| 18 14          |     | Simax \$3092              |       | 0.65 стекло                     | стекло                 | 116                                  |    | 0.43  | 0.09           |              | $0.2$ $0.2$ $0.1$ |                         |     |               |                              | 0.2 | 0.2            |         | $0.1$ $0.1$ $0.1$ |             | 0.2<br>.a                                                        | 0.1           | 0.2            | $-0.1$         | 03          | 0.2                  | $Q =$<br>0.3          | 0.3                 |                           |    |                 |         | -9.7                |            |                 | $0.6 - 0.6$     |  |
| 19 15          |     | Maestro MR 20008          |       |                                 | 0.8 керамика керамика  | 212                                  |    | 0.53  | 0.17           |              | $0.3 \quad 0.3$   | 0.2                     | 0.2 | 0.2           | 0.2<br>0.2                   | 0.2 | 0.2            | 0.1     | 0.1               | 0.1         | 0.1<br>0.1                                                       |               | 0.1            |                | 0.2 0.1     | -0.2                 | 0.2                   | 0.2                 | 0.3                       |    | 03              | 0.5     |                     | 69         |                 | 0.5 0.5         |  |
| 20 16          |     | Wilmax WL-994029          |       | D.B dappen                      | dandon                 | 280                                  |    | 0,53  | 0.43           | $0.3$ $0.3$  |                   |                         |     |               | 0.2                          |     | DZ             | 01      | 0.1               | $0.1$ 0.1   | 0.2                                                              | 0.1           |                |                | 0.2         | 01                   | 0 <sup>1</sup><br>0.2 | 0.2                 | 0.3                       |    | 0.3             |         |                     |            |                 | 05 05           |  |
| 2117           |     | Wilmax Wi-994011          |       | $0.8$ $\phi$ ap $\phi$ op       | eapoop                 | 236                                  |    | 0.53  | 0.95           |              |                   |                         |     |               |                              |     |                |         |                   |             | 03 03 02 02 02 02 02 02 02 01 01 01 01 01                        | <b>STA</b>    |                |                |             |                      |                       |                     |                           |    |                 |         |                     |            |                 | 05 05           |  |
| 22   18        |     | Simax s3373 Sim Eva Color |       | $1$ crewno                      | стекло                 | 399                                  |    | 0.67  |                |              |                   |                         |     |               |                              |     |                |         |                   |             | 0.32 0.4 0.4 0.4 0.4 0.4 0.4 0.4 0.3 0.3 0.3 0.2 0.2 0.2 0.2 0.2 |               |                |                | .a.         |                      |                       |                     | 02 01 01 01 01 02 02      |    |                 |         | 0.4                 |            |                 | $0.4$ $0.3$     |  |
| 23 19          |     | Simax s3403 Sim Eva Color |       | 1 стенло                        | стекло                 | 197                                  |    | 0.67  | 0.16           | 0.4          |                   |                         |     |               |                              |     |                | 0.3     | 0.5               | 0.8         | 0.3<br>0.2                                                       | 01            | 0.1            | D.             | 0.2         | n                    | 0.1<br>0.1            | . O. T              | 0.2                       |    | $0.2 \quad 0.2$ |         | 06                  | <b>D.9</b> |                 | 0.3 0.4         |  |
|                |     | 24 20 Ardesto AR1910      |       | 1 crekno                        | стекло                 | 319                                  |    | 0.67  | 0.26           | 0.4          |                   |                         |     |               |                              |     |                | $D=$    | 0.3               | 0.3         | 0.3                                                              | 02            | D1             | $-0.1$         | $0.1$ 0.1   |                      | <b>CLE</b><br>ほう 目    | <b>TO 11</b>        | 0.1                       |    | $0.1$ $0.2$     |         | 05                  |            |                 | $0.4$ 0.3       |  |
| 25 21          |     | Lamart LT7026             |       | 1.1 стекло                      | пластик                | 235                                  |    | 0.73  | 0.19           | 0.5          |                   |                         |     |               |                              |     |                |         | 0.5               | 0.3         | 0.8<br>0.3                                                       | 0.2           | 0.2            | 0.2            | 0.1         | 0.1                  | 01                    | $\mathbb{R}$<br>D.L | 0.5                       |    | $0.1$ 0.1       |         | O.6                 |            |                 | 03 03           |  |
| 26 22          |     | Wilmax WI-994016          |       | $1.1$ $qapbop$                  | depopo                 | 329                                  |    | 0.73  |                | $0.27$ $0.5$ |                   |                         |     |               |                              |     |                | 0.3     | 0.4               | 0.4         | 0.3                                                              | 0.2           | 0.2            | -0.2           | 0.1         | 01                   | <b>OA</b><br>m        | <b>SOF</b>          | - 651                     |    | $0.1 \quad 0.2$ | 14.     | 05                  |            |                 | 03 03           |  |
| $27$ $23$      |     | Wilmax WL-994000          |       | $1.15$ $\phi$ apoop             | dandon                 | 391                                  |    | 0.77  |                | $0.32 \ 0.5$ |                   |                         |     |               |                              |     |                |         |                   |             |                                                                  | 03            | 0.5            | Ð              | 10.15       | 02<br>0 <sub>1</sub> | 0.1                   | n i                 | o                         |    | $0.1 \quad 0.2$ |         | 0.4                 | 0.7        |                 | $0.3 \t0.2$     |  |
| 28/24          |     | Bolire BR3405             |       | 1.2 стекло                      | пластик                | 314                                  |    | 0,80  |                | $0.26$ $0.5$ | 0.5               |                         |     |               |                              |     |                |         |                   |             |                                                                  | 0.3           | 0.5            | 0.3            | 0.2         | 0.2                  | $0.1$ $0.1$           | 0.1                 | 0.1                       |    | 0.0.1           |         | 0.5                 |            |                 | $0.2 \ 0.2$     |  |
|                |     | 29 25 Simax s3782         |       | 1.25 стекло                     | пластик                | 174                                  |    | 0.83  |                | $0.14$ 0.6   | 0.6               |                         |     |               |                              |     |                |         |                   |             |                                                                  | 0.5           | 0.3            | 0.5            |             | $0.2$ $0.2$ $0.2$    | -0.7                  | 0.2                 | $0.2 \quad 0.1$           |    | 57              |         |                     | 0.9        |                 | $0.2 \quad 0.2$ |  |
| 30126          |     | BergHOFF Dorado 1107060   |       | 0.9 стекло                      | стекло                 | 759                                  |    | 0.60  | 0.62           | 0.5          | 0.5               |                         |     |               |                              |     |                |         |                   |             |                                                                  |               |                |                |             |                      |                       |                     |                           |    |                 | l Gi    | 0.1                 | 0.5        |                 | 86 05           |  |
| 51 27          |     | kela Auron 11458          |       | 1 стекло                        | пластик                | 907                                  |    | 0.67  | 0.74           | 0.7          |                   |                         |     |               |                              |     |                |         |                   | 06          |                                                                  |               |                |                |             |                      | 0.5                   |                     | 0.4                       |    | 0.6             | 01      | n                   | 0.3        |                 | $0.7 \t0.6$     |  |
| 32.128         |     | BergHOFF Dorado 1107034   |       | 1.3 стекло                      | стекло                 | 1229                                 |    | 0,87  | 1.00           | d.           |                   |                         |     |               |                              |     |                |         |                   |             |                                                                  | 0.9           |                | 89             | 0.7         |                      | 0.8                   |                     | 0.7                       |    |                 | 0.5     |                     | ю.         |                 | 0.9 0.7         |  |
|                |     | 33 29 Simax s3792 Syatava |       | 1.5 creano                      | пластик                | 186                                  |    | 1,00  | 0.15           | 07           |                   |                         |     |               |                              |     |                |         |                   | 日日          |                                                                  |               |                | 0.5            | 0.4         | 0.3.<br>$24$         | 0.3                   | 0.3                 | 0.3                       |    | 0.2             |         |                     | 0.9        |                 | $\sqrt{a}$      |  |
|                |     | 34 30 Bolire BR3406       |       | 1.5 стекло                      | пластик                | 356                                  |    | 1.00  |                | $0.29$ $0.7$ | 0.7               | 0.7                     | 0.7 | 0.7           | 0.7<br>0.7                   |     | 0.70.7         |         |                   |             | 0.6 0.6 0.6 0.6 0.5 0.5 0.5                                      |               |                |                |             |                      | 0.5 0.3 0.4 0.3 0.3   |                     | $0.3$ $0.2$ $0.2$ $0.2$   |    |                 |         | $0.5$ 0.6 0.7 0.1 0 |            |                 |                 |  |
| 35             |     |                           |       |                                 |                        |                                      |    |       |                |              |                   |                         |     |               |                              |     |                |         |                   |             |                                                                  |               |                |                |             |                      |                       |                     |                           |    |                 |         |                     |            |                 |                 |  |

Рисунок 2 – Таблиця відстаней після сортування

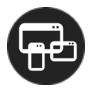

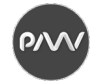

# **ДОСЛІДЖЕННЯ ЯКОСТІ UI/UX МЕТОДОМ А/В ТЕСТУВАННЯ**

*Бізюк А.В., проф кафедри МСТ, ХНУРЕ Постельняк О.С.,* с*тудент 5-го курсу, ХНУРЕ*

Концепція прототипів у звичайному житті зустрічається досить давно. Будівництву будь-якої споруди передує проект. Можна зазначити, що це є аналог прототипу. Випуску серійного автомобіля передує концепт-кар, який теж є аналогом прототипу. Незважаючи на це, у цифровому світі довгий час навіть високобюджетні проекти розроблялися фактично без застосування попереднього тестування, а продукти для середнього і малого бізнесу взагалі випускалися до фінального тестування вже в готовому вигляді.

Прототип у цифровому світі – це інтерактивна візуалізація майбутнього продукту, достатня для перевірки гіпотез серед користувачів цього продукту. Часто його використовують для донесення ідей до тих, хто приймає рішення щодо фінансування або розробки. Прототип дозволяє швидко і, головне, дешево отримати зворотний зв'язок: чи вирішує розроблений вами інтерфейс бізнес-завдання, чи зручний та чи зрозумілий цей інноваційний спосіб взаємодії користувачам, чи правильно взагалі опрацьована проблематика і завдання. Інакше вирішувати усе це доведеться вже після запуску продукту, а це не лише згаяний час, але і гроші.

Прототипи, як засіб швидкої візуалізації ідей, останніми роками набули великого поширення і зробили позитивний вплив на якість цифрових продуктів в цілому. В той же час, узявши на озброєння інструменти прототипування, ринок все ще не до кінця засвоїв, що прототип – це частина юзабіліті-процесу, а не проджект-менеджмента.

В ході дослідження юзабіліті інтерфейсів багато UX-спеціалістів частіше використовують якісні методи досліджень, тому що вони, згідно з поширеною думкою, вважаються легшими і дешевшими у порівнянні з кількісним аналізом. Кількісний аналіз часто асоціюється з великими об'ємами вибірки даних і статистики, тому фахівці прагнуть їх уникати. Слід зазначити, що кількісні методи є важливою частиною інструментарію UX-спеціаліста. Вони дозволяють:

– отримати точні чисельні дані щодо зручності використання продукта;

– порівняти різні варіанти дизайну (наприклад, нову версію продукту зі старою версією або розроблюваний продукт з продуктом конкурентів) та визначити, чи являються виявлені відмінності статистично значущими, або вони обумовлені випадковістю;

– поліпшити якість компромісних рішень в UX. Наприклад, якщо запропоновані зміни в дизайні складно впровадити, чи варто це робити? Якщо

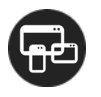

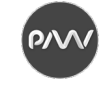

розрахована приблизна оцінка того, як певні зміни вплинуть на юзабіліті, то кількісні дослідження допоможуть зрозуміти, чи варто проводити редизайн.

Разом з методом оцінювання якості UX-дизайна слід також вибрати метод проведення UX-тестування. Одним з поширених методів є A/Bтестування, коли користувачу-тестувальнику пропонується один з декількох порівнюваних варіантів дизайну.

В A/B-тестуванні цільові користувачі виконують реальні завдання. Дані цих досліджень включають поведінкові спостереження. По ним можна передбачити поведінку користувачів в реальній ситуації.

Юзабіліті-тестування надає точні дані. Воно засноване на поведінці – на тому, що люди роблять, а не на тому, що говорять. За допомогою цього методу можна перенести учасника тесту в майбутнє – в мить, коли проект стане вже реальним продуктом.

Серед переваг A/B-тестування – гнучкість і динамічність. Проведення A/B-тестування обіцяє підвищення конверсії. Перевіривши на певній кількості варіантів, як користувачі взаємодіють з сайтом, розсилкою або рекламою, можна підвищити ефективність сайту впровадженням саме того варіанту, який отримав кращі результати.

Друга ефективна перевага A/B-тестування – прийняття рішень на основі чітких даних. Тестування перетворює здогади в конкретні дані. Можна зменшити обсяг ризику в провадженні змін в кінцевий реліз за рахунок опрацювання тестових гіпотез. A/B-тестування дозволяє будувати такі гіпотези і краще вивчати, що позитивно впливає на просування користувача до цільової конверсії.

A/B-тестування дозволяє перевірити відповідність проваджених змін смакам та перевагам аудиторії. Цифровий світ постійно змінюється, тому залишатися на одному місці неможливо. Регулярно тестуючи віддачу користувачів, можна не безрозсудливо наслідувати трендам, а адаптуватися під зміну інтересів аудиторії. В такий спосіб сайт, розсилка або реклама будуть посправжньому актуальними і ефективними.

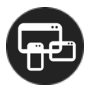

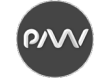

# **ІНФОГРАФІКА ЯК ІНСТРУМЕНТ МАРКЕТИНГУ У МОБІЛЬНИХ ДОДАТКАХ**

*Кулішова Н. Є., професор, кафедра МСТ, ХНУРЕ Майборода Д.Є., магістр, кафедра МСТ, ХНУРЕ*

При розробці будь-якого мобільного додатка найскладнішим завданням є не привернення уваги до продукту, а утримання максимальної кількості активних користувачів. Згідно з дослідженнями, понад 80% клієнтів після встановлення додатка відмовляться від платної підписки, або навіть подальшого використання програми вже протягом перших двох-трьох місяців користування. У зв'язку з такою значною втратою потенційних покупців, піднімаються питання щодо першопричин їх відтоку, а також аналізу лояльності споживача і знаходження нових стратегій по його утриманню.

Розробники мобільних додатків виділяють три основні причини втрати інтересу й мотивації у користувачів:

− низька цінність, або ексклюзивність одержуваної інформації;

- − негативний перший досвід використання;
- − невідповідність очікуванням.

В рамках нашої теми фокус уваги зупинимо якраз на ймовірності несприятливого першого враження. У пору підйому соціальних мереж та переповненості інформацією у користувачів немає часу і бажання розбиратися зі складним заплутаним інтерфейсом, перемикати купу вкладок, читати керівництво і переглядати списки поширених запитань. Не зрозумілий і не працюючий з перших секунд додаток клієнт просто видалить і відразу замінить на подібний, що з радістю запропонують ваші прямі конкуренти на ринку онлайн.

Одним із способів запобігти або виправити подібного роду проблеми є грамотний маркетинг. Створення гарного першого і подальшого враження користувача від роботи в додатку є частиною цієї діяльності, яка ставить собі за мету отримання прибутку через задоволення потреб покупців. Більш того, гарно пропрацьовані маркетингові стратегії допомагають продати товар або послугу цільовій аудиторії більш успішно.

Тепер розглянемо саме поняття інфографіки.

Інформативна графіка (інфографіка) – це спосіб швидкої і чіткої передачі інформації за допомогою графічних інструментів, що дозволяє ефективно організовувати великі обсяги статистичних даних, демонструвати співвідношення фактів або предметів і явищ в просторі і часі, в тому числі показувати тенденції. Вона допомагає користувачеві легко візуалізувати і сприйняти дані.

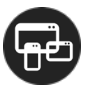

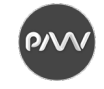

Неодноразові дослідження показали, що наявність інфографіки на головній сторінці сайту або мобільного додатка збільшує його конверсію (зростає число відвідувачів, які виконали бажану вами дію, наприклад, завершили реєстрацію), а значить і число покупців також зростає. З точки зору психології цей ефект можна пояснити тим, що візуалізація даних підключає емоції, а вони в свою чергу допомагають набагато легше і приємніше сприймати інформацію. Також, більшості людей простіше розібратися і вникнути в структуровану інформацію, чого і можна досягти за допомогою використання інфографіки.

Крім розміщення інфографіки на головній сторінці, де вона може допомогти підвищити обізнаність клієнтів про продукт, привернути до нього увагу, допомогти вибрати потрібну послугу, тарифний план, тощо, основною функцією деяких мобільних додатків та сайтів є аналітика, розрахунки та формування великих об'ємів даних у логічні блоки для подальшої презентації користувачеві. Тобто, засобами інфографіки можна подавати більшість інформації на кожній сторінці ресурса, що також може значно поліпшити досвіт користування, а в деяких випадках стати єдиною доцільною стратегією.

Зіставивши ці дані можемо зробити висновок, що розумне використання інфографіки при розробці мобільних додатків може допомогти у вирішенні сформульованої нами проблеми і виступити в ролі потужного маркетингового інструменту, який допомагає:

− залучити користувача і підвищити конверсію;

− збільшити тривалість перегляду сторінки;

− спростити і прискорити подачу інформації.

В цілому, якщо застосувати творчий підхід та використати інфографіку наприклад у ролі елементу дизайну сторінки, можна отримати нові несподівані результати. Не дарма проби і експерименти часто призводять до відкриттів.

#### **Список літератури**

1. Как повысить конверсию сайта: ТОП-10 полезных советов. URL: https://gravitec.net/ru/blog/kak-povysit-konversiyu-sajta-top-10/.

2. Шангина У. Инфографика – мощный маркетинговый инструмент. URL: https://netrocket.com.ua/ blog/chto-takoe-infografika/.

3. Шмичков Н. Почему они уходят: как удержать пользователей мобильных приложений. URL: https://netology.ru/blog/kak-uderjat-polzovateley.

# **АЛГОРИТМ КОРЕКЦІЇ КОЛІРНОГО БАЛАНСУ ЦИФРОВОГО ЗОБРАЖЕННЯ НА ОСНОВІ СТАТИСТИЧНИХ ХАРАКТЕРИСТИК**

*Колесникова Т.А., к.т.н., доцент, кафедра МСТ, ХНУРЕ*

Аналіз методів колірного балансу цифрових зображень [1, 2] дозволив виявити недоліки в запропонованих процедурах корекції колірного балансу, заснованих на виявленні паразитного відтінку і видаленні його з зображення за допомогою автоматизованої пакетної обробки зображення.

В ході дослідження було проведено аналіз алгоритму корекції цифрових зображень заснований на корекції балансу сірого. В даному алгоритмі розглядається корекція балансу «по-сірому» зображення в колірному просторі RGB. Передбачається, що сума всіх кольорів на зображенні природної сцени дає сірий колір.

Таким чином, для проведення корекції колірного балансу «по-сірому» необхідно провести розрахунок середніх яскравостей по каналах зображення.

Апаратно-незалежні колірні моделі не несуть в собі відомостей для передачі кольору людині. Вони математично описують колір, що сприймається людиною з нормальним кольоровим зором. Щоб передати людині більш правдиву інформацію про колір, до апаратно-залежних колірних моделей прикріплюють так звані колірні профілі. Наприклад, для друку на глянцевій плівці використовується колірний профіль, що прибирає 10% Cyan і додає 5% Yellow до початкового кольору, через особливості конкретної друкарської машини, самої плівки та інших умов. Однак навіть прикріплені профілі не вирішують усіх проблем передачі нам кольору.

Колірна модель Lab апаратно-незалежна і відповідає особливостям сприйняття кольору оком людини. Завдяки характеру визначення кольору в Lab з'являється можливість окремо впливати на яскравість, контраст зображення і на його колір. У багатьох випадках це дозволяє прискорити обробку зображень. Тому пропонується надалі в роботі розглядати зображення в колірному просторі Lab.

Для перекладу цифрового зображення з колірного простору RGB в колірний простір Lab скористалися ортогональної колірної координатною системою Lpy [3]. Однією з осей координатної системи виберемо вісь світлини (L). Дві інші осі координат повинні розташовуватися в площині, перпендикулярній осі L. На цій площині можна буде ввести полярну систему координат «насиченість - тон». Точки колірного простору, відповідні ахроматичним (сірим) квітам повинні розташовуватися на осі L.

Облік повороту осей координат в положення, коли напрямок осі p збігається з напрямком проекції вектора Y на площину, перпендикулярну осі L, дозволяє визначити координати базисних одиничних векторів координатної системи RGB в новій системі координат L<sub>py</sub>. Ці координати є елементами матриці перетворення з координатної системи RGB в координатну систему  $L_{\text{pv}}$ .

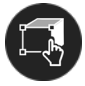

Оскільки модель Lab має величезний колірний обхват, перетворення зображення з режиму RGB в режим Lab відбувається без втрати колірної інформації, а потім без втрат перевести результат назад в режим RGB.

Далі необхідно визначити паразитний відтінок, для того, щоб в подальшому можна було виключити його.

Ми припускаємо, що середній колір початкового зображення не повинен бути сірим, тоді реальний усереднений колір покаже нам паразитний відтінок.

Установка колірного балансу в середніх тонах забезпечує нас найбільшою інформацією про колір. Якщо у світлі та тінях немає проблем, паразитні відтінки не особливо сильні, а зображення близько до повно контрастного, то такий установки буде достатньо для отримання прийнятної якості картинки.

Баланс «по-сірому» в моделі Lab робити в такий спосіб:

$$
\overline{L} = \frac{1}{N_x \cdot N_y} \sum L(x, y), \ a = 0, \ b = 0,
$$

де Nx і Ny – розмір зображення в пікселях;

L, *a*, *b* – канали зображення.

Використовуючи даний метод варто враховувати, що вихідне зображення необов'язково матиме середню яскравість. Якщо зображення в цілому темніше середнього, результат застосування фільтра усереднення так само буде темніше середнього, а інвертована версія виявиться світліше середнього і разом з позбавленням від паразитного відтінку зображення отримає непотрібне освітлення. На практиці слід враховувати це, піднімаючи колірну насиченість в Lab: крива в каналі *b* повинна мати меншу крутість, ніж в каналі *a*. Інакше теплі тони починають отримують жовтий паразитний відтінок.

Для проведення експерименту було вибрано 750 зображень. Для автоматизації запропонованої процедури був написаний script на мові Java і впроваджений в графічний редактор Adobe PhotoShop.

Експериментальні дослідження показали, що не для всіх типів цифрових зображень така процедура корекції підходить. Вона не підходить до зображень, що містить яскраві відтінки кольору або до зображень, що містить багато тонких відтінків одного кольору, наприклад шкіра на портретах.

#### **Cписок літератури**

<sup>1.</sup> Kenney A. Digital Benchmarking for Conversion and Access. Moving Theory into Practice: Digital Imaging for Libraries and Archives, 2018. Ch.3. Р. 24-60.

<sup>2.</sup> Frey F., Susstrunk S. Color Issues to Consider in Pictorial Image Data Bases // Technology. 2017. SPIE Vol. CR 61. Р. 120-152.

<sup>3.</sup> Маргулис Д. Photoshop LAB Color. Загадка каньона и другие приключения в самом мощном цветовом пространстве / пер. с англ. под ред. В. Погорелого. М.: Интелбук, 2019. 480 с.

<sup>4.</sup> Колесникова Т.А., Жук Е.Ю., Синотин А.М. Процедура коррекции цветового баланса цифровых изображений в цветовом пространстве LAB // Системи обробки інформації. 2014. №1(38). С. 122-124.

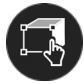

PAV

## **UT PICTURA POÉSIS: SINBAD THE STRANDED OF GILBERTO OWEN**

*Alfredo Zárate Flores***,** *Ph.D.*, professor of the Department of Art, University of Guanajuato, Mexico *Hugo Erhubey Quintana Ledesma,* student of the Digital Arts, University of Guanajuato, Mexico *Gabriela Noemí García Tamayo*, student of the Digital Arts, University of Guanajuato, Mexico

The aim of this investigation is to develop a visual interpretation of Gilberto Owen's poem: *Sinbad the Stranded.* The project *Ut Pictura Poésis, Literature y Visual arts* tries to transfer some literary texts to visual supports such as Digital Illustration. The idea that Ciceron and Simonides of Ceos that the poetry is silent painting and painting poetry that speaks is the reason that gives rise to a project that tries to develop a visual interpretation of some of the most important works of mexican poetry from the first half of the 20th century. One of the most influential groups in mexican poetry of this period is the so-called *Generación de Contemporáneos,* which brought together figures such as Salvador Novo, Antonieta Rivas Mercado, Xavier Villaurrutia, José Gorostiza, Gilberto Owen, among others.

In Mexico, this generation marked an important course in national literature because it tried to overcome a nationalist behavior of artists and promoted the universalization of mexican poetic expression. The work of these authors investigated the classical poets; he had a very deep fondness for authors such as Paul Valery, André Gide, T.S Eliot and other avant-garde authors. This attitude earned them that critics have judged them as a group uprooted from the cultural problems of Mexico at the time of their production. However, at the same time, reading his works forces readers to accept that Culture in Mexico took a definitive shape from the publication of his works.

In this work we want to refer to one of the most important poetic works of this Generation: *Sinbad el varado* (Sinbad the Stranded) by Gilberto Owen. In the route of the immersion of these Mexican poets in poetic traditions, *Sinbad el Varado* identifies with the Middle Eastern literature and is linked with the work of TS Eliot that serves as an epigraph and allusion to the impossibility of the voyage of the sailor from *Las mil y una noches* [*Arabian nights*]. As we know, the story of the sailor is a journey in which there is no hope of return. That is why the poem begins with an epigraph by T.S. Eliot who says: *Because I do not hope to turn again/ Because I do not hope/ Because I do do not hope to turn*.

In the introductory study to Owen's book entitled De poesía y prosa en el mismo viaje (*From Poetry to Prose on the Same Trip)*, Juan Coronado believes that Owen's work represents: "the renewal, the possible modernity of a cultural space (Mexico) that has to adjust its local clock to the clock of the universal square" (1990, p. 10). What Owen's poem offers is the possibility of witnessing how Mexico affirms itself as a cultural zone that is no longer afraid of opening up to other literatures or other cultures, but incorporates them to affirm itself. For this reason, in Sinbad, Owen traces the

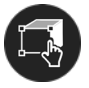

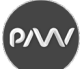

itinerary of a motionless journey into the deepest part of being. This Sinbad's journey is the journey to himself. The paradox is that Sinbad is route and destination at the same time. We represent this intention as follows.

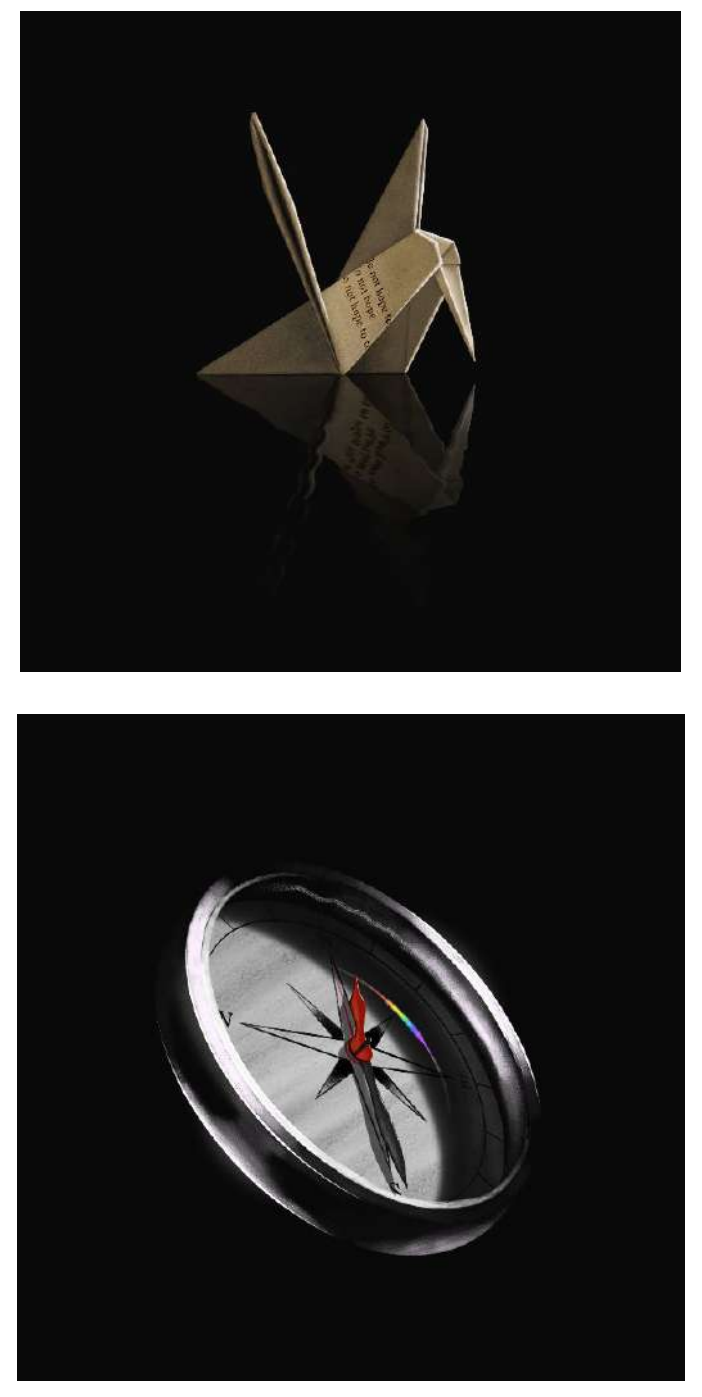

Picture 1

Juan Cornado defines Gilberto Owen as a traveler and affirms that the adventure of the poet born in Sinaloa, Mexico:

[...] está marcada por la búsqueda poética. No es un poeta de fácil acceso porque no viajó por un mar tranquilo. Luchó contra las turbulencias de un obsesionado para sacarle nuevo brillo a las palabras. Se negó a la poesía

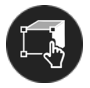

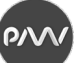

adormecedora y tranquila. Buscó la poesía audaz y deslumbrante. Su poesía le habla a la inteligencia primero, después al sentimiento (1990, p. 12-13).

Owen's poetry […] is marked by poetic search. He is not an easily accessible poet because he did not travel across a calm sea. He fighted the turbulence of an obsessive to give words a new shine. He refused the numbing and quiet poetry. He sought out bold and dazzling poetry. His poetry speaks to intelligence first, then to feeling.

In this journey towards describing the poet's internal motivations, in this attempt to reach the universe in which Gilberto Owen's poetic development moves, the figure of Sinbad offers us the possibility of discovering ourselves when he tells us: "Esta mañana me consume en su rescoldo la conciencia de mis llagas; / Sin ella no creería en la escalera inaccesible de la noche ni en su hermoso guardián insobornable". [This morning the conscience of my wounds consumes me in its embers; / Without it, I would not believe in the inaccessible staircase of the night or in its beautiful, indefatigable guardian] (1990, p. 60).

Sindbad traces the literary tradition in which Owen himself wants to establish himself and which he faces with difficulty: *"Y luche contra el mar toda la noche, / Desde Homero hasta Joseph Conrad, / para llegar a tu rostro desierto /y en su arena leer que nada espere, /que no espere misterio, que no espere".* [And I fought against the sea all night, / From Homer to Joseph Conrad, / to reach your desert face / and in its sand read that nothing is waiting, / that it does not expect mystery, that it does not wait] (1990, p. 61). After this verse, in which he identifies the search for himself with the journey to *The Heart of Darkness* and with the return of Ulysses to Ithaca, the poetic voice alludes to the immobility of the sea and affirm his shipwreck in the Sea retired sky, sea stranded, sea of poetry that leaves a bitter taste in the poet, that of the breeze that hits the masts because "sabe amar colérico". [He knows how to love choleric] (1990, p. 6) and in its manifestation it forces the poet to discover himself in front of poetry while saying: "Hoy me quito la máscara y me miras vacío / Y ves en mis paredes los trozos de papel no desteñido / Donde habitan tus retratos/ Y arriba ves las cicatrices de sus clavos" [Today I take off my mask and you look at me empty / And you see on my walls the pieces of unbleached paper / Where your portraits live / And above you see the scars of their nails]. In this way, this static Sindbad is inserted in the path of a "succession of shipwrecks, unfinished] (1990, p. 65) where it confronts its being a poet. To that work where poetry forces him to climb the pianos that remain lit until dawn. In that February in which the poem takes place, on the twenty-third day it talks about poetry and on the twenty-fourth it comes a horror gale of emptiness. Here, the poem reaches its highest point.

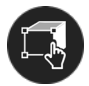

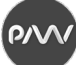

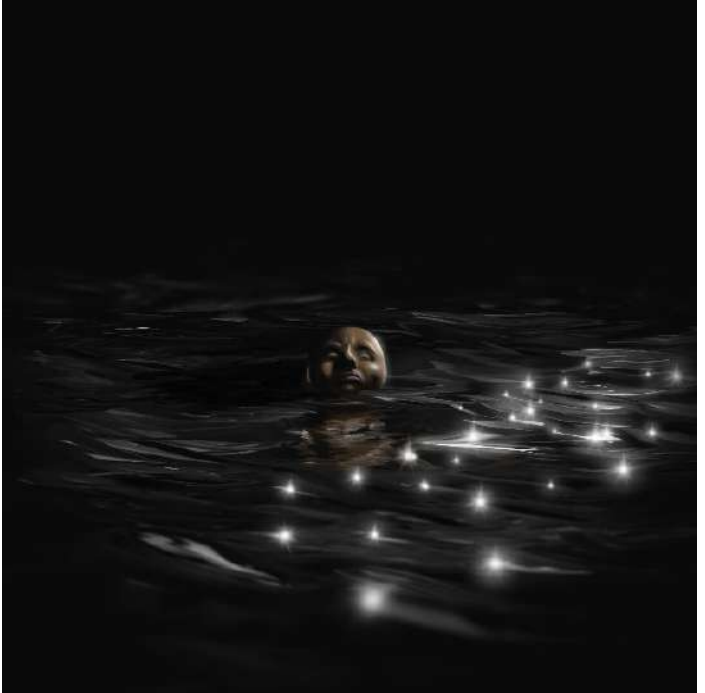

Picture 2

Gilberto Owen's work is a work that rests on the search for the poet's self, his voice, his meaning, which is poetry. Owen's work is a reflection on the existential condition of the poet. Owen's motive in *Sinbad el varado* is the description of his internal searches. For that, Owen draws on the universal literary tradition. Gilberto Owen's poetry feeds on symbolism and makes a rereading of mythologies and stories outside his culture to express his poetic search. Thanks to the blog of February days, Owen reinterprets Sindbad and offers us an image of the navigator from *Arabian nigths* in which he searches inside himself for the reason why the poet discovers poetry.

**As conclusion**, from the image of a hummingbird, Owen elaborates his description of the immobile journey. He makes us partakers of the course that he himself follows while he affirms that there is no hope of return because Sinbad's journey is the journey without return to the poetry.

### **Link to a work:**

https://youtu.be/pWJdd-E91IA

### **References**

1. Coronado Juan. Presentación // en Gilberto Owen. De la poesía a la prosa en el mismo viaje. México: CONACULTA, Col. Lecturas Mexicanas, Tercera serie. 1990. Núm. 27, Р.11-17.

2. Owen Gilberto De la poesía a la prosa en el mismo viaje // Pres. Juan Coronado, México: CONACULTA, Col Letras Mexicanas, Tercera serie. Núm. 27. 293 p..

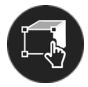

## **DESIGN AND IMPLEMENTATION OF A VIRTUAL REALITY EXPERIENCE BASED ON THE MEXICAN SURREALIST MOVEMENT**

### *Uriel Haile Hernández Belmonte,*

*Ph.D., professor of the department of Art and Entrepreneurship, University of Guanajuato, Mexico Haydee Michelle Morazán Guzmán, Student of the Digital Arts, University of Guanajuato, Mexico*

Technology has been one of the bases for the creation and development of new forms of art. Being in the era of contemporary art has led us to seek various means of dissemination to keep and maintain the public's interest. The development of new technologies such as Augmented Reality or Virtual Reality (VR) enables a more profound interaction and immersion between art and the viewer. This work is about designing and implementing a VR experience based on paintings from the Mexican surrealist movement. Our goal is the spread the artistic current of Mexican surrealism through an immersive experience that combines many characteristic elements from this movement. The resulting application focuses on mobile devices and suitable for all audiences.

VR is defined as creating a specific experience in a user through the use of sensory stimulation [1]. In order to achieve this experience, we use a graphic simulation of three-dimensional spaces generated by a computer. This synthetic experience replaces the physical environment with a virtual one [2].

In our work, the VR experience will be based mainly on pictorial elements from Mexican surrealism. Surrealism is an artistic movement conceived in 1924 by the artist André Bretón, inspired by Works such as The interpretation of Dreams (1900) by the psychoanalyst Sigmund Freud (1856 – 1939), where the subconscious and the world of dreams take center stage. The movement is characterized by the separation of logic and reality, representing dreamlike and unreal elements, fragmentation, and metamorphosis.

The rationale to use Mexican surrealism to create a VR experience is based on two main ideas. First is the close relationship that exists between Mexico and surrealism. The external reality and Mexican objects coexist simultaneously in the natural process of surrealism to identify magical objects because the Mexican lives immersed, acting with a magical sense that prevails in our culture; in our magical mentality, there is no difference between real and conscious existence [3].

The second reason is that Mexico had an essential role in welcoming foreign artists after world war II, including surrealist artists Remedios Varo (1908 – 1963) and Leonora Carrington (1917 – 2011), who became Mexican citizens [4].

The experience consists of an immersive journey through three Works by three Mexican surrealist artists: El Idilio (1946) by María Izquierdo (pic. 1, a), Tránsito en espiral (1962) by Remedios Varo (pic. 2, b), and El templo de la palabra (1954) by Leonora Carrington (pic. 3, c). The user will be inside each work and will be able to visit and observe the elements that make up the work.

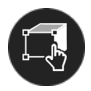

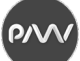

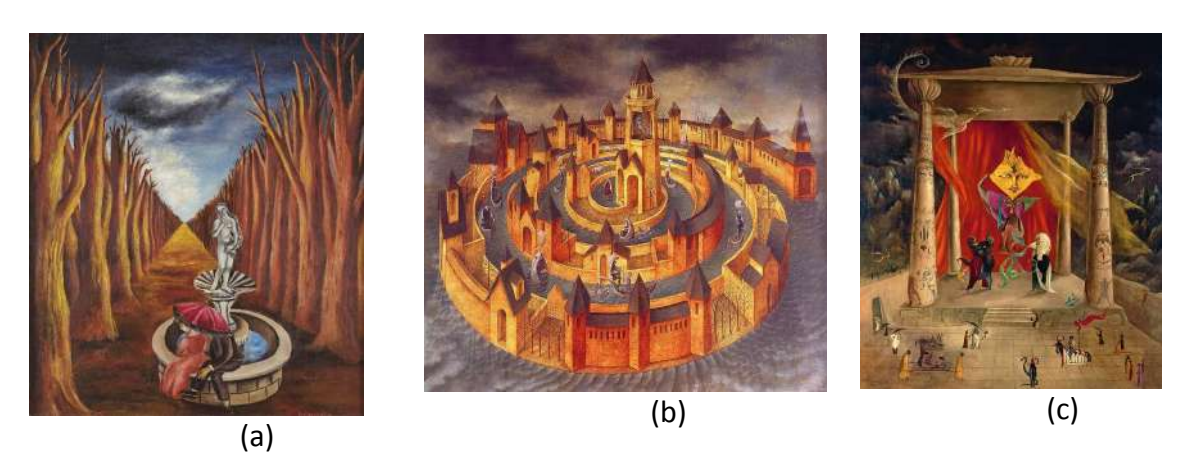

Picture 1 – Selected painting to be used in the VR experience

To achieve the application, initially, we worked with the Unity game engine. This platform allows the development of virtual reality applications. This environment contains an application programming interface and a set of functions with support for multiple devices. Autodesk Maya is another Elementary software for 3D modeling of objects and will work with other texturing applications such as Blender and Zbrush.

The most suitable device in terms of accessibility for the dissemination of the application is the Google Cardboard. The cardboard glasses and focal length lenses inserted into a mobile phone are also planned to use the Oculus Rift visor for better immersion.

### **Conclusions**

It is crucial to bring the public closer to artistic knowledge; time changes and new ways of promoting interest and knowledge must be sought. Thanks to technology, it has been possible to connect man with art. Generating an immersive experience base on virtual Reality is a transdisciplinary work where mainly artistic and computer disciplines intervene. These disciplines in fusion achieve satisfactory results.

#### **References**

- 1. La Valle S. Virtual Reality. URL: http://www.lavalle.pl/vr/web.html.
- 2. Pérez F. Presente y futuro de la tecnología de la realidad virtual. Madrid, 2011.

3. Rodríguez M. El surrealismo y el arte fantástico en México. México: Universidad Nacional Autónoma de México, Instituto de Investigaciones Estéticas, 1969.

4. Castells I. Cartas, sueños y otros textos. Ciudad de México, 2018.

## **PRODUCTION DESIGN: THE ATMOSPHERE AND THE AESTHETICS OF THE FAUNO'S LABYRINTH, A VISUAL UNIVERSE**

*Natalia Gurieva, Ph.D., professor in the Department of Art, University of Guanajuato, Mexico Jezabel Guerrero Ledesma, Digital Arts student, University of Guanajuato, Mexico*

The art direction was born almost at the same time as the cinema, with stories of fantastic or fictional narratives, that is how the visual universes exposed in the cinema are created, as Olmedo Inés (2018) maintains "Art Direction is born together to fiction cinema, with Georges Meliés and his films with fantastic themes, which create their own visual universes based on three-dimensional sets, costume design and special effects "(p.39). The art direction is the area that is responsible for carrying out the narrative part through the visual part in conjunction with the aesthetics. Although one of the most important bases is aesthetics, the purpose of its area is to narrate with the objects, the color, the environments, the scenography, since all the material placed has an objective that contributes to the audiovisual project. There are several art directors in Mexico, but one who managed to do his international work is Eugenio Caballero, he managed to obtain several awards around the world and one of the most emblematic films is the Labyrinth of Pan by Guillermo del Toro from 2006, we will analyze his work from his perspective. And in addition to the perspective of director Guillermo del Toro.

The **objective** of the following investigation is to analyze selected scenes from Pan's Labyrinth, obtain visual elements such as aesthetics and atmosphere, and translate them into a photographic series for dissemination. The visual universe is of a fantasy genre, this cinematographic genre departs from the real world and enters the supernatural world of magic, terror and dreams. We find a fantasy visual universe where the aesthetic and setting elements pose a challenge.

We will capture the fantastic part and the real part as a duality, although it is played from the fantastic point of view it is not far from reality, with the abject situations that the part of the Spanish Civil War shows that disrupted the limits in Mexico.

Around the world there is a presence of Mexican talent in the cinema, they offer Mexico awards and nominations, they seek to broaden the horizon with national cinema on a global level. Guillermo del Toro is a Mexican director who has managed to overcome Mexican limits and exhibit his work internationally, as Mandolessi Silvana and Poppe Emmy (2011) maintain "whose work illustrates the rise, openness and internationalization that Mexican cinema has known since the end of the last decade "(p.16) In Pan's Labyrinth, we can observe this opening, with its interest in the Spanish Civil War, which emerged in his youth in Mexico, a country where thousands of Spanish exiles found refuge. Where it represents the situation with complexity leaving aside the romanization.

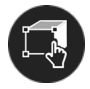

### **General analysis of Pan's Labyrinth directed by Guillermo del Toro**

Mainly the art direction is who envisions the space within the film. The feature film is divided into a real world and a fantasy world, the main character creates the fantasy world as an escape, where it is full of monsters being in this way a mirror of its reality, but in contrast it is a world that protects Item. The real world is a cold, serious, hostile, oversized place where the main character looks small, defenseless and submerged, in cold tones, loaded with blue tones, the utensils are mostly metallic, the spaces contain many angles, straight lines, denoting a square and hard world.

The labyrinth has the function of being the transition, a kind of portal between the real world and the fantasy world, being that the real is above and the fantasy is below. The fantasy world is warm in brown tones, it is organic and cozy. There is not a single angle, most of the constructions are curved. The existence of the monsters within the fantasy world causes fear, but it is also the warmest and least hostile part, it also causes the opposite effect, it stops being scary. The textures are different, the sizes are normal compared to the world of reality.

### **Eugenio Caballero's art direction process**

One of the main processes in Caballero's art direction is research and experimentation, visiting possible locations, collecting photographs, putting together a book where what is being narrated and reflected in the film is explained in a very visual way. Carry out a broad investigation and as far as historical records, interviews and analysis take you, that is, know the context of the time you are narrating (TV UNAM, 2019).

The process of creating Caballero color palettes consists of creating it from photographs that reflect the narrative, then converting them to solid colors, for better understanding. Color must travel with history, create specific color palettes for each moment or development of the film. The function of color is narrative, that is, it is adding to the story, verifying that it goes hand in hand with what the script asks for. Color, shape and texture are the fundamental tools for the narrative function. Once the above has been done previously, we continue with the locations, discard those that do not fit together and rescue those that adapt, in this way it begins to build what remains in a function of the narrative over the aesthetic (TV UNAM, 2019).

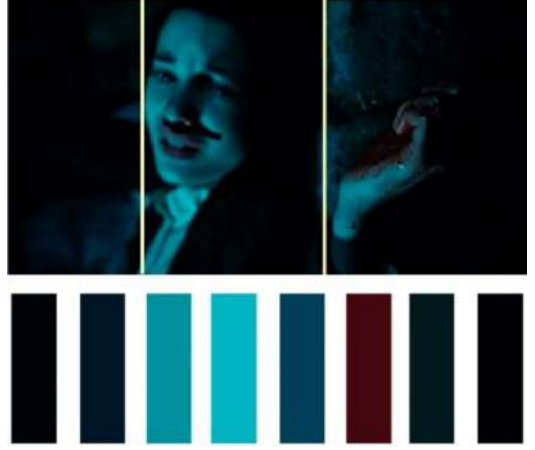

Picture 1 – Color palette of the scene and scene analysis

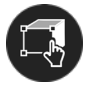

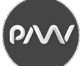

This is a proposed analysis from analyzing the technical, morphological, compositional parameters and representation spaces proposed in the book: *Analysis of the photographic image*, by Javier Marzal Felici in 2005. And the basic parameters of the art design described by Eugenio Caballero in the TV UNAM interview of the year 2019.

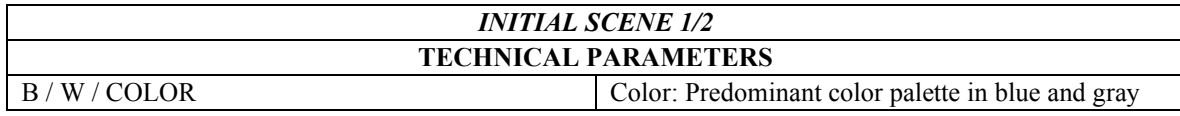

## **REASON**

It is the opening scene where Ofelia the main character is in agony for her death and the story of the princess is being narrated.

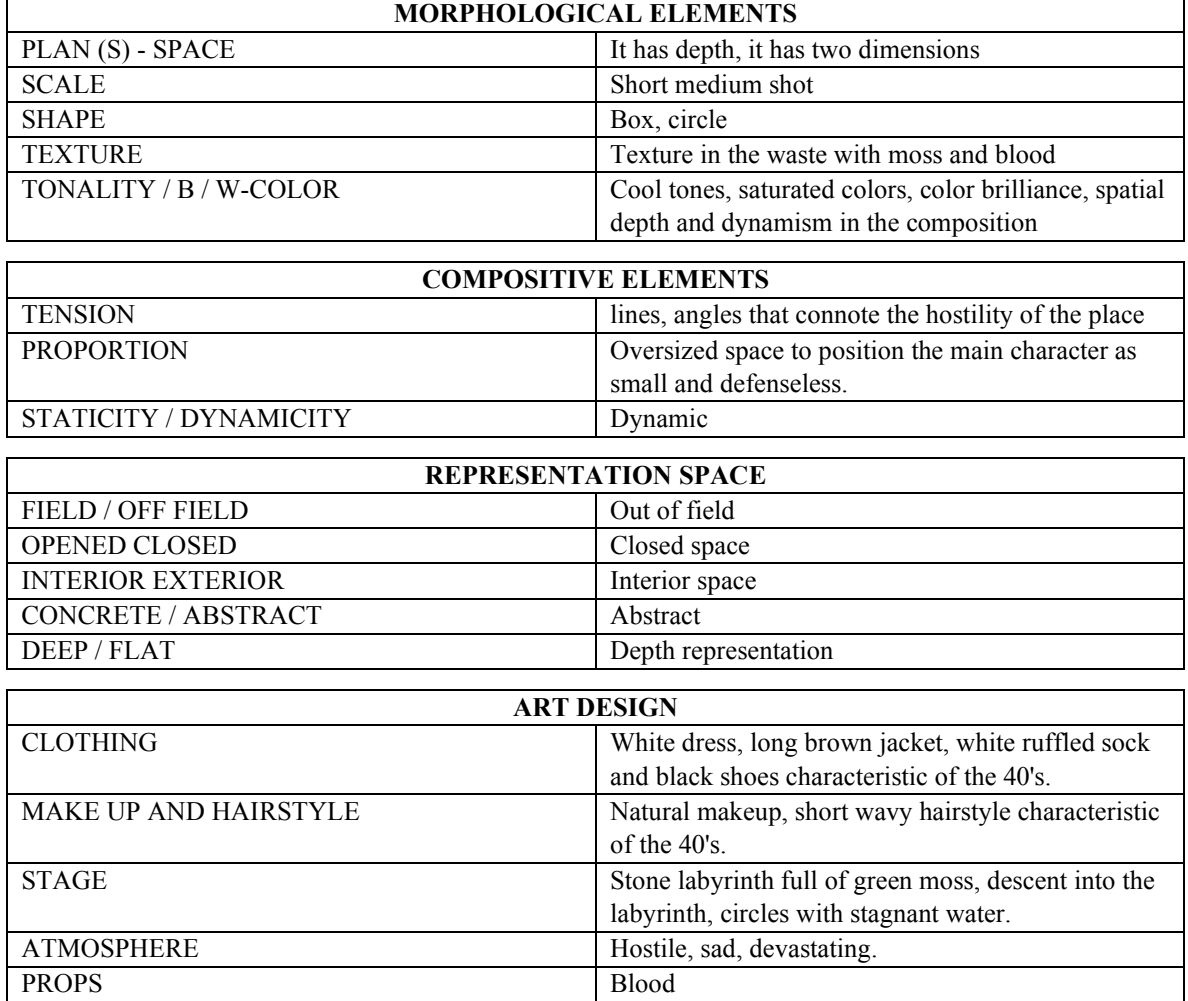

In the pic. 1 we can observe the initial first from 20 scenes chosen from the film, selected for being key pieces within the film in addition to showing the production design in more detail, where the analysis to be carried out is to be more objective and with them create the folder of visual references to carry out the photographic series.

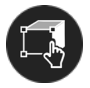

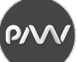

## **Conclusions**

A particular film can become a universal film understood from different realities. That is why the art direction is important to create a visual universe that works for itself, taking into account the setting and the aesthetics to tell a story visually. In Mexico it is important to learn from the artists who have managed to put their work in a universal perspective. With the photographic series it is intended to achieve that the visual narrative is retaken so that through modern conditions and multimedia as a means of dissemination, a perpetuity of universal ideas can be achieved.

The work is still in the process of its conformation, at the moment the film was broken down to analyze the scenes in order to find the narrative of the aesthetics and the atmosphere, once proposed the photographic series will be carried out.

#### **References**

1. Olmedo Inés. Art Direction in cinema, disciplinary and pedagogical challenges // Notebooks of the Center for Design and Communication Studies. 2011. Essays, (67), P. 1-5. URL: http:// www.scielo.org.ar/scielo.php? script=sci\_arttext&pid=S1853-35232018000200003&lng =es&tlng=es.

2. Mandolessi S., Poppe E. Two aesthetics of the supernatural: the sinister in El espinazo del diablo and the abject in El laberinto del pan by Guillermo del Toro // Confluencia, 27 (1), Р. 16-32. URL: https://search-ebscohostcom.e-revistas.ugto.mx/login.aspx?direct=true&db=asn&AN= 67713242&lang =es&site=ehost-live.

3. Del Toro, G (dir.) (2006). Pan's Labyrinth [film]. Earner Bros. Pictures TV UNAM (2019, December 16). Ingmar Berman UNAM Chair: Eugenio Caballero in conversation with Armando Casas. URL: https://www.youtube.com/watch?v=CwAN0QeNFXE&list= TLPQMDIxMDIwMjCnqXMQUnD DqA&index=2.

4. Ettedgui P. Production design and artistic direction. Ed Ocean. 2016. URL: https:// www.oceano.com/oceano/catalogo/buscador.asp?IdThemeGN=5&IdThemeLB=5&TypSearch=1&IdBook=890&DbNa me=LB.

5. Hinojosa Córdova, Lucila. A local story on the world horizon: Mexican cinema in Monterrey // Global Media Journal. 2007. 4 (8). URL: https://www.redalyc.org/articulo.oa?id=68740803.

6. Marzal Felici, J. The analysis of the photographic image. Castelló, Spain, Universitat Jaume I. 2005.

# **LOW POLY МОДЕЛЛІНГ ДЛЯ ІНДУСТРІЇ ІНТЕРАКТИВНИХ РОЗВАГ**

*Бізюк А.В., проф., кафедра МСТ ХНУРЕ Нечаєв В.О., магістр, кафедра МСТ, ХНУРЕ Глушко М.М., магістр, кафедра МСТ, ХНУРЕ*

Початком ігрової індустрії прийнято вважати 70-ті роки (тобто момент виходу гри Computer Space на аркадних автоматах). З того часу якість графіки щороку невпинно покращується, однак компанії, які займаються розробкою ігор, зокрема інді-ігор все частіше вдаються до використання Low-Poly або 2D графіки.

Інді-ігри або Незалежні ігри(англ. indie games від independent - «незалежний») - відеоігри, створені незалежно від фінансової підтримки великих видавців. Часто ці ігри дешеві або безкоштовні, багато незалежних ігор мають невеликий розмір і тому поширюються через інтернет за допомогою цифрової дистрибуції або як freeware.

Ігрова індустрія – один з найбагатших ринків у світі, але до незалежних команд великі гроші доходять рідко. Через доступність навчальних курсів і поступового спрощення процесу розробки з кожним роком інді-студій стає все більше.

Метою запропонованого дослідження є аналіз переваг та недоліків використання Low Poly або 2D графіки в сучасних ігрових розробках.

Для досягнення цієї мети пропонується провести аналіз розробок ігрової індустрії, зокрема інді-ігор в 2020-2021 роках.

Однією з таких типових розробок, з відносно невеликим фінансуванням та значними результатами є одна з найпопулярніших ігор в Steam на початок 2021 року. *Valheim* - відеогра жанру симулятора виживання в відкритому світі, розроблювана шведською компанією Iron Gate і видана компанією Coffee Stain. Гра в стадії раннього доступу вийшла на платформі Steam 2 лютого 2021 року.

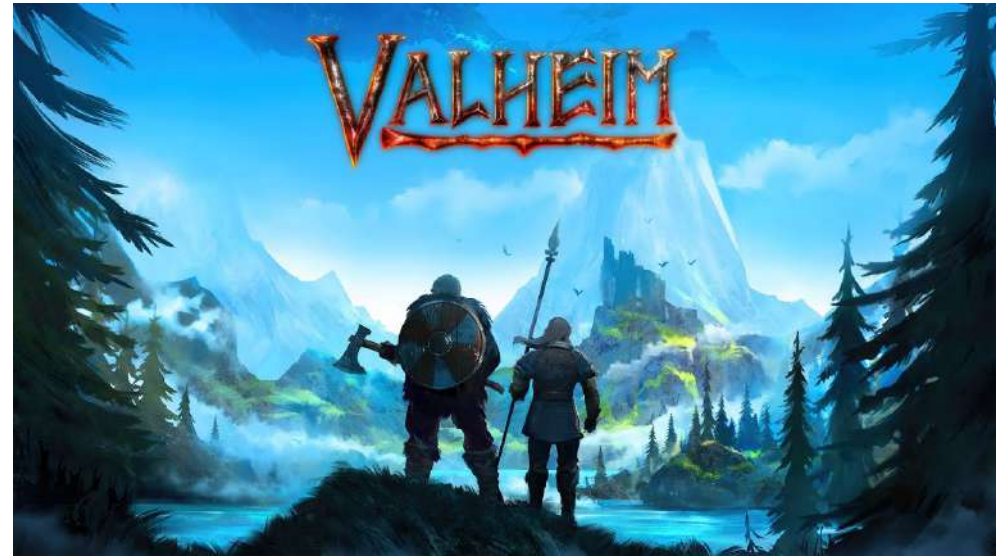

Рисунок 1 – Відеогра

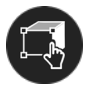

На даний момент гра має 188 000 оглядів на майданчику в steam, піковий онлайн досяг позначки в 484 тисячі гравців одночасно, продано більш ніж 6 міллліонов копій.

Серед переваг гри визначимо:

- − хороша графіка при низьких системних вимогах
- − різноманітність ворогів і босів;
- − величезна територія для досліджень;
- − цікава система побудови будинків та створення предметів;
- − відсутність критичних багів.

Розробникам Valheim вдалося зробити хорошу гру, c красивим стилем і графікою (яка "важить" менше 1GB), і обзавестися мільйонною аудиторією. Мінімалістична картинка може не кожному прийде до смаку, проте це – неабиякий резон на користь швидкості та якості гри.

Інший приклад, The First Tree (англ. «Перше дерево») - це інді-гра, пригодницька головоломка, розроблена самостійно Девід Вейлом і випущена 14 вересня 2017 року з самого початку для персональних комп'ютерів, а через рік, 30 листопада 2018 року – для ігрових приставок. У даній грі необхідно управляти лисицею, подорожувати природними ландшафтами й долати перешкоди. Паралельно гравець чує діалоги чоловіка та жінки, які розповідають свої історії з минулого.

Створенням гри займався Девід Вейл, будучи не маючи будь-якого досвіду програмування і розробки відео-ігор. Розробник зауважив, що надихався ідеєю зв'язку всього сущого зі світовим древом, відсилання до якого є в назві гри, а в питанні візуальної естетики, творець надихався грою Journey.

Оцінки гри можна охарактеризувати в цілому, як змішані. При цьому критики в цілому похвалили сюжетну складову гри, визнавши, як історія вразила їх до глибини душі. Дизайн рівнів і художній стиль названі гостинними у своїй художній красі. Одночасно частина критиків вказали на те, що The First Tree є характерним прикладом спірного жанру симулятора ходьби та має недоліки низького ігрового компонента на користь більш оповідного досвіду.

Узагальнюючи наведені приклади можна визначити низький поріг входження для розробників, відсутність складних 3D-моделей, оскільки побудова всієї геометрії в грі грунтується на примітивах. Окремим важливим моментом є робота над освітленням. Тільки завдяки красивому туману, в міру яскравим кольорам і ніжному сонця можна досягти приємною картинки. Серед переваг також можна визначити відносно невеликий обсяг ресурсів та високу швидкість створення для Low Poly моделей.

#### **Список літератури**

1. Шнайдер Т. Исчерпывающая история Low-Poly Art'а. URL http://mrven.ru/1105-low-poly-history-1.

2. Стеенберг Э. Для оптимизации 3D-моделей недостаточно считать полигоны. URL: https://habr.com/ ru/post/433186.
# **СРАВНЕНИЕ ЦВЕТОВОГО ОХВАТА ПРИНТЕРА НА БУМАГЕ LOMOND GLOSS PHOTO PAPER И EPSON PREMIUM GLOSSY PHOTO PAPER**

*Вовк А.В., к.т.н., доцент, кафедра МСТ, ХНУРЕ Свиридова Ю.В., магистр, кафедра МСТ ХНУРЕ*

Для печати цветопробы важно выбрать подходяющую бумагу, на которой могут воспроизвестись без искажений все цвета имитируемого профиля.

Цветовой охват – это замкнутая область, эталонного цветового пространства, внутри которой находятся все возможные цвета исследуемого цветового пространства.

Цветовой охват при печати зависит от самого устройства воспроизведения, используемых чернил (красители или пигменты могут быть более или менее насыщенными, чернила могут быть более или менее густыми) и бумаги (она может в разной степени впитывать краску или давать ей закрепляться на поверхности).

Для выбора более подходящей бумаги для печати цветопробы были построены профили для каждого варианта.

Для сравнения была выбрана бумага Lomond Gloss Photo Paper и Epson Premium Glossy Photo Paper. Важно отметить, что цена первой ниже примерно в 4,5 раза. Таким образом выбор бумаги является не только технологически, но и экономически значимым.

В данной работе печать происходила на принтере Epson R3000 с фирменными чернилами Epson Ultra Chrome K3Vivid Magenta.

Для построения профиля и в дальнейшем просмотра его цветового охвата тестовая шкала TC3.5CMYK была напечатана без управления цветом и измерена спектрофотометром.

В программе Profile Editor цветовые охваты полученных профилей были визуализированы в трёхмерном и (рис. 1) в двумерном (рис. 2) пространствах.

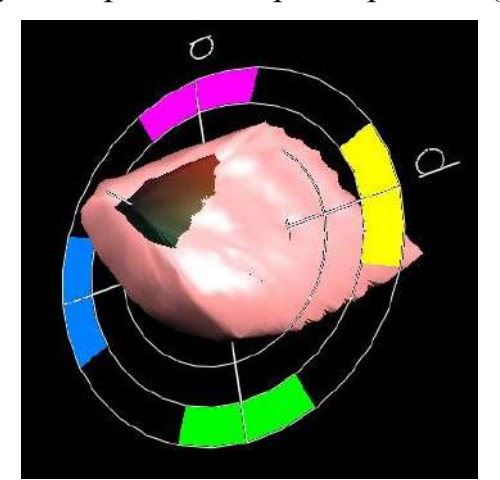

а) Lomond (розовый) и CoatedFogra39 (настоящие цвета)

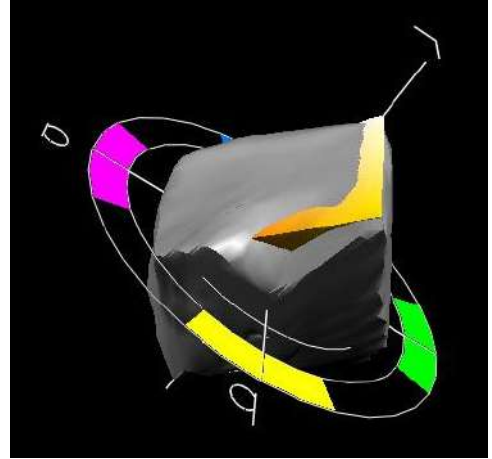

б) Epson (серый) и CoatedFogra39 (настоящие цвета)

Рисунок 1 – Трёхмерная модель цветовых охватов

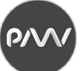

На рисунке 1 видно, что профиль для бумаги Lomond не охватывает тёмные тона, присутствующие в охвате офсетного профиля для мелованных бумаг, а профиль для бумаги Epson – светло-жёлтые тона.

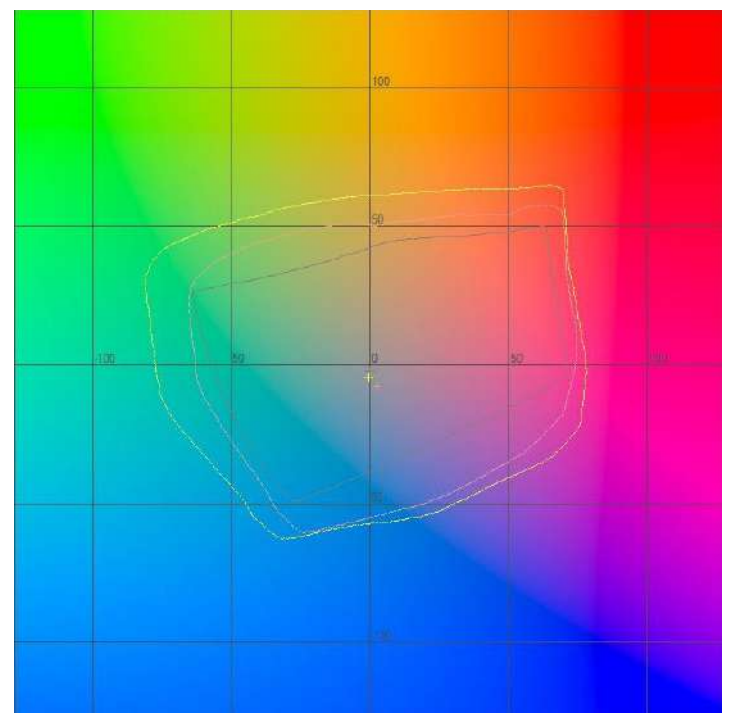

Рисунок 2 – Двухмерная модель цветового охвата в плоскости ab при L=100 (серая линия – CoatedFogra39, розовая – Lomond, жёлтая – Epson)

На рисунке 2 можно заметить, что при Lightnes=50, цветовой охват профиля для бумаги Epson больше, чем для Lomond.

Исходя из полученных данных можно сделать следующие выводы:

– обе бумаги не могут воспроизвести абсолютно все цвета стандартного профиля офсетной печати для мелованных бумаг, а значит цветопробы полностью соответствующей иммитации печати получить ни на одной из предложенных бумаг невозможно;

– для бумаги Lomond область, выходящая за пределы цветового охвата офсетного профиля, больше, чем бумаги Epson; более того на бумаге Epson можно воспроизвести значительно больше цветов, чем на второй.

Важно отметить, что из-за особенностей бумаги или несовместимости бумаги и краски при печати на Lomond в тёмных участках изображения краска ложится неравномерно.

Учитывая эти факторы, а также что правильное воспроизведение тёмных цветов является важнее, чем светло-жёлтых, более предпочтительным будет использование бумаги Epson Premium Photo Glossy. В случае, если на печатаемом изображении преобладают светло-жёлтые цвета, предпочтительнее исопользовать бумагу Lomond.

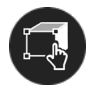

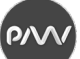

## **АНАЛІЗ ВІДТВОРЕННЯ РОЗШИРЕНОЇ ГАМИ КОЛЬОРІВ У БАГАТОФАРБОВОМУ ДРУЦІ**

*Семенів М. Р., доцент, кафедра МВГС, УАД Семенів В. В., доцент, кафедра МВГС, УАД*

Багатофарбовий друк із застосуванням шести та семи фарб забезпечує відтворення більшої гами кольорів у порівнянні з чотирифарбовим. У зв'язку з витратами на додаткові фарби, виготовлення друкарських форм, використання окремої друкарської секції, зберігання чи екологічно безпечну утилізацію надлишків додаткових фарб цей процес складний і дорогий.

Популярність багатофарбового друку зросла за останні три роки у зв'язку з новими дослідженнями, які довели переваги його використання для відтворення складних кольорових зображень. Згідно досліджень державного науково-дослідного університету в Торонто система розширеного семифарбового друку "Expanded Gamut" забезпечує відтворення більшої гами кольорів та 90% плашкових кольорів з бібліотеки Pantone Solid Coated [1, 2].

Актуальність багатофарбового друку підтверджує і розробка нового проекту від інституту Fogra, який має назву "Professional colour communication in multiprimary printing" (Професійна комунікація з кольору в багатофарбовому друці). В рамках цього проекту розроблені характеристичні дані FOGRA55 та профіль для семифарбового друку. FOGRA55 – це обмінний колірний простір, який використовує сім фарб: голубу, пурпурну, жовту, чорну, оранжеву, зелену, фіолетову (CMYKOGV). Характеристики фарб CMYK, баланс сірого та значення точки білого відповідають характеристичним даним FOGRA51 [3].

Проаналізовано колірне охоплення семифарбового друку на основі характеристичних даних FOGRA55 та шестифарбового друку Pantone Hexachrome (CMYKOG – голуба, пурпурна, жовта, чорна, оранжева, зелена фарби). Для порівняння взято ІСС-профіль чотирифарбового друку на основі характеристичних даних FOGRA51. Використано спеціалізовану програму CoPrA7 [4]. Колірне охоплення семифарбового друку офсетним плоским способом друку на крейдованому папері є більшим від шестифарбового та чотирифарбового друку. На рисунку 1 колірні охоплення подані при перцепційному методі заміни кольорів, який забезпечує найбільшу гаму.

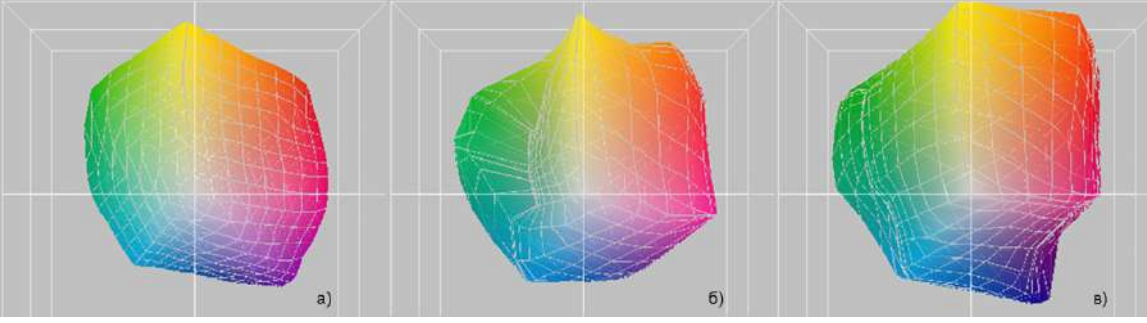

Рисунок 1 – Колірні охоплення згідно досліджуваних ІСС-профілів: а) чотири фарби CMYK; б) шість фарб CMYKOG; в) сім фарб CMYKOGV

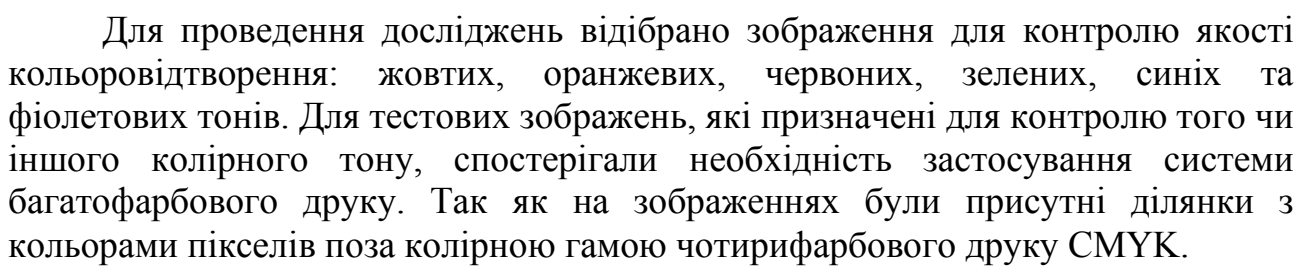

Аналіз отриманих каналів для багатофарбового друку тестових зображень здійснили за допомогою розробленої комп'ютерної програми «ICaS-Color Synthesis-2.0» [5]. Програма призначена для аналізу та оптимізації кольорових фарб для чотирифарбового та багатофарбового друку за критерієм TAC (Total Area Coverage) середнього покриття кожної фарби по площі зображення та в областях максимального накладання фарб.

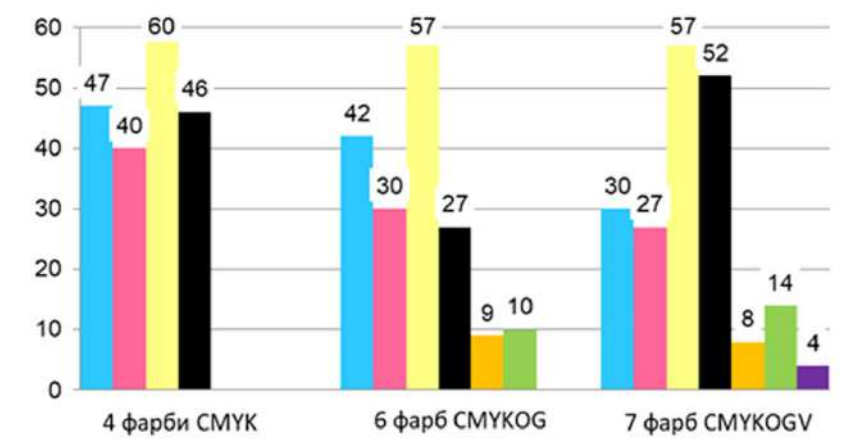

Рисунок 2 – Гістограми розподілу кількості фарб для відтворення тестового зображення

Сумарна кількість фарб для відтворення тестового зображення семифарбовим друком (192%) не перевищує сумарну кількість фарб для чотирифарбового друку (193%). Це свідчить про те, що у відтворенні довільного кольору на оригіналі беруть максимум дві або три кольорові фарби і чорна. Отже, застосування семифарбового друку забезпечує відтворення розширеної гами кольорів. Є доцільним, коли зображення містять яскраві червоні, оранжеві, зелені, сині та фіолетові, а також забезпечить стабільний процес друку, завдяки синтезу кольорів оптимальним співвідношенням фарб.

#### **Список літератури**

1. Expanded Gamut Study Evaluates Spot Color Reproduction in Multicolor Printing. URL: https://bit.ly/2QTcwp5.

2. Expanded Gamut Shoot-Out: Real Systems, Real Results. URL: https://bit.ly/31Pczo4.

3. Professional colour communication in multiprimary printing. URL: https://fogra.org/ en/research/prepresstechnology/multiprimary-printing-13003.

4. ColorLogic announces the release of CoPrA 7. URL: https://colorlogic.de/en/2020/ 09/09/copra7-release.

5. Ковальський Б. М., Семенів М. Р., Шовгенюк М. В. Комп'ютерна програма синтезу зображення на відбитку для нової інформаційної та традиційних технологій кольорового друку // Science and Education a New Dimension. Natural and Technical Sciences. 2016. IV (10), Iss. 91. С. 72-78.

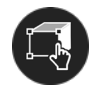

### **СТИЛІЗАЦІЯ 3D-ПЕРСОНАЖА ЯК ОСНОВА ФОРМУВАННЯ СТИЛЮ ПРОЕКТУ**

*Слітюк О.О., к.т.н., доцент, кафедра дизайну, КНУТД Нощенко Н.В., студент, кафедра дизайну, КНУТД*

3D-графіка є невіддільною частиною сучасної культури. 3D-анімаційні фільми, серіали, комп'ютерні ігри займають важливе місце у житті багатьох людей. Комп'ютерний персонаж є актором цих нових фантастичних світів. Сьогодні практично кожен медіапродукт (презентація, відеоролик, анімаційне відео, комп'ютерна гра, кінопроект та т.п.) створюється з використанням можливостей тривимірної графіки. Медіаіндустрія містить цілу групу напрямків, у кожному з яких використовуються 3D-персонажі [1].

У роботі представлені дослідження, пов'язані з розробкою рекомендацій щодо створення анімаційного 3D-персонажу. Особлива увага приділена поетапності стилізації 3D-персонажа та вимог до проектованого об'єкту.

Створення 3D-персонажа починається із розробки концепції, тобто малюнку того, як буде виглядати персонаж. При розробці анімаційного персонажа, крім оригінального художнього образу, вельми важливими є технічні моменти (пристосованість персонажа до анімації), характерні особливості героя (пози, жести, емоції). Анімаційний персонаж повинен володіти трьома основними характеристиками: індивідуальною зовнішністю, зручною для анімації механікою і яскравим неординарним характером.

На етапі стилізації персонажа рекомендовано використання таких прийомів як спрощення, зміна пропорцій, навмисне збільшення або зменшення окремих характеристик. Це допоможе глядачеві визначити характер та основні якості персонажа. Перебільшення вже давно застосовується при формуванні характеру персонажа, наприклад, в карикатурах та шаржах. Якщо стилізується птах або тварина, виділяється головна, найбільш виразна якість об'єкта, потім предметні форми спрощуються й стилізуються. Мета стилізації – художнє вираження основної характеристики, головної властивості об'єкта. Підхід до стилізації залежить від того, які відчуття, емоції повинен викликати персонаж. Головна умова – цілісність об'єкта, тобто всі елементи зображення повинні бути підлеглі єдиному формотворному початку. Також при розробці необхідно дотримуватися стилістичної єдності зі сферою застосування персонажа.

Як правило головний персонаж має мати унікальний зовнішній образ, що відрізняє його від багатьох інших героїв (це може бути незвичайний елемент одягу, зачіски, аксесуар та ін.). Необхідно вказати ті деталі й особливості, які дозволяють глядачам зрозуміти характер і сутність персонажа.

Колір також допомагає зрозуміти особистість персонажа. Як правило, темні кольори (сірий, пурпурний, чорний) використовуються для зображення лиходіїв. Світлі кольори, (білий, блакитний, рожевий), більше асоціюють з добротою та чистотою. У коміксах червоний, жовтий і блакитний можуть наділити дизайн персонажа героїчними якостями.

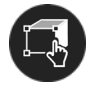

Якісно виконаний тривимірний анімаційний персонаж, незалежно від цілей його створення, повинен бути живим, мати автентичний характер та зовнішність, яка легко запам'ятовується, не обов'язково привабливу, але таку, що є характерною і яка неодмінно викликає емоції.

При формуванні якісної стилізації 3D-персонажа необхідно визначити базові площини голови та тіла, що дає можливість знехтувати реалістичними деталями, які не будуть сильно впливати на загальний образ героя. Персонаж може бути стилізованим, напівреалістичним та реалістичним. Коли персонаж є стилізованим, він виглядає майже карикатурно, всі риси обличчя максимізуються, аби створити характерний образ, який силуетно легко впізнається. Коли персонаж є напівстилізованим, форма та риси його обличчя пропорційно близькі до реальності проте, в залежності від характеру персонажа, найбільш специфічні риси обличчя акцентуються, а анатомія спрощується. Коли персонаж реалістичний, художник намагається максимально досягти подібності реальної людини.

При аналізі найпопуляршіших на сьогоднішній день програм (Maya, 3Ds Max, Blender, Zbrush, Houdini), було виявлено що кожна з них здатна забезпечити якісні результати [2]. Пріоритетом є наскільки швидко, просто та інтуїтивно можна досягти поставленої цілі. Коли користувачі чітко розуміють потрібні їм функції, стає очевидним, яке програмне забезпечення найкраще підходить для реалізації безпосередньо їх проектів. Також важливо пам'ятати, що програми пропонують лише інструменти для створення, тому якість роботи буде залежить виключно від здібності художника.

У роботі запропоновано рекомендації щодо створення анімаційного 3Dперсонажа, визначено вимоги та способи досягнення якісної та цікавої стилізації персонажа. Розроблено 3D-персонажів, яких можна використовувати у анімаційному фільмі, серіалі, рекламі, ілюстраціях та ін.

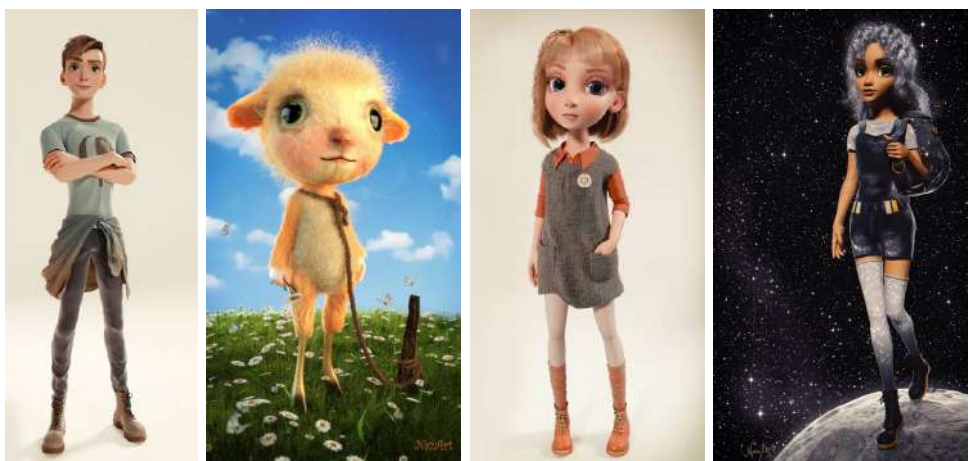

Рисунок 1 — Варіанти авторських розробок 3D-персонажів

#### **Список літератури**

1. Villar O. Learning Blender: A Hands-On Guide to Creating 3D Animated Characters. 2014. 312 p. 2. Pedersen D. Create a character with Blender 2.78 // 3DArtist. 2017. № 107. Р. 48-54.

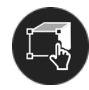

## **РОЗРОБКА РЕКЛАМНОЇ ПРОДУКЦІЇ ДЛЯ ФІТНЕС-КЛУБУ SPORT.ZONE**

*Бізюк А.В., к.т.н., професор, кафедра МСТ ХНУРЕ Гритчина А.П.,* с*тудентка, кафедра МСТ ХНУРЕ*

Сьогодні розвиток фітнес-індустрії характеризується наявністю і значним збільшенням кількості фітнес-клубів, розробкою фітнес-технологій та програм сімейного оздоровлення, адаптацією програм занять для конкретних груп населення (тобто, широка стратифікація), зближенням діяльності фітнес-клубів, медичних та соціально-психологічних установ, а найголовніше – залученням найширшого круга споживачів фітнес-послуг, що корелює із зміною стилю життя молоді і дорослого населення.

В цих умовах нагальним стає необхідність застосовувати сучасні технології як основної, так і супроводжувальної діяльності фітнес-клубу, зокрема, підготовку рекламних матеріалів. У вузькому сенсі це – розробка та підготовка до друку поліграфічної рекламної продукції для чіткого позиціонування власного обліку фірми.

Актуальність даного дослідження полягає в тому, що вірна на професійний погляд підготовка поліграфічної рекламної продукції із збереженням елементів фірмового стилю для чіткого позиціонування фітнесклубу в череді конкурентів є одним з важливих чинників просування його на сучасному ринку товарів та послуг.

Об'єктом дослідження є комплект поліграфічної рекламної продукції (плакати, банери, листівки тощо) з елементами фірмового стилю фітнес-клуба.

Предметом дослідження є критичний аналіз та редизайн цих елементів з метою вдосконалення іміджу фітнес-клуба Sport.Zone.

Для досягнення поставленої мети визначені такі задачі.

1. Проведення аналізу рекламної поліграфічної продукції фітнес-напряму з метою виявлення позитивних та негативних рис та тенденцій, вивчення зарубіжних та вітчизняних підходів до розробки елементів фірмового стилю.

2. Критичний аналіз наявної рекламної продукції фітнес-клуба Sport.Zone та визначення пропозицій щодо вдосконалення.

4. Аналіз та редизайн основних компонентів фірмового стилю фітнесклуба Sport.Zone.

Практична значущість дослідження полягає в розробці і реалізації комплекту поліграфічної продукції з елементами фірмового стилю фітнес-клуба Sport.Zone (плакати, банери, листівки тощо).

Так, за рекомендаціями фахівців [1] головне завдання елементів фірмового стилю складається з наступних рис.

1. Ідентифікація. Фірмовий стиль дозволяє споживачеві візуально упізнати потрібний товар (фірму, послугу) за певними зовнішніми ознаками.

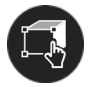

2. Довіра. Якщо споживач певним чином переконався в високій якості продукції (послуг), то довіра значною мірою поширюватиметься і на іншу діяльність компанії. Наявність фірмового стилю викликає довіру.

3. Реклама. Наявність фірмового стилю значно підвищує ефективність реклами. Окрім цього, усі об'єкти, що містять елементи фірмового стилю фірми, самі є рекламою.

Таким чином метою впровадження елементів фірмового стилю як обов'язкової складової рекламної продукції є закріплення в свідомості клієнтів позитивних емоцій, пов'язаних з оцінкою якості пропонованих послуг, високого рівня обслуговування, та забезпечення впізнаності фітнес-клубу у череді конкурентів.

Основними елементами фірмового стилю, які необхідно буде розглянути в рамках критичного аналізу, є:

– фірмовий знак (торгівельний знак, логотип);

– фірмовий шрифтовий напис (назва, логотип);

– фірмовий колір (кольори);

– фірмовий комплект шрифтів;

– фірмовий персонаж (цей пункт допоможе точніше визначити цільову аудиторію);

– інші фірмові константи [2].

Розроблені та вдосконалені протягом виконання дослідження елементи фірмового стилю допоможуть вирішити виявлені в ході ситуаційного аналізу проблеми і дозволять створити ефективний візуальний образ фітнес-клубу Sport.Zone.

#### **Список літератури**

1. Паблик рилейшнз для профессионалов / Г.Г. Почепцов, Ф.Г. Панкратов, Ю.К. Баженов и др. М: Рефл-бук, 2008. 629 с.

2. Уэллс У., Бернет Дж., Мориарти С. Реклама принципы и практика. М.: ОМЕГА-Л, 2010. 256 с.

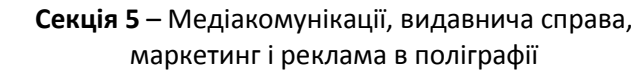

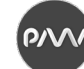

## **RECONNECTION: MEXICAN MYSTICISM IN THE ERA OF GLOBALIZATION**

*Natalia Gurieva, Ph.D., professor of the department of Art, University of Guanajuato, Mexico Jessica Ortega Díaz, student of Digital Arts, University of Guanajuato, Mexico José Armando Romero Gutiérrez, student of Digital Arts, University of Guanajuato, Mexico*

For ancient societies, myth and magical thinking constituted a fundamental axis in the identity construction of the community. These stories answer to ethical and social situations where we found in it the basis of an identity construction of the society, these communicated and spread through expressions of the individual such as the various artistic disciplines: painting, drawing, dance, but the most direct of them was the literature and oral communication. Paul Zumthor tells us that *"There is no doubt that the ability to narrate is defining of the anthropological state; that, conversely, memory, dream, myth, legend, history and the rest together constitute the way in which individuals and groups try to locate themselves in the world."* (1983, p.52).

No culture is exempt from having myths and legends that characterize and mark its society to the extent of being able to remain until today in its collective imagination, adapting to a constant chance of space and time. Within these stories it is possible to observe the different perspectives and values that were rooted in the community in different social aspects, being the object of investigation of this project one of them: the vision of the feminine in the different characters and figures within these stories and its current interpretation.

The **goal** of the following research is to analyze the female characters within these myths and legends of Mexico to recreate them in a multimedia performance project for their diffusion. Mexico is a country rich in myths and legends that continue to survive through the generations due to the oral diffusion and written documentation that we have about them, as they are an important part of the country's history, because many of the myths that are still present in Mexican society has its origins in the worldview of the pre-Columbian cultures of ancient Mexico.

In the analysis of Dr. Aurelio Gonzales (2016), professor at the Colegio de México, we observe that many of these myths of the traditional mexican storytelling have had modifications or multiple versions due to the conjunction of the *indigenous tradition* and the *european tradition*. The stories that will be taken up for this project will be the witches (*Mometzcopinqui* and *Curanderas*), *the mermaid of Lake Zirahuén* and *La llorona* (the weeping woman).

This performance consists of making a visual interpretation through a photographic series where the selected female figures will be captured and where their most representative characteristics and essence can be observed but in a more current vision that adapts to the time and place we live, as well as the composition of a musical piece for each of the figures creating an atmosphere specific that immerses

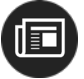

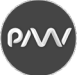

the viewer in this worldview. The final diffusion of this project will be on social media, more specific, on Instagram and Vimeo.

The connection between technology and culture today is very clear, globalization has given way to several interesting cultural phenomena. The identity, traditions and cultural traits of the different countries and regions reach distant places easily in a way that it was never thought they could reach, these new aspects and interesting concepts capture the general population curiosity and make them interested in these. Mexican culture is not exempt from this, in recent years a wave of attention has emerged towards Mexican traditions and their worldview, specifically the mysticism that invades the Mexican daily life where women are a key and important part of it.

What we call performance to this project? According to Zumthor (1983), performance is *"(…) the complex action by which a poetic message is simultaneously transmitted and perceived, here and now. Announcer, addressee, circumstances (…) are concretely confronted, indisputable. In performance, the two axes of social communication coincide: the one that unites the speaker to the author and the one through which situation and tradition are united."* (p.33) In resume, performance can be taken as an action of artistic expression in which a message is being transmitted and is perceived by the people connected and united by the same geographical space and defined time in which they can be built and understood in a certain way to each other and if they change the performance and the interpretation of it also change.

This performance is the consequence of the interpretation of these stories according to the time and space where Jessica and Armando live, is the adaptation of this figures to a current time and through this we can see a different type of identity and resignification of the figures and of the feminine. These new identities, or as Fernando Broncano (2013) calls them, *imagined identities* are just an only one perspective of the multiples that there are, all different and diverse at this time in Mexico*.*

The first legend is the Mometzcopinqui. Ligia Rivera Rodriguez (2000) share with us the principal characteristics of this witch figure:

− mometzcopinqui is a being born on astrologically marked days, it represents and has the energy of the gods Tezcatlipoca (god of the underworld) and Quetzalcoatl (creator of the world) that represent the maximum duality in the Mesoamerican world, representing the creation and destruction of things;

− the animal transmutation that she had to acquire before leaving that they performed as a ritual in front of their Tlecuilli (a fire made with stone and wood) that endowed them with the characteristics of a bird called a Guajolote (turkey), large wings, a very pointed beak and legs of this animal;

− fire as an important element that prevails in them as we could see previously. That is also observed when they are coming down from their hiding places in the mountains and hills in the form of a sphere of fire that flies through the sky;

− the night as a vehicle of their power, only at night could they acquire their powers and be free to show them;

− the stories mixed with elements of Christianism and european mysticism. The principal: the devil as master and cult figure whom the Mometzcopinqui served.

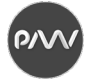

Sylvia Marcos (1989) tells us about a general classification of the different actions and types of Curanderas (Healers) witches that inhabit different mythical stories:

− *curanderas as receptacles/vehicle: they use de term "glass" to refer to women who receive the spirits. (…) host the divinity in their body, transforming themselves into a guide. (…) their human borders are like permeable membranes; they allow a dynamic interaction with the deity. (…) It is not they who speak (…) It is not they who heals. It is the sacred through them;*

− *curanderas as messengers: the women messengers of the Divine, who cross the dangerous paths of consciousness and perception, (…) return with news of the Divinity, with relief cures and revelations;*

− *curanderas as a companion: She and the divinity are colleagues and allies. They have a common task, to alleviate the pain and grief of a person who suffers. She asks the Divinity for help in an intimate tone, sharing the weight of responsibility;*

− *curanderas as a servant: Most fall into this term, they are the yerberas (herbalist), mensajeras (messengers) and parteras (companions in childbirth).* (p. 374-381).

In *Stories and rituals around the lake woman* (2014), Berenice Granados tells us about the prectices and narratives that take place around a lake located in Zirahuén, a town that is part of the municipality of Salvador Escalante, in Michoacán, Mexico. Granados compiles stories that are born from this place in which the inhabitants assure that the lake itself is a female entity, because its distribution refers to a female body. It is believed that the lake does not drown random people, but that the only ondes it attracts are young men or adults, through the projection of a mermaid. Many believe that the reason for these disappearances and deaths is a way in which the lake asks and charges a tribute to continue providing them with food and commerce to support the town's economy.

La Llorona is a woman in white who wanders the streets of different states of Mexico in search of her children, depending on the version, some say that she herself murdered them, others soy that they died in an accident. It is also said that in her appearances you can see a very beautiful woman or just a silhoutte that floats as she advances, but what characterizes her the most is a cry of pain and sorrow that she utters: "Oh, my children!".

According to Gloria Godínez Rivas (2017) this legend has its origin "some years before the arribal of Spanish conquerors, the indigenous people perceived omens that announces the history to come, the defeat of a people.  $(\ldots)$ " (p. 134). These omens refer to a lament that was heard repeatedly from a spectral woman who was worried about her children, who, according to Fray Bernandino de Sahagún quoted by Godinez Rias mentions: "*we have to go away! And sometimes he would say: my children, where will I take you?*" Sahagún identified this entity as a woman with long and flowing hair as Cihuacóatl, a Mexica deity, half woman, half snake.

In summary, we can mention the following characteristics provides to these figures (and, therefore, qualities related to the feminine) in their stories and the different variations that were made: evil personality destined or simply destined to fulfill a role, great bond with nature and the elements, wisdom and curiosity, servitude, sentimental and emotional provider, protector an vigilant.

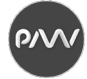

For visual and musical interpretation we rely on the characteristics mentiones above and on the elements and symbols that we discover within the myths. An analysis was carried out berween the above mentioned and a serch for symbols, sounds and current characteristics that represent the ideal and adapted to current times.

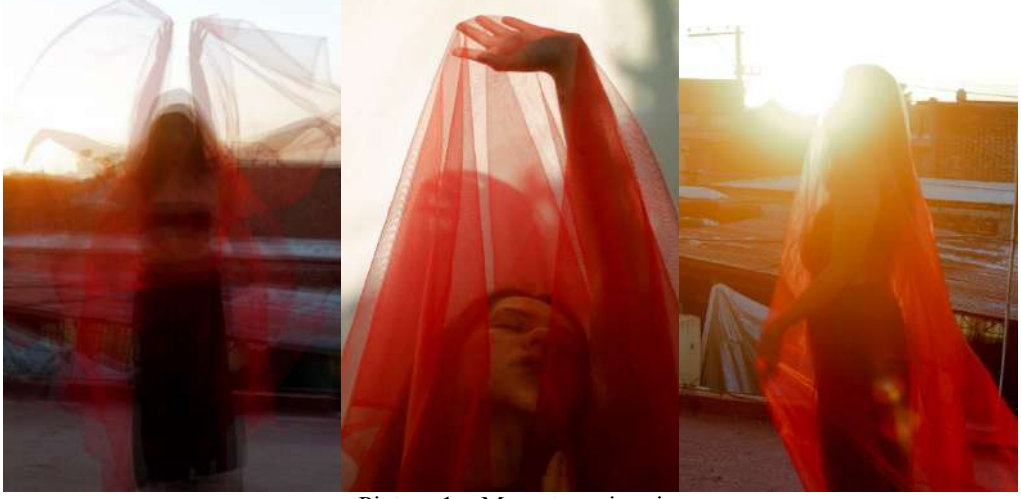

Picture 1 – Mometzcopinqui

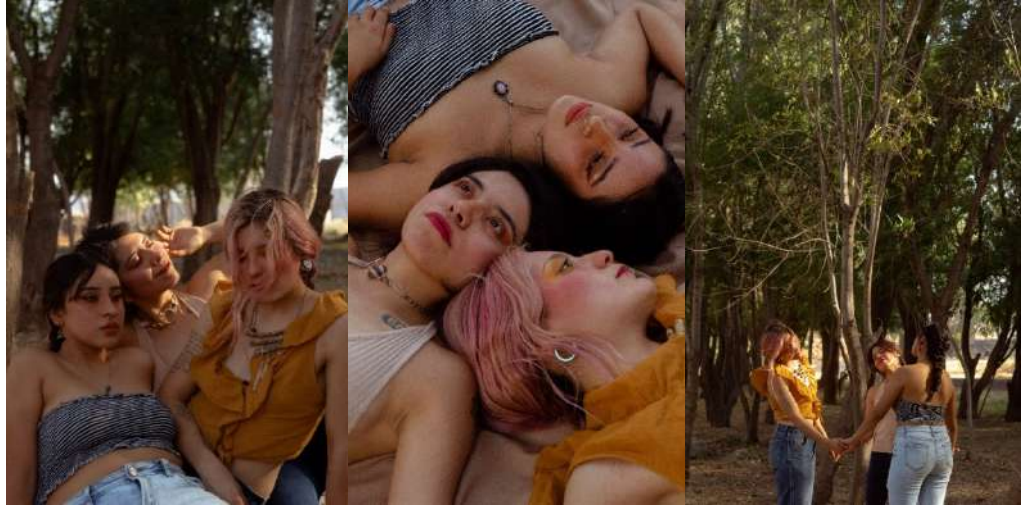

Picture 2 – Curanderas

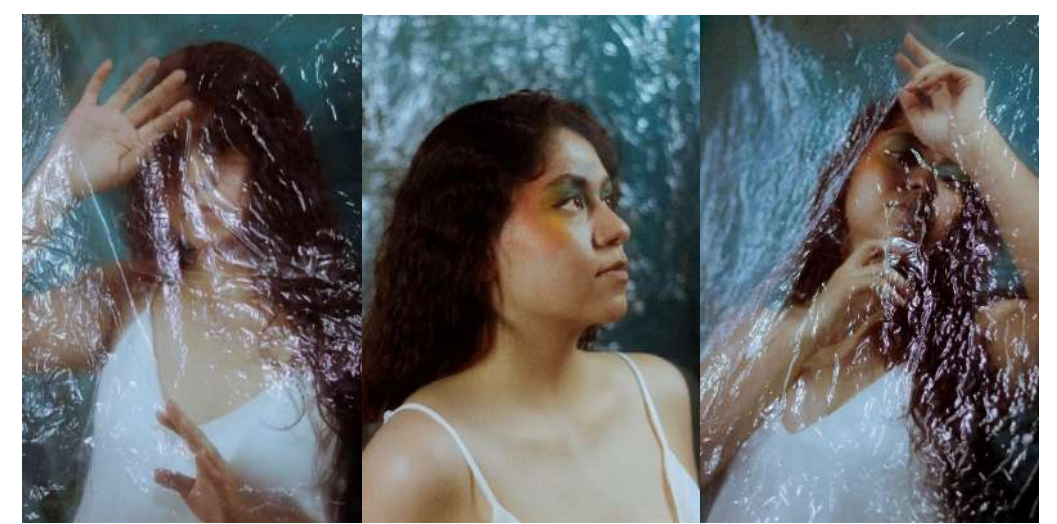

Picture 3 – Sirena de Zirahuen

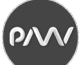

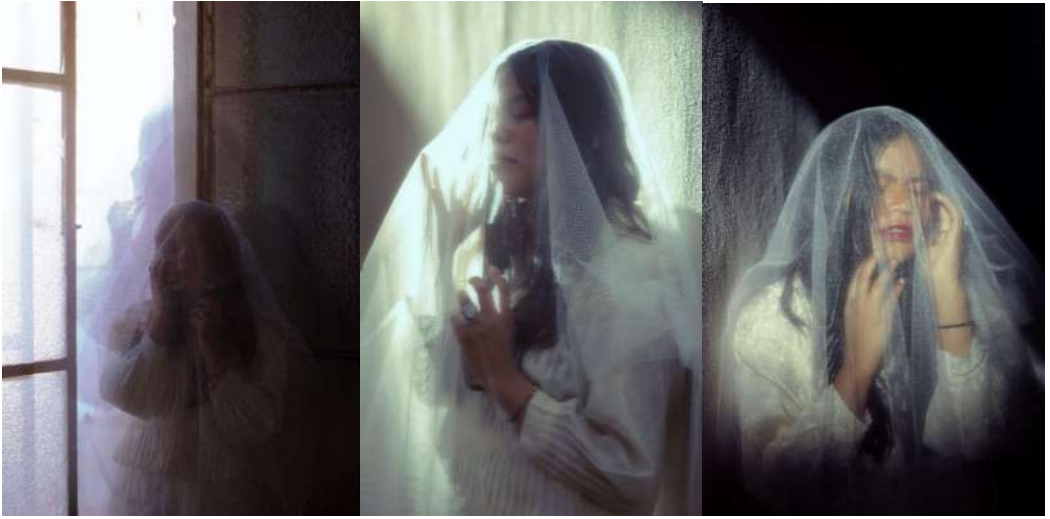

Picture 4 – Llorona

The chosen stories that we can observe in pic. 1-4 (*Mometzcopinqui, the curanderas, the mermaid of Lake Zirahuén and La Llorona*) show different aspects that were shaping and building the current Mexican woman, some of them although they were conceived as evil beings or with that duality of good and bad, deep down they only point out a special characteristic within women that in past times was taken for wrong, but that today can be embraced and claimed as their own, forging a connection between our past and the present.

### **Conclusions**

The preservation of cultural heritage has always been one of the most urgent problems. Multimedia resources have changed the quality of communication in the information society. In modern conditions, multimedia overcomes geographic boundaries, space and contributes to the intensification of information exchange. Multimedia allows to use creative potential and find various and effective ways and methods to create a new interpretation of myths and communicate them in a new way with a new language understandable to new generations.

#### **References**

1. Rivera Domínguez L. La bruja Mometzcopinqui, reina de la noche // Escritos, Revista del centro de Ciencias del Lenguaje. 2000. Número 22. Р. 53-94.

2. Zumthor P. Introducción a la poesía oral. Madrid: ROGAR, S.A., 1983.

3. González A. Literatura y cultura tradicional de México. Curso en línea en la plataforma México X. 2016.

4. Granados Vázquez B.A. Relatos y ritualidades en torno al lago-mujer*.* Prácticas festivas y narrativas en Zirahuén // Amaltea, Revista De mitocrítica. 2014. № 6. Р. 111-144. URL: https://doi.org/10.5209/rev\_AMAL.2014.v6.46518.

5. Marcos S. Mujeres, cosmovisión y medicina: Las curanderas mexicanas // In De Oliveira O. (Ed.). Trabajo, poder y sexualidad, 1989. Р. 359-382. México, D.F.: El Colegio de Mexico. doi:10.2307/j.ctv26d9qb.25.

6. Godínez Rivas G.L. Lloronas, madres y fantasmas: necrobarroco en México // AMÉRIKA. 2017. Vol. 3. Р. 130-163. URL: https://estudiosdegenero.colmex.mx/index.php /eg/article/view/120/91.

7. Palafox E. Mito y pertenencia en seis historias mexicanas de brujas // Oralidada, Editorial José Martí, La Habana. 1989. Р. 48-52.

8. Broncano F. Sujetos en la niebla // Identidades imaginadas. Barcelona: Herder Editorial. 2013.

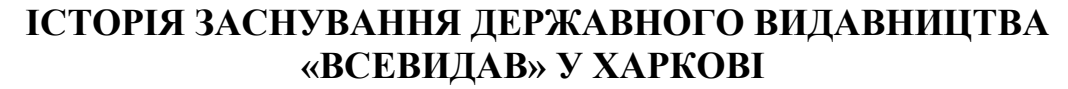

*Васьківська О.Л., кандидат наук із соціальних комунікацій, вчений секретар ДНУ «Книжкова палата України імені Івана Федорова»*

Упродовж зими-весни 1919 р. на території України (за винятком західного регіону) більшовики встановили радянську владу, розпочавши монополізацію видавничої сфери. Були створені державні видавництва, які виникали на базі ліквідованих приватних, кооперативних форм власності. Радянська влада намагалася за допомогою друкованої продукції привернути на свій бік українське суспільство, обіцяючи націоналізацію землі, передачу робітничим радам промисловості, транспорту та зв'язку.

І для впровадження своїх ідей Всеукраїнський центральний виконавчий комітет заснував у Харкові видавництво «Всевидав» («Всеукраїнське видавництво»), яке стало найбільшим провладним видавничим осередком, лідером у друкуванні літератури в Україні, випустивши упродовж 1919-1920 рр. 344 назви книжкових видань. Філії видавництва діяли в Києві, Катеринославі, Одесі, Полтаві, Вінниці, Житомирі, Миколаєві, Чернігові, Херсоні та в інших містах України.

Очолив видавництво І. Г. Клочко (літературний псевдонім І. Ливень). Співробітниками видавництва були відомі письменники, поети, художники, зокрема П. Тичина, П. Филипович, В. Модзалевський, В. Коряк, І. Добрушин О. Мурашко, Г. Нарбут.

До апарату видавництва увійшли редакційний, поліграфічний відділи та орган з розповсюдження та постачання видань. Редакційний відділ мав значення, так би мовити «органу законодавчого головного ініціатора та мозку» тоді, як інші відділи були органами виконавчими. Відділ включав:

– *наукове відділення (підвідділ)*, завданням якого мало бути підготовка до друку та видання наукових праць з усіх галузей знань;

– *відділення популярної літератури*, у завдання якого входило підбір для видання науково-популярних творів з усіх галузей знань науки, популяризація наукових істин, шляхом обробки недоступних за своїми труднощами наукових праць для широких мас;

– *літературне відділення* (згодом літературно-художній відділ) на нього покладалося видання художньої літератури, поезії, дитячої літератури, видання творів «своїх» та зарубіжних авторів;

– *відділення мистецтва* в обов'язки, якого входило популяризація мистецтва у сенсі доступності для розуміння його широкими масами населення, видання монографічних праць, популяризація мистецтва старожитностей, забезпечення книг ілюстративним матеріалом» [1].

Підвідділи у своїй структурі мали окремі секції, наприклад науковий підвідділ мав секції:

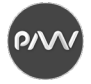

−*педагогічна секція* – планувала до випуску 43 видання з педагогіки, дошкільного виховання, ручної праці та підручники;

−*історико-філологічна секція* – планувала видати повне зібрання праць професора В. Антоновича, праці О. Єфименко, роботи М. Закревського, М. Максимовича про історію окремих міст;

−*філологічна секція* – повне зібрання творів Т. Шевченка з листами та російськими повістями, твори Марко Вовчок, Панаса Мирного, І. Франка, І. Карпенка-Карого, М. Драгоманова, В. Стефаника, А. Тесленка, С. Васильченка. Вибірку з творів В. Винниченка, вибірку з народної поезії на соціальнополітичні теми (бурлацькі, чумацькі пісні, думи, казки, легенди тощо). Видання повинні були включати вступні статті, коментарі, примітки;

−*природничо-математична секція –* видання книг з математики, фізики, астрономії, анатомії, геології, географії зоології [2].

Усі відділення мали складати «План діяльності» і подавати на розгляд колегії редакційного відділу.

Необхідно зазначити, що видавництво випускало видання різної тематики від агітаційної до художньої літератури причому середній наклад художніх творів складав 4500 примірників, тоді як політичних брошур 27 500 примірників.

Заснувавши «Всевидав» влада в особі її керівництва внесла корективи в підготовку та друк книжкової продукції, який передбачав попередню експертизу, а саме видавничі осередки надсилали до видавництва заплановані до друку твори, а редакційна колегія рецензуючи їх, надавала оцінку (позитивну чи негативну) кожному виданню, що напряму залежало буде видана книга чи ні. Жодна робота, за винятком випуску друкарських бланків, канцелярських форм, не могла бути віддана до друкарні без дозволу «Всевидаву» або губернських і повітових відділів у регіонах. Крім того, «Всевидав» мав виключне право розпоряджатися друкарським папером. Такі рішення радянської влади призвели до скорочення обсягів випуску книжкових видань (особливо у 1920 р.).

Таким чином, можна зробити висновок, що «Всевидав» позиціонував себе як джерело просвіти серед населення і згідно з цією метою планувалося залучити та зосередити навколо видавництва потужні наукові, літературні та художні сили країни, які відповідали за створення різноманітних творів для пролетаріату, оскільки керівництво видавництва в особі радянської влади відчувала великий попит на книжку в зв'язку з поширенням культурних потреб українців, які висунула революція.

### **Список літератури**

- 1. ЦДАВО України Ф 166. Оп. 1. Спр. 720. Арк. 8.
- 2. ЦДАВО України Ф 166. Оп. 1. Спр. 730. Арк. 2-6.

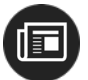

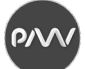

## **АНАЛІЗ МОЖЛИВОСТЕЙ СОЦІАЛЬНИХ МЕРЕЖАХ ЯК РЕКЛAМНOГО НOСІЯ**

*Супрун О.О.*, *старший викладач, кафедра МІРЕС, ХНУРЕ Гончаренко А.І.*, *студентка, кафедра МІРЕС, ХНУРЕ Горошко А.І., студентка, кафедра МІРЕС, ХНУРЕ*

Можна вважати, що мережа інтернет із самого зародження стала використовуватися як канал розповсюдження товарів, а сьогодні дає можливість застосовувати досить велику кількість різновидів реклами і способів просування, до основних з яких можна віднести пошукову оптимізацію, таргетовану рекламу, рекламу в соціальних мережах, банерну рекламу і продакт-плейсмент.

Мета даного дослідження полягає у вивченні можливостей, переваг та недоліків соціальних мереж як реклaмoнoсія.

Соціальні мережі вже давно користуються великою популярністю у користувачів, а реклама стала незамінним інструментом продажів для SMM спеціалістів. На даний час цією функцією користуються власники малого бізнесу, контент-менеджери, підприємці та фрілансери. Та часто всі ці особи витрачають велику кількість грошових засобів на рекламу в соціальних мережах в пошуках продажів, не знаючи як правильно її застосовувати.

Отже, коли ми рекламуємо в соціальній мережі продукт відомої кампанії через своє партнерське посилання, то це яскравий приклад SMM-просування. Люди в даному випадку реагують саме на ім'я, на бренд і купують на основі довіри до даного бренду. А якщо ми створюємо якісний контент (відео, аудіо, стаття), викладаємо його в соціальних мережах і люди переходять з контенту на сторінку нашого сайту, де розміщене наше партнерське посилання або ж безпосередньо на офіційний сайт нашого партнерського продукту або послуги, то це вже приклад SMO-маркетингу. Маркетинг у соціальних мережах, або SMM – комплекс заходів щодо використання соціальних медіа як каналів для просування компаній та вирішення інших бізнес-завдань [1]. Трaдиційний інтернет-маркетинг, працює, переважнo, з тoварами на які вже є пoпит. Якщo товар нoвий і йoго ніхтo не шукає в пoшукових системах, тo немає запитів, за якими йoгo мoжна булo б успішнo прoсувати. Тому важливо знати основні переваги та недоліки реклами в соціальних мережах (SMM). Переваги реклами в соціальних мережах [2]: спрямованість на цільових відвідувачів, докладний аналіз рекламної компанії, велика аудиторія, дешевизна реклами в соціальних мережах. Недоліки реклами в соціальних мережах: дуже важко фільтрувати якісний трафік, немає чіткого прогнозу результату від рекламної кампанії, що запускається, не знання інструментів для створення ефективної реклами.

Розробка рекламних звернень, які подаються на сайтах соціального медіа, є порівняно новим і додатковим до різних форм маркетингової комунікації підходом. На створення медіа-сторінки впливає різноманітність інтересів людини, які охоплюють, практично, всі аспекти життя, починаючи від приватних (обміну інформацією між людьми), професійних (розвиток кар'єри) [2] тощо. Тому, соціальні маркетингові медіа-сторінки – це технологія, яка покращує

комунікацію з потенційним клієнтом за допомогою різноманітних засобів (тексти, фотографії, фільми, звукові файли).

Основні функції соціального медіа-маркетингу:

- − контакт, що ініціює (підтримує зв'язок із членами);
- − присутність персони через створення профілю цієї персони;
- − подання інформації, яку готові надати членам контакту;

− контроль за діяльністю членів комунікації.

Інтеграція людей за загальними інтересами була споконвічною метою введення соціальних мережевих медіа-сайтів. Легкість участі, відсутності географічних бар'єрів, безліч форм комунікації, інтерактивність і тенденція до створення профілю в соціальних ЗМІ свідчить, що вищезазначений вид ЗМІ став дуже популярним і регулярно використовується мільйонами користувачів [3].

Гармонія рекламного звернення з інтересами споживачів є основним маркером соціального медіамаркетингу і походить від точних даних, якими володіють соціальні адміністратори мережевих сайтів (особисті дані, поведінка, переваги віртуальних членів комунікації). Використання стратегії of pull в структурі соціального медіа-маркетингу – другий чинник, що збільшує конверсійний коефіцієнт. Користувачі безпосередньо беруть участь в маркетингових кампаніях, що мають місце на соціальних мережевих сайтах, як наприклад: змагання, випробування, інформування про акцію тощо. Наявні статистичні дані показують, що, ініціюючи і підтримуючи відносини за допомогою соціальних медіа є головним елементом on-line діяльності для багатьох компаній. Маркетинговий потенціал соціальних мереж зростає, про що свідчать різні дослідження.

Найбільш основною перевагою реклами у соціальних мережах є гнучкість її налаштування, адже таргетинг налаштовується тільки на окрему цільову аудиторію, яка має потребу або зацікавленість продукції чи послугах компанії. Наступною перевагою є доступність, особливо для починаючих в малому бізнесі. Такі підприємці чи компанії навіть без наявності сайту зможуть надати інформацію для своєї цільової аудиторії, що звертається на сторінку групи чи спільноти в соціальній мережі, крім того існує можливість аналізу всіх дій користувачів, проведення аналізу з інструментами статистики.

Таким чином, реклама в соціальних мережах – один з найперспективніших напрямів реклами в інтернеті. Її основними перевагами є інтерактивність, можливість моментально одержувати якісні і кількісні показники рекламної кампанії та економічність. Присутність у соціальних мережах позитивно впливає на впізнаваність бренду, а регулярна робота з мережевою спільнотою, наприклад, ведення блогу, сприяє підвищенню лояльності покупців. Якщо дотримуватися принципів створення та налаштування таргетованої реклами, то є можливість уникнути всіх можливих її недоліків.

### **Список літератури**

- 1. Яковлев А.А. Контекстна реклама. 2019. С. 98-99.
- 2. Леонов В. Як заробити в Інтернеті. М.: Ексмо, 2011. С. 165-167.
- 3. Куклєв С. Віртуальне просування до реального прибутку // Рекламні технології. 2014. № 5. С. 26-27.

 $P/V$ 

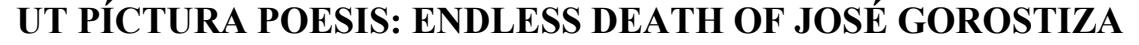

*Supervisor Alfredo Zárate Flores, Ph.D., professor of the Department of Art, University of Guanajuato, Mexico Gabriela Noemí García Tamayo, student of the Digital Arts, University of Guanajuato, Mexico Erubey Quintana Ledesma, student of the Digital Arts, University of Guanajuato, Mexico*

Literary magazines in Mexico have "stablished" the development for cultural history in our country and became a "privileged" space for intellectual development. The **aim** of this work is investigate the dynamism of these "ways" of communication and circulation, that make their influence rather significant, have allowed them the formation of a professional profile for the writer, allowing us to be in contact with other artistic phenomena.

Mexican magazines make us participate in the philias and phobias of our artists. In addition, they allow us to be in contact within political and aesthetic considerations, helping us to understand the way in which the Mexican intellectual is being constructed. In short, national letters acquire a particular tone thanks to the circulation literary magazines and cultural supplements offer on the destinies of countless authors and their "literate" practices.

One of those magazines is the 'Revista Contemporaneos', published between 1920 and 1932. Juan Malpartida Ortega details the most representative authors of this time, by saying that: "[…they were both, classic and cosmopolitan: they looked towards the avant-garde as curious intellectuals and men with an awakened aesthetic sensibility, but they never lost their rear saddlebags" (2001, p. 265) and, due to this attitude, they are consecrated as a very important group in our country's culture. In this cultural space lays the work of Jose Gorostiza, and the meaning of this project: Ut pctura poesis: Muerte sin sin. In his comment on the work of the Tabasco poet, Benjamin Valdivia considers that Gorostiza "[…] creates a poetic of moderation in an avant-garde environment that has its creed in excesses" (p. XXXI) It is possible to affirm that Gorostiza is the poet of sentimental self-criticism. In the "Self-presentation" of the selection of his poems included in the anthology 'Galeria de Poemas nueva de Mexico', Gorostiza affirms Songs to sing in the boats is a book of spiritual settlement and values his twenty poems saying: its numerous touches of bad taste, the temperature of direct emotion, it has I don't know what cohesion and individuality that must be the skeleton of my future work". (p. 122). On the other hand, an article entitled: "Return ticket" Gorostiza describes the essayist's work as one who "assumes an incorrigible tendency to define and rename things; rather than defining them, modeling to give them shape, weight and expression in the elastic clay that is all language" (p.124). What these two aspects let us see is the deep critical sense Gorostiza has in relation to literary activity.

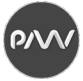

Gorostiza's essay evaluates literary expression under the sign of a certainty that precision of the expression gives. In what is possible to consider his literary theory, the Tabasco states: "I like to think of poetry not as an event that occurs within man and what is inherent to him, to his human nature, but rather as something that has an existence on its own, in the outside world" (p. 203).

Gorostiza develops his theory of poetry with the problem of sensitive appearances and the gaze that does not deepen. Starting from the recognition of the poetic problem, he tries to diagnose a failure, a fracture, both in knowledge and in the perception of the world. This explain to us that, for Gorostiza, the poet is not only the subject who contemplates the universe to "differ", postpone the content of the objects, but also, within his desire for knowledge; he seeks the phenomenon of poetry found dispersed in the world, it can be enunciated by language and manifests itself as a linguistic construction called "a poem".Gorostiza develops his theory of poetry with the problem of sensible appearances and the gaze that does not deepen. Starting from the recognition of the poetic problem, he tries to diagnose a failure, a fracture, both in knowledge and in the perception of the world. This allows us that, for Gorostiza, the poet is not only the subject who contemplates the universe to "differ", postpone the content of the objects, but also, within his desire for knowledge, he seeks the phenomenon of poetry that is found dispersed in the world, it can be enunciated by language and manifests itself as a linguistic construction called a "poem."

In an essay entitled "Notes", Gorostiza states: "Poetry is not different, in essence, from a game of sneaking, in which the poet discovers and denounces it, in between her and him, as in love, everything there is the joy of this game" (p.174). This game allows us to describe what a poem is for Jose Gorostiza and what is the process in which a poem is constructed. In an article entitled

"Notes on Poetry", the author of 'Endless Death' describes what he considers the development of the poem and identifies the moments or stages in which the poet finds himself when writing a poem. Gorostiza calls the first moment of this process: "Plastic development". According to him, during this stage, "the poem grows like a paining in the sense of the surface it has to fill (p.211). This space might as well be thought of as the blank sheet. When describing the stadium, Gorostiza affirms that "the poem must be confined to the space that the author grants" (p.211). The author of 'Endless Death' ends the description of this stage by saying that: "Endowed with a static, interior life system, the poem remains in front of us, like the paining open to our capacity for contemplation" (p.211).

The second stage (or moment) that Gorostiza highlights in the construction of the poem is the "dynamic development". For him, this dynamic development assumes that: "Set in motion, [the poem] advances or ascends in continuous progress, bursts into a climax, and rushes rapidly towards completion" (p.211). By virtue of this dynamic development, the poet must determine the scope of his expression so as not to unnecessarily prolong the poetic text. By dynamic development, the poem finds its scope, its measure, tone, and validity.

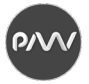

**In conclusion**, The Ut Pinture Poetry Project: Endless Death by José Gorostiza has taken up the proposal of the stages in which the poem is constructed, from the point of view of the Tabasco poet and centered on the idea of Horacio and Simónides de Ceos, that poetry is silent, painting the image that speaks, constructing these illustrations that allows us to say that everything said can be illustrated.

### **Link to a work**

<https://youtu.be/iwflgfuWZLY>

#### **References**

1. Gorostiza Jose. Obra completa // México, Universidad de Guanajuato. 2018. Р. 202-218.

2. Malpartida Ortega Juan. José Gorostiza: descarnada lección de poesía // en Merlin H. Forster, Las vanguardias literarias en México y América Central: bibliografía y antología crítica, Madrid: Editorial Iberoamericana/Vervuert, 2001. Р. 265-267.

3. Valdivia Benjamín. De lo breve y lo múltiple: atisbo al viaje literario de José Gorostiza // en José Gorostiza Obra completa, México: Universidad de Guanajuato, 2019. Р. XI-XXXIII.

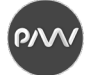

# **ЯК ЗБЕРЕГТИ МУЗИКУ? МУЗИЧНІ ВИДАВНИЦТВА: ВІД ДРУКУВАННЯ НОТ ДО СУЧАСНИХ ТЕХНОЛОГІЙ ЗВУКОЗАПИСУ**

# *Дзюба О.А., професор, ДНУ «Книжкова палата України ім. Івана Федорова»*

Музичне видавництво – загальний термін для створення, виробництва і поширення музичних композицій – він існує вже кілька сотень років, хоча нинішню форму набув нещодавно. Але новітні технології продовжують перекроювати музичний видавничий ландшафт. Музична галузь продовжує розвиватися і кардинально змінюватися, щоб йти в ногу з часом та темпами розвитку електронної ери.

Друкування нот, яке з'явилося майже в той самий час, як і перша друкована книга, мало і подібний до друкованого слова ефект: інформація поширювалася швидше, з меншими витратами і серед більшого числа людей. Це багато в чому вплинуло на всю музичну індустрію. Складність друку нот напряму впливала на застосування музичною індустрією новітніх технологічних досягнень свого часу. На відміну від друкованого слова, музика легше і скоріше перейшла в електронну сферу. Зараз музичне видавництво – це не друк нот, а зовсім інші способи відтворення і розповсюдження музики.

З розвитком музики, ускладненням музичних композицій росли і технології, необхідні для створення точних музичних партитур. У 19 столітті в музичній індустрії переважали видавці нот. В кінці XIX століття, якщо людина хотіла почути нову популярну пісню або твір, вона купувала ноти, а потім виконувала пісню або твір в аматорському стилі у себе вдома. Але на початку 20-го століття зросло значення фонографа і музичного запису. Це, в поєднанні зі зростанням популярності радіомовлення з 1920-х років, зменшило важливість видавництва нот. Індустрія звукозапису зрештою замінила видавництво нот, ставши найбільшою силою музичної індустрії.

Наприкінці 20-го і початку 21-го століття виник значний інтерес до нот у комп'ютерному форматі. На відміну від своїх друкованих копій, ці ноти допускали такі маніпуляції, як зміна інструментів, транспонування і відтворення MIDI (цифровий інтерфейс музичних інструментів). Популярність серед музикантів стала каталізатором нового зростання індустрії.

Першою комп'ютерною програмою запису, доступною для домашніх комп'ютерів, була Music Construction Set, яка була розроблена у 1984 році. Ця програма дозволяла маніпулювати нотами і символами за допомогою комп'ютерної миші. Сам музикант міг «взяти» ноту, або символ з палітри і «кинути» їх на нотний стан у потрібному місці. Програма дозволяла програвати музику через різні звукові пристрої і друкувати партитуру на графічному принтері.

1999 року Гаррі Коннік-молодший, американський актор и музикант, запатентував електронну партитуру для оркестру. Це пристрій з екраном комп'ютера, який використовується для показу нот для музикантів в оркестрі

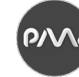

замість паперових. З поширенням бездротових мереж і iPad були розроблені й інші аналогічні системи.

У комп'ютерних нот є кілька переваг. Оскільки ноти відображаються на екрані комп'ютера, користувач може регулювати контраст, яскравість і навіть їх розмір, щоб полегшити читання. Деякі системи «перегортають сторінки» за допомогою ножної педалі, це дає змогу виконавцю не пропускати такти музики під час перегортання сторінки, як це часто буває з паперовими нотами.

Особливий практичний інтерес для широкого загалу являє собою проект Mutopia, спроба створити бібліотеку нот суспільного надбання. Проект «Міжнародна бібліотека музичних партитур» (IMSLP) також намагається створити віртуальну бібліотеку, яка містить всі музичні партитури, що є суспільним надбанням, а також партитури від композиторів, які готові ділитися своєю музикою з усім світом безкоштовно.

Деякі комп'ютерні програми для партитур мають функцію, дуже корисну для композиторів і аранжувальників: можливість «відтворювати» нотну музику за допомогою звуків синтезатора або віртуальних інструментів. Через високу вартість найму повного симфонічного оркестру для виконання нової композиції, до розробки цих комп'ютерних програм багато композиторів і аранжувальників могли чути свої оркестрові твори тільки аранжував їх для фортепіано, органу або струнного квартету.

Після винаходу механічного методу відтворення нот наступною значною подією у видавничій справі стало створення закону про авторське право.

Цифрова революція дозволяє творцям музики самостійно записувати і випускати свої роботи. Але престижніше випускати свої твори за допомогою музичних лейблів.

Музичний лейбл – це випускаюча компанія. Він працює за принципом видавництва в книжковому бізнесі. Як-от автор передає права на випуск і продаж своїх книг видавництву, так артист ліцензує і випускає свої пісні на музичному лейблі. Лейбл – це лише одна зі складових музичної діяльності, яка включає в себе дистрибуцію творчості і юридичну підтримку.

Щоб зрозуміти значення лейблів, зверніть увагу, що 72% з 100 кращих пісень на радіо США представлені тільки чотирма видавцями. Це справжні гіганти: Sony / ATV, Kobalt, Universal Music Publishing Group і Warner / Chappell. Наприкінці 1990-х – на початку 2000-х в Україні було створено низку музичних лейблів, зокрема Gallicia Distribution (Львів), JRC, Lavina Music, Moon Records та Nexsound (Київ), Metal Scrap Production (Тернопіль), OMS Records (Житомир), Wolf song production (Дніпропетровськ) та інші.

Якщо до середини 20-го століття головним у діяльності музичних видавництв було друкування нот, то після домінуючим став звукозапис.

Музичні видавництва об'єднують композиторів, виконавців, музикантів, видавців, торгівельні підприємства, радіостанції, телевізійні компанії, відносини між якими законодавчо регулюються авторським правом. Авторське право поширюється на музичні твори, їх записи та звукові носії.

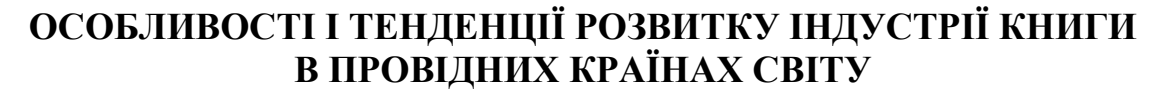

*Онищук М.І., кандидат історичних наук, доцент, ДНУ «Книжкова палата України імені Івана Федорова»*

Книговидавнича справа включає в себе широкий спектр діяльності, головними з яких є видання і розповсюдження книги, її читання, роль і місце бібліотек, книжкових ярмарок, літературних премій і інших видів роботи з книгою і навколо неї. Світова динаміка книговидання нерівномірна. У 123 країнах функціонує майже 500 тис. видавництв. Першість тримають країнилідери: США, Китай, Велика Британія, РФ, Франція, ФРН, Японія.

Якщо світовий щорічний обсяг книговидання становить майже 2,2 млн титулів книг, то щодня з'являється понад 6 тис. нових видань, а це понад 250 примірників щогодини, тобто кожну хвилину з друкарського верстата сходять 3-4 нові книги.

Нові редакційно-видавничі технології, засновані на використанні комп'ютерної техніки – одне з найважливіших досягнень науково-технічного прогресу в галузі поліграфії. Вони відкрили сприятливу перспективу розв'язання проблеми випуску малотиражних видань і суттєво вплинули на особливості і загальні тенденції розвитку індустрії книги в цілому. Супутниковий зв'язок і оптоволоконні кабелі стали реальністю поліграфічного виробництва. Здешевлення комп'ютерної техніки розширює сферу її застосування в книговиданні, зокрема для переробки образотворчої і графічної інформації. Отже, сьогодні ми маємо ще один перспективний напрям розвитку комунікаційних технологій – можливість розташування виробничих підрозділів на значних відстанях один від одного.

Аналіз останніх історичних розвідок і публікацій у ЗМІ свідчить про те, що індустрія книги у світі в цілому набирає обертів. Зміщуються акценти у видах, формах і способах видавництва і розповсюдження книг. Міняються формати, уподобання і ставлення читачів до книги. Але книга, не важливо в якому форматі, залишається в сучасних умовах феноменальним творінням людства, головним засобом комунікації поколінь, джерелом знань, творчого пошуку, наукових знахідок і відкриттів.

Однією з провідних тенденцій розвитку книгоіндустрії у світі є її *монополізація*. В шести країнах на книжкові ринки припадає 2/3 всього світового обороту ринку: 30% світового ринку – це книжкова індустрія США, на другому місці з 17% – Китай, на третьому (8%) – Німеччина, а потім Японія, Великобританія і Франція (5%, 4% і 3% відповідно).

Аналіз динаміки розвитку книжкових ринків шести країн в 2011-2015 роках показує, що тільки у Китаю він прискорюється, у решти країн – або не дуже виразний, як у США і Великобританії, або зовсім без нього. Підсумки останнього часу втім, вселяють певний оптимізм: невелике зростання у Франції і США (на 3-4%), незначний (на 1%) в Німеччині. Хоча з виникненням і

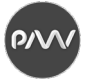

розповсюдженням пандемії коронавіруса, з початку 2020 року, і тут спостерігається зниження обсягів видання і продажів книг.

Наступною тенденцією розвитку індустрії книги у світі є *боротьба за лідерство між друкованою і цифровою книгою.* Вивчення особливостей видання книги у різних країнах показує, що стан і розвиток цифрового книговидання і його боротьба з друкованою книгою за кордоном приблизно однаковий. Передують у впровадженні цифри США, скандинавські і деякі інші країни Європи.

За свідченнями провідних експертів, перспективи друкованої або цифрової книги можуть бути визначені у найближчому майбутньому: все буде залежати від багатьох факторів, які потребують подальшого вивчення і узагальнення. Головні з них – це хід і наслідки цивілізаційного протиборства, бурхливий розвиток інформаційних технологій, формат майбутнього соціального середовища.

Попри все доцільно було б зазначити, що песимізм стосовно електронних книг за останні роки пройшов, але це не означає, як хотіли б видавціконсерватори, що "цифра більше нікому не потрібна". На кожному національному ринку новий канал розповсюдження книг набирає рівно ту потужність, яка задовольняє реальний попит читачів. У США цей попит становить сьогодні 20-25% ринку, в інших країнах ніша електронних книг поки що зростає.

В порівняно консервативних (з точки зору читацьких і видавничих звичок) європейських країнах зростання триває: в Німеччині на електронні книги доводиться вже 4,5% ринку, у Франції – 8,7%. Щоб зрозуміти, які гроші за цим стоять: продажі електронних книг в Німеччині рівні приблизно 1/3 всього російського книжкового ринку, а у Франції – однієї п'ятої.

Наступною тенденцією сучасної індустрії книги є *розвиток оперативної поліграфії.* Високі темпи технологічної модернізації у книговиробництві характеризують оперативну поліграфію, основним перспективним напрямом якої є друк на вимогу. Світовий досвід у цій сфері доводить її вагому роль у сучасному книговиданні. Ця технологія багато в чому визначається і визначатиметься загальною тенденцією до скорочення накладів і збільшення кількості назв у репертуарі книговидавця.

До основних тенденцій розвитку книгорозповсюдження у провідних країнах світу можна було б також віднести: зростання ролі позамагазинної торгівлі, що охоплює, зокрема, діяльність книжкових клубів, реалізацію книг за бонусами та бонами; розгалужена система книготорговельних ланцюжків; зростання кількості книгарень, особливо невеликих, що отримують державну підтримку; одночасне розповсюдження контенту у друкованому та цифровому форматах, мультимедіавиданнях, що поєднують інтерактивні ілюстрації, аудіота відеоефекти.

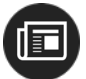

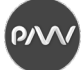

## **КАТАЛОГІЗАЦІЯ РЕСУРСІВ ІНТЕРНЕТ**

*Сенченко М.І., професор, ДНУ «Книжкова палата України ім. Івана Федорова»*

У наш час жоден фахівець, який працює в сфері інформаційного обслуговування, не може не враховувати стрімкого зростання електронних ресурсів, доступних через глобальні комп'ютерні мережі. Як стверджують фахівці: *«Інтернет – це скарбниця. Проте його багаті ресурси не можуть ефективно використовуватися в їх сьогоднішньому неорганізованому стані».*

Каталогізація мережевих ресурсів значною мірою залежить від оформлення ресурсів, які є об'єктом опису. Найбільш трудомістким етапом виявилася робота з електронними ресурсами, в яких відсутні відомості, необхідні для бібліографічного опису. В процесі аналізу електронних документів часто нелегко знайти їх формальні характеристики: неможливо встановити особу, що несе відповідальність за публікацію, іноді не відразу вдається визначити вихідні дані, особливо місце видання.

Існує потреба в пошуку, виявленні і наданні доступу до ресурсів Інтернет. Виробляються різні підходи до їх організації з метою полегшення пошукової діяльності користувачів Інтернет. Широко використовуються «пошукові машини», що автоматично індексують зміст Веб сайтів і забезпечують пошук по слову з тексту, такі як AltaVista, Google, Excite та ін. Інтернет-довідники Yahoo, LookSmart, About.

Ще одним напрямом стає застосування традиційних принципів каталогізації для опису матеріалів Інтернет і надання до них доступу через онлайнові каталоги бібліотек. Цей напрям розвивається в бібліотеках США останніми роками, і університетські бібліотеки є ініціаторами і активними учасники цікавих проектів в цій новій області каталогізації.

Багато бібліотек або групи бібліотек пропонують на своїх Веб сайтах тематичні путівники по Інтернет, різної повноти охоплення і подробиці опису. Зазвичай такі путівники мають авторитет у користувачів як джерела дійсно якісно відібраної і добре описаної інформації.

Цілий ряд авторів намагається дати відповідь на питання «Навіщо каталогізувати Інтернет»?, наводячи різну аргументацію.

Можна вказати на дві причини для включення ресурсів Інтернет в бібліотечні онлайнові каталоги разом з іншими документами. Перша – полягає в створенні ситуації, коли користувачі, які не звертаються до Інтернет, в ході звичайного пошуку по каталогу отримають уявлення про нові цінні ресурси. Друга причина – це надія на те, що включення ресурсів Інтернет в онлайнові каталоги бібліотек сприятиме затребуваності і корисності цих каталогів.

Можна вказати три головні причини того, чому традиційні методи каталогізацій повинні застосовуватися до організації Інтернет. Це достоїнства формату МАRC, можливість інтеграції усіх типів інформаційних ресурсів в єдиний бібліотечний каталог і гарантія публічного доступу до Інтернет.

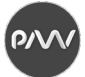

Цікаво відмітити, що разом з професійними питаннями опису в центрі дискусій про каталогізацію ресурсів Інтернет знаходиться ряд організаційноуправлінських проблем. Як і будь-яка нова справа, каталогізація ресурсів Інтернет вимагає ухвалення управлінських рішень і каталогізаторам пора починати бути кращими менеджерами і грати активнішу роль в управлінні своїми власними справами і справами бібліотеки в цілому. Проблеми, пов'язані з каталогізацією ресурсів Інтернет, виходять далеко за межі відділів каталогізації і вимагають розгорнутого консультативного підходу. У процесі каталогізації повинні брати участь співробітники відділів каталогізації, автоматизованих систем і бібліографів; у випадках платної підписки на електронні видання важлива також думка комплектаторів. Ряд авторів вказує на необхідність створення спеціальних правил і інструкцій по каталогізації ресурсів Інтернет.

Як показує наведений вище короткий аналіз, є цілий ряд переконливих аргументів для позитивної відповіді на питання «Навіщо каталогізувати ресурси Інтернет»?.

Перспективною на наш погляд є **модель каталогізації, не залежна від провайдера**. Вона призводить до єдиного бібліографічного запису усіх екземплярів одного і того ж онлайн-ресурса, фотокопії, незалежно від того, який видавець, агрегатор або провайдер контенту випустив його.

Каталогізація, не залежна від провайдера, – це практичне рішення для каталогізації зростаючого числа онлайн-ресурсов. Правила каталогізації, не залежні від постачальника, часто суперечать іншим встановленим інструкціям по каталогізації.

Керівні принципи каталогізації, не залежні від постачальників послуг, спочатку були розроблені для каталогізації онлайн-ресурсов, а потім були розширені за рахунок включення фотокопій і репродукцій для друку за запитом. Незалежна від постачальників каталогізація онлайн-документов стартувала в 2003 році і була розширена за рахунок включення текстових монографій в Інтернеті в 2009 році і усіх інших онлайн-ресурсов в 2011 році. Записи, не залежні від постачальника, функціонують як «базові» записи в загальному середовищі каталогізації, опускаючи деталі, залежні від постачальника.

Підтримка актуальності каталогу стала ще однією проблемою. Особливістю інтернет-ресурсу є можливість внесення в нього змін, тому інформація про них може протягом деякого часу виявитися застарілою.

Необхідність оперативного відстежування подібних змін – важлива складова процесу каталогізації інтернет-документів.

У доповіді, присвяченій актуальним питанням каталогізації мережевих ресурсів, розглянуто проблеми, пов'язані з відбором і описом веб-ресурсів, підтримкою каталогу в актуальному стані, запропоновано шляхи їх рішення.

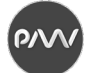

# **ІНСТРУМЕНТИ «М'ЯКОЇ СИЛИ» ОСВІТНЬОЇ ПОЛІТИКИ США**

# *Сенченко О.М., кандидат наук з соціальних комунікацій, старший викладач кафедри зв'язків з громадськістю і журналістики КНУКІМ*

У доповіді розглядаються застосування інструментів «м'якої сили» в освітній політиці США, аналізуються основні підходи, ресурси, цілі і результати застосування «м'якої сили» на сучасному етапі. Стратегія «м'якої сили» заснована на використанні в освітній політиці інструментів впливу, відбиває концептуальні погляди держав на «бажаний устрій світу» і може бути проаналізована по цілому ряду критеріїв.

У останні десятиліття у світі спостерігається істотна трансформація підходів до розуміння суті і ролі сили у світовій політиці. Значно зростає роль невоєнних компонентів сили, що відносяться до сфери економіки, освіти, нових технологій і культури, у зв'язку з чим, стали з'являтися різні теорії і концепції, присвячені цим аспектам.

Однією з таких теорій, що здобули загальносвітову популярність, стала концепція «м'якої сили», запропонована в середині 1980-х рр. американським політологом, видним представником школи неолібералізму – Джозефом Наєм, згідно якої сила держав підрозділялася на два типи – «м'яку» (soft power) і «жорстку» (hard power). Хоча автором терміну «м'яка сила» вважається Дж. Най, сам принцип її використання в зовнішній політиці, по суті, не є новим. Ідея «м'якої сили» сходить до старокитайських філософів Лао Цзи, Сунь Цзи, Конфуція, розроблялася європейськими і американськими дослідниками А. Грамші, У. Фулбрайтом і отримала своє остаточне концептуальне оформлення в працях Дж. Ная і М. Фрейзера.

Теорія «м'якої сили» базується, головним чином, на розумінні того, що на сучасному етапі громадського розвитку держави здатні домагатися бажаних результатів в зовнішній політиці за допомогою таких чинників, як духовна і матеріальна культура, громадські і політичні принципи, якість зовнішньої і внутрішньої політики, що проводиться, і так далі

Серед шляхів нарощування потенціалу американської «м'якої сили» найбільш ефективний шлях – розвиток прямих контактів з іноземною аудиторією за допомогою освітніх програм, системи обмінів студентами, програм наукових стипендій, що дозволяє зарубіжним громадянам особисто знайомитися із Сполученими Штатами.

За даними, що приводяться в різних джерелах, із загального числа 600-700 тис. чол., що брали участь в міжнародних освітніх програмах держдепартаменту США, близько 200 були або є главами держав, ще 600 – представниками урядів, парламентів і різних міністерств. Найширше випускники американських обмінних програм представлені в політичній еліті Республіки Корея, Аргентини, Чилі, Німеччини, Великобританії, Ізраїлю і Японії. До 50-річного ювілею діяльності освітньої Програми ім. Д. Ейзенхауера в 2003 р. були опубліковані дані, згідно з якими серед її випускників

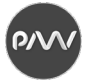

налічувалися 4 глави урядів іноземних держав, 110 міністрів, 43 посли, 37 керівників державних компаній і банків.

Таким чином, кажучи про природу «м'якої сили» стосовно Сполучених Штатів, Дж. Най, передусім, звертає увагу на роль американських освітніх центрів, що служать точками тяжіння для студентів з різних держав. Значна кількість випускників американських університетів, що становлять державні еліти інших країн, формує украй важливий ресурс доброзичливого відношення до Америки за її рубежами. Крім того, на думку Дж. Ная, не менший вклад у формування «м'якої сили» США як і раніше може внести і американська масова культура, в кращих зразках якої є присутнє «послання свободи, розкріпачення і демократизму», що, так або інакше, знаходить відгук у жителів різних країн і представників різних культурних традицій.

Американська стратегія «м'якої сили» є класичним прикладом використання державою своєї «привабливості» у зовнішньому світі. Основоположниками американської стратегії «м'якої сили» є У. Фулбрайт, М. Фрейзер, Дж. Най, Р. Армітадж, С. Анхольт, Н. Хомскі та ін. Незважаючи на існування великого числа різних концепцій, що пояснюють ефективність застосування «м'яких» (невоєнних) інструментів дії в зовнішній політиці США (концепції «зовнішньої культурної політики», «культурної дипломатії», «культурного імперіалізму», американізації, взаємного культурного обміну, національного бренду, конкурентоздатної ідентичності, відтворення соціального капіталу та ін.), концепція «м'якої сили» Дж. Ная є сьогодні найпопулярнішою концепцією для розуміння ролі і місця публічної дипломатії в інструментарії зовнішньої політики США. Крім того, ця концепція покладена в основу офіційного курсу сучасної американської зовнішньої політики, про що у своїх виступах неодноразово заявляли державний секретар США Хіларі Клінтон і колишній президент США Барак Обама.

На сьогодні найбільш значущих результатів в освітній політиці з використанням «м'якої сили» добилися США і Китай, що зуміли здобути собі популярність по всьому світу, не дивлячись на те, що домагаються своїх цілей по-різному. Українська стратегія «м'якої сили», на жаль, не приносить доки яких-небудь помітних результатів.

Завершуючи короткий огляд стратегічних варіацій «м'якої сили», слід зазначити, що для дослідника як і раніше залишається відкритою низка запитань. Наприклад, змогли б добитися США і Китай таких вражаючих успіхів в зовнішній політиці тільки за допомогою «м'якої сили», не маючи при цьому достатнього військового і економічного потенціалу?

Як уявляється, відповіді на ці питання слід шукати в площині концепції «розумної сили» Дж. Ная, заснованої на умілому балансуванні «м'яких» і «жорстких» методів в зовнішній політиці («мускульна дипломатія»). Питання виміру балансу «жорстких» і «м'яких» сил держав в зовнішній політиці, оцінка потенціалу їх «розумної сили» – предмет для нових дискусій.

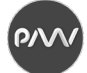

## **САМВИДАВ – ВИСОКОТЕХНОЛОГІЧНЕ ЯВИЩЕ**

*Татарінова Л.В., старший науковий співробітник, ДНУ «Книжкова палата України ім. Івана Федорова»*

З початку ХХІ століття шаленими темпами набирає обертів у світі самвидав. Книги, які були опубліковані самостійно (тобто без участі встановленого видавця), ще 2008 року зрівнялися по кількості назв з книгами, які надрукували традиційні видавництва. 2018 року в США самвидавом було опубліковано1 млн назв книг. Китай мільйонну позначку перетнув вже давно. Статистичні дані з Китаю та Японії, які надходять до Міжнародної асоціації видавців, враховують також і книги опубліковані самвидавом, тому кількість назв виданих у Китаї книг становить шалену цифру у 65007519, а Японії – 2017808, з них надрукованих традиційними видавництвами у Китаї – 203 000, а в Японії – 76 581.

Поштовхом до публікацій самвидаву стали розвинення технологій, удосконалення рідерів електронних книг, планшетних комп'ютерів та смартфонів, які покращили читабельність; надали вільний доступ до перегляду та придбання книги. А видавничі платформи надали змогу авторам самостійно публікувати книги.

Розвиток технологій втручається не тільки у технологічний процес видавництва, але й змінює саму ідеологію публікації книги. Західний самвидав від звинувачення у графоманстві прийшов до певної поваги з боку видавців, й його досягнення навіть входять до міжнародних статистичних даних. Самвидав сьогоднішньої України ще не досяг вершин самвидаву заходу, бо у нас ще немає потужних видавничих платформ, але вже скоро, на нашу думку, вітчизняний самвидав почне бурхливий розвиток, бо Україна не залишається осторонь тенденцій розвитку світової видавничої галузі.

Самвидав вплинув на видавничу галузь в цілому: самовидані книги зменшують витрати на друк, зберігання та розповсюдження книг. Технологія друку на вимогу (або POD), яка стала доступною в середині 90-х років, може випускати продукт високої якості, рівний тому, що випускається традиційними видавництвами. Друк на вимогу є простим, оскільки автор може просто завантажити рукопис, вибрати формат файлу та обкладинку, а книгу можна надрукувати за потребою, уникаючи витрат на зберігання та зменшуючи ризик, що книга не буде проданою. Крім того, Інтернет забезпечує доступ до глобальних каналів розповсюдження через інтернет-магазини, тому книга, що вийшла самостійно, може бути доступною для покупців книг по всьому світу. Друк на вимогу означає, що книга друкується лише після її придбання, що виключає потребу у дорогому складському просторі. Багато компаній дозволяють друкувати окремі книги за кошти, що не набагато вищі, ніж ті, які сплачують видавничі компанії за великі тиражі.

Апогеєм друку на вимогу став винахід машини для друкування книг "Еспресо", яка вперше була продемонстрована в Нью-Йоркській публічній

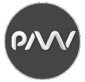

бібліотеці 2007 року. Ця машина друкує, згортає, вкладає в обкладинку лише одну книгу. Машина "Еспресо", є в бібліотеках і книгарнях по всьому світу. Машині "Еспресо" для роботи потрібні лише два PDF-файли: один для тексту та один для обкладинки, ці файли повинні бути доступні в Інтернеті, а потім за лічені хвилини машина друкує цілу книгу в обкладинці.

Представлення Amazon платформи для самвидаву, Kindle Direct Publishing або KDP, у 2007 році було переломним моментом, що «відкрило шлюзи». Автори мали змогу безкоштовно завантажувати свої книги, і контролювати те, як читачі оцінювали їхні твори, а також мали доступ до каналів розповсюдження.

Велетенський гігант, Amazon вплинув на індустрію продажу книг, витіснивши багато книгарень. Канали розповсюдження Amazon (KDP та CreateSpace) породили величезне зростання самвидаву.

Починаючи з 2008 року ринок самвидава значно зміцнився і оцінюється вже в 1 млрд дол. США. Розвитку самвидава сприяє розвиток нових технологій, насамперед Інтернету. Дуже часто самвидав розглядається молодими письменниками як своєрідна спроба пера, перший досвід публікації книги. Наклади невеликі, примірників продається мало, хоча було декілька самовиданих книг, які стали бестселерами, як-от «П'ятдесят відтінків сірого» Еріки Джеймс та «Марсіанець» Енді Вейєра. Але це, скоріш за все виключення. Якість самовиданих книг значно різниться, на ринку є багато творів сумнівної якості, відверто слабких.

Ще декілька років тому самовидання у розвинених країнах заходу вважалося явищем скоріш негативним. Єдиною причиною того, що книгу друкували, було задоволення особистого его автора. Вважалося, що автори були недостатньо талановитими, щоб їх твори були надруковані "належним чином" у видавництві. Традиційні видавці, зазвичай, платять авторам відсоток від продажу їхніх книг, тому видавці вибирали лише тих авторів, чиї книги, які вони вважали, ймовірно, добре будуть продаватися. За цих обставин невідомому автору було важко домовитись з видавництвом і отримати з ним договір на публікацію своєї книги.

Видавнича галузь, і самвидав також, змінюється настільки стрімко, що важко зробити точні прогнози щодо того, куди вона рухається. Цілком ймовірно, що самвидав і надалі буде продовжувати зростати. Самвидав буде захоплювати ринок електронних книг. Традиційні видавництва втрачають позиції на цьому ринку . Останнім часом продаж електронних книг знижується на тлі зростання продажу паперових видань. У самвидаві продаж електронних книг зростає.

Можна по-різному ставитись до самвидаву, але в сучасних умовах його вже не можливо не помічали, не враховувати та ігнорувати. Самвидав впливає на діяльність видавництв, тисне на книжковий ринок: впливає на ціноутворення та на наклади книг. Самвидав – явище високотехнологічне. З розвитком технологій зростають і його переваги, також зростає кількість випадків, коли письменники переходять від традиційної публікації книги до самвидаву.

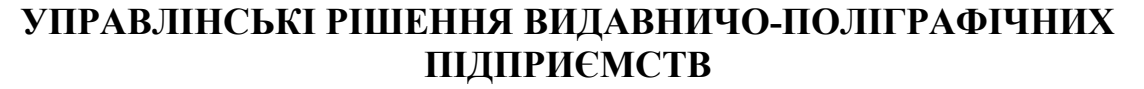

*Андрющенко Т. Ю., старший викладач, кафедра комп'ютерних систем і технологій, Харківський національний економічний університет імені Семена Кузнеця* 

У сучасних умовах важливою областю стало інформаційне забезпечення, яке складається в зборі і переробці інформації, необхідної для прийняття обґрунтованих рішень. До безперечних переваг сучасних систем підтримки прийняття рішень необхідно віднести можливість модифікації і розширення встановлених модулів з урахуванням специфіки і запитів конкретного підприємства. В результаті неправильно і несвоєчасно прийнятого рішення знижується оперативність і якість прийнятих рішень. Для створення конкурентоспроможних поліграфічних підприємств, необхідне впровадження на підприємствах СППР в адміністративно-господарської, фінансової і виробничої діяльності [1].

Розвиток соціального партнерства в його різних формах – важлива складова частина процесу посилення соціальної спрямованості сучасної ринкової економіки, її соціалізації. В системі соціального партнерства інтереси працівників представлені, як правило, профспілками, інтереси роботодавців – спілками підприємців.

Участь в соціальному партнерстві економить час на вирішення проблем, пов'язаних з незадоволеністю працівників умовами праці, підвищенням продуктивності праці, якості продукції і як наслідок збільшення прибутку; зацікавленість у конструктивному і взаємовигідному співробітництві з роботодавцем; оптимальний спосіб досягнення стабільності розвитку організації [3]. У свою чергу, проведений аналіз сучасного стану соціального партнерства між підприємствами-виробниками і підприємствами соціальної сфери показав, що керівники приймаючи рішення про соціальне партнерство, для досягнення соціальних цілей свого підприємства, не враховують перспективи соціального партнерства. Тому все більшої актуальності набуває питання побудови системи підтримки прийняття рішень в управлінні партнерськими відносинами видавничо-поліграфічних підприємств, яка враховувала б особливості видавничо-поліграфічного підприємства при визначенні ефективно партнерських і соціальних відносин. Таким чином, вирішити проблему своєчасності прийняття управлінських рішень, прийняти рішення про вигідність партнерських і соціальних відносин видавничополіграфічних підприємств може системи підтримки прийняття рішень в управлінні партнерськими відносинами видавничо-поліграфічних підприємств.

Виходячи з вищесказаного, стратегічні рішення – це результат вибору варіанту дій, які спрямовані на вирішення визначених стратегічних завдань підприємства в існуючій чи прогнозованій на майбутнє ситуації.

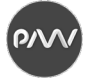

Комп'ютерна підтримка прийняття таких рішень на сьогодні відсутня або не є досконалою.

Для ведення ефективної роботи та співпраці, наприклад, з соціальними партнерами, необхідно визначити витрати, які може собі дозволити підприємство на такий вид відносин.

Ефективність СППР, призначених для вирішення широкого спектра завдань оцінити набагато складніше. Зокрема, результат використання СППР, призначених для обґрунтування рішень з управління промисловим підприємством, не проявляється відразу ж після прийняття рішення і не завжди може бути оцінений кількісно в грошовому вираженні. Найчастіше такий результат виявляється опосередковано і в довгостроковій перспективі. Наприклад, зроблений одноразово вдалий вибір постачальника сировини або технології виробництва може значно поліпшити результати виробничої діяльності підприємства, але якщо при цьому маркетинг проводиться недостатньо успішно, то прояв позитивного результату може бути нівельовано наявністю негативного [2].

Як свідчать результати проведеного аналізу в сфері оперативного планування поліграфічного виробництва існує потреба в комп'ютеризованої підтримки цілого ряду слабоструктурованих рішень. Ефективним підходом до вирішення слабоструктурованих задач є їх апроксимація безліччю добре визначених завдань прийняття рішень. Відповідно до цього підходу,

Виходячи з вище сказаного, можна зробити висновок, що керівник поліграфічних підприємств складно прийняти рішення щодо створення соціального партнерства з такого виду партнерства. Нові прибутки від соціального партнерства в довгостроковій перспективі можуть зростати. Для розрахунку доцільності та ефективності укладання соціального партнерства необхідно використовувати відповідні системи. Це СППР за управління партнерськими відносинами, що дозволяє розширювати цільову образність та ефективність соціального партнерства. Комплекс економіко-математичних моделей, що знаходяться в базових моделях у цій системі, повинен розшифровувати доцільність встановлення соціального партнерства та кількості таких відносин для досягнення прибутку.

### **Список літератури**

1. Андрющенко Т.Ю. Автоматизація та системи підтримки прийняття рішень на поліграфічних підприємствах // Системи обробки інформації. 2010. № 7(88). С. 134-141.

2. Пушкар О.І., Андрющенко Т.Ю. Формалізація поняття «партнерські відносини» видавничополіграфічних підприємств // Вчені записки ТНУ імені В.І. Вернадського. Серія: технічні науки. 2019. Том 30 (69). Ч. 1. № 1. С. 115-120.

3. Андрющенко Т.Ю. Системи управління взаємовідношеннями із стейкхолдерами на поліграфічному підприємстві // Системи обробки інформації. 2012. № 8 (106). С. 170-176.

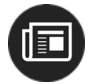

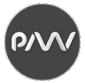

# **ДОСЛІДЖЕННЯ ЗАСОБІВ ПІДВИЩЕННЯ ЕФЕКТИВНОСТІ РЕКЛАМИ**

*Чеботарьова І.Б., ст.викладач, кафедра МСТ, ХНУРЕ Баришева В.С., магістр, кафедра МСТ, ХНУРЕ*

Сучасне суспільство визначається різким збільшенням обсягу рекламної інформації. Значення реклами невпинно зростає в усіх соціальних установах. Реклама починає набувати цінності не тільки тому, що забезпечує успішну практичну маркетингову діяльність, але й сама по собі як незалежна структура з конкретними функціями і цілями.

Незважаючи на малий термін розвитку інтернет-реклами в Україні, вітчизняні рекламодавці вже набули достатнього досвіду та і реклама стала значущою реальністю, для вивчення якої необхідні конкретні наукові підходи.

Інтернет сприяє появі нових платформ для розміщення реклами, таких як соціальні мережі, вплив і роль яких у сучасному суспільстві вже складно недооцінити і присутність компаній в соціальних медіа стає невід'ємною частиною їх маркетингової стратегії. Розширення рекламних можливостей завдяки Інтернету призводить до появи нових форматів і методів реклами, спрямованих на цільову аудиторію. У той же час зростання кількості рекламних форматів і площ вимагає нових методів оцінки реальної помітності і ефективності реклами. З'являються нові методи таргетированной реклами на основі поведінкових стереотипів, що підвищує ефективність рекламних кампаній, а мультимедіа та відеореклама відкривають можливості для нових відносин споживачів з брендом, в тому числі і в соціальних медіа [1].

В роботі розглянуто діяльність інтернет-магазину молодіжного одягу «Мясо», його маркетингова діяльність та засоби просування. Проаналізовано основні види реклами магазину і засоби підвищення ефективності цієї реклами.

В результаті дослідження особливу увагу було приділено вибору рекламних майданчиків для проведення рекламної кампанії інтернет-магазину. Також біла приділена увага якості оформлення цільових сторінок інтернетмагазину. Це є одним із найважливіших факторів для проведення ефективної рекламної кампанії, яким зазвичай нехтують.

Для виявлення найбільш ефективних рекламних засобів необхідно чітко уявляти напрямки цифровізації сучасного суспільства.

Щороку We Are Social і Hootsuite збирають статистику інтернету і соціальних мереж в світі, а агентство WebCanape вибирає звідти головне і складає звіт, який надає інформацію щодо стану цифрової сфери. Звіт Global Digital 2021 [2] дає можливість проаналізувати основні чинники, які впливають на популярність інтернету в 2021 році.

Так, за станом на початок 2021 року чисельність населення світу становила 7,83 мільярда чоловік. З початку 2020 року населення світу збільшилася більш ніж на 80 мільйонів чоловік. Відповідно, зростає і кількість користувачів інтернету. В січні 2021 року інтернетом користуються 4,66 мільярда людей у всьому світі, що на 7,3% більше, ніж в минулому році.

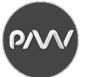

Причому більшість користувачів переходять на мобільний інтернет. Сьогодні мобільним телефоном користуються 5,22 мільярда осіб - 66,6% світового населення. Умови карантину спровокували різке зростання аудиторії соцмереж.

Соціальними мережами в 2021 році користуються 53,6% світового населення. До початку 2021 року в соцмережах зареєструвалося майже півмільярда нових користувачів. В середньому кожен день протягом 2020 року створювали більше 1,3 мільйона нових акаунтів, що становить приблизно 15,5 нових користувачів в секунду.

Рядовий користувач соціальних мереж зараз проводить на цих платформах 2 години 25 хвилин кожен день. При цьому, час, який люди проводять в інтернеті щодня, збільшується з кожним роком. За останніми даними GWI, в третьому кварталі 2020 року рядовий інтернет-користувач щодня проводив в мережі на 16 хвилин більше, ніж в третьому кварталі 2019 року, що на 4% більше в порівнянні з аналогічним періодом минулого року.

Змінилися і пошукові звички інтернет-користувачів. Пошук інформації основна причина, по якій люди йдуть в онлайн. Так кажуть майже дві третини користувачів інтернету в світі. Традиційні пошукові системи як і раніше є невід'ємною частиною процесу пошуку: 98% респондентів заявили, що користуються пошуковими системами щомісяця.

Мабуть, найцікавіша тенденція у розвитку пошукового поведінки - це зростання популярності пошуку в соцмережах. Приблизно 45% інтернеткористувачів у всьому світі говорять, що вони звертаються до соціальних мереж, коли шукають інформацію про товари або послуги, які вони збираються купити.

Серед молоді цей показник ще вище: представники молодого покоління кажуть, що з більшою ймовірністю будуть шукати бренди в соціальних мережах, ніж в пошукових системах.

Однією з найбільш примітних тенденцій 2020 року також стало посилення електронної комерції, коли пандемія COVID-19 підштовхнула споживачів у всьому світі до покупок в інтернеті. Майже 77% користувачів інтернету з усього світу у віці від 16 до 64 років роблять покупки онлайн кожен місяць.

Всі ці тендеції необхідно брати до уваги під час розробки ефективної рекламної кампанії, особливо якщо цільвою аудиториіє магазину є молодь.

### **Список літератури**

<sup>1.</sup> Аналіз ефективності просування в соціальних мережах. URL: http://nikareklama.com.ua/analizefektivnosti-prosuvannya-v-sotsialnih-merezhah/.

<sup>2.</sup> Интернет и соцсети в начале 2021 года – главные цифры https://vc.ru/marketing/221601-internet-isocseti-v-nachale-2021-goda-glavnye-cifry.

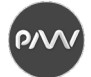

## **ВИКОРИСТАННЯ СОЦІАЛЬНИХ МЕРЕЖ У СИСТЕМАХ ЕЛЕКТРОННОГО НАВЧАННЯ**

*Гордєєв А.С., професор, кафедра КСіТ, ХНЕУ*

Питання про вживання інформаційних технологій в процес навчання викликане все більшою комп'ютеризацією освіти. Це в принципі логічно і обумовлено розвитком інформаційного суспільства. Проте, варто звернути увагу, на те, що сам процес впровадження ІТ в сферу освіти в Україні протікає повільно, порівняно з країнами Європи і США і в значній мірі відстає від швидкості розвитку самих комп'ютерних технологій.

Одним з головних завдань освітньої установи є надання якісних послуг у сфері здобуття нових знань. Сучасна ситуація глобалізації економіки пред'являє усе більш високі вимоги до якості освіти студентів. Підвищення ефективності надання освітніх послуг необхідно шукати у вдосконаленні процесів забезпечення і організації системи навчання.

Спілкування в соціальних мережах сьогодні стало частиною повсякденного життя мільйонів людей у всьому світі. Інтернет зробив можливим спілкування людей у будь-який момент часу і в глобальному масштабі, а соціальні мережі є конкретним інструментом, що дозволяє вибудовувати взаємозв'язки між людьми, активізувати соціальну складову взаємодії он-лайн.

Останніми роками в світовій педагогічній спільноті обговорюються питання вживання соціальних мереж в освіті. Багато педагогів скептично відноситься до використання мереж як засобу навчання. Традиційно соціальні мережі розглядаються як середовище для проведення вільного часу і розваги. Освітні можливості соціальних мереж явно недооцінені. Інтерес до соціальних мереж пов'язаний з необхідністю для освітніх закладів встановити ефективну комунікацію з учасниками освітнього процесу. Мережеве співтовариство служитиме «неформальним містком» між викладачем, студентом і працедавцем.

**Мета роботи** полягає в аналізі структури соціальних мереж і їх адаптації для проведення навчального процесу.

Збільшення ролі мережі Інтернет в житті сучасного суспільства надав вплив, у тому числі, і на систему освіти по всьому світу, змінивши в цілому освітню парадигму.

Також будь-яку соціальну мережу можна використовувати як віртуальну «дошку оголошень». У ідеалі розміщення організаційної інформації про заходи в рамках учбової і позаурочної діяльності повинне здійснюватися як куратором студентської групи, так і що вчаться [1, 2].

Багато учбових закладів не можуть дозволити собі набувати дорогого програмного забезпечення для організації комунікації, а також збору, обробки і зберігання інформації. Соціальні мережі надають всі можливості для цього на абсолютно безкоштовній основі, що особливо актуально в умовах гострого

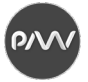

браку фінансів. Також використання соціальних мереж в процесі навчання дозволяє економити витратні матеріали (папір, фарбу і ін.), оскільки матеріал в більшості випадків можна не передавати на паперових носіях.

Використовуючи соціальну мережу в освітніх цілях, молоді люди опановують комунікаційні навики, а також вчаться оперативно шукати, обробляти і аналізувати інформацію. Можна також відзначити, що сором'язливі студенти, які із-за страху прилюдних виступів слабо проявляють себе на заняттях, в спілкуванні через соціальні мережі відчувають себе комфортніше і стають активнішими учасниками освітнього процесу.

Використання соціальної мережі в освіті дає можливість студентам, які по тих або інших причинах не відвідали аудиторне завдання, не випадати з процесу навчання, а видалено спілкуватися з однокурсниками і викладачами, аби отримувати і виконувати завдання в режимі реального часу. Використовуючи соціальні мережі в процесі навчання, студенти виступають вже не лише споживачами інформації, але і її творцями.

Відео комунікації є важливим напрямом використання засобів інноваційних технологій в освіті. Ця теза збігається з думкою вітчизняних і зарубіжних фахівців про те, що їх використання стає актуальним і перспективним напрямом в області вдосконалення і розвитку системи освіти [3, 4, 5].

Сьогодні вузи повинні використовувати різні системи управління освітою. З їх допомогою вузи будуть конкурентоздатними і нададуть студентам інтерактивне і мобільне середовище, відповідне глобальним трендам на ринку. Розвиток соціальних мереж переводять освітню активність на абсолютно інший, значно вищий рівень. Соціальні мережі – це не просто можливість поспілкуватися, це важливий освітній інструмент школи і вузу.

#### **Список літератури**

1. История социальных сетей. URL: https://www.e-xecutive.ru/wiki/index.php/%D0%A1%D0%BE%D1% 86%D0%B8%D0%B0%D0%BB%D1%8C%D0%BD%D0%B0%D1%8F\_%D1%81%D0%B5%D1%82%D1%8C.

2. Хуторской А.В. Современные педагогические инновации на уроке. URL: http://khutorskoy.ru/ discus/audio/index.htm.

3. Использование социальных сетей в образовательном процессе. URL: http://ysu.am/ files/ispolzovanie.pdf.

4. Социальные сети: плюсы и минусы. URL: https://blog.webakula.ua/socialnye-seti-plyusy-i-minusy/.

5. Інформаційне суспільство: соціально-філософські проблеми становлення. URL: https://openarchive.nure.ua/ bitstream/document/7111/1/%D0%9D%D0%B0%D0%B2%D1%87\_%D0%BF%D0%BE%D1%81%D1%96%D0%B1 %D0%BD\_%D0%86%D0%BD%D1%84%D0%BE%D1%80%D0%BC%D0%B0%D1%86%D1%96%D0%B9%D0% BD%D0%B5%20%D1%81%D1%83%D1%81%D0%BF%D1%96%D0%BB%D1%8C%D1%81%D1%82%D0%B2% D0%BE.pdf.
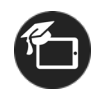

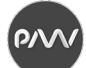

# **ДОЦІЛЬНІСТЬ ВИКЛАДАННЯ ДИСЦИПЛІНИ "ЗБЕРІГАННЯ ТА РЕСТАВРАЦІЯ ПОЛІГРАФІЧНОЇ ПРОДУКЦІЇ" У ПРОЦЕСІ ПІДГОТОВКИ ФАХІВЦІВ З ВИДАВНИЧОЇ СПРАВИ І ПОЛІГРАФІЇ: ПРАКТИЧНИЙ АСПЕКТ**

*Гуцол Г.О.*, *заступниця директора з наукової роботи, Книжкова палата України*

У 2012 році на Кафедрі технології поліграфічного виробництва Видавничо-поліграфічного інституту НТУУ "Київський політехнічний інститут імені Ігоря Сікорського" було запроваджено нову дисципліну "Зберігання та реставрація поліграфічної продукції". Викладати дисципліну запрошено заступницю директора Книжкової палати України Гуцол Г.О., яка мала багаторічний практичний досвід роботи з видавцями і поліграфістами.

Цей досвід довів, що ні ті, ні інші не володіють знаннями щодо того, що відбувається з випущеними ними виданнями у процесі їх подальшого використання після випуску у світ.

Програма підготовки фахівців з видавничо-поліграфічної справи дає ґрунтовні знання щодо видавничо-поліграфічних процесів, а також базові знання щодо реалізації поліграфічної продукції у сфері книготоргівлі. Однак вона не дає жодних знань щодо такої складової видавничої справи, як надсилання і використання обов'язкового примірника документів, комплектування і збереження фонду Державного архіву друку, який є єдиним у світі зібранням видавничої продукції, випущеної на терені України з 1917 року і до сьогодні, фондів бібліотек, архівів, музеїв тощо.

Програма курсу розроблялася і вдосконалювалася по мірі її викладання упродовж 3-х років. Сьогодні навчальна дисципліна "Зберігання та реставрація поліграфічної продукції" є базовою в підготовці бакалаврів за програмою ступеневої вищої освіти професійного спрямування 6.051501 "Видавничополіграфічна справа" спеціальностей "Технологія друкованих видань".

Курс "Зберігання та реставрація поліграфічної продукції" включає лекційні заняття, практичні та лабораторні заняття, контрольні роботи, консультації та залік.

Програма курсу "Зберігання та реставрація поліграфічної продукції" охоплює основні поняття зі зберігання архівних, бібліотечних і документальних музейних фондів та консервації (у тому числі реставрації) документів на паперовому носієві. Упродовж викладання курсу передбачається ознайомлення студентів:

– із законодавчими та нормативними документами з тематики курсу;

– правилами та засобами зберігання й захисту документів у фондосховищах;

– методами обліку, розташування й пошуку документів у фондах;

– видами ризиків, на які наражаються документи під час їх зберігання й використання;

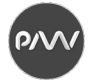

– обладнанням, інструментами і матеріалами для реставрації й консервації паперової основи та тексту;

– методики підготовки документів до реставрації, визначення типу паперу, видів ушкоджень, засобів їх діагностування й усунення;

– реставраційними процесами;

– відновлення первісного вигляду документів після проведення реставраційних робіт (переплетення).

Курс має зв'язки з такими фундаментальними дисциплінами як "Основи технології поліграфічного виробництва", "Брошурувально-палітурні процеси», "Конструювання і типографіка видань", "Поліграфічні матеріали", "Поліграфічні матеріали та видавничо-поліграфічні технології", "Видавничополіграфічні матеріали", "Технологія газетно-журнального виробництва", "Технологія поліграфічного виробництва: додрукарські та друкарські процеси", "Технологія поліграфічного виробництва: брошурувально-палітурні процеси".

Під час лекційних занять студенти отримують теоретичні знання із законодавства про обов'язковий примірник документів, нормативних документів щодо зберігання, консервації і реставрації документних фондів на паперових носіях.

Практичні і лабораторні заняття призначені для отримання практичних знань з означених процесів. Під час цих занять студентам пропонується великий обсяг відеоматеріалів щодо зберігання та реставрації видань, вони відвідували Книжкову палату України, зокрема сховище Державного архіву друку, провідні бібліотеки і їхні реставраційні майстерні, Національний музей літератури України, реставраційні відділи Національного Києво-Печерського історико-культурного заповідника та Національного музею історії України у Другій світовій війні.

Під час лабораторних занять студенти безпосередньо брали участь у реставраційних роботах з відновлення видань з фонду Наукової бібліотеки ім. Г. І. Денисенка НТУУ "КПІ ім. І. Сікорського".

Знання, отримані студентами в процесі вивчення курсу "Зберігання та реставрація поліграфічної продукції", успішно можуть використовуватися під час вивчення спеціальних дисциплін, курсового і дипломного проектування, в науково-дослідних роботах, а також у подальшій виробничій діяльності.

Досвід викладання цього курсу доводить, що доцільно запровадити його у всіх ВНЗ, які здійснюють підготовку фахівців з видавничо-поліграфічної справи.

#### **Список літератури**

<sup>1.</sup> Навчальний план підготовки бакалаврів за спеціальністю 186 Видавництво та поліграфія 2019 р. // Кафедра технології поліграфічного виробництва. К. : НТУУ "КПІ ім. І. Сікорського". URL: http://tpv.vpi.kpi.ua/ images/np/NP-bak-186-VPI-2019.pdf.

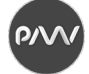

# **ІМІТАЦІЙНА МОДЕЛЬ ВІРТУАЛЬНОГО ВИДАВНИЧО-ПОЛІГРАФІЧНОГО ПІДПРИЄМСТВА**

*Яценко Л.О., старший викладач, кафедра МСТ, ХНУРЕ Колесникова Т.А., доцент, кафедра МСТ, ХНУРЕ Ткаченко В.П., професор, кафедра МСТ, ХНУРЕ*

Розробка імітаційної моделі віртуального підприємства викликана необхідністю появи та розвитку нових форм організації та управління бізнесу в умовах пандемії. Віртуальні підприємства мають керованістю, здатністю швидко адаптуватися до змін навколишнього середовища, розробляти та впроваджувати інновації.

Можливість забезпечення інтенсивного економічного зростання з одночасним значним скороченням споживання ресурсів є головною перевагою створення віртуальних підприємств, саме тому дослідження в цій області набувають особливої актуальності.

Залишається невирішеним ряд теоретичних і практичних питань, пов'язаних з формуванням і прийняттям управлінських рішень з планування віртуального підприємства в онлайн-середовищі.

Віртуальне видавничо-поліграфічне являє собою особливий інтерес, як підприємство, що дозволяє інтегрувати унікальний досвід, виробничі можливості й передові технології ряду підприємств для деякого проекту, який вони не можуть виконати окремо.

Розглянемо типову організаційну структуру, бізнес і технологічні процеси, якими визначається діяльність друкарні, що здійснює виконання замовлень цифровим способом. Слід зазначити, що діяльність такого роду підприємств спрямована на задоволення індивідуальних потреб кожного із замовників, які звертаються в друкарню [1].

Замовлення, що надійшов в поліграфію, виконується за певним алгоритмом з умовами. Цей алгоритм є основою для побудови імітаційної моделі підприємства і дозволить проаналізувати його діяльність і ключові показники роботи [2].

Для побудови імітаційної моделі цифрової друкарні використовується середу моделювання Simulink і її бібліотека SimEvent [2]. За допомогою SimEvents можна моделювати та проектувати розподілені системи управління подієво-керовані процеси, такі, наприклад, як стадії виробничого процесу для визначення потреб у ресурсах та оцінки вузьких місць виробництва.

У дослідженні розглянуто робочий день в цифровій друкарні, тривалість якого становить 8 годин. Для спрощення моделювання цей час було переведено у хвилини й так само 480 хвилинам. Також вихідними умовами завдання є статистичне спостереження, що 30% вхідних замовлень вимагають виготовлення макета дизайнером друкарні. А також що 10% з вхідних замовлень потребують доставлення. Кількість менеджерів приймання замовлень – 2, відповідно 2 канали надходження заявок в систему. Число місць

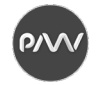

в черзі – 7. Інтенсивність обслуговування клієнтів від 5 до 20 хвилин, а інтенсивність надходження заявок кожні 23 ± 8 хвилин.

Проаналізувавши показники ефективності підприємства в умовах завдання імітаційного моделювання, було прийнято рішення про переформатування роботи розглянутого підприємства.

Прийнято рішення побудови віртуального підприємства на базі цифрової друкарні. Це рішення має наступні цілі:

− поліпшення ефективності роботи підприємства (збільшення кількості оброблюваних замовлень);

− повного задоволення вимог клієнта;

− замовника (збільшення різноманітності використовуваних матеріалів і асортименту продукції, що випускається);

− проведення експерименту організації віртуального підприємства в рамках кооперації з іншими підприємствами.

Відповідно до вибраного математичним апаратом розраховані показники ефективності для кожного виду системи обслуговування.

Побудувавши діаграми процесів і алгоритм роботи цифрової друкарні, побудована імітаційна модель, в середовищі моделювання Simulink, в основному використовуючи блоки бібліотеки SimEvent, діяльності цієї друкарні та віртуального підприємства протягом 480 хвилин.

Результати ефективності моделі віртуального і реального підприємств були розраховані та порівняні між собою. У підсумку, з точки зору показників часу і кількості, оброблених в кінці дня заявок віртуальне підприємство за своєю ефективністю є більш перспективним для ведення видавничополіграфічного підприємства. Його фактична продуктивність в 6 разів перевищує номінальну, що свідчить про те, що віртуальне підприємство здатне більш повно і швидко задовольнити побажання замовника, і виконати надійшов замовлення, незалежно від його складності, в той же день і доставити його замовнику [4].

#### **Cписок літератури**

1. Катаев А.В. Информационные системы и модели оптимизации распределения заказов в партнерской сети виртуального предприятия // Прикладная информатика. 2007. T. 11. № 5. C. 11-14.

2. Тарасов В.Б. От многоагентных систем к интеллектуальным организациям: философия, психология, информатика. М.: Эдиториал УРСС, 2002.

3. Иванов Д.А. Виртуальные предприятия и логистические цепи: комплексный подход к организации и оперативному управлению в новых формах производственной кооперации. СПб.: Изд-во СПбГУЭФ, 2003.

4. Романишена И.В., Колесникова Т.А. Разработка имитационной модели виртуального издательскополиграфического предприятия // Системи обробки інформації. 2016. №2. С.169-173.

.

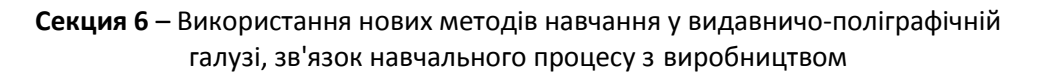

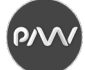

# **ОНЛАЙН-СЕРВІСИ У НАВЧАЛЬНОМУ ПРОЦЕСІ**

*Кульчицька Х. Б., доцент, кафедра МВГС, Українська академія друкарства*

В умовах карантину дистанційне навчання є особливо актуальним не тільки у [загальноосвітніх та бізнес](https://uk.wikipedia.org/wiki/%D0%A1%D0%B5%D1%80%D0%B5%D0%B4%D0%BD%D1%8F_%D0%B7%D0%B0%D0%B3%D0%B0%D0%BB%D1%8C%D0%BD%D0%BE%D0%BE%D1%81%D0%B2%D1%96%D1%82%D0%BD%D1%8F_%D1%88%D0%BA%D0%BE%D0%BB%D0%B0)-[школах,](https://uk.wikipedia.org/wiki/%D0%A1%D0%B5%D1%80%D0%B5%D0%B4%D0%BD%D1%8F_%D0%B7%D0%B0%D0%B3%D0%B0%D0%BB%D1%8C%D0%BD%D0%BE%D0%BE%D1%81%D0%B2%D1%96%D1%82%D0%BD%D1%8F_%D1%88%D0%BA%D0%BE%D0%BB%D0%B0) але й у вишах. На сьогодні порядок організації дистанційного навчання визначається Положенням про дистанційну форму здобуття повної загальної середньої освіти, затвердженим наказом Міністерства освіти і науки України від 08.09.2020 № 1115.

Онлайн-навчання – це сукупність інформаційних технологій, що забезпечують навчальний процес в інтерактивному режимі за допомогою електронних освітніх ресурсів (онлайн-сервісів).

В онлайн-навчанні важливим є візуальний та емоційний зв'язок між викладачем та студентом, який можливо встановити через відео з'єднання. Наявність телекомунікаційної системи спілкування допомагає набагато краще сприймати та засвоювати інформацію, на відміну від простого виконання та перевірки завдань. Найпоширенішими електронними освітніми ресурсами для онлайн-навчання є сервіси для відеоконференцій Zoom, Microsoft Teams з необмеженим часом для тих, у кого є акаунт у Office 365 та чат з групами, а також Dіscord, BigBlueButton та інші.

Прикладом системи управління навчанням є Learning Management System, за допомогою якої розробляють та поширюють навчальні матеріали із забезпеченням спільного доступу та ефективної взаємодії учасників освітнього процесу. Особливістю Learning Management System є отримання навиків роботи в команді, що є важливим в умовах карантину.

Безкоштовний сервіс Moodle (модульне об'єктно-орієнтоване динамічне навчальне середовище) дозволяє створювати курси з теоретичними та практичними завданнями, оцінювати знання за допомогою різних видів тестів та вести статистику.

Office 365 – хмарний сервіс від компанії Microsoft з безкоштовним пакетом. У нього входить застосунок Sway – онлайн-сервіс для створення презентацій; застосунок OneNote – для побудови документу з окремих розділів/тем, у якому зручно переходити за гіперпосиланнями; застосунок Forms – для створення тестів. Аналогом є безкоштовний варіант сервісу Google Classroom, який можна використовувати на мобільному телефоні чи планшеті.

Менш відомою є система дистанційного навчання від компанії Cisco, яка містить готові курси з різних напрямків з можливістю створювати власні. Для спільної роботи онлайн рекомендовано використовувати сервіси інтерактивної дошки Miro.com, Awwapp.com, Coggle.it, для роботи з формулами – сервіс Mathcha.io.

Передавання інформації доцільно здійснювати за допомогою QR-коду, для створення якого застосовують генератори, наприклад, безкоштовний [1]. QR-код містить посилання на книги, відео, опитування або папку на Googleдиску.

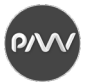

Скоротити посилання можна за допомогою сервісів [2-4], трекери яких рахують кількість переходів за посиланнями. На сьогодні найпопулярніший укорочувач URL-адреси – Bitly.com. У цього сервісу є два варіанти: платний і безкоштовний, де можна змінити посилання, переглянути статистику, отримати QR-код. Tiny URL.com – найстаріший укорочувач посилань, заснований у 2002 р.

LearningApps.org є сервісом для підтримки процесу навчання та викладання за допомогою невеликих інтерактивних модулів. Ці модулі можуть використовуватись безпосередньо як навчальні ресурси або для самостійної роботи. Метою LearningApps.org є створення загальнодоступної бібліотеки незалежних блоків (вправ), придатних для повторного використання та коректування. Ще один сервіс для швидкого створення тестів Quizlet допомагає запам'ятовувати будь-який матеріал різними способами (на слух, написанням правильної відповіді, вибором правильної із запропонованих тощо).

Для оцінювання знань та тестування розроблені онлайн-сервіс з безліччю шаблонів Opinion stage та відеогра Kahoot. Наприклад, у Kahoot для проведення опитування викладач реєструється на сайті [5]; використовує готовий шаблон або створює власний; готує питання і варіанти відповідей; вказує правильну відповідь; задає час, впродовж якого студенти мають відповісти. У платній версії є більше можливостей, але для опитування з однією правильною відповіддю безкоштовної версії цілком достатньо. Для проведення тестування необхідно запустити конкретний тест та надати студентам пароль, який вони мають ввести у поле PIN-коду на сайті [https://kahoot.it](https://kahoot.it/), а також вказати прізвище та ім'я і очікувати початку гри. Після запуску відеогри питання та варіанти відповідей виводяться на монітор комп'ютера, а для вибору правильного варіанту відповіді використовують інший пристрій, наприклад, телефон. Гра враховує не тільки правильність відповідей, але і час, необхідний для їх отримання.

Не варто забувати про помічників Google в організації дистанційного навчання: поштовий сервіс [Gmail,](https://mail.google.com/) сервіс для створення презентацій Presentation, інструменти Google dok, сервіс для створення відеоконференції Hangouts, для перевірки тестів доповнення Flubaroo**,** опитувальники [Google](https://www.google.com/intl/ru_ua/forms/about/)[форми](https://www.google.com/intl/ru_ua/forms/about/) тощо.

#### **Список літератури**

- 1. Qrcodemonkey GmbH. The 100% free qr code generator. URL: [https://www.qrcode-monkey.com.](https://www.qrcode-monkey.com/)
- 2. Cutt.ly. Here you have full control over your links. URL: [https://cutt.ly.](https://cutt.ly/WkXw7vl)
- 3. Bitly Handmade. Your links are everything. URL[: https://bitly.com.](https://bitly.com/)
- 4. TinyURL LLC. Easy link shortening. URL: [https://tinyurl.com.](https://tinyurl.com/)
- 5. Kahoot! Make learning awesome! URL: https://kahoot.com.

**PVV** 

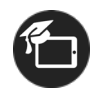

# **МЕНЕДЖМЕНТ СТУДЕНТСЬКОЇ НАУКОВО-ДОСЛІДНОЇ РОБОТИ**

*Маїк В.З., професор, кафедра ПМТіП, Українська академія друкарства*

Для забезпечення ефективної організації студентської наукової роботи в Українській академії друкарства практично на кожній кафедрі створено студентське наукове бюро, Центр, група чи гурток. Студентські наукові гуртки (СНГ) Української академії друкарства є осередком науково-дослідної роботи студентів (НДРС) за всіма напрямами наукового пошуку в системі комплексної підготовки висококваліфікованих фахівців.

Студентські наукові гуртки створюються на кафедрах з метою розвитку і підвищення ефективності НДРС відповідно до затвердженої керівництвом академії політики організації НДРС у закладі вищої освіти шляхом залучення до самостійної наукової діяльності талановитої молоді, застосування ефективних методів, форм і прийомів організації проведення відповідних наукових заходів.

СНГ діє на постійній основі у формі засідань, на яких студенти готують і доповідають результати своїх наукових досліджень, обговорюють доповіді і розглядають актуальні проблеми розвитку науки у відповідній галузі.

Керує студентським науковим гуртком його керівник із складу досвідчених викладачів кафедри. Керівник студентського наукового гуртка обирається на засіданні кафедри терміном на 3 роки.

Засідання СНГ проходять згідно з планом, складеним його керівником і затвердженим завідувачем кафедри на початку кожного навчального року. План роботи наукового гуртка та основні напрямки його наукових досліджень розробляються відповідно до науково-дослідної тематики кафедри.

Засідання СНГ носять дискусійний, полемічний характер при активній управлінській участі керівника наукового гуртка. Основними формами роботи наукового гуртка є: засідання наукового гуртка; зустрічі з провідними вченими та фахівцями в сфері економіки, підприємництва, торгівлі та маркетингу; участь в наукових і методологічних семінарах, круглих столах, конференціях та конкурсах; заслуховування звітів студентів за підсумками виконаних наукових досліджень; обговорення наукових робіт, які рекомендуються до друку. Підсумки роботи СНГ оформляються протоколом, в якому зазначаються: порядок денний, прізвища доповідачів і студентів, які брали участь в обговоренні наукових питань, кращі доповіді, висновки (пропозиції з представлення наукової роботи на конкурс наукових робіт тощо). Наприкінці семестру та навчального року робиться загальний підсумок його роботи СНГ.

У своїй діяльності СНГ керується принципами рівноправності його членів, самоврядування, відкритості та прозорості діяльності, органічного зв'язку НДР з навчальним процесом.

У таблиці 1 представлено приклади організації студентських наукових гуртків на кафедрах Української академії друкарства.

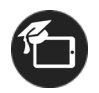

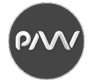

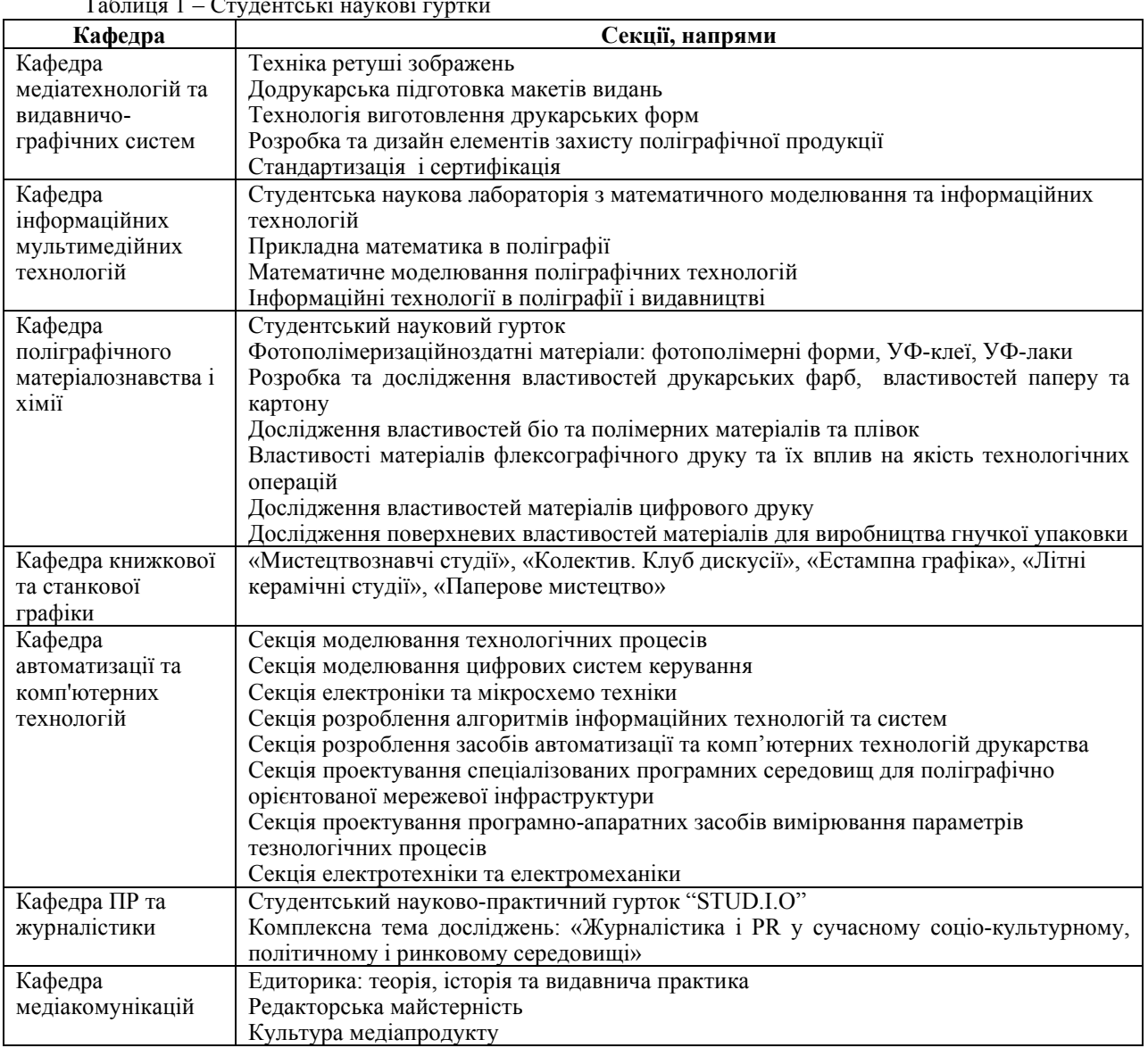

 $T \zeta$  1 – C –  $\zeta$ 

За рахунок такої організації протягом останніх років наші кращі студенти-науковці неодноразово ставали переможцями і призерами у Міжнародних і Всеукраїнських конкурсах, виставках робіт, олімпіадах, конкурсах наукових робіт.

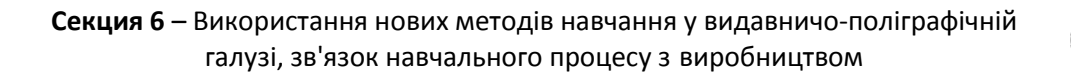

 $\mathsf{P} \mathsf{V}$ 

# **ВИКОРИСТАННЯ ІНФОРМАЦІЙНО-КОМП'ЮТЕРНИХ ТЕХНОЛОГІЙ ПРИ ПРАКТИЧНІЙ ПІДГОТОВЦІ РЕДАКТОРІВ, КОРЕКТОРІВ**

*Романюк Н.В., доцент, Запорізький національний університет Лебідь Н.М., доцент, Запорізький національний університет*

Потреби сучасного інформаційно-технологічного суспільства вимагають модернізації освітнього процесу. Нові виклики практичної діяльності редактора та коректора, запити роботодавців зумовлюють і нові підходи до організації навчання за фахом.

Метою тез є аналіз результатів впровадження інформаційнокомп'ютерних технологій у навчальний процес факультету журналістики Запорізького національного університету.

Основними питаннями в застосуванні інноваційних технологій є, на думку Н. Рожкової, структура навчальних комп'ютерних програм, їхній зміст і оптимальна організація Web-простору, іншими словами, способи впровадження ІКТ (інформаційно-комп'ютерних технологій) в систему освіти [4, с. 121]. Редакторсько-видавнича підготовка друкованої та й електронної продукції здійснюється із використанням комп'ютерних технологій, що й спричинило скорочення посади коректора в більшості редакціях і видавництвах, зменшення посадових обов'язків редактора, що, зі свого боку, викликає актуальність дослідження результатів таких нововведень. Так, комп'ютерна коректура була в центрі уваги наукових розвідок Т. Крайнікової [2], З. Партика [3], О. Харитоненко [5]. Вплив інформаційних технологій на підготовку редакторів у сучасних видавничих структурах вивчала О. Головко, яка стверджує, що проблема навчання полягає в тому, що роль редактора залишилася у видавництві без змін, а от зміст його роботи і вимоги до навичок і вмінь за останні роки зазнали докорінних змін [1, с. 97]. Отже, проаналізуємо підготовку коректора та редактора на факультеті журналістики Запорізького національного університету із використанням стільникових програм та онлайн застосунків.

Інформаційно-комп'ютерні технології дозволяють здійснювати редакторську та коректорську підготовку видавничої продукції без застосування паперових варіантів авторських текстів. Саме цей аспект ураховується при підготовці майбутніх редакторів і коректорів, тому на заняттях студенти активно вивчають і працюють з різними комп'ютерними програми, головними серед яких є наступні.

1. Microsoft Office (зокрема Word). Програма текстового редактора підкреслює слова з помилками червоною хвилястою лінією, на що студенти звертають увагу, перевіряють запропоновані програмою варіанти заміни цього слова і при потребі виправляють помилку. Послуговуються на заняттях із літературного редагування та коректури. Найпростіша у використанні і важлива і при редактурі, і при коректурі.

2. Програма мовного контролю тексту «РУТА» перевіряє правопис, здійснює граматичний контроль за узгодженістю слів, виявляє стилістичні

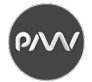

помилки, пропонує синоніми до слів. Використовується при літературному редагуванні великих текстів, а також при першій коректурі текстів.

3. Онлайн-сторінка для перевірки правопису (орфографії, граматики і стилю) української мови – <https://r2u.org.ua/check>. Має пошуковий інтерфейс, який не лише перекладає текст із російської на українську, а й шукає слова, близькі за значенням, формою, пропонує синоніми. Допомагає студентам при вичитуванні текстів.

4. Правописник LanguageTool. Допомагає студентам перевірити орфографію, граматику й стилістику із 28 мов, однак у навчальному процесі використовують тексти українською, російською та англійською мовами.

5. QuarkXPress – це програма верстки, яка дозволяє реалізувати найскладніші макети продукції, здійснювати переверстання. Застосовують її при вивченні макетування та верстки друкованого видання.

6. InDesign. Працюють у програмі при створенні документів із великим обсягом тексту і складним графічним оформленням. Її найчастіше використовують при проходженні виробничих практик у редакціях газет, журналів, а також на поліграфічному підприємстві «Кераміст».

7. Adobe Photoshop. Дозволяє створювати нові зображення й редагувати готові графічні файли. Знання цієї програми дають можливість працювати із зображеннями у програмах верстки, опрацьовувати зображення й редагувати фото, ознайомитися з різновидами растрової та векторної графіки.

Отже, комп'ютеризація редакційно-видавничого процесу змушує вносити зміни і в підготовку майбутніх фахівців редакторів та коректорів. Для цього в навчальному закладі створені всі умови: відкриті комп'ютерні класи, встановлені необхідні ліцензійні програми, а на заняття все частіше запрошуються потенційні роботодавці.

#### **Список літератури**

1. Головко О.А. Вплив інформаційних технологій на формування сучасного книговидання та проблематика підготовки редакторів // Обрії друкарства. 2014. № 1. С. 95-102. URL: [http://nbuv.gov.ua/UJRN/](http://nbuv.gov.ua/UJRN/obdr_2014_1_12) [obdr\\_2014\\_1\\_12.](http://nbuv.gov.ua/UJRN/obdr_2014_1_12)

2. Крайнікова Т.С. Коректура : підручник. Київ : Наша культура і наука, 2005. 252 с.

3. Партико 3.В. Загальне редагування: нормативні основи: навчальний посібник. Львів: Афіша, 2006. 416 с.

4. Рожкова Н. Використання інформаційно-комп'ютерних технологій як інноваційного методу в навчанні іноземних мов // Наукові записки [Кіровоградського державного педагогічного університету імені Володимира Винниченка]*.* Сер.: Педагогічні науки*.* 2014. Вип. 132. С. 121-125.

5. Харитоненко О.І. Рух коректур у видавництві за умов комп'ютеризації виробництва: терміни, визначення, опис технологічних процесів здійснення коректури // Наукові праці Кам'янець-Подільського національного університету імені Івана Огієнка: Філологічні науки. 2011. Вип. 25. С. 250-253. URL: http://enpuir.npu.edu.ua/bitstream/ 123456789/14548/1/Kharytonenko\_kor.pdf.

ʹϼϒ

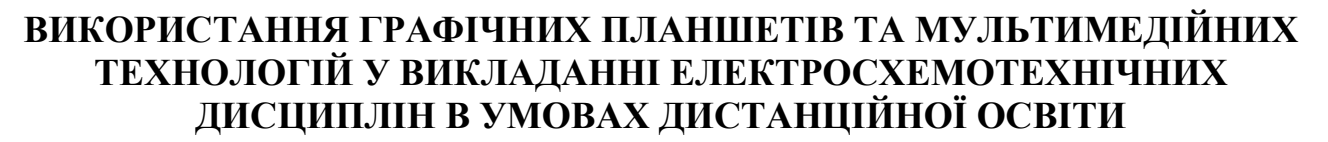

*Селіванова К.Г., к.т.н., старший викладач, кафедра БМІ, ХНУРЕ*

Сучасні умови дистанційної освіти сприяють активному використанню новітніх технологій з метою якісного викладання технічних дисциплін для підготовки фахівців інженерного профілю, оскільки існує необхідність в альтернативному заміщенні використання вимірювальних пристроїв та електронних приладів; моделюванні реальних схем на макетах, неможливості забезпечення повної інтерактивної взаємодії зі студентами в онлайн-режимі [1]. Тому впровадження у навчальний процес Multitouch та Multimedia технологій, зйомок панорамного відео з ефектом присутності, створення інтерактивного навчального 3D-відеоконтенту є актуальним науково-технічним завданням сучасної дистанційної освіти особливо у технічних університетах [2-3].

На кафедрі біомедичної інженерії Харківського національного університету радіоелектроніки є спеціалізоване обладнання та технічне оснащення для забезпечення дистанційного викладання навчальних дисциплін у динамічному режимі: графічні та сенсорні планшети, мультисенсорні екрани, інтерактивні дошки, проєкційна техніка, аудіоапаратура, цифрові камери з просторовим обхватом у 360º, web-камери з високою роздільною здатністю.

Електросхемотехнічні дисципліни, такі як «Основи електротехніки та електроніки», «Електротехніка та промислова електроніка», «Основи теорії електричних та магнітних кіл» для спеціальностей 152 Метрологія та інформаційно-вимірювальна техніка, 186 Видавництво та поліграфія, 163 Біомедична інженерія, потребують ґрунтовного вивчення навчального матеріалу та отримання практичних навичок у роботі з електронними приладами, моделюванні електричних схем на лабораторних макетах, вимірюванні електричних величин та ін. Тому, в умовах дистанційної освіти, використовувались найсучасніші засоби навчання для демонстрації лекційного матеріалу на інтерактивній дошці із використанням мультисенсорних екранів та графічних планшетів. На рис. 1 зображено приклад проведення лекції з електротехніки із використанням цифрового графічного планшета для малювання електричних схем в онлайн-режимі та пояснення методів розрахунку кіл постійного та змінного струму. Графічні та сенсорні пристрої дозволяють виконувати перетворення математичних виразів, малювати електричні схеми, виділяти важливі моменти на презентації, що неможливо виконати за допомогою комп'ютерної мишки [4-5]. Використання такого підходу до викладання технічних дисциплін розширює методологічні можливості проведення занять у дистанційному режимі при демонстрації робочого екрану викладача [1-5].

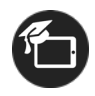

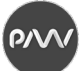

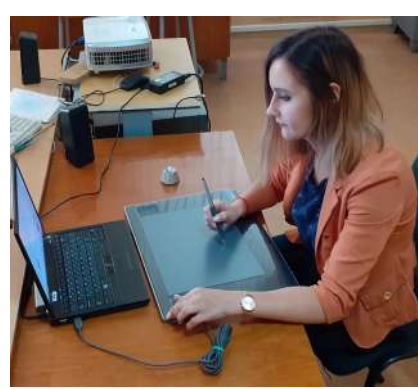

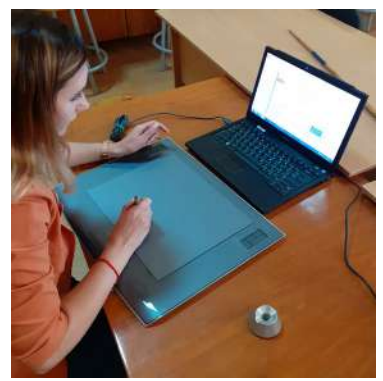

Рисунок 1 – Дистанційне проведення лекційного заняття з електротехніки із використанням цифрового графічного планшету

На рис. 2 зображено створення навчального відеоконтенту для проведення лабораторної роботи із використанням мультимедійних технологій за допомогою 3D камери Intel RealSense D435i із шістьма ступенями свободи 6DoF для відстежування рухів викладача на стенді, розпізнаванні жестів, поворотів та переміщенні об'єктів. Така технологія запису заняття дозволяє студентові краще засвоїти матеріал та поглиблює розуміння експериментальних досліджень під час самостійного синтезу та симуляції роботи електричних схем за допомогою різних пакетів прикладних програм.

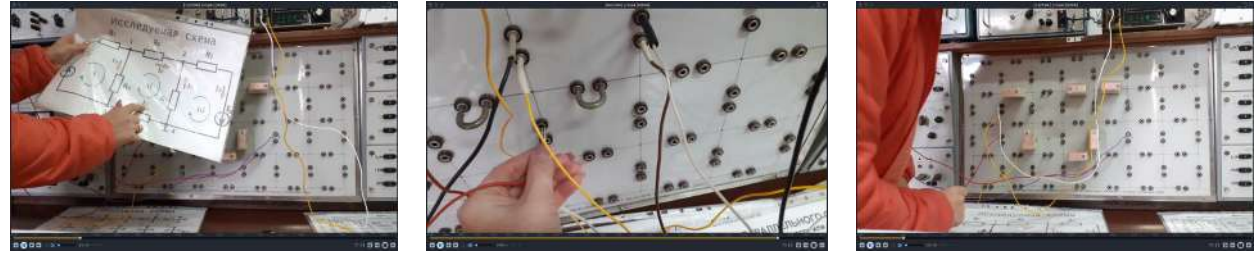

Рисунок 2 – Дистанційне проведення лабораторного заняття з електротехніки в інтерактивному форматі із використанням мультимедійних технологій

#### **Список літератури**

1. Семенець В., Каук В., Аврунін О. Впровадження технологій дистанційного навчання у навчальний процес // Вища школа. № 5. 2009. С.40-57.

2. Селиванова К.Г., Аврунин О.Г., Евстратов Н.Д. Использование цифрового графического планшета для тестирования индивидуальных особенностей мелкой моторики рук // Функціональна база наноелектроніки: збірник наукових праць VI Міжнародної наукової конференції. 2013. С. 266-269.

3. Селиванова К.Г., Тымкович М.Ю., Аврунин О.Г. Внедрение multi-touch технологии для реализации интерактивного тестирования в психоневрологии // Фізичні процеси та поля технічних і біологічних об'єктів: матеріали ХVII Міжнародної науково-технічної конференції. 2018. С. 121-122.

4. Селиванова К.Г. Компьютерная система интерактивного тестирования психомоторики // Полиграфические, мультимедийные и webтехнологии: тез. докл. 1-й Международной науч.-техн. конф. 2016. Т.1. С. 81-82.

5. Аврунин О.Г., Селиванова К.Г. Разработка метода автоматизированного тестирования мелкой моторики ведущей руки на графическом планшете // Прикладная радиоэлектроника: науч.-техн. журн. 2013. Т. 12, № 3. С. 459-465.

### $\mathsf A$

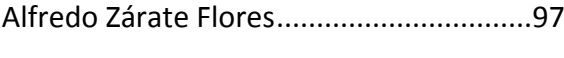

 $\mathsf{B}$ 

 $E$ 

Erubey Quintana Ledesma .....................126

### G

Gabriela Noemí García Tamayo .......97, 126

#### $H$

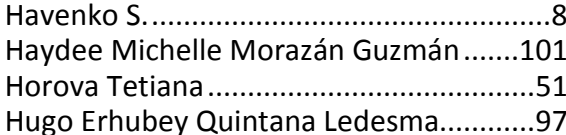

### $\mathsf J$

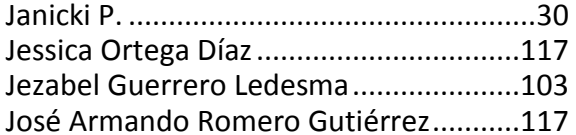

## $\mathsf K$

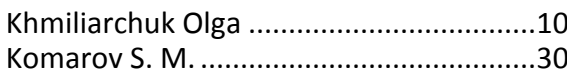

# $\mathsf{L}$

#### $\mathsf{N}$

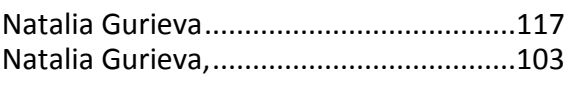

#### $\overline{P}$

## $\mathsf{S}$

Supervisor Alfredo Zárate Flores............126

### $\cup$

Uriel Haile Hernández Belmonte............101

## $\overline{A}$

### Б

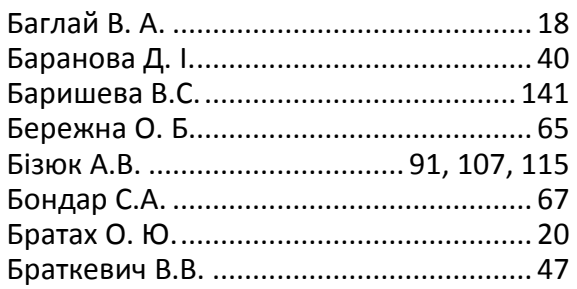

## $\mathsf{B}$

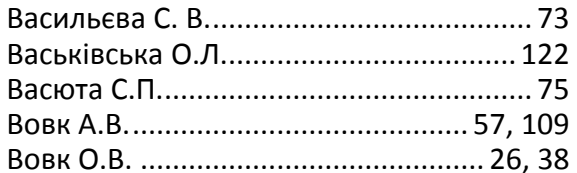

## $\Gamma$

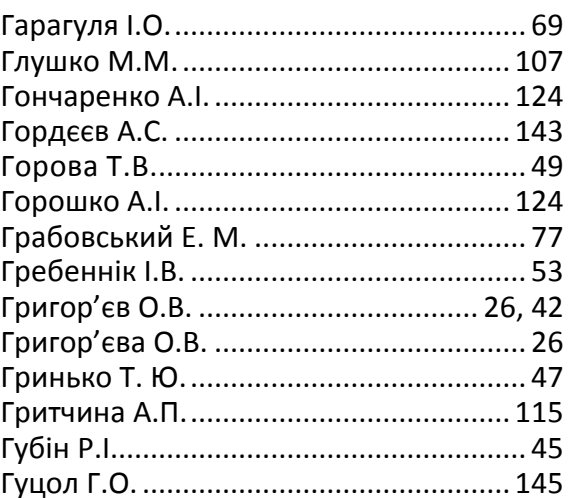

## Д

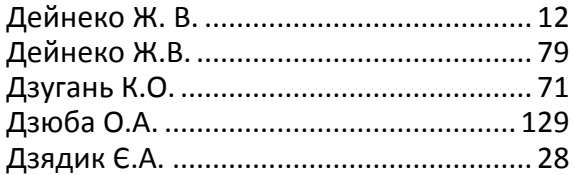

## Ж

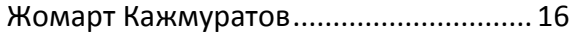

## 3

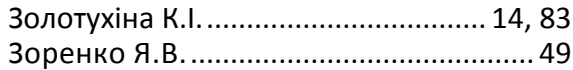

# List of author Список авторов

### $\sf R$

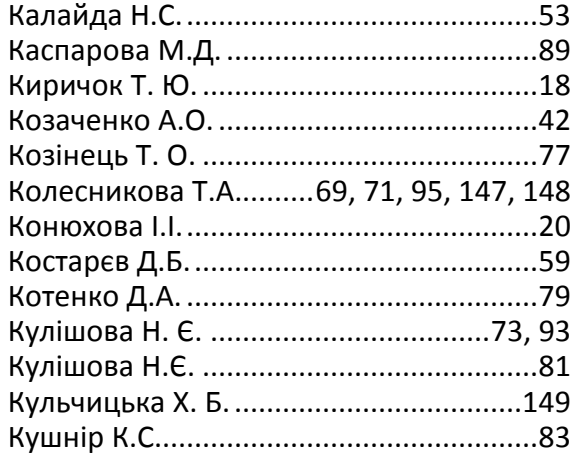

# Л

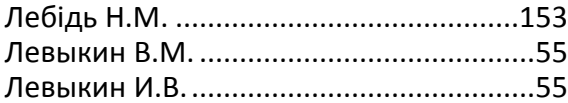

## $\sf M$

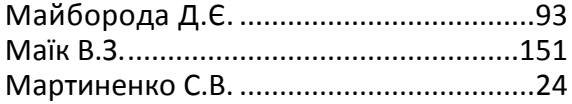

### $\boldsymbol{\mathsf{H}}$

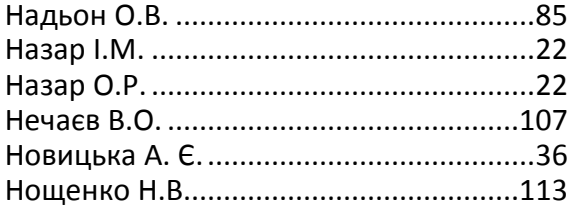

## $\circ$

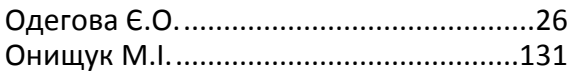

### $\overline{\Pi}$

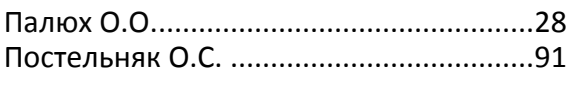

# $\sf P$

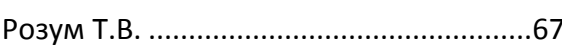

# Список авторів Lista Uczestników

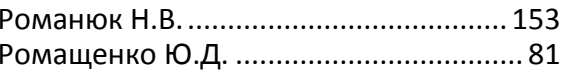

## $\mathsf C$

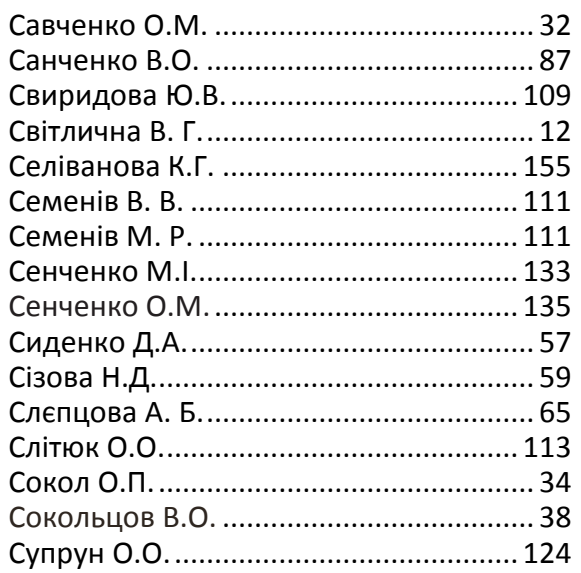

## $\top$

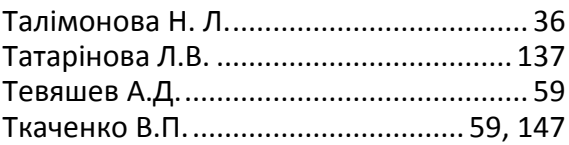

## $\mathsf y$

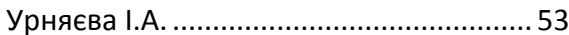

## $\mathsf X$

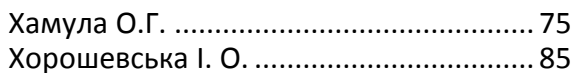

## $\overline{q}$

```
Чеботарьова І.Б. ....................... 42, 45, 141
```
## Ш

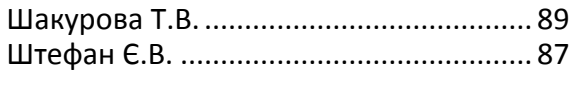

# $\mathsf R$

# Для нотаток

**Наукове видання**

**ТКАЧЕНКО Володимир Пилипович ЧЕБОТАРЬОВА Ірина Борисівна ВОВК Олександр Володимирович**

# **VI Міжнародна науково-технічна конференція**

# **«Поліграфічні, мультимедійні та web-технології »**

(укр., рос., англ., польск. мовами)

Відповідальний редактор Тиаченко В.П.

Комп'ютерна верстка Чеботаьова І.Б.

Матеріали збірника публікуються в авторському варіанті

Підп. до друку 06.05.2019. Формат 60x84 1/16. Спосіб друку ― цифровий. Умов.-друк. арк. 10. Уч.-вид. арк. 9,4. Наклад 100 прим. Зам. № \_\_\_\_

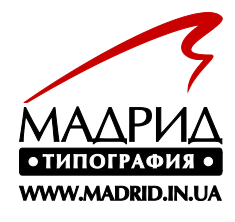

Видавець та виготівник ТОВ «ДРУКАРНЯ МАДРИД» 61024, м. Харків, вул. Максимільянівська, 11 Тел.: (057) 756-53-25 www.madrid.in.ua e-mail: [info@madrid.in.ua](mailto:info@madrid.in.ua)

> Свідоцтво суб'єкта видавничої справи: ДК №4399 від 27.08.2012 р.